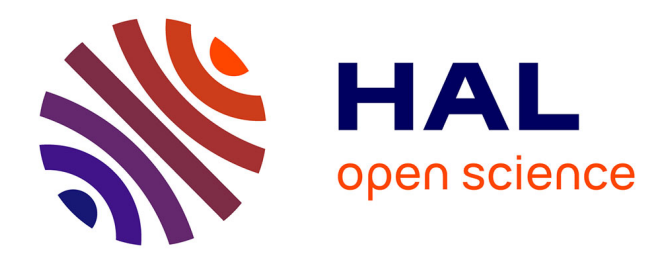

## **Test fonctionnel statistique de logiciels spécifiés en Lustre ; application à la validation de services téléphoniques**

Lydie Du Bousquet

### **To cite this version:**

Lydie Du Bousquet. Test fonctionnel statistique de logiciels spécifiés en Lustre ; application à la validation de services téléphoniques. Génie logiciel [cs.SE]. Université Joseph-Fourier - Grenoble I, 1999. Français. NNT: . tel-00004828

## **HAL Id: tel-00004828 <https://theses.hal.science/tel-00004828>**

Submitted on 18 Feb 2004

**HAL** is a multi-disciplinary open access archive for the deposit and dissemination of scientific research documents, whether they are published or not. The documents may come from teaching and research institutions in France or abroad, or from public or private research centers.

L'archive ouverte pluridisciplinaire **HAL**, est destinée au dépôt et à la diffusion de documents scientifiques de niveau recherche, publiés ou non, émanant des établissements d'enseignement et de recherche français ou étrangers, des laboratoires publics ou privés.

Universite Joseph Fourier - Grenoble I UFR INFORMATIQUE ET MATHÉMATIQUES APPLIQUÉES

## THESE

#### pour obtenir le titre de

## DOCTEUR DE L'UNIVERSITÉ JOSEPH FOURIER

### Discipline : Informatique

présentée et soutenue publiquement

par

## Lydie DU BOUSQUET

le 29 septembre 1999

## TEST FONCTIONNEL STATISTIQUE DE SYSTÈMES SPÉCIFIÉS EN LUSTRE

Application à la validation de services téléphoniques

Composition du Jury :

Rapporteurs G. Bernot M. Rueher Examinateurs F. Ouabdesselam J.-L. Richier R. Groz N. Halbwachs

 $\overline{\phantom{a}}$ 

A Philippe A mes parents  $\mathbf{v}$ 

### Remerciements

Cette thèse s'est déroulée au sein du laboratoire Logiciels, Systèmes et Réseaux, de l'Institut IMAG. Je tiens a exprimer ma reconnaissance a son directeur Paul Jacquet, pour m'avoir accueillie et pour toute son action en faveur des doctorants.

Je tiens aussi a remercier :

Gilles Bernot, professeur à l'université Evry-Val d'Essone, et Michel Rueher, professeur a l'universite de Nice Sophia-Antipolis, pour avoir accepte de juger ce travail,

Nicolas Halbwachs, directeur de recherches CNRS, et Roland Groz, responsable de departement au CNET-France télécom, pour avoir accepté de faire partie de ce jury,

Farid Ouabdesselam et Jean-Luc Richier, mes directeurs de these, pour toute la disponibilite dont ils ont fait preuve, pour leurs conseils et leur soutien pendant ces trois ans,

Pierre-Claude Scholl, professeur a l'universite Joseph Fourier, qui m'a fait decouvrir l'informatique en DEUG, qui m'a conseille plus d'une fois dans mon orientation, et sans qui je n'aurais probablement pas fait ce doctorat,

Jean-Marc Vincent, ma^tre de conference a l'universite Joseph Fourier, et Pierre Berlioux, maître de conférence à l'INPG, pour les discussions fructueuses que nous avons eues,

l'equipe Lustre de Verimag, et notamment Pascal Raymond pour l'aide qu'ils m'ont si gentiment apportée dans l'utilisation de Lustre et de Lesar,

Paul Amblard, maître de conférence et Laurent Trilling, professeur à l'université Joseph Fourier, pour la sympathie qu'ils m'ont toujours exprimée,

l'equipe administrative et technique : Liliane, Martine, Solange Rachelle, Bernard et Fran cois, pour leur toujours grande disponibilite,

Ioannis, pour son travail précurseur, Nicolas, Jérôme et Rémi, pour leur énorme investissement personnel pendant le concours FIW'98, Patrice, pour les ameliorations qu'il a apporte a Lutess,

Sophie, pour l'amitié qu'elle m'a accordée au cours de ces deux dernières années,

Philippe et mes parents, pour leur soutien et leur amour...

v

# Table des matieres

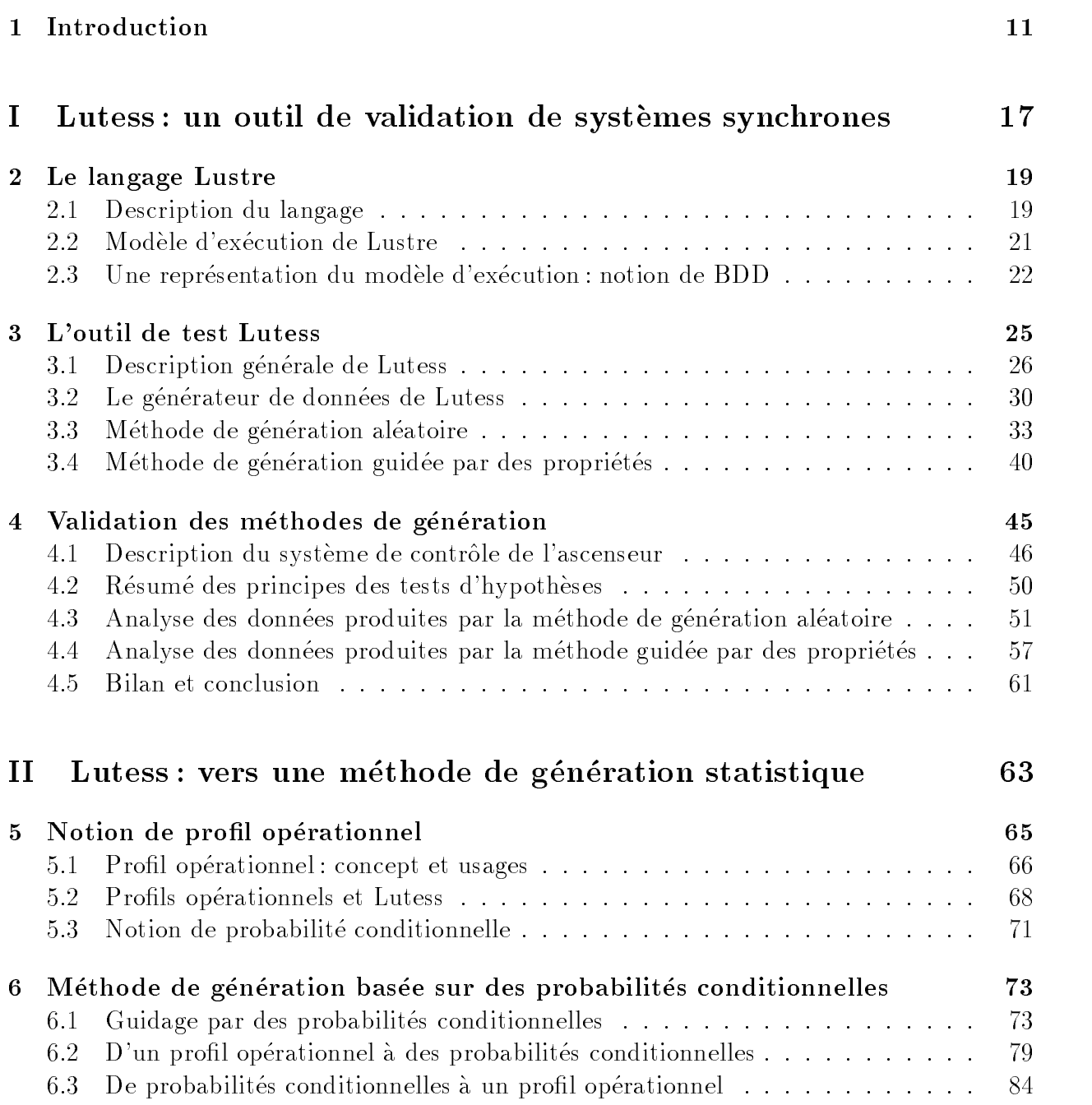

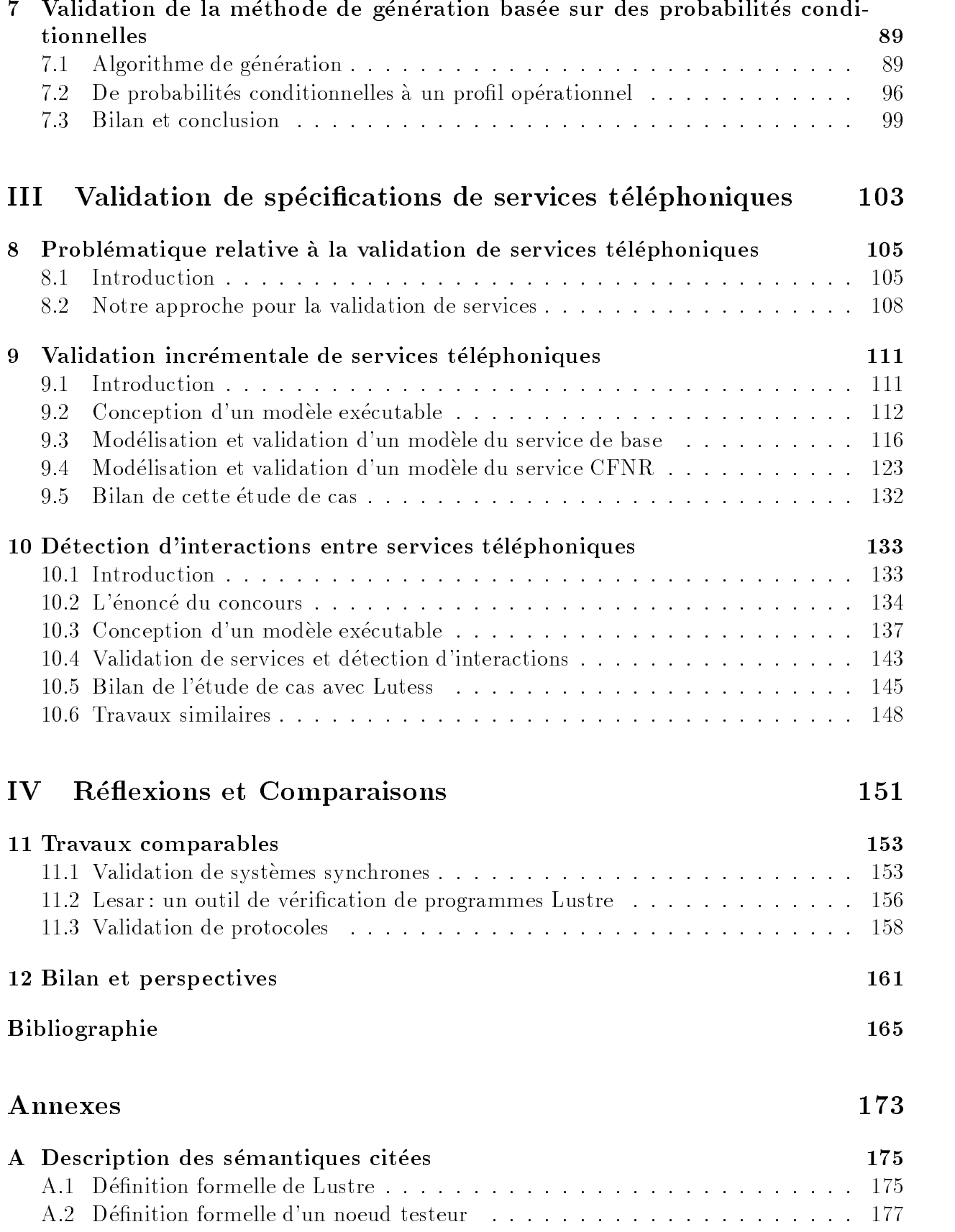

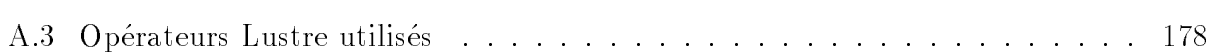

## Chapitre 1

## Introduction

### **Contexte et Motivations**

Quel que soit le mode de construction d'un produit logiciel, de la creation complete a partir d'un cahier des charges a l'integration de logiciels existants, l'activite de validation est indispensable pour s'assurer que le produit à tous ses stades de développement est bien conforme à ses objectifs. Toutes les études ont montré que cette activité est très coûteuse. Le test, qui constitue une des techniques maîtresses pour la validation quand elle est opérée sur un code exécutable, participe pour une très large part à ce coût.

La validation est d'autant plus importante que le systeme est critique, c'est-a-dire soumis à des contraintes de sûreté particulières. Dans de très nombreux cas, un dysfonctionnement d'un tel systeme peut mettre en jeu des vies humaines et/ou des sommes d'argent colossales. Parmi les systemes critiques, sont souvent cites les systemes de production et distribution d'energie, les systemes de pilotage de vehicules (avions, metros,...), les systemes telephoniques, etc.

Pour l'ingénierie de ce type de systèmes, l'application des méthodes formelles est d'une utilité bien reconnue. D'une part, elles ne peuvent être appliquées avec profit que si une grande rigueur de description et de travail est observée; cette dernière garantit une qualité de resultat. D'autre part, elles demeurent le seul moyen. Cette automatisation est surtout envisagée à travers des outils de preuve (déductive ou par évaluation sur des modèles), en *vérifiant* que le système est conforme à sa specification. Il faut noter au passage que les opérations de *vérification* constituent un sous-ensemble de celles de validation, car elles ne servent qu'à établir une conformité avec un énoncé. La validation a une plus grande portée : elle vise aussi à révéler des erreurs par rapport à des *spécifications implicites ou*  $impossible\hat{a}$  formuler, et pour toutes les parties non vérifiées,  $\hat{a}$  établir un niveau de confiance (éventuellement quantifié) dans les comportements futurs du système.

Les méthodes de preuve restant fortement limitées dans leurs applications par les problemes d'explosion combinatoire des espaces de recherche, le recours au test est necessaire. Dans un cadre formel, le test peut servir à révéler des erreurs, à établir une conformité, et/ou plus rarement, à déterminer un niveau de confiance.

Cette thèse porte sur l'automatisation du processus de test de systèmes critiques spécifiés

dans un langage formel (Lustre) en vue de reveler des erreurs dans ces systemes. L'approche retenue est bien fondée. L'enrichissement que nous en proposons vient accroître la démonstration de la pertinence du test dans la validation de systèmes requérant des méthodes formelles.

#### Systèmes réactifs

Nombre de systèmes critiques sont *réactifs* [55]. On désigne sous ce nom, les systèmes informatiques dont le rôle est de réagir continûment à leur environnement physique. Ils diffèrent donc des systèmes transformationnels, qui disposent de toutes leurs entrées à l'initialisation et delivrent leurs sorties a leur terminaison. Un systeme reactif reagit a une vitesse déterminée par son environnement. Il diffère donc aussi d'un système interactif, qui interagit continûment avec son environnement, mais à sa vitesse propre (comme, par exemple, un systeme d'exploitation).

Selon [55], les programmes réactifs sont généralement difficiles à décrire.

Lorsqu'ils doivent contrôler l'évolution d'un phénomène continu (tra jectoire, vitesse, température), toutes les évolutions significatives de ce phénomène doivent pouvoir être prises en compte. Ceci impose des contraintes temporelles strictes, aussi bien pour le rythme d'acquisition des données, que pour le temps de réponse du programme.

D'autre part, ils sont souvent intrinsèquement complexes. Par exemple, pour contrôler la réaction nucléaire dans un réacteur, il faut maîtriser de nombreux paramètres tels que la température du cœur, l'évolution du combustible, les éventuelles défaillances des capteurs. Le programme de contrôle doit pouvoir gérer l'ensemble des combinaisons possibles, ce qui représentent des milliers de situations différentes.

#### Systemes synchrones

Pour la conception et l'implantation de systèmes réactifs, des langages séquentiels (tels que C, Fortran), des utilitaires temps-reel ou de langages paralleles (CSP, Occam, ADA) ont ete utilises. Mais ces outils ne se sont pas reveles adaptes pour assurer la sûrete requise par beaucoup de ces systemes. Les raisons en sont : le bas niveau d'abstraction des methodes, la difficulté d'écrire et de valider les programmes, l'éventuel surcoût à l'exécution [8, 48].

C'est pourquoi, des langages synchrones ont été introduits. Ces langages, simples d'utilisation et définis formellement, fournissent des primitives "idéales" qui permettent de raisonner comme si le programme avait un temps de réaction nul aux événements externes. En pratique, cette *hypothèse de synchronisme* revient à s'assurer que le programme réagit assez vite pour percevoir tous les événements externes dans le bon ordre.

G. Berry décrit l'hypothèse de synchronisme comme une démarche qui consiste à considérer comme instantané ce qui prend du temps, lorsque cette quantité de temps est négligeable par rapport à "l'environnement". Par exemple, le son a un temps de propagation non nul. Pourtant, ce temps de propagation sera considéré comme nul, par toutes les personnes réunies dans une salle.

La famille des langages synchrones est constituée essentiellement du langage impératif Esterel [13], des langages flot de données Lustre [20] et Signal [64], des langages graphiques

#### Valider un système réactif

La grande difficulté de la validation des systèmes réactifs réside dans la définition même de ces systèmes : il faut veiller à ce que les contraintes temporelles soient toujours respectées, et s'assurer que les comportements du systemes ne menent jamais a des situations dangereuses (aspect sûreté). Or, un système réactif agit de façon continue avec son environnement et une infinité de comportements sont à étudier.

Une petite simplification est possible : la validation d'un programme réactif peut se faire en tenant compte de l'environnement dans lequel il va evoluer. Par exemple, il est physiquement impossible de decrocher deux fois de suite le combine d'un telephone sans, entre temps, l'avoir raccroché. La validation d'un programme gérant les services associés à un téléphone se fait en tenant compte de cette contrainte, ce qui limite le nombre de comportements à étudier.

#### Principe général du test

D'une manière générale, tester un logiciel consiste à l'exécuter en ayant une totale maîtrise des entrées, tout en vérifiant que le comportement du logiciel est bien celui attendu. Cette définition met en évidence deux tâches distinctes dans le processus de test : la description des données d'entrée et celles des sorties attendues du logiciel.

En pratique, l'activite de test repose sur un ensemble de cas de test. Chaque cas de test est un couple : donnee de test a fournir a l'implantation, comportement attendu (resultat) de l'implantation.

Un test est *complet* [75] si l'ensemble de cas de test associé permet la détection de toutes les erreurs de l'implantation. Le test alors est un outil de vérification.

D'une façon générale, il n'est pas possible de produire l'ensemble de tous les cas de test pour réaliser un test complet. Il faut donc choisir un nombre raisonnable de cas de tests. Ce choix se fait selon un ou plusieurs *critères* susceptibles de révéler un maximum d'erreurs [75].

Idéalement, un ensemble de critères permet de définir un ensemble de cas de test de taille réaliste, dont le pouvoir de détection des erreurs est équivalent à celui d'un test complet [75]. On classe les criteres selon deux types [93] : les criteres de selection et les criteres d'adéquation. Un critère de sélection est utilisé pour choisir a priori un ensemble de cas de test, selon un but. Un critere d'adequation contr^ole a posteriori si l'ensemble des cas de test choisi satisfait ce but.

#### Génération des cas de test : approche générale

L'analyse des cas de test doit permettre de déceler les comportements erronés (défaillances) du logiciel. C'est pourquoi, pour chaque entrée, il faut déterminer si les sorties du logiciel sont correctes. La determination des sorties est un probleme delicat connu sous le nom du problème de l'*oracle*, qui dépend du type de spécification à notre disposition. Si la spécification est une description précise des couples d'entrée et de sortie admissibles <sup>1</sup> la determination des sorties est immediate. Si la specication est sous forme logique, il faut calculer l'ensemble des valeurs admissibles a partir des formules.

La génération des cas de test dépend essentiellement du type de test envisagé : test fonctionnel ou structurel.

Le test structurel (ou test "boîte blanche") repose sur la couverture d'un (ou plusieurs) element constitutif de la structure du programme [75]. Dans le secteur industriel, ce type de test est considéré comme une procédure obligatoire de validation à laquelle est attachée une notion purement qualitative de niveau minimum de confiance dans la qualité du produit. L'expérience a montré que le test structurel peut révéler des erreurs en particulier par un choix judicieux des donnees d'entree a la suite d'une analyse de la structure a couvrir et des domaines d'entrée. Le test structurel ne fait l'objet d'aucun développement dans cette thèse.

Le test fonctionnel (ou test "boîte noire") a pour but de mettre en évidence les situations dans lesquelles le programme ne se comporte pas comme les spécifications l'imposent, sans se préoccuper de la structure du programme [75]. Le test fonctionnel est dérivé des spécifications : l'ensemble des donnees d'entree possibles et des sorties associees sont determinees à partir des spécifications.

On a vu plus haut que si l'ensemble des entrées possibles est de trop grande taille, le test exhaustif sur les entrées est impossible à réaliser. Les données de test sont alors sélectionnées soit de manière aléatoire, soit en appliquant des heuristiques.

Les heuristiques sont surtout utilisées dans le cadre d'une sélection déterministe des données de test. Elles s'appuient sur des hypothèses raisonnables de probabilité de détecter une erreur. Par exemple, les valeurs proches des bornes d'un domaine d'entree correspondant à un intervalle ont des probabilités différentes de détecter des erreurs [75]. Donc, chacune de ces valeurs doit ^etre prise en compte dans la construction d'un ensemble de cas de test. Les données d'entrée correspondant aux autres valeurs de l'intervalle sont supposées avoir la même probabilité de révéler les (mêmes) erreurs; choisir un seul cas de test les représentant toutes peut être suffisant.

Le choix de données aléatoires relève du test statistique, qui consiste à engendrer des données aléatoirement selon une distribution probabiliste du domaine d'entrée [70]. Un cas particulier de ce type de test est represente par l'utilisation d'une distribution uniforme. Le test fonctionnel statistique répond essentiellement à deux besoins : révéler le plus grand nombre d'erreurs étant guidé par les spécifications, et/ou détermier la fiabilité du logiciel. Le test fonctionnel statistique est largement utilise dans l'industrie [74]. Par exemple, pour la compagnie IBM, il constitue une des principales inovations de la methode de developpement appelée "cleanroom" [34]. Il est utilisé avec différents objectifs de validation : en particulier, appliqué en conjonction avec des modèles de fiabilité du logiciel, il sert à déterminer le niveau de qualité obtenu.

<sup>1.</sup> Par exemple, si la specication est exprimee sous forme d'automate.

## Contribution de la thèse

Nos travaux s'inscrivent totalement dans la construction de l'environnement de test Lutess. Dans le cadre de sa these, Ioannis Parissis [79] a ouvert la voie du test fonctionnel de systèmes spécifiés en Lustre, et réalisé un premier prototype de Lutess. Il a en particulier posé les fondements de cette approche du test dont la principale caractéristique est de permettre l'automatisation de la génération de données de test à partir de spécifications formelles.

Notre contribution comporte plusieurs points. Dans un premier temps, nous avons valide le prototype de manière formelle et expérimentale, considérant qu'un outil de test se devait d'être validé par le test. A cette occasion, nous avons procédé à certaines améliorations. Puis nous avons poursuivi l'approfondissement de cet axe de recherche en introduisant de nouvelles techniques de test statistique qui s'inspirent des profils opérationnels. Ce travail a ete realise en preservant un cadre monolangage pour Lutess : Lustre est le seul langage de description pour le testeur, et un formalisme unique est utilisé pour préciser les fondements de toutes les techniques intégrées dans Lutess. Enfin, nous avons mis en œuvre nos techniques en elargissant le champ d'application de Lutess a d'autres types de logiciels (logiciels de télécommunication, par exemple) et à une pratique du test au niveau des spécifications initiales d'un logiciel. Cette application qui a inclus deux etudes de cas industrielles de taille importante a permis de valider le bien-fonde de notre approche.

## Plan de la these

Ce manuscrit est composé de quatre parties. La première partie est consacrée à la présentation du cadre de la these : le langage Lustre et l'outil Lutess. Elle s'acheve avec la description détaillée de la validation que nous avons effectuée des techniques de test implantées dans Lutess antérieurement à nos travaux.

La deuxième partie développe les notions de profil opérationnel et de probabilité conditionnelle. Nous voulons voir ces notions comme complémentaires pour faciliter le test dans des situations dont la fréquence d'occurrence peut être modulée. Les algorithmes permettant leurs mises en œuvre et la validation de leurs implantations complètent cette partie 2.

Les services téléphoniques ont été identifiés comme un terrain pertinent d'application de nos techniques. Nous développons deux études de cas sur ce thème. Chacune nous procure l'occasion d'une demonstration en vraie grandeur de la puissance des techniques que nous avons implantées. La seconde correspond à un concours international d'outils pour la detection d'interactions, que Lutess a remporte.

La quatrième partie regroupe les comparaisons et conclusions.

# Première partie

17

# Lutess : un outil de validation de systèmes synchrones

## Chapitre 2

## Le langage Lustre

### 2.1 Description du langage

Lustre est un langage synchrone, qui peut être considéré à la fois comme une logique temporelle [81] du passé et comme un langage de programmation. C'est un langage flot de données. Un flot est une séquence de valeurs couplée à une horloge qui indique à quel moment certaines valeurs apparaissent. Une équation sur un (ou des) flot(s) peut être vue comme un invariant. Un programme Lustre (dit  $newd$ ) est un ensemble d'équations (au sens mathematique du terme : pas d'ordre entre les equations et substitutivite des deux membres d'une équations), spécifiant des identités entre les flots.

Par exemple, la déclaration ci-dessous définit un compteur simple. Le nœud Lustre Compteur a une entree booleenne (raz) et une sortie entiere (s). Le corps du nud (entre les mots clefs let et tel) est constitue d'une equation denissant la valeur de la sortie s; on donne la signification de cette équation après la présentation des opérateurs du langage.

```
node Compteur (raz : bool)
returns (s : int)
let
   s=0 \Leftrightarrow if raz then 0 else pre(s) + 1
tel
```
#### a) Variables, horloges, équation, opérateur de données

Une variable (ou une expression) Lustre dénote un flot. Ainsi, chaque variable a une horloge, et sa *n*-ième valeur est disponible au *n*-ième top de son horloge. Un programme a un comportement cyclique qui définit son horloge de base. Une variable associée à l'horloge de base est telle que sa *n*-ième valeur est disponible au *n*-ième cycle du programme. D'autres horloges plus lentes peuvent être définies.

Chaque variable est définie par une équation : si X est une variable et E une expression, l'équation  $X = E$  est définie comme étant la séquence  $(x_0 = e_0, x_1 = e_1, ... x_n = e_n, ...)$ où  $(e_0, e_1, \ldots e_n, \ldots)$ , est la séquence des valeurs de E. De plus, l'équation  $X = E$  définit

l'horloge de  $X$  comme étant la même que celle de E.

Les expressions sont construites à partir des variables, des constantes (séquence infinie constante sur l'horloge de base) et des opérateurs. Les opérateurs usuels (booléens, arithmétiques, conditionnels) opèrent sur des séquences. Par exemple, l'expression if  $X >$ Y then  $X \Leftrightarrow Y$  else  $Y \Leftrightarrow X$  dénote la séquence de la valeur absolue de  $X \Leftrightarrow Y$ . X et Y doivent avoir la même horloge, qui sera celle du résultat.

#### b) Opérateurs sur les séquences

En plus des opérateurs sur les données, Lustre est pourvu d'opérateurs sur les séquences.

- { L'operateur pre est introduit pour memoriser les valeurs d'une expression d'un cycle sur l'autre. Si X correspond au flot  $(x_0, x_1, ..., x_n, ...)$  alors pre $(X)$  dénote le flot  $(1, x_0, x_1, ..., x_{n-1}, ...)$ , où  $\perp$  est une valeur indéfinie, comparable à une valeur non initialisée dans les langages impératifs. L'horloge de  $pre(X)$  est celle de X.
- ${\rm -L'operateur}$  (suivi de) est utilisé pour l'initialisation des variables. Si X et Y dénotent respectivement les flots  $(x_0, x_1, ..., x_n, ...)$  et  $(y_0, y_1, ..., y_n, ...)$  alors  $X \Leftrightarrow Y$  dénote le flot  $(x_0, y_1, ..., y_n, ...)$ .
- les opérateurs when et current permettent d'échantillonner des flots sur des horloges booléennes de la façon suivante :

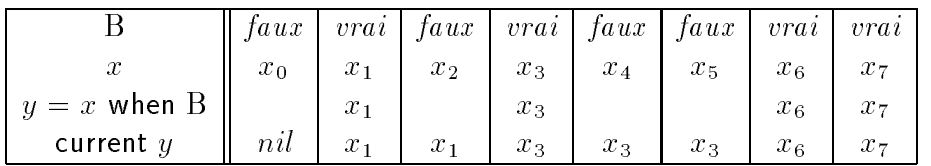

Dans l'exemple du compteur ci-dessus, les variables raz et s sont associées à l'horloge de base. La valeur s est égale à zéro à l'état initial et lorsque raz est vrai, sinon elle est incrémentée de 1 par rapport à sa valeur au cycle précédent.

Dans la suite de ce document, nous considérons des programmes n'ayant qu'une seule horloge. Les opérateurs when et current ne sont donc pas utilisés. Ce choix correspond aux mêmes simplifications opérées pour le vérificateur de modèle Lesar [85]. Par ailleurs, le fait qu'un programme Lustre avec plusieurs horloges se ramene a un programme avec une seule horloge est un résultat établi pour la compilation des programmes Lustre [86].

#### c) Tableaux et noeuds récursifs

Les tableaux et les nœuds récursifs ont été introduits comme une facilité syntaxique. Ils n'augmentent pas le pouvoir de description du langage. Ainsi, les tableaux sont expanses en autant de variables que la taille du tableau le nécessite; et les nœuds récursifs sont instanciés en nœud classiques. La taille d'un tableau et la profondeur maximale d'une récursion doivent donc être connues à la compilation.

#### d) Assertions

Une *assertion* définit une propriété invariante relative aux variables d'un programme. A l'origine, les assertions ont été introduites afin de simplifier et optimiser le processus de compilation, en restreignant les relations entre les entrées et les sorties. Elles ont montré aussi une grande utilité pour la vérification de programme Lustre en restreignant le domaine des entrées.

#### e) Opérateurs temporels

Les nœuds sont réutilisables. Ils peuvent servir à définir un ensemble d'opérateurs temporels. Par exemple, l'opérateur temporel "toujours" est donné ci-dessous. En annexe, le lecteur trouvera la définition des opérateurs temporels utilisés dans ce manuscrit.

```
- - toujours : un booléen \rightarrow un booléen
- \{ \t{toujours}(x) \Leftrightarrow x \text{ est vrai depuis le début de la séquence d'entrée } \}node toujours ( x : bool ) returns (res : bool)
    res = x \Leftrightarrow pre res and x;tel
```
## 2.2 Modèle d'exécution de Lustre

Nous reportons ici et en annexe A.1 quelques éléments de la définition formelle de Lustre. L'ensemble de ces éléments est détaillé dans la thèse de Christophe Ratel [85].

La définition du comportement d'un programme Lustre est basée sur la suite des valeurs prises par ces variables. Soit  $P$  un programme Lustre. Soient I l'ensemble de ses identificateurs et V l'ensemble des valeurs prises par ces identificateurs. On nomme  $m\acute{e}moire$  de P, toute fonction  $\sigma$  de I dans V. Une mémoire est une instanciation des variables d'un programme; elle définit un *état* du programme. Le comportement du programme dans une exécution est décrit comme la suite de ses mémoires. On appelle trace d'exécution  $\Sigma$  une séquence non vide, finie ou infinie de mémoires.

La valeur d'une expression Lustre se calcule à partir d'une trace d'exécution finie ou infinie. Soit E une expression et  $\Sigma = (\sigma_0, \sigma_1, ..., \sigma_n)$  une trace finie. On note  $\Sigma \vdash E|v$ , le fait que l'expression E est évaluée à v après l'exécution de  $\Sigma$ . La sémantique de Lustre basée sur des traces finies est donnée en annexe A.1.1.

A partir de la semantique sur les traces d'execution, il est possible de construire une semantique plus simple, ne reposant que sur les deux dernieres instanciations des variables. Cette sémantique est appelée *sémantique opérationnelle* de Lustre. Elle est obtenue en restreignant l'application de l'opérateur pre aux identificateurs (et non plus à des expressions complexes). Ceci n'est pas restrictif, car a toute expression dans un programme Lustre, on peut substituer une variable (principe de substitution). Grâce à cette hypothèse, il est possible d'evaluer toutes les expressions Lustre sur les deux dernieres memoires de la trace (l'avant dernière étant nécessaire et suffisante pour l'évaluation de toutes les expressions  $pre(x), x$  étant une variable).

La sémantique de Lustre reposant sur les deux dernières mémoires d'une trace est reportée en annexe A.1.2. Cette sémantique permet de définir la compatibilité d'une mémoire  $\sigma'$ avec un programme  $\mathcal P$  sachant qu'à l'instant précédent, la mémoire était  $\sigma$ . L'évolution du programme est ainsi complètement traduite par l'évolution des mémoires. Par exemple, étant donné une expression x, si  $(\sigma_0, ..., \sigma, \sigma')$   $\vdash$  pre  $(x)|v$  et  $(\sigma_0, ..., \sigma)$   $\vdash$  x|v, alors  $\sigma'$  et  $\sigma$  sont  $compatibles pour x. Cette compatibilité est notée:$ 

$$
\sigma,\sigma'\vdash \mathcal{P}
$$

A partir de la sémantique opérationnelle reposant sur les deux dernières mémoires, un système de transition sur les mémoires d'un programme  $P$  est défini. La relation de transition  $\rightarrow$  est définie comme suit :

$$
\forall \sigma, \forall \sigma', \sigma \rightarrow \sigma' \Longleftrightarrow \sigma, \sigma' \vdash \mathcal{P}
$$

Le système de transition ainsi obtenu est infini. Pour se ramener à un système fini, une abstraction booleenne du programme Lustre est construite. Cette abstraction est dite booléenne car elle correspond à l'automate de contrôle généré par le compilateur, qui ignore les aspects relatifs aux variables non booléennes. De ce fait, un modèle d'exécution d'un programme Lustre repose sur la notion de machine d'etats nis, etendue pour tenir compte des assertions.

Dans la suite, pour tout ensemble  $X$  de variables booléennes, on note  $V_X$  l'ensemble des valeurs possibles des variables de X.  $x \in V_X$  est une affectation de valeurs de toutes les variables de X. x est un vecteur de valeurs.

Définition 1 Le modèle d'un programme Lustre n'ayant que des variables booléennes est une machine d'états finis

- $M = (Q, q_{init}, E, S, \alpha, s, t)$  ou
	- $\overline{Q}$  est un ensemble fini d'états,
	- ${ q_{init} \in Q \text{ est } l' \text{\'etat initial,}}$
	- ${\rm -E}$  est l'ensemble des variables d'entrée du programme,
	- $S$  est l'ensemble de ses variables de sorties,
	- ${\rm -}\;\alpha:Q\times V_E\rightarrow \{vrai,faux\}$  est la fonction d'assertion,
	- ${\bf v}$  . The south definition definition definition definition definition definition definition definition of  ${\bf v}$
	- { t : Q VE ! <sup>Q</sup> est la fonction de transition (eventuel lement partiel le).

## 2.3 Une représentation du modèle d'exécution : notion de BDD

Dans la suite, nous allons utiliser la notion de diagrammes de décision binaire (Binary Decision Diagrams ou BDD), en particulier pour l'implantation de notre outil. Ce mode de

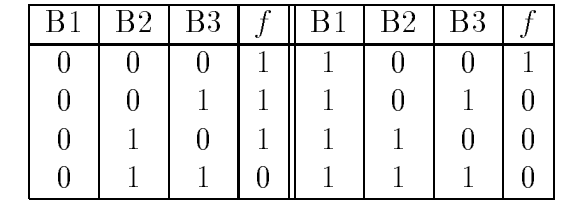

1 represente la provincia del provincia del provincia del provincia del provincia del provincia del provincia d la valeur faux

TAB.  $2.1$  – Table de vérité de la fonction f

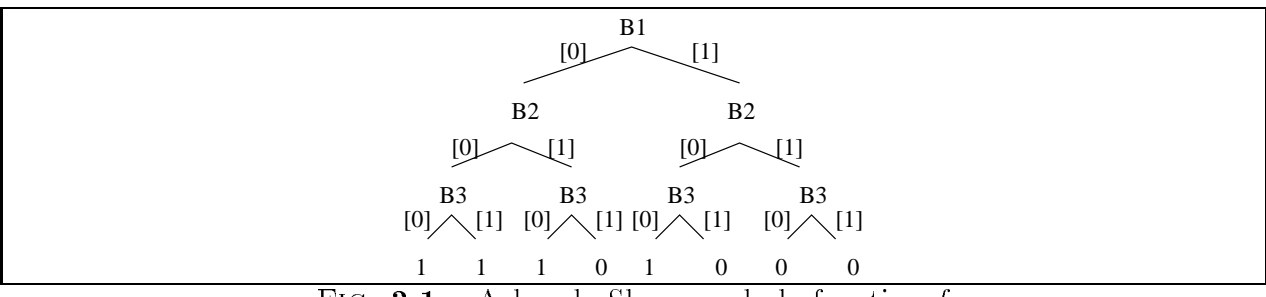

FIG.  $2.1 -$  Arbre de Shannon de la fonction f

représentation des machines d'états finis avait déjà été retenu dans la thèse de Christophe Ratel [85] pour implanter des algorithmes de vérification efficaces.

Le modèle d'exécution est basé sur l'utilisation de fonctions booléennes. Pour représenter et manipuler ces fonctions booléennes, les BDD sont utilisés. Ils ont aussi la propriété de faciliter les calculs sur ces fonctions. Ce paragraphe donne un bref apercu des BDD.

Ces diagrammes de decision binaire ont ete introduits par Sheldon B. Akers en 1978 dans [4], et réutilisés en 1986 par Bryant dans [18].

Un diagramme de décision binaire permet de définir, d'analyser et de tester des fonctions booléennes de grande taille. Un tel diagramme est un graphe orienté, acyclique, et étiqueté.

Pour illustrer le principe des BDD, nous nous intéressons à la fonction booléenne ternaire  $f(B1, B2, B3)$ . Sachant que f est vraie quand au plus un de ses arguments est vrai, une première façon de représenter  $f$  consiste à établir sa table de vérité (table 2.1). Cette table peut se représenter sous la forme d'un arbre de Shannon (figure 2.1). Chaque nœud interne d'un arbre de Shannon représente une variable. Chaque branche issue d'un nœud  $x$ représente une instanciation possible de la variable booléenne  $x$  (chaque nœud a donc deux arcs "sortants"). A chaque feuille, on trouve une valeur booleenne de la fonction f pour l'instanciation des variables définie par le chemin de la racine à cette feuille.

Soit une fonction booléenne g à n variables  $(x_1, x_2, ..., x_n)$ . La construction de l'arbre de Shannon repose sur l'application successive de la formule d'expansion de Shannon [88] :

$$
g(x_1, x_2, ..., x_n) = (x_1 \land g(1, x_2, ..., x_n)) \lor (\neg x_1 \land g(0, x_2, ..., x_n))
$$

Lorsque l'application successive de la formule d'expansion se fait selon l'ordre des variables, l'arbre obtenu est dit canonique.

La taille de la table de vérité d'une fonction booléenne de *n* variables est  $2^n$ . Sa représentation sous forme d'arbre possède  $2<sup>n</sup>$  feuilles. Ces deux représentations sont de taille exponentielle et ne sont donc pas des représentations efficaces.

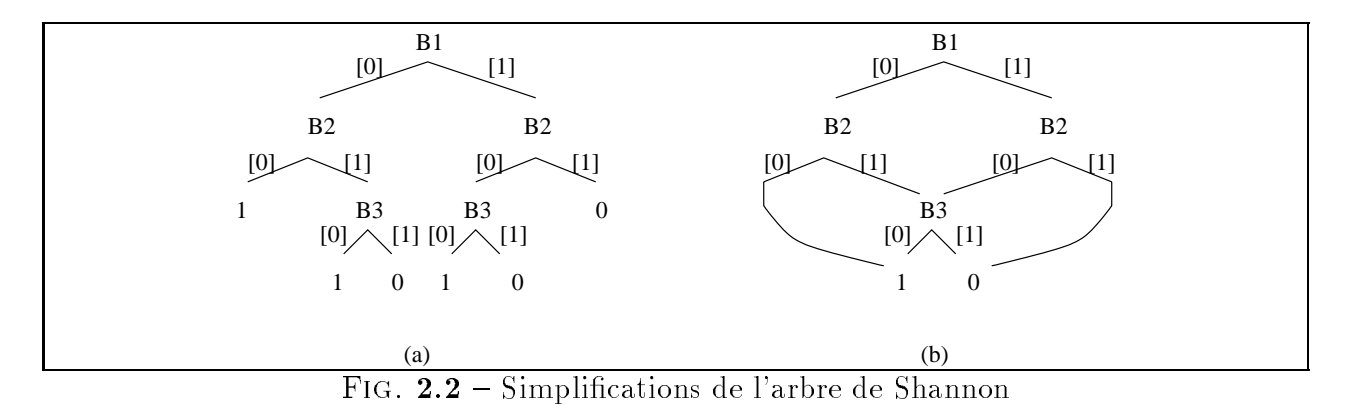

Akers a proposé de réutiliser la structure des arbres de Shannon et de la simplifier par :

- 1. l'élimination des nœuds redondants,
- 2. et le partage des sous arbres isomorphes.

La première simplification consiste à éliminer les nœuds qui mènent aux mêmes résultats. Par exemple, pour la fonction f, lorsque  $B1$  et  $B2$  ont la valeur fausse (resp. vraie), la fonction f a la valeur vraie (resp. fausse). La valeur de f est donc indépendante de la valeur de B3 dans ces deux conditions. On peut donc simplifier l'arbre de Shannon comme indiqué par la figure  $2.2(a)$ .

La seconde simplification consiste à éliminer un des deux sous-arbres isomorphes et à partager le second. Sur le diagramme  $2.2(b)$ , on peut constater le résultat de cette simplification sur les deux sous-arbres de racine B3.

Lorsque les deux simplifications sont appliquées sur un arbre de Shannon, on obtient un BDD.

## Chapitre 3

## L'outil de test Lutess

Random values make a good source of data for testing effectiveness of computer programming - Donald E. Knuth dans `The art of computer programming'

## Introduction

Lutess est un outil dont le but est de permettre de valider les programmes synchrones essentiellement par un test de type test fonctionnel (boîte noire). Il a été concu par Ioannis Parissis pendant sa thèse [79], qui en a réalisé un premier prototype.

Le principe général du fonctionnement de Lutess consiste à reproduire (de façon dynamique) les echanges entre un systeme sous test et le milieu dans lequel il sera utilise, c'est-a-dire son environnement.

Lutess a été mis au point pour permettre une dérivation entièrement automatique des données de test à partir de la description de cet environnement. L'automatisation du processus de test a pour but de faciliter la production de donnees de test. L'ob jectif implicite est d'augmenter le nombre de données utilisées pour le test et ainsi d'augmenter la confiance que l'on peut avoir envers le systeme sous test, faute de pouvoir realiser un test exhaustif.

Lutess est spécialisé pour le test des système réactifs synchrones dont les entrées et sorties sont de type booléen. Ce choix a été fait pour deux raisons. D'une part, le travail sur les booléens exclusivement permet de définir des algorithmes de génération efficaces, d'autre part, il semble que beaucoup de systèmes critiques satisfont ce critère.

La production des données de test repose sur deux méthodes de génération de données différentes, une purement aléatoire et une autre guidée par des propriétés.

Dans la première section, on introduit en particulier les éléments constitutifs de Lutess et son fonctionnement que l'on illustre sur un exemple.

La section suivante est dédiée au moteur de l'outil : son générateur de données. On explique son mode de construction. On y trouve aussi les fondements théoriques du générateur. La présentation est une adaptation simplifiée et personnelle de la proposition originale de

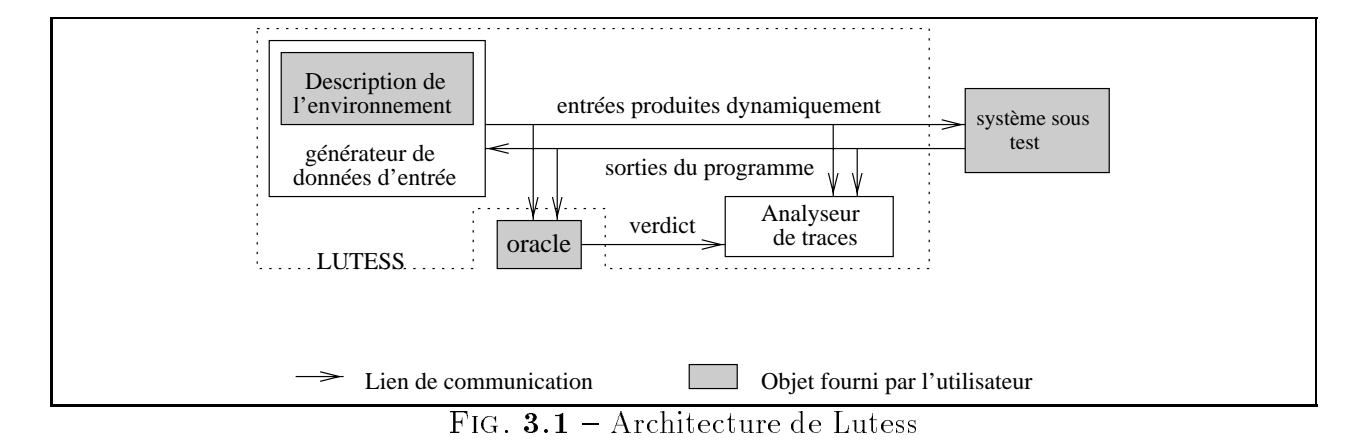

Ioannis Parissis. Cette simplification facilite la prise en compte de nouvelles techniques de test dans le même cadre théorique.

La troisième et la quatrième section sont consacrées aux méthodes de sélection de données de test. On y propose des descriptions informelles, algorithmiques, et formelles des deux methodes de selection des donnees decrites dans la these de Ioannis Parissis [79]. Dans ces sections, on s'attache à montrer que les algorithmes satisfont leurs spécifications à l'aide d'elements d'analyse. Ce travail original a demande une reformulation des algorithmes de sélection proposés dans [79].

#### $3.1$ Description générale de Lutess

Lutess fonctionne à partir de quatre éléments qui doivent être fournis par l'utilisateur  $(fig. 3.1)$ :

- 1. le système sous test (que l'on nomme indifféremment programme),
- 2. un oracle (ou observateur),
- 3. une description de contraintes que doit respecter l'environnement,
- 4. deux entiers : un germe pour initialiser le générateur aléatoire et la longueur de la séquence de test souhaitée (i.e. le nombre de cycles voulus).

Dans un premier temps, Lutess produit un *générateur de données* à partir de la description de l'environnement. Puis, Lutess procede de maniere cyclique. A chaque cycle (pas de test), il produit un vecteur d'entrée pour le système sous test. Ce vecteur respecte les contraintes d'environnement. La réaction du système sous test est récupérée par le générateur, pour determiner le vecteur suivant, etc. En parallele, un programme (l'oracle) observe les echanges entre le simulateur et le système sous test, et émet un verdict à chaque pas de test. L'ensemble des données échangées et des verdicts sont récupérées et stockées sous forme de traces. L'utilisateur peut ensuite visualiser ces traces grâce au module "analyseur de traces" [32].

Le système sous test doit être exécutable, réactif, synchrone. Puisque l'on effectue un test fonctionnel, seul *l'exécutable* du programme est utilisé. La forme exécutable a été choisie pour offrir à l'utilisateur une grande souplesse d'utilisation. Ainsi, le programme peut être conçu à partir de n'importe quel langage de programmation, du moment que les impératifs liés aux aspects synchrones sont satisfaits.

On rappelle que le programme testé doit avoir une interface "booléenne", c'est-à-dire que ses entrées et sorties doivent être de type booléen.

L'oracle est un programme dont le but est d'observer les échanges entre le générateur et le système sous test. Pour ce faire, les variables d'entrée de l'oracle sont les variables d'entrée et les variables de sortie du systeme sous test. L'oracle a une unique sortie de type booleenne appelée verdict. Comme pour le système sous test, l'oracle doit être fourni sous forme d'un exécutable.

On peut distinguer plusieurs utilisations de l'oracle. Il peut ^etre concu pour indiquer si les comportements du programmes sous tests sont valides, c'est-a-dire s'ils satisfont une certaine spécification. Il peut aussi être utilisé pour détecter des comportements intéressants a observer en detail.

Un oracle peut être construit de différentes façons. On peut réutiliser un programme existant, il suffit alors de s'assurer que son interface est cohérente avec celle attendue de l'oracle. On peut aussi le construire à partir de propriétés sur les entrées et sorties du programme. Un programme Lustre peut alors ^etre construit de facon systematique, a partir de l'expression Lustre des propriétés. Soient  $E_1, E_2, \ldots, E_n$  l'expression en Lustre de ces propriétés. La valeur de la sortie de l'oracle est calculée comme étant la conjonction des propriétés  $E_i$ .

```
node Oracle (les_entrées_du_programme; les_sorties_du_programme)
return (res: un booléen)
let
   res = E_1 and E_2 and ... and E_n;
tel
```
Le fait que l'oracle exprime fidèlement et complètement les caractéristiques du système a tester est un probleme important qui depasse le cadre de cette these. Neanmoins, puisque l'oracle est un programme reactif, on peut utiliser Lutess pour s'assurer qu'il possede ces propriétés de correction et complétude. Ce procédé a été utilisé à de multiples reprises lors des etudes de cas (voir chapitres 9 et 10), pour s'assurer de la correction de certains oracles. Il consiste à mettre en œuvre Lutess en plaçant l'oracle en position de système sous test. L'analyse des échanges entre ce système sous test et son environnement est alors réalisée manuellement.

La description de l'environnement doit être fournie en Lustre. Le langage Lustre et sa sémantique ont été étendus (dans Lutess) par un ensemble de mots-clefs. En annexe A.2.1, on peut trouver l'extension de la semantique de Lustre pour Lutess.

La description de l'environnement se fait sous la forme d'un nœud Lustre spécial, dit nœud testeur *(testnode)*. Le nœud testeur est utilisé pour la construction du générateur de données. Il a pour entrées, les sorties du programme sous test et pour sorties, les entrées du programme sous test. Les contraintes d'environnement sont decrites a l'aide d'un operateur spécial dit *environment*, dont l'argument est une liste d'expressions Lustre. Généralement, ces contraintes decrivent des restrictions sur les valeurs possibles du vecteur d'entree du programme à tester. Soient  $C_1, C_2, ..., C_m$  l'expression Lustre de contraintes d'environnement. Un nove the steur se structure alors ainsi:

```
testnode environment (les_sorties_du_programme)
return (les_entrées_du_programme)
var
   éventuellement_des_variables_localeslet
   environment (C_1, C_2, \ldots, C_m);
   calcul de la valeur des variables locales;
tel
```
Un noeud testeur diffère d'un noeud Lustre classique par son aspect non-déterministe. Dans un programme Lustre, la valeur de toutes les variables locales et de sortie est calculée de façon déterministe à chaque cycle du programme. Le nœud testeur permet à l'utilisateur de définir un ensemble de comportements possibles de l'environnement. Cette définition est non-déterministe : le nœud testeur n'impose pas une définition déterministe des variables de sortie.

A partir de la description du nœud testeur, un générateur de données de test est construit automatiquement. Ce générateur est *aléatoire* et *contraint*. Il est contraint car il a la propriété de produire des données de test telles que les contraintes d'environnement  $(C_1...C_m$  ci-dessus) sont toujours vraies. Le générateur est *aléatoire* dans la mesure où lorsque que les contraintes n'imposent pas une valeur pour une variable, il utilise un générateur de nombres aléatoires (la fonction C  $rand$ ) pour déterminer la valeur de cette variable. Le générateur aléatoire contraint est detaille dans la section suivante.

Le germe est utilisé par Lutess pour initialiser le générateur de nombres aléatoires. En variant les germes, l'utilisateur fait varier les comportements de l'environnement. En utilisant deux fois le m^eme germe avec un programme et une description de son environnement, on obtient les mêmes traces d'exécution. En effet, le programme sous test est déterministe et le générateur aléatoire (la fonction *rand*) produit la même suite de valeurs lorsqu'il est initialisé avec un m^eme germe.

Lutess produit des *séquences* d'échanges entre le générateur contraint et le système sous test. En plus du germe, l'utilisateur doit fixer le nombre de pas de test souhaité pour une séquence et le nombre de séquences à produire. Sachant que la construction du générateur de données de test est souvent coûteuse (cf. section suivante), il a été prévu un mécanisme permettant d'encha^ner la production de plusieurs sequences de test a partir d'un generateur de données d'entrée. Pour chaque nouvelle séquence, le programme est réinitialisé mais pas le générateur de nombres aléatoires, ce qui permet l'obtention de plusieurs séquences différentes. L'inconvénient de cette méthode est qu'il n'est pas possible de reproduire les séquences séparément (exceptée la première).

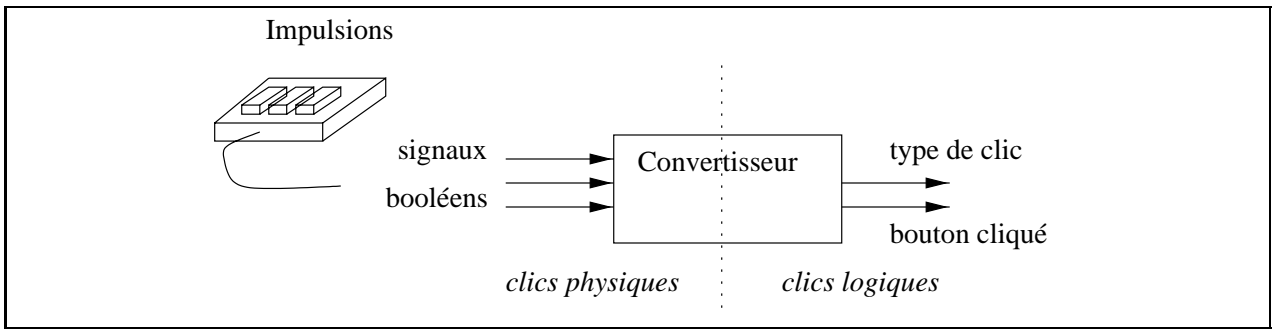

FIG.  $3.2$  – Convertisseur de clics physiques en clics logiques

#### $\sim \equiv$  Exemple d'un convertisseur de clics (une souris)

L'exemple que nous avons retenu pour une premiere illustration est un programme charge d'interpreter une suite de clics physiques sur les boutons d'une souris en une suite de clics logiques. La souris considérée a trois boutons. (voir figure 3.2).

Un clic physique est représenté par une impulsion sur l'un des boutons de la souris. Un clic logique correspond a un simple, un double ou un triple clic sur un m^eme bouton. On suppose qu'au plus un clic physique peut être émis à chaque cycle du programme. Soit  $T$ un entier définissant la vitesse du triple clic (en nombre de cycle de l'horloge de base du programme). Un triple clic logique doit être détecté lorsque le même bouton est cliqué trois fois de suite en moins de  $T$  cycle. Un double clic (resp. un simple clic) doit être détecté lorsqu'un m^eme bouton est clique exactement deux fois de suite (resp. une seule fois) en moins de T cycles. Le triple clic est prioritaire sur le simple et le double clic. Le double clic est prioritaire sur le simple clic. Pour détecter un triple clic, il faut que  $T$  soit supérieur ou égal à trois cycles. Dans l'exemple ci-dessous, en supposant que  $T = 4$ , on doit successivement constater un triple clic  $(t)$ , puis un simple  $(s)$ , puis un double  $(d)$ .

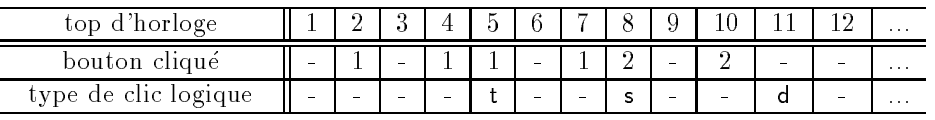

Le programme de conversion a été réalisé sous la forme d'un programme réactif synchrone. L'interface du programme est booléenne; elle est constituées de 3 entrées (B1,B2,B3) et de 6 sorties (k1,k2,k3, r1,r2,r3). Les variables d'entrée représentent les trois boutons de la souris. Les variables de sortie caractérisent le clic logique:  $ki$  représente le type de clic (simple, double ou triple) et  $\vec{n}$ , représente le bouton cliqué.

La seule contrainte d'environnement que nous souhaitons observer est "au plus un bouton est cliqué à chaque instant". Le nœud testeur correspondant sera donc décrit ainsi :

testnode EnvironnementConvertisseur (k1,k2,k3, r1,r2,r3: boolean) return (B1,B2,B3 : boolean) environment $($   $#$ (B1,B2,B3) );

- $\#$  est un opérateur Lustre prédéfini "AuPlusUn",
- -- qui est vrai lorsqu'au plus un élément de sa liste d'arguments est vrai.

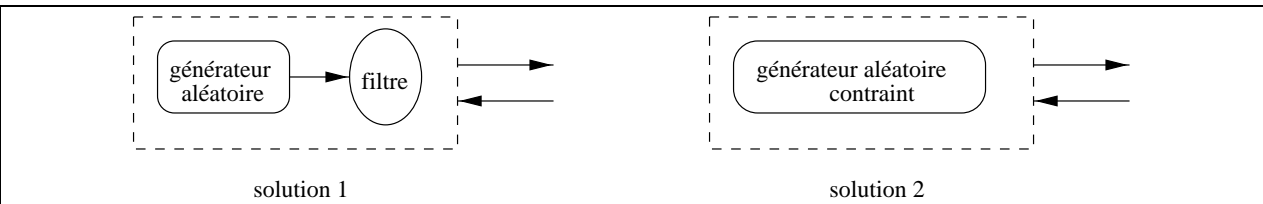

FIG.  $3.3$  – Deux architectures possibles de générateurs aléatoires contraints

tel

Quelques propriétés d'oracle simples que l'on peut vouloir observer sont :

{ Un type de clic ne peut ^etre annonce sans que ne soit precise le bouton clique et vice versa.

 $(k1 \text{ or } k2 \text{ or } k3) = (r1 \text{ or } r2 \text{ or } r3)$ 

- ${\rm -}$  Un clic logique ne peut pas être de plusieurs types à la fois. #(k1, k2, k3)
- { Un clic logique ne peut pas concerner deux boutons a la fois.  $#(r1, r2, r3)$
- { Il ne peut pas y avoir de clic logique si aucun bouton physique n'a ete clique pendant T tops  $(T = 4)$ .

Soit tmp une variable locale indiquant si un bouton a été cliqué au cycle courant et tmp i une variable locale indiquant si un bouton a ete clique durant les i derniers cycles. **88** 

```
\int tmp2 = false \Leftrightarrow pre tmp and not (B1 or B2 or B3)
\left[ \begin{array}{c} \text{tmp4} = \text{false} \Leftrightarrow \text{pretmp3 and not (B1 or B2 or B3)} \end{array} \right]tmp = not (B1 or B2 or B3)tmp3 = rapid \leftrightarrow pre-tmp2 and not (B1 or B2 or B3)
    prop = tmp4 = > not (k1 or k2 or k3)
\bigoplus
```
#### Le générateur de données de Lutess  $3.2$

### 3.2.1 Description informelle

Examinons le fonctionnement de Lutess de facon plus precise. On peut distinguer essentiellement deux parties dans Lutess : une qui produit les données et une autre qui assure la connexion entre les différents éléments. La seconde partie, purement technique n'est pas décrite dans ce document. Ici, nous nous intéressons au principe de production des données.

D'une façon générale, il existe deux façons de procéder pour produire des valeurs respectant un ensemble de contraintes (figure 3.3). Soit les valeurs sont produites indépendamment des contraintes; les valeurs ne respectant pas les contraintes sont ensuite rejetées. Soit les valeurs sont produites de telle sorte qu'elles respectent les contraintes.

La première technique de génération (tirages avec rejet éventuels) est relativement facile à mettre en œuvre. Pour produire une donnée conforme, on utilise un générateur de données aleatoires non contraint, on teste la donnee par rapport aux contraintes, et la procedure est recommencée jusqu'à obtenir une donnée satisfaisant les contraintes. La deuxième technique (tirages sans rejet), généralement plus difficile à mettre en œuvre, permet par contre un tirage de valeur en temps constant.

Lorsque le nombre de valeurs autorisées par les contraintes est petit par rapport au nombre des valeurs possibles (i.e. l'environnement est tres contraint), la premiere technique peut coûter très cher à l'exécution, du fait d'un taux de rejet potentiellement important. C'est pourquoi la deuxième technique a été choisie.

La construction du générateur de données de test consiste en la compilation des contraintes d'environnement sous la forme d'un automate d'etats ni. Cet automate est non deterministe, et est capable de reconnaître toutes les séquences d'entrées-sorties satisfaisant ces contraintes. La construction du générateur est décrite dans 3.2.3.

Par ailleurs, une propriété attendue du générateur est qu'il ne doit jamais se bloquer; quelles que soient les réactions du programme et l'état de l'environnement, le générateur doit être capable de fournir une entrée au programme. Cette propriété dépend essentiellement des contraintes d'environnement. Par exemple, un utilisateur peut définir des contraintes d'environnement contradictoires. A la construction du générateur, Lutess détecte donc certaines incohérences, telle que la présence d'états de l'environnement qui ne permettent pas de produire des données de tests. Cet aspect est abordé dans 3.2.2.

#### 3.2.2 Aspect formel du générateur

Ce paragraphe présente les bases formelles du générateur aléatoire contraint. L'étape de formalisation permet d'identifier les limites théoriques du travail.

Un générateur aléatoire contraint est défini formellement comme un couple : une machine génératrice et un algorithme de sélection des données de test. Les algorithmes de sélection dépendent de la méthode de génération choisie par l'utilisateur. Elles font chacune l'objet d'une section particuliere. Dans cette section, nous nous interessons uniquement a la machine génératrice.

Les comportements d'un nœud testeur sont caractérisés formellement par une sémantique sur ses traces d'exécution analogue à la sémantique opérationnelle de Lustre, donnée en annexe A.2.1. A partir de cette sémantique opérationnelle, un modèle d'exécution du nœud testeur est défini.

Une machine génératrice est une machine d'entrée-sortie réactive qui communique avec le programme à tester. Les entrées (resp. les sorties) de la machine sont les sorties (resp. les entrées) du programme à tester. A l'origine, le modèle des machines d'entrée-sortie a été choisi pour décrire les machines génératrices car il s'agit d'un modèle plus général que les machines d'états finis.

**Définition 2** Une machine d'entrée-sortie M est un tuple  $(Q, q_{init}, A, B, t, s)$  où

- $\overline{Q}$  est un ensemble fini d'état,
- ${ q_{init} \in Q \text{ est } l' \text{\'etat initial,}}$
- ${ A}$  est l'ensemble des entrées,

 ${\bf - B \; est}$  l'ensemble des sorties,  ${\bf v}$  :  ${\bf a}$  :  ${\bf p}$  ,  ${\bf v}$  ,  ${\bf v}$  $- s : Q \rightarrow V_B$  est la fonction de sortie.

**Définition 3** Une machine d'entrée-sortie  $M = (Q, q_{init}, A, B, t, s)$  est réactive si et seulement si:

$$
\forall q \in Q, \forall a \in V_A, \exists b \in B, \exists q' \in Q, q' = t(q, a, b)
$$

Définition 4 Une machine génératrice, c'est-à-dire une machine associée à un générateur contraint, est une machine d'entrée-sortie réactive  $M_{env} = (Q, q_{init}, O, I, env, t_{env}, \phi_{env})$  $o\dot{u}$  :

- ${I}$  (resp. O) est l'ensemble des variables d'entrée (resp. de sortie) du système sous test,
- ${Q}$  est l'ensemble des états de l'environnement; un état q est une instanciation des  $variables$  locales  $L$  du nocud testeur,
- $= env \subseteq Q \times V_I$  représente les contraintes d'environnement,
- ${t_{env}}: Q \times V_Q \times V_I \rightarrow Q$  est la fonction de transition contrainte par env, c'est-à-dire  $t_{env}(q, o, i)$  est définie si et seulement si  $(q, i) \in env$ ,
- ${\rm -}\phi_{env}: Q\setminus\{q|\nexists i,(q,i)\in env\} \to V_I$  est la fonction de sortie. Il s'agit d'une fonction non déterministe qui exhibe l'ensemble de toutes les entrées valides du système sous test dans un état q.

Remarque 1: Les contraintes d'environnement  $\phi_{env}$  peuvent être fournies par l'utilisateur sous forme de formules utilisant les variables de sorties. Mais a chaque cycle, ces contraintes ne peuvent dépendre que des valeurs de ces variables aux instants précédents.

 $\sim \equiv$  Par exemple, il n'est pas possible d'utiliser la contrainte "B2 => not (k1 or k2 or  $k3$ " indiquant que "cliquer sur le bouton  $B2$  à un instant donné implique qu'il n'y a pas de clic logique à cet instant".  $\mathcal{F}$ 

**Remarque 2**: Les variables de L sont des variables intermédiaires créées pour l'évaluation des contraintes d'environnement. Par exemple, elles peuvent être utilisées pour mémoriser des valeurs de variables de sorties aux instants précédent.

Remarque 3: Pour déterminer globalement si env est génératrice, il faut calculer l'ensemble des états accessibles ou son complément (i.e. l'ensemble des états menant inévitablement à une violation de  $env$  [79]. La méthode consiste à calculer un plus petit point fixe [49]. Plus précisément, soit  $post: Q \rightarrow 2^Q$  la fonction permettant de calculer les états successeurs d'un ensemble d'états :

$$
post: (q) = \{q' | \exists (o, i) \in V_O \times V_I, t(q, o, i) = q'\}
$$

Soit  $post(q_{init})$  l'image de  $q_{init}$  sous la fermeture transitive de *post. env* est génératrice si  $\forall q \in post(q_{init}) \implies \exists (i, o, q), q = t(q, o, i) \land q \in post(q_{init}).$ 

Le calcul de  $post(q_{init})$  qui correspond à une analyse d'accessibilité, n'est pas toujours possible pratiquement. Toutefois, un générateur aléatoire contraint peut être construit sans cette étape de calcul préalable. Il suffit qu'à chaque pas de test, ce générateur s'assure qu'il

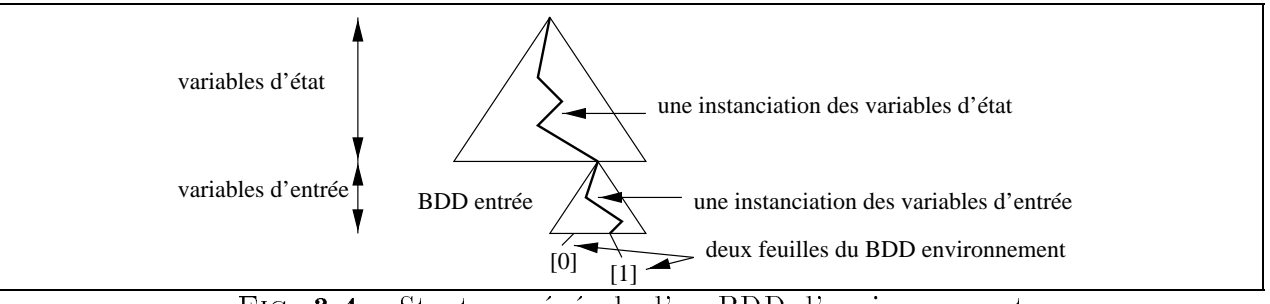

FIG.  $3.4$  – Stucture générale d'un BDD d'environnement

existe des entrées vérifiant env. Lutess est implanté de sorte qu'il peut toujours détecter un état de blocage. Il est de la responsabilité de l'utilisateur de réécrire les contraintes d'environnement lorsque le générateur détecte une telle situation.

#### 3.2.3 Aspects techniques

Pour construire le générateur, on s'appuie sur les outils existants associés au langage Lustre. La construction se fait en quatre temps. Tout d'abord, le nœud testeur est transformé en un nœud Lustre "classique". Puis ce nœud est compilé pour obtenir un automate deterministe.

Cet automate est transformé en un automate non déterministe, puis il est enregistré sous la forme d'un BDD. Les états de cet automate représentent les états de l'environnement. L'état de l'environnement est défini par la valeur de toutes les variables d'état de l'automate.

Ces variables d'états forment la partie supérieure du BDD d'environnement (fig. 3.4). Un état de l'environnement est représenté par un chemin dans la partie supérieure du BDD environnement, de la racine à la première variable d'entrée du programme.

La partie inférieure est composée des variables de sorties du nœud testeur, c'est-à-dire les variables d'entrée du programme. L'ordre de ces variables dans le BDD est défini par l'ordre de déclaration des variables en sortie du nœud testeur. A chaque variable, un nombre représentant cet ordre est associé; ce nombre est appelé l'indice de la variable.

### 3.3 Méthode de génération aléatoire

#### Motivations et principe général 3.3.1

Le but de cette méthode est de permettre une première mise en œuvre simple de la validation du système sous test. Cette méthode simple ne demande pas d'autres efforts que celui de la spécification de l'environnement. En se basant sur cette seule spécification, le générateur n'a pas de critre pour choisir une donnée (satisfaisant les contraintes) plutôt qu'une autre. C'est pourquoi, la premiere methode de Lutess est une methode de selection des données aléatoire selon une loi de probabilité équiprobable. Ainsi, dans chaque état de l'environnement, chaque vecteur d'entrée respectant les contraintes d'environnement a la même probabilité d'être choisi que les autres vecteurs d'entrée valides de cet état. Ainsi, si un état q définit *n* vecteurs d'entrée valides, ils ont chacun la probabilité  $\frac{1}{n}$  d'être choisis.

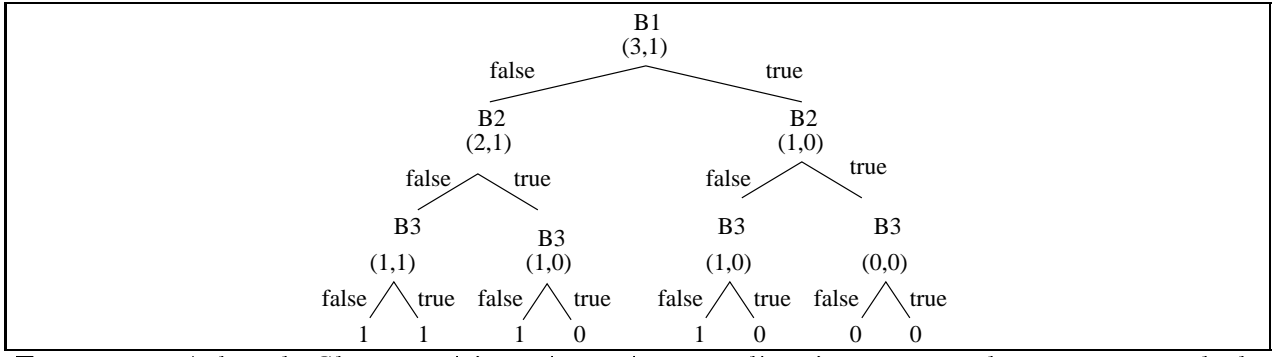

FIG. 3.5 - Arbre de Shannon étiqueté représentant l'environnement du programme de la souris

Les algorithmes présentés ci-dessous sont donnés selon deux versions, une première simplifiée sur un arbre de Shannon, puis une seconde sur la structure de BDD.

### 3.3.2 Algorithme de selection des valeurs

#### Problématique

A chaque cycle, les variables d'états ont toutes une valeur et définissent l'état courant de l'environnement. Cet etat designe un BDD determinant les vecteurs d'entree valides pour ce cycle. Pour choisir le vecteur d'entrée, il faut parcourir un chemin de ce BDD jusqu'à une feuille étiquetée *vrai*. On procède en choisissant la valeur des variables les unes après les autres, dans l'ordre d'apparition dans le BDD. Le probleme consiste donc, pour chaque variable, à choisir une valeur telle que le chemin final dans le BDD inférieur aboutisse à une feuille étiquetée *vrai*, c'est-à-dire choisir la valeur des variables de façon pertinente. L'idée consiste à associer à chaque nœud un couple d'entiers  $(v_0, v_1)$ .  $v_0$  (resp.  $v_1$ ) représente le nombre de vecteurs d'entrée satisfaisant les contraintes lorsque la variable associée au noeud est affectée à faux (resp. vrai). Ce couple d'entiers est appelé une étiquette.

#### Etiquetage d'un arbre de Shannon

Pour calculer l'ensemble des étiquettes d'un arbre de Shannon, il suffit d'un unique parcours recursif de sa structure. Ci-dessous, on decrit l'algorithme d'etiquetage d'un arbre de Shannon de facon informelle.

CalculLabel : un ArbreDeShannon non vide  $\rightarrow$  un ArbreDeShannon étiqueté

 $CalculLabel(A) =$ si les sous-arbres de A sont des feuilles  $\{ \text{cas de base de la récursion } \}$ alors soit  $fg$  et  $fd$  sont les valeurs des sous-arbres gauche et droit de A  $\{fg \text{ et } fd \text{ sont des booléens représentés par des entiers } 0 \text{ (pour } faux) \text{ et } 1 \text{ (pour } vrai) \}$ dans l'étiquette de A est  $\langle fg, fd \rangle$ . sinon  $\{ \text{cas } g\acute{\text{e}} \text{ néral } de \text{ la récursion } \}$ appliquer récursivement CalculLabel aux sous-arbres gauche et droit soit  $\langle lgg, ldg \rangle$  et  $\langle lgd, ldd \rangle$  sont les étiquettes des sous-arbres gauche et droit

dans l'étiquette de est  $\langle lgg + ldg, lgd + ldd \rangle$ 

#### Etiquetage d'un BDD

Un algorithme similaire est utilisé pour l'étiquetage des BDD. On rappelle qu'un BDD est obtenu à partir d'un arbre de Shannon à partir des deux transformations (a) et (b) schématisées par la figure  $2.2$ . La transformation (b) consiste en un partage des sous-arbres isomorphes. Cette transformation ne pose pas de probleme : si les sous-arbres sont isomorphes, ils ont le même étiquetage.

La transformation (a) consiste à éliminer les nœuds redondants. Sur les chemins "simplifiés", les variables inutiles disparaissent (elles sont abstraites). Par exemple, pour la souris, lorsque B1 et B2 ont la valeur faux, la variable B3 est abstraite. Lorsque l'on instancie la variable B3, on obtient deux vecteurs possibles  $(0,0,0)$  et  $(0,0,1)$ .

Intuitivement, une variable est abstraite lorsqu'elle peut être indifférement instanciée à *vrai* ou à *faux*. N variables consécutives définissent  $2^N$  instanciations. Par rapport à l'algorithme d'étiquetage de l'arbre de Shannon, il faut donc multiplier la valeur *ldg* (resp. *ldd*) par le nombre d'instanciations défini par les variables abstraites entre la racine et le sous-arbre gauche (resp. droit) (cf. l'algorithme ci-dessous).

Le nombre de variables abstraites se calcule a partir de l'indice des variables dans le BDD (cf. page 33). Soient  $n_i$  et  $n_j$  deux nœuds consécutifs sur le BDD d'entrée. Soient  $x_i$  et  $x_j$  les variables portées par  $n_i$  et  $n_j$ , et I et J leurs indices respectifs. Si  $x_i$  et  $x_j$  sont consécutives alors  $J \Leftrightarrow I = 1$ .

Indice : un BDD non vide et non réduit à une feuille  $\rightarrow$  un entier  $\{ i = Indice(B) \text{ est l'indice de la variable portée par la racine de } B \}$ CalculLabelDuBDD: un BDD non vide, un entier  $\rightarrow$  un BDD étiqueté { CalculLabelDuBDD $(A, N)$  calcule l'étiquetage de A, n est le nombre total de variables de A }

 $CalculLabelDuBDD(A,N) =$ 

 $\{examen\ du\ sous-arbre\ gauche\ \}$ si le sous-arbre gauche de A est une feuille alors soit fg la valeur du sous-arbre gauche de  $A = \{ \text{fg est un entier } \}$ dans  $\lg = N$  - Indice(A)  $\{ \text{ nombre de variables abstractes } \}$ 

sinon

appliquer récursivement CalculLabelDuBDD aux sous-arbres gauche et droit soit  $\langle lgg, ldg \rangle$  et  $\langle lgd, ldd \rangle$  les étiquette des sous-arbres gauche et droit  $f u = l u u + l u u, \quad u = l u u + l u u$  $lg=$  Indice(sous-arbre gauche) - Indice(A)  $\,$  {  $\,nonbre\,\,de\,\,der\,\,de\,\,bar\,\,ab}$  abstraites  $\}$ ld = Indice(sous-arbre droit) - Indice(A) dans l'étiquette de A est  $\langle fg * 2^{lg},fd * 2^{ld}\rangle$ 

Le BDD étiqueté représentant l'environnement du convertisseur de clics ( $\approx$ ) est donné figure 3.6.
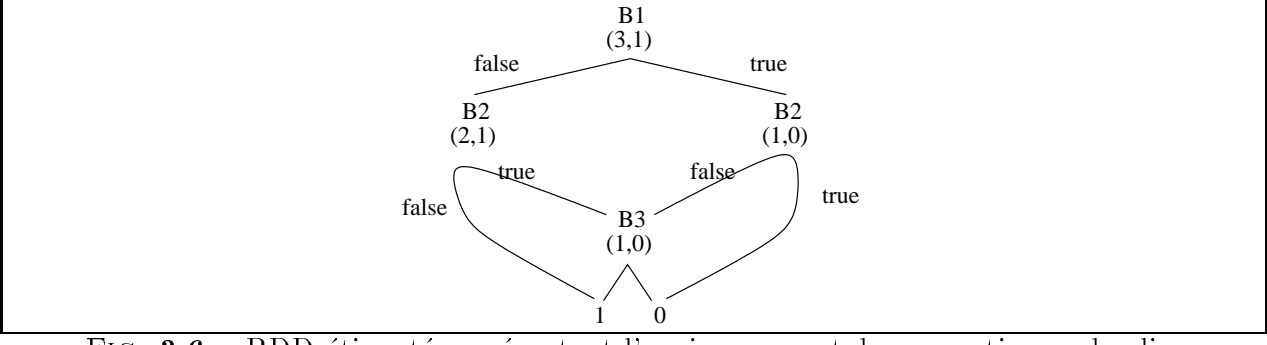

FIG.  $3.6 - BDD$  étiqueté représentant l'environnement du convertisseur de clics

#### Algorithme de selection pour un arbre de Shannon

A chaque cycle, Lutess choisit un vecteur gr^ace a son algorithme de selection. L'instanciation des variables d'états définit l'état de l'environnement, et désigne un arbre de Shannon d'entrée. L'algorithme de sélection consiste en un parcours de cet arbre de sa racine à une feuille (étiquetée *vrai*). Dans un premier temps, on explique l'algorithme en s'appuyant sur un arbre de Shannon, puis on explique les modications apportees a cet algorithme pour l'appliquer à des BDD.

Pour chaque nœud de l'arbre de Shannon, on procède de la même façon. Soit  $(x, lg, ld)$ l'étiquette portée par le nœud. Si lg (resp. ld) est nul, x sera affectée à vrai (resp. faux). Si lg et ld sont tous les deux non nuls, on choisit la valeur de x en fonction de la valeur  $\left(\frac{ld}{lg+ld}\right)$ .

```
tirage: un réel \in [0..1] \rightarrow un booléen
\{ \; \text{image}(i) \text{ a } \text{ value} \text{ a } \text{ v} \text{ r} \text{ a } \text{ i } \text{ a } \text{ probability } i \; \}CalculVE : un ArbreDeShannon étiqueté non vide, un vecteur de booléen \rightarrowun vecteur de booléen ou "erreur"
CalculVE(A,v) =si A est une feuille alors
    si A=faux alors "erreur"
    sinon v
sinon \{ A \text{ } n'est \text{ } pas \text{ } une \text{ } feuille \}soit \langle lg, ld \rangle l'étiquette de la racine de A
         i l'indice de la variable portée par la racine de A
    dans
        si lg = 0alors si Id = 0alors "erreur"
               sinon \{ v[i] = vrai; CalculVE(D,v) }
        sinon si Id = 0alors \{ v[i] = \text{faux}; \text{CalculVE}(G, v) \}sinon v[i] = \text{triangle}(\text{Id}/\text{Id} + \text{lg})si v[i] = vrai alors CalculVE(D,v) sinon CalculVE(G,v)
```
#### Algorithme de selection pour un BDD

La transformation de l'algorithme pour le travail sur les BDD est similaire à celle de l'algorithme d'étiquetage. Comme précédemment, la transformation (b) - partage des sousarbres isomorphes - ne pose pas de probleme car si les sous-arbres isomorphes ont le m^eme etiquetage.

L'algorithme de choix sur les BDD doit instancier les variables abstraites. La strategie consiste à affecter ses variables à vrai avec une probabilité 0.5.

```
CalculVE': un BDD étiqueté non vide, un vecteur de booléen, 2 entiers \rightarrowun vecteur de booléen ou "erreur"
\{CalculVE'(A,v,i,N) calcule une instanciation de v pour le BDD A;
    N est le nombre de variables de la fonction A, et i est le numéro de la
   variable courante à instancier. Les variables sont numérotées de 0 à N-1.}
CalculVE'(A,v,i,N) =si A est une feuille
       si A = \text{faux} alors "erreur"
       sinon pour k = i à N-1 \{ v[k] = \text{triangle}(0.5) \}sinon \{ A \text{ } n'est \text{ } pas \text{ } une \text{ } feuille \}soit \langlelg,ld\rangle l'étiquette de la racine de A
            j l'indice de la variable portée par la racine de {\sf A}dans
            pour k = i \; \hat{a} \; j - 1 \; \{ v[k] = \text{triangle}(0.5) \; \}si lg = 0alors si Id = 0alors "erreur"
                  sinon \{ v[i] = vrai; CalculVE'(D, v, i+1, N) }
            sinon si Id = 0alors \{ v[i] = \text{faux}; CalculVE'(G,v,i+1,N) }
                  sinon \{ v[i] = \text{triangle}([g/(dd+lg)) \};
                          si (v[i] = vrai)alors CalculVE'(D,v,i+1,N)
                          sinon CalculVE'(G,v,i+1,N)
```
Dans le paragraphe suivant, on montre que cet algorithme permet de choisir les vecteurs de donnée de façon équiprobable.

L'algorithme général de sélection des données est le suivant :

Lexique

 $M_{env} = (Q, q_{init}, S, E, env, t_{env}, \phi_{env})$  : la machine d'entrée-sortie associée au noeud de test  $\{ \phi_{env} \text{ est représenté par un BDD et } \forall q \in Q, \phi_{env}(q) \text{ détermine un BDD d'entrée } \}$ q : un état de  $M_{\mathit{env}}$ vs : une instanciation de S (vs  $\in V_S$ ) ve : une instanciation de E (ve  $\in V_E$ )

```
A : un BDD
Génération :
   q = q_{init}a chaque pas de test faire :
       A = \phi_{env}(q); sélection du BDD d'entrée
       vs = CalculVE'(A, vs);
       envoyer(vs); vers \, le \, system \, e \, sous \, testrécupérer(ve); produit par le système sous test
       q = t_{env}(q, \text{vs}, \text{ve}); calcul du nouvel état
```
#### 3.3.3 3.3.3 Formalisation

Un générateur est défini formellement comme un couple : une machine génératrice et un algorithme de sélection des données.

Le générateur  $G$  associé à cette méthode est donc  $G = (M_{env}, G$ énération) où  $M_{env}$  $(Q, q_{init}, S, E, env, t_{env}, \phi_{env})$  est la machine d'entrée-sortie associée au nœud de test et Génération est l'algorithme défini précédemment.

#### Analyse de l'algorithme de selection

Dans cette partie, on veut montrer que l'algorithme de selection produit une distibution uniforme des vecteurs d'entrée valides.

On suppose que l'algorithme d'étiquetage est correct et que Random est un générateur de données aléatoire et uniforme sur [0..1]. La propriété à montrer est :  $\mathcal{P}(n)$ : l'algorithme de sélection des données est équiprobable pour un BDD représentant une fonction de n variables : l'ensemble des vecteurs d'entrée possibles définis par f ont la même probabilité; on suppose que les fonctions étudiées définissent au moins un vecteur valide.

On montre cette propriété par récurrence. Tout d'abord, la propriété est vraie pour  $n = 1$ . Soit une fonction à un paramètre  $f(x)$ . Il existe 3 possibilités pour f.

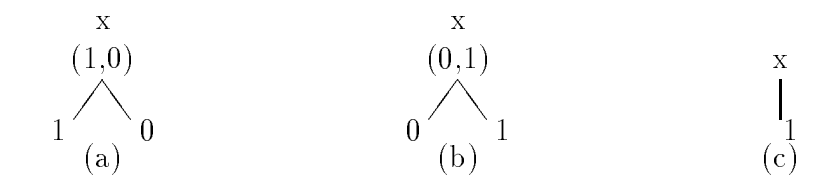

Pour (a) (resp. (b)), l'algorithme de sélection produit  $x = false$  (resp.  $x = true$ ) avec une probabilité égale à 1. Pour ces deux cas, le domaine de f est réduit à un vecteur,  $P$  est trivialement vraie. Pour (c), l'algorithme de sélection produit  $x = false$  (resp.  $x = true$ ) avec une probabilite egale  $\frac{1}{1+1} = \frac{1}{2}$ . Les deux instanciations possibles de x ont la meme probabilite. L'analyse montre que  $\mathcal{P}(1)$  est satisfaite.

On suppose maintenant  $\mathcal{P}(n)$ , et l'on montre  $\mathcal{P}(n+1)$ . Soient  $(x_0, x_1, \ldots, x_n)$  les paramètres de f. Soit A le BDD canonique représentant  $f(x_0, x_1..., x_n)$ . Deux cas se présentent : (1) A a pour racine  $x_0$ , (2) A a pour racine  $x_i, i>0$ .

Dans le cas (1). Soient G et D les sous-arbres gauche et droit de A, et (lgg, ldg), (lgd, ldd) l'etiquette de leur racine respective.

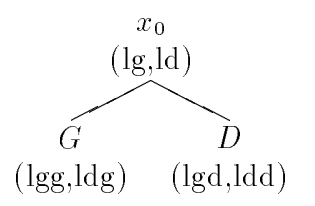

G et D représentent chacun une fonction de n paramètres :  $f(0, x_1, ..., x_n)$  et  $f(1, x_1, ..., x_n)$ . Sachant que  $\mathcal{P}(n)$  est vraie, on peut en conclure que :

- ${\it i} = \iota q = \iota qq + \iota aq$  est le nombre de vecteurs valides pour G et chacun a la probabilité  $\frac{1}{L}$ light and the contract of the contract of the contract of the contract of the contract of the contract of the d'^etre choisi,
- ${l} = la = lqa + laq$  est le nombre de vecteurs valides pour  $D$  et chacun a la probabilite  $\frac{1}{l}$ d'^etre choisi.

Comme pour le cas de base, on peut distinguer 3 cas.

 $\lnot$  lg = 0 et ld  $\neq$  0

L'algorithme de sélection produit  $x = true$ . A définit ld instanciations possibles. Chacune a la probabilité  $\frac{1}{ld}$  d'être choisi.

 $-lg \neq 0$  et  $ld = 0$ 

L'algorithme de sélection produit  $x = false$ . A définit lg instanciations possibles. Chacune a la probabilité  $\frac{1}{l_g}$  d'être choisi.

 $-lg \neq 0$  et  $ld \neq 0$ L'algorithme de sélection produit  $x = false$  avec la probabilité  $\frac{ig}{lg+l}$  et  $x = true$  avec la probabilite  $\frac{1}{\lceil g+l d \rceil}.$ 

A définit  $lg + ld$  instanciations possibles. Les lg instanciations possibles pour lesquelles  $x_0 = false$  ont la probabilité  $\frac{ig}{lq+ld} * \frac{1}{lq} = \frac{1}{lq+ld}$  d'apparaître. De même, ld instanciations possibles pour lesquelles  $x_0 = true$  ont la probabilité  $\frac{da}{a+ld} * \frac{1}{ld} = \frac{1}{a+ld} d$ 'apparaître. Ainsi, chacune des  $lg + ld$  instanciations ont la probabilité  $\frac{1}{lg + ld}$  d'être choisie.

Dans le cas  $(2)$ , la variable  $x_0$  est abstraite. L'algorithme de sélection choisit l'instanciation  $x_0 = \text{true}$  (resp.  $x_0 = \text{false}$ ) avec la probabilité 0.5. Si cette variable a été abstraite, c'est que  $f(1, x_1, ..., x_n)$  et  $f(0, x_1, ..., x_n)$  sont égales, par définition des BDD. L'algorithme s'applique récursivement pour instancier les *n* variables restantes. Comme  $\mathcal{P}(n)$  est vraie, l'ensemble des vecteurs valides définis par  $f(1, x_1, ..., x_n)$  (et ceux définis par  $f(0, x_1, ..., x_n)$ ) ont la même probabilité. Soit p cette probabilité. Tous les vecteurs définis par f ont la probabilité  $0.5 * p$  d'apparaître.

# 3.4 Méthode de génération guidée par des propriétés

## 3.4.1 Motivations et principe général

Une propriété de sûreté est une propriété qu'un logiciel doit toujours satisfaire. La validation d'un programme doit permettre de s'assurer que toutes les propriétés de sûreté sont bien respectées.

Soit PS une propriété de sûreté définie sur les entrées  $E$  et les sorties S du programme. La valeur de  $PS$  peut être déterminée par la sémantique des traces des programmes Lustre (cf. page 21).

A chaque pas de test, on peut caractériser les entrées du programme en deux ensembles : celles qui sont pertinentes par rapport à  $PS$  et celles qui ne le sont pas. Une donnée d'entrée est "pertinente" si elle met le programme en position de pouvoir *instantanément* (au même cycle) mettre en défaut une propriété de sûreté. Autrement dit, une entrée  $e_i$  est pertinente (Pertinente()), s'il existe une sortie  $s_i$  appartenant à l'espace des sorties possibles  $(V<sub>S</sub>)$ , telle que la propriété de sûreté  $PS$  peut être violée. Une entrée n'est pas pertinente dans le cas contraire.

Pertinente $(e_i, \Sigma, PS) \Longleftrightarrow \exists s_j \in V_S$ ,  $(\sigma(E) = e_i) \wedge (\sigma(S) = s_j) \wedge (\Sigma. \sigma \vdash PS | false)$ 

Par exemple, soit la propriété  $R(e, s) : e \Rightarrow s$ , où e est une variable d'entrée booléenne et s une variable de sortie booléenne du programme. L'instanciation ( $e = faux$ ) n'est pas pertinente car R sera vraie, quelle que soit la valeur de s. Par contre, l'instanciation ( $e =$ *vrai*) est pertinente car R peut potentiellement être violée si le programme produit (s = faux).

Nous insistons sur le fait que la définition de la fonction Pertinente repose sur une évaluation *instantanée* de la propriété considérée. Soit la propriété  $R'(e, s)$ : pre e and  $e \Rightarrow s$ , qui signifie intuitivement que si e était vrai à l'instant précédent, et l'est encore à l'instant courant, et, l'implantation doit reagir a l'instant courant en positionnant s a vrai. Lorsque (pre  $e = vrai$ ), alors la caleur *vrai* pour e est pertinente. On note que si (pre  $e = f aux$ ), la définition de Pertinente indique qu'il n'existe pas d'entrée telle que  $R'$  peut être violée par la réaction à l'instant courant du système.

Dans la suite, par abus de langage, on dit que l'on teste une propriété  $P$  lorsque l'on fournit au programme une donnée pertinente par rapport à  $P$ .

Cette méthode de test s'inscrit dans le cadre d'une démarche suggérée dans [79] pour la définition d'un oracle : l'utilisateur peut décrire les propriétés que le logiciel doit satisfaire sous la forme de propriétés Lustre. L'oracle peut alors être construit comme une conjonction de ces propriétés. Cette méthode de test propose de réutiliser les propriétés d'oracle ainsi définies (ou d'autres) pour guider le test.

La première méthode de guidage est relativement simple à mettre en œuvre. Malheureusement, elle ne donne pas toujours complète satisfaction. En effet, elle ne permet pas toujours de tester des propriétés utilisées pour la construction de l'oracle. La méthode présentée ici

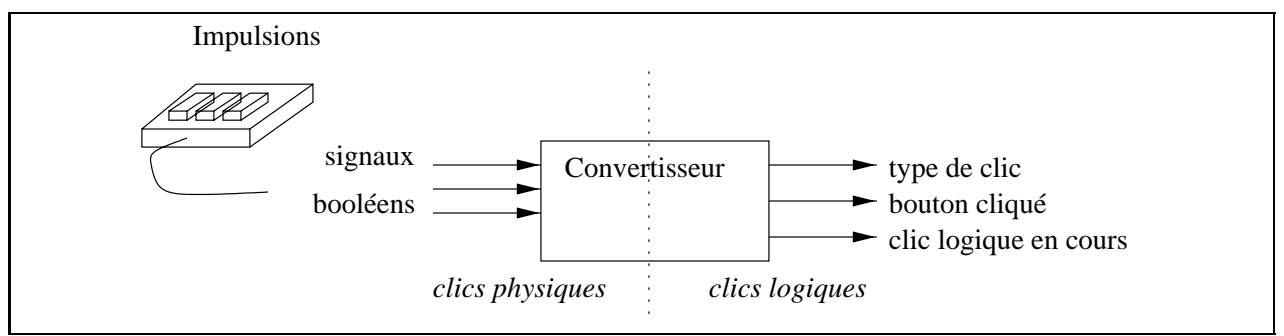

FIG.  $3.7$  – Nouveau convertisseur de clics physiques en clics logiques

choisit les données d'entrée de facon à favoriser le test de ces propriétés, et ne demande a priori pas d'effort de spécification supplémentaire.

A l'origine, cette seconde methode de guidage a ete concue dans la perspective d'augmenter la sûreté. Les propriétés observées étaient donc naturellement les propriétés de sûreté. Toutefois, la définition de la fonction Pertinente est valable quel que soit le type de propriété, c'est-à-dire qu'elles soient des propriétés de sûreté ou non. C'est pourquoi, nous avons préferé l'expression "génération guidée par des propriétés" plutôt que de "génération guidée par des  $propri\acute{e}t\acute{e}s$  de sûrete".

### 3.4.2 Algorithme de génération

Pour permettre la déclaration des propriétés utilisées pour le guidage, un nouvel opérateur est a jouté à Lustre. Il s'agit de l'opérateur safety. Il s'agit d'un opérateur dont l'argument est une liste de propriétés Lustre utilisées pour le guidage. Comme l'opérateur environment, l'opérateur safety n'est utilisable que dans un nœud testeur.

#### $\sim \equiv$  Exemple du convertisseur de clics

Considérons un convertisseur de clics légèrement différent de celui étudié jusqu'à présent, c'est-a-dire possedant un petit voyant lumineux pour indiquer si un clic logique est en cours de calcul (voir figure 3.7).

On rappelle que  $T$  définit la vitesse du triple clic, en nombre de tops d'horloge. Le comportement général du convertisseur n'est pas modifié. En supposant que  $T = 4$ , on doit maintenant observer le comportement suivant.

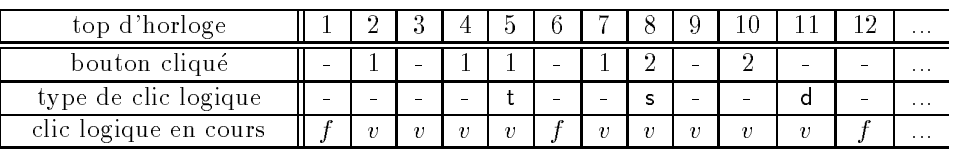

L'unique contrainte d'environnement n'est pas modifiée. La propriété que l'on souhaite observer pour ce convertisseur est : "lorsqu'il n'y a pas de clic logique en cours, un clic physique provoque le début d'un nouveau clic logique". Le nouveau nœud testeur est :

testnode EnvironnementConvertisseur (k1,k2,k3, r1,r2,r3, cl: boolean)

```
return (B1,B2,B3 : boolean)
let
   environment( \#(B1,B2,B3) );
   safety( ((not pre cl) and (B1 or B2 or B3)) \Rightarrow cl);
```
 $\subseteq\sim$ 

L'algorithme de génération consiste à utiliser deux fonctions booléennes, représentées sous forme de BDD. La première  $\phi_{env}$  consiste en la description des contraintes d'environnement. La deuxième fonction  $\phi_{per}$  décrit l'ensemble des instanciations satisfaisant les contraintes d'environnement et pertinentes pour le test des propriétés choisies par l'utilisateur.

L'instanciation d'un vecteur se fait alors en deux etapes. La premiere consiste a choisir laquelle des deux fonctions  $\phi_{env}$  ou  $\phi_{per}$  sera utilisée pour calculer l'instanciation. La fonction  $\phi_{\textit{per}}$  est choisie avec la probabilité 0.9 lorsqu'une donnée pertinente existe. On ne choisit pas systématiquement une donnée pertinente afin d'éviter des situations de blocage, consécutifs à une trop grande restriction de l'espace d'entrée. Par exemple, dans un état  $q, \phi_{per}$  pourrait n'autoriser que des vecteurs d'entrée v tels que  $t(q, v) = q$ .

La deuxième étape consiste à appliquer la méthode de sélection équiprobable (définie page 37) sur la fonction choisie (i.e. le BDD choisi).

L'algorithme général de sélection des données est le suivant :

#### Lexique

 $M_{env} = (Q, q_{init}, S, E, env, t_{env}, \phi_{env})$  : la machine d'entrée-sortie associée au noeud de test sans l'opérateur safety.  $\phi_{per}: Q \times E \times \{ \textit{vrai}, \textit{faux} \}$  . Ia fonction décrivant les données pertinentes.  $\{ \phi_{per}$  est représenté par un BDD et  $\forall q \in Q, \phi_{per}(q)$  détermine un BDD d'entrée } tirage: un réel  $\in [0..1] \rightarrow$  un booléen  $\{ \text{ triangle}(i) \text{ product un boolean } \text{al\'e} \text{atomic} \text{ relation une distribution sur } [0,1] \text{ centre } \text{\'e} \text{ en } i \}$ q : un état de  $M_{\mathit{env}}$ vs : une instanciation de S ( $v \in V_S$ ) ve : une instanciation de E (v  $\in V_E$ ) A : un BDD tmp : un temporaire de type booléen Génération2 :  $q = q_{init}$ pour chaque pas de test faire :  $A = \phi_{per}(q);$ si  $((A = \text{faux})$  ou  $(\text{triangle}(0.1) = \text{faux})$  pas de données pertinentes ou choix  $\phi_{env}$ alors  $A = \phi_{env}(q)$ ; sélection du BDD d'entrée  $vs =$  CalculVE'(A,vs); envoyer(vs);  $vers \, le \, system \, e \, sous \, test$ récupérer(ve);<br>
produit par le système sous test  $q = t_{env}(q, \text{vs}, \text{ve});$  calcul du nouvel état

## 3.4.3 Formalisation

#### Générateur associé à cette méthode

Comme il a été dit précédemment, un générateur est défini formellement comme un couple : une machine génératrice et un algorithme de sélection des données.

La machine génératrice est définie formellement par la sémantique opérationnelle des nœud testeur A.2.1 à laquelle est a joutée une règle de compatibilité avec l'opérateur safety  $A.2.2.$ 

La définition de cette machine repose notamment sur la notion de "pertinence" des données d'entrée. Cette notion est définie formellement de la façon suivante :

**Définition 5** Soit  $M_{env} = (Q, q_{init}, S, E, env, t_{env}, \phi_{env})$  une machine génératrice et  $P \subseteq$  $Q \times V_E \times V_S$  un prédicat. Le fait qu'une donnée d'entrée (du système sous test)  $e \in V_E$  est pertinente (pour le test) de P dans l'état  $q \in Q$  est défini par Pertinente $(e, q, P)$ : Pertinente $(e, q, P) \Longleftrightarrow \exists s \in V_S$ ,  $P(q, e, s) = \text{false}$ 

On définit alors la notion de machine guidée par des propriétés :

**Définition 6** Une machine guidée par des propriétés est un couple  $M_p = (M_{env}, P)$  où

 ${N_{env} = (Q, q_{init}, S, E, env, t_{env}, \phi_{env})}$  est une machine génératrice,

 $= P$  est une conjonction de propriétés.

Le générateur  $\mathcal{G}_p$  associé à cette méthode est donc  $\mathcal{G}_p = (M_p, G$ énération2) où  $M_p$  est une machine d'entrée-sortie guidée par des propriétés, et Génération2 est l'algorithme défini précédemment.

# Chapitre 4

# Validation des methodes de génération

# Introduction

Dans le chapitre précédent, nous avons décrit les méthodes de génération de Lutess. Ces méthodes possèdent des caractéristiques statistiques :

- $=$  la première méthode produit des données d'entrées (échantillons de valeurs) de façon aléatoire et équiprobable,
- ${\rm -}$  la seconde méthode produit des données pertinentes pour le test de propriétés, générées aussi de façon *équiprobable*.

Notre ob jectif est de monter que l'implantation des methodes de test de type statistique de Lutess fournit des données conformes à la définition de ces méthodes; c'est-à-dire que la distribution des variables d'entrées, qui est observée correspond à celle attendue.

Cette étape est importante, voire fondamentale, pour un outil destiné à la validation de systèmes critiques. En effet, la confiance dans le résultat de cette validation exige que l'outil lui-même présente une haute garantie de bon fonctionnement.

Un test aléatoire exige que les données de tests soient effectivement choisies de "façon aleatoire" [53], c'est-a-dire de facon non biaisee. A partir d'un echantillon de donnees aleatoires, on observe certains comportements, qui constituent alors vraiment une prediction des comportements possibles du systeme pour la validation. Cette caracteristique fait que le test aléatoire est très différent des méthodes de test de couverture qui demandent une sélection spécifique des données, et qui par conséquent ne concernent que quelques comportements particuliers.

Les algorithmes de production de nombres "pseudo-aléatoire" ont été particulièment etudies par Knuth [63]. Il suggere un ensemble de methodes de type statistique pour analyser les données engendrées par de tels algorithmes.

Dans ce chapitre, nous nous inspirons de ce travail pour mettre en place une approche de validation des caractéristiques statistiques des méthodes de génération. Cette approche

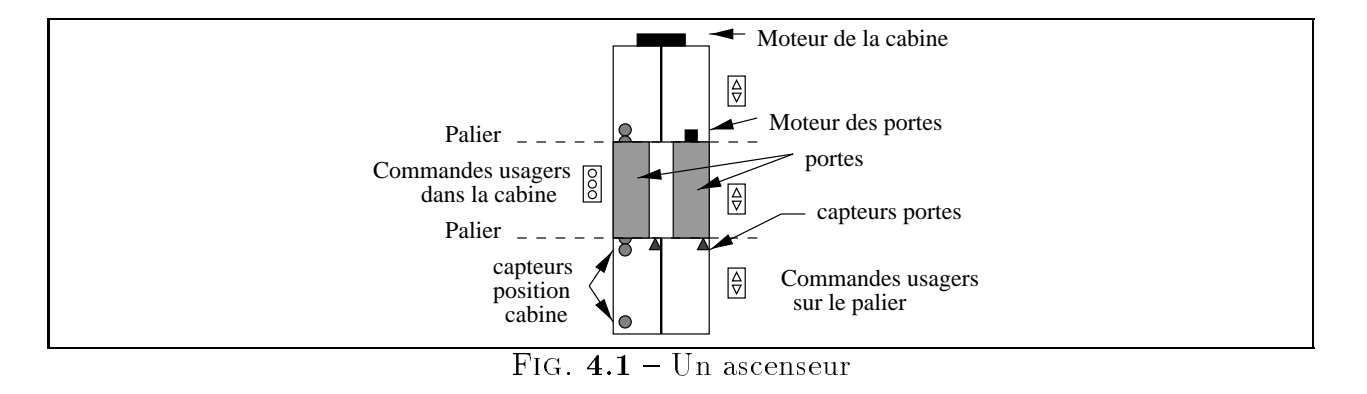

repose entièrement sur des tests statistiques d'hypothèses  $[67]$ , basés sur les intervalles de confiance et le khi-deux  $(\chi^2)$ . L'approche de validation sera appliquée de nouveau au chapitre 7 pour valider une autre méthode de génération.

Nous illustrons cette approche a l'aide d'un exemple de systeme critique : un systeme de contr^ole d'ascenseur. Dans ce chapitre, une large place est faite a la description de cet exemple (section 4.1). Au cours des trois sections suivantes, on expose le principe général des tests statistiques, puis on les applique aux données obtenues successivement avec la méthode de génération aléatoire et avec celle guidée par les propriétés. En conclusion, on dressera une liste des faiblesses de ces methodes.

## 4.1 Description du système de contrôle de l'ascenseur

### 4.1.1 Description informelle

Soit un ascenseur composé des éléments suivants (figure 4.1):

- une cabine,
- { des portes,
- { des commandes a la disposition des utilisateurs (boutons d'appel dans la cabine et sur les paliers),
- { des capteurs (pour suivre le mouvement des portes et de la cabine) ,
- { des signaux lumineux,
- { deux moteurs (un pour actionner les portes et un autre pour deplacer la cabine).

Le logiciel que nous allons etudier commande les moteurs et les signaux lumineux de cet ascenseur.

Les portes sont ouvertes et fermées par le logiciel avec les commandes *ouvrir-portes* et fermer portes. Deux capteurs portes ouvertes et portes fermées indiquent si les portes sont complètement ouvertes ou fermées. Notons que les portes ne peuvent pas être à la fois ouvertes et fermees, mais elles peuvent ^etre dans une position intermediaire, c'est-a-dire ni ouvertes, ni fermees.

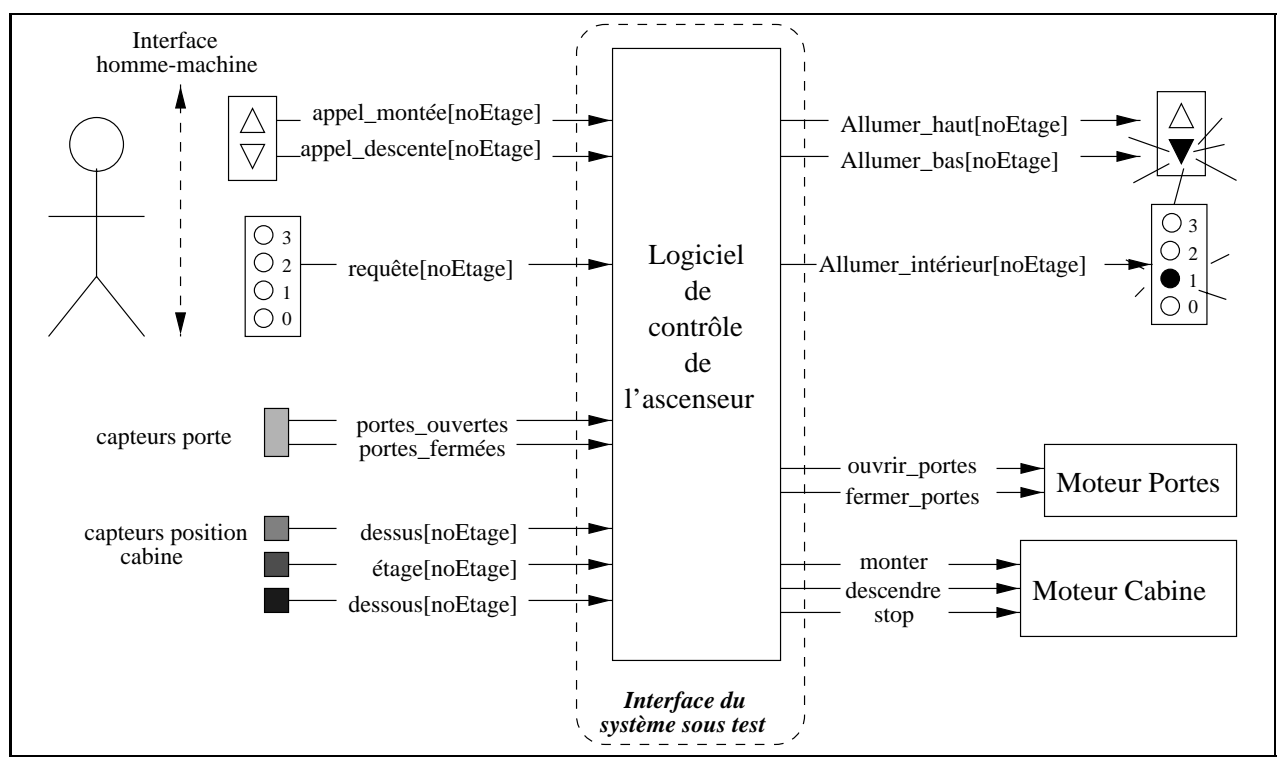

FIG.  $4.2$  – Interface du logiciel de gestion de l'ascenseur

Sur les paliers, l'usager dispose de deux boutons pour appeler l'ascenseur, un pour monter et un pour descendre (appel montée [no Etage] et appel descente [no Etage]). Le bouton d'appel pour descendre n'existe pas au rez-de-chaussée; celui pour monter n'existe pas au dernier etage.

Les boutons d'appel s'allument et restent allumés entre le moment où un usager appelle l'ascenseur et le moment où il est "servi". Une demande de descente (resp. de montée) est "servie" lorsque l'ascenseur s'arrête au palier correspondant, ouvre puis ferme ses portes et descend (resp. monte) ensuite. Le logiciel gère l'éclairage des différents boutons via les commandes allumer\_haut $[noEtage]$  et allumer\_bas $[noEtage]$ .

Dans la cabine, l'usager dispose d'autant de bouton qu'il y a d'etage. Les boutons s'allument et restent allumés (*Allumer\_intérieur*/no $Etage$ ) entre le moment où un usager effectue une requête (requête[noEtage]), et le moment où il est "servi". Une requête est servie lorsque l'ascenseur s'arrête à l'étage correspondant et ouvre ses portes.

La cabine est déplacée dans la cage grâce à un moteur commandé par le logiciel. Celuici dispose de trois commandes monter, descendre, et stop. Un ensemble de capteurs permettent de repérer la position de la cabine dans sa cage:  $dessus[noEtage]$ ,  $dessous[noEtage]$ , et  $\acute{e}tage/noEtage$ . Lorsque l'ascenseur monte, seuls les capteurs  $dessous/noEtage$  sont actifs. Lorsqu'il descend, seuls les capteurs *dessus[noEtage]* sont actifs. Le capteur  $étaqe[noEtaqe]$ n'est actif que lorsque l'ascenseur est arrêté à l'étage correspondant.

```
const NBETAGES = 4;
node Ascenseur(
        -- signaux de requêtes émises à l'intérieur de la cabine
        requete : bool^NBETAGES;
        -- signaux indiquant l'etat des portes
        portes_ouvertes, portes_fermees : bool;
        -- signaux relatifs à la position de la cabine
        etage, dessus, dessous : bool^NBETAGES;
        -- signaux des appels de l'ascenseur depuis les étages
        appel_montee, appel_descente : bool^NBETAGES;)
returns(
        -- allumage des boutons à l'intérieur de la cabine
        allumer_interieur : bool^NBETAGES;
        -- commandes d'ouverture et de fermeture des portes
        ouvrir_portes, fermer_portes : bool;
        -- commandes du moteur
        monter, descendre, stop : bool;
        -- allumage des boutons d'appel des étages
        allumer_haut, allumer_bas : bool^NBETAGES
);
```
FIG. 4.3 - Interface en Lustre du programme de l'ascenseur

#### Mise en oeuvre de la validation 4.1.2

#### Le programme

L'interface du noeud Lustre est donné figure 4.3. Comme on peut le constater sur cette figure, les variables entrées et de sorties présentes à chaque étage sont codées sous forme de tableaux de booléens, de taille NBETAGES. Cette constante donne à ce programme un aspect générique.

#### La description de l'environnement

L'ascenseur est un objet "réel" sur lequel s'exercent des contraintes physiques. Par exemple, il est impossible que l'ascenseur soit à deux endroits en même temps. Cette réalité physique a des consequences implicites sur l'environnement. Ainsi, si les capteurs de positions de la cabine fonctionnent correctement, il y a exactement un capteur de position signalant la cabine a chaque instant. La liste retenue des contraintes de cet environnement est :

- 1. les portes ne peuvent pas être à la fois ouvertes et fermées; not (portes\_ouvertes and portes\_fermées)
- 2. le signal *appel descente* (resp. *appel montée*) est inactif au au rez-de-chaussée (resp. au dernier etage); not appel\_descente[0] and not appel\_montée[NBETAGES-1]
- 3. il n'y a pas de capteur *dessous* au rez-de-chaussée, ni de capteur *dessus* au dernier étage; not  $dessous[0]$  and not  $dessus/NBETA GES-1]$
- 4. la cabine est à un seul endroit à la fois;  $LIN \, OR \, (NBETA \, GES-1, dessus[0..NBETA \, GES-2])$  or  $LIN \, OR \, (NBETA \, GES-1),$  $dessous[1..NBETA GES-1])$  or  $LIN \Omega R/NBETA GES, étage[0..NBETA GES-1])$  $\# (dessus[0], \ dessus[1], \ dessus[2], \ dessous[1], \ldots, \ étag[NBETA GES-2], \ étage[NBETA GES-1])$
- 5. les portes ne s'ouvrent (resp. ferment) pas sans recevoir l'ordre adequat; always from to(portes fermées, portes fermées, pre ouvrir portes) and always from to(portes ouvertes, portes ouvertes, pre fermer portes)
- 6. la cabine ne quitte pas spontanément un étage; pour  $i \in [0..NBERTAGE \Leftrightarrow 1]$ , always from to(étage[i], étage[i], pre (monter or descendre))
- 7. la cabine monte (descend) seulement apres reception d'un signal monter (descendre); pour  $i \in [0..NBERTAGE \Leftrightarrow 2]$ , once from to (pre monter, pre étage[i], dessous[i+1]) pour  $i \in [1..NBERTAGE \Leftrightarrow 1]$ , once from to (pre descendre, pre étage[i], dessus[i-1])
- 8. la cabine ne s'arrête pas spontanément : elle ne s'arrête que suite à une commande stop; pour  $i \in [0..NBERTAGE \Leftrightarrow 1]$  always from to (not *étage*, not *étage*, pre *stop*)
- 9. après émission de la commande stop, la cabine s'arrête au premier étage suivant sa position courante; pour  $i \in [1..NBERTAGE \Leftrightarrow 2]$ , once from to (pre *étage[i]*, pre *(stop* and *dessous[i])*, des $sous(i+1)$ pour  $i \in [1..NBERTAGE \Leftrightarrow 2]$ , once from to (pre *étage[i]*, pre (stop and dessus[i]), dessus[i-1])
- 10. le mouvement de la cabine est continu : si la cabine quitte une position, c'est pour passer a la position immediatement au dessus ou au dessous. pour  $i \in [1..NBERTAGE \Leftrightarrow 2]$ , always from to (*étage[i]*, *étage[i]*, *dessus[i-1]* or *dessous[i+1]*) always from to ( étage[0], étage[0], dessous[1]) always\_from\_to( $\epsilon$ tage[NBETAGE-1],  $\epsilon$ tage[NBETAGE-1], dessus[NBETAGE-2])

#### Propriétés attendues de l'ascenseur

Intuitivement, les propriétés attendues du logiciel sont la sécurité des usagers et le bon fonctionnement général de l'ascenseur. On peut éventuellement attendre d'un ascenseur qu'il soit performant; ce point toutefois n'est pas examiné dans ce chapitre. On s'intéresse ici tout particulierement aux aspects relatifs aux comportements s^urs de l'ascenseur et au bon fonctionnement de l'ascenseur.

 ${\it - Les}$  comportements sûrs

Le logiciel sûr ne doit pas déplacer la cabine lorsque les portes sont ouvertes, il ne doit pas arrêter la cabine entre les étages, il ne doit ouvrir les portes que lorsque l'ascenseur est arrêté à un étage.

 ${\it -Le}$  bon fonctionnement de l'ascenseur

On attend d'un ascenseur qu'il réagisse aux requêtes des usagers et que les boutons s'allument et s'eteignent au bon moment. Lorsqu'un usager est dans un ascenseur et qu'il a demandé à se rendre à un étage, il s'attend à ce que l'ascenseur s'arrête à cet etage et ouvre ses portes. De m^eme, lorsqu'un usager est sur un palier et demande l'ascenseur pour descendre, il s'attend à ce que l'ascenseur s'arrête, ouvre, puis ferme ses portes et descende ensuite. Un usager doit pouvoir sortir d'un ascenseur arr^ete a un etage (en appuyant sur le bouton de l'etage correspondant). De m^eme, un usager doit pouvoir entrer dans un ascenseur arr^ete a un etage (en appuyant sur l'un des boutons d'appel).

# 4.2 Résumé des principes des tests d'hypothèses

Un test d'hypothèse consiste à définir une règle de décision concernant la validité d'une hypothèse portant sur une loi de distribution dans une population dont on observe un (ou plusieurs) echantillon(s) aleatoire(s) [63, 67]. La procedure generale d'un test comprend les éléments suivants :

- $\sim$  caracteriser une propriete X attendue d'une population et le type de loi de X pour cette population;
- définir une hypothèse  $\mathcal{H}_0$  dites hypothèse nulle et son alternative  $\mathcal{H}_1$  relativement à la population considérée;
- { determiner une variable de decision,
- choisir une valeur  $\alpha$  pour le risque de refuser  $\mathcal{H}_0$  alors qu'elle serait vraie;
- { denir les conditions experimentales de constitution d'un echantillon,
- $=$  énoncer la règle de décision (rejet ou acceptation de l'hypothèse  $\mathcal{H}_0$ ) selon le résultat obtenu;
- { proceder au test : produire l'echantillon, calculer la valeur de la variable de decision, et conclure (rejet ou acceptation).

Accepter  $\mathcal{H}_0$  ne signifie pas que cette hypothèse est vraie, mais seulement que les observations disponibles ne sont pas incompatibles avec cette hypothese et que l'on a pas de raison suffisante de lui préférer l'hypothèse  $\mathcal{H}_1$ , compte tenu des résutats expérimentaux obtenus sur l'echantillon.

La probabilité de rejeter  $\mathcal{H}_0$  alors qu'elle est vraie s'appelle le risque de première espèce, qui par construction du test, a la valeur  $\alpha$ . Le niveau de confiance envers un test est  $1 \Leftrightarrow \alpha$ .

Les résultats des tests pratiqués sont d'autant plus significatifs que les échantillons sont de grandes tailles. Lorsque les résultats d'un test sont proches de  $\alpha$  mais qu'ils ne permettent

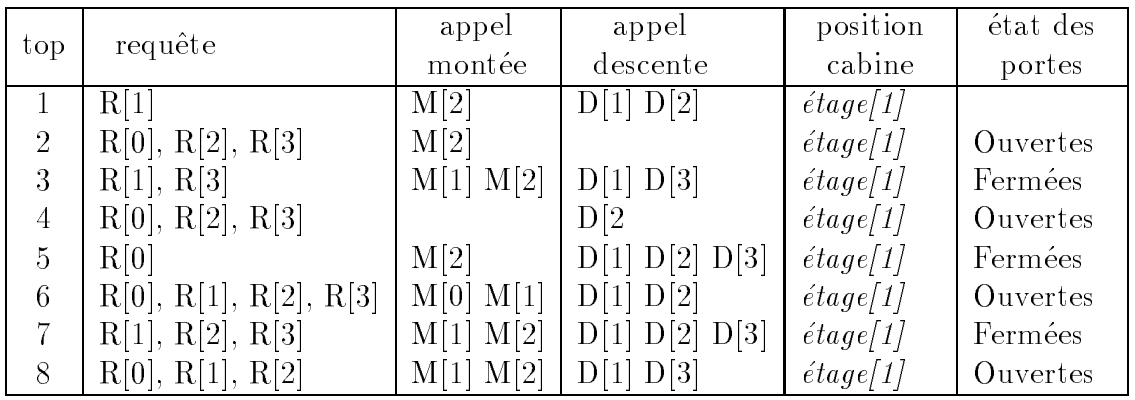

A chaque top, si R[i] alors le signal requête[i] est vrai, si M[i] alors appel montée[i] est vrai, si  $D[i]$  alors le signal appel descente[i] est vrai.

TAB.  $4.1$  – Extrait de la séquence de test produite avec le germe 11111

pas d'accepter une hypothese, on peut augmenter la taille de l'echantillon et calculer la nouvelle valeur de la variable de décision. Si l'on constate une évolution significative vers la satisfaction de  $\mathcal{H}_0$ , alors on peut accepter l'hypothèse, sinon on la rejette.

Dans la suite, les propriétés que l'on cherche à observer sont des propriétés relatives à la distribution ou l'independance de variables. Pour chacun des tests, on explicite l'hypothese  $\mathcal{H}_0$  (la population satisfait la propriété).  $\mathcal{H}_1$  est implicitement la négation de  $\mathcal{H}_0$ .

Pour l'ensemble des tests, on choisit un niveau de confiance égal à 99%. Cela signifie que, en moyenne, si l'on analyse 100 échantillons alors 1 d'entre eux peut conduire à rejeter  $\mathcal{H}_0$ alors qu'elle est vraie.

Les variables d'entrée d'un programme booléen (i.e. les variables de sorties du générateur) sont assimilées à des variables aléatoires. Les conditions expérimentales de constitution d'echantillons consistent a utiliser Lutess pour generer cinq sequences de tests (traces) pour le programme de l'ascenseur. L'effectif (la taille) des échantillons est généralement de 500 elements. La table 4.1 est un extrait d'une séquence de test produite avec le germe 11111.

La table 4.2 représente le nombre d'instances où les variables d'entrées requête[0..3], appel montée[0..2] et appel descente[1..3] ont été affectées à vrai.

# 4.3 Analyse des données produites par la méthode de génération aléatoire

Nous procédons en deux temps. Tout d'abord, nous étudions les propriétés relatives à une variable d'entree, independamment des autres. Nous nous assurons que sa distribution empirique (observée sur les traces) correspond à la distribution théorique spécifiée. Nous validons cette hypothèse à l'aide de tests statistiques basés sur les intervalles de confiance (test sur la valeur moyenne) ou basés sur les statistiques du  $\chi^2$  (test de la distribution) [63, 67].

| Séquence (germe) $\rightarrow$   | S1      | S <sub>2</sub> | S <sub>3</sub> | S4                   | S5      |
|----------------------------------|---------|----------------|----------------|----------------------|---------|
| $\downarrow$ Nb d'occurences de  | (11111) | (47347)        | (92375)        | $\left(48603\right)$ | (10256) |
| requête[0] $(X_0)$               | 258     | 247            | 263            | 262                  | 272     |
| requête[1] $(X_1)$               | 250     | 251            | 269            | 264                  | 250     |
| requête[2] $(X_2)$               | 247     | 251            | 236            | 256                  | 226     |
| requête[3] $(X_3)$               | 244     | 250            | 260            | 266                  | 236     |
| appel_montée[0] $(X_4)$          | 264     | 262            | 244            | 255                  | 269     |
| $appel_mont\acute{e}e[1](X_5)$   | 280     | 267            | 261            | 248                  | 253     |
| appel_montée[2] $(X_6)$          | 257     | 258            | 259            | 270                  | 255     |
| <i>appel_descente[1]</i> $(X_7)$ | 268     | 245            | 242            | 263                  | 259     |
| $appel\_descente[2]$ $(X_8)$     | 247     | 258            | 269            | 259                  | 250     |
| appel_descente[3] $(X_9)$        | 237     | 236            | 261            | 259                  | 247     |

TAB.  $4.2$  – *Effectifs obtenus pour 5 séquences de 500 pas* 

Dans un deuxième temps, nous étudions les corrélations entre les différentes variables générées. On utilise alors un test d'indépendance  $[63, 67]$ .

## 4.3.1 Test de l'hypothese d'uniformite de la distribution d'une variable par intervalles de confiance

#### Intervalle de confiance : résumé

Prenons l'exemple de la variable booléenne requête[0], pendant une séquence de 500 pas. Si l'on observe que cette variable a pris la valeur vrai 258 fois et la valeur faux 242 fois, peut-on en déduire la probabilité réelle (p) avec laquelle requête[0] est affectée à vrai ?

On peut évidemment calculer la fréquence d'apparition de l'événement sur l'expérience  $(p = \frac{1}{500})$ . Mais, dans la plupart des cas, il y a une probabilite nulle que la valeur p soit<br>précisément égale à p. En effet, si l'expérience consiste en 500 tirages, il y a 2<sup>500</sup> séquences de résultats possibles. Toutes ces séquences ont la même probabilité, puisque chaque tirage est supposé être indépendant des précédents. Une séquence particulière contenant autant de valeur requête[0] = vrai que de requête[0] = faux est aussi probable que n'importe qu'elle autre séquence.

Il est donc souhaitable de donner une majoration de l'erreur commise  $(|\hat{p} \Leftrightarrow p|)$ . Pour cela, au lieu de donner une estimation ponctuelle de  $\hat{p}$ , on donne une estimation par intervalle:  $p = \hat{p} \pm \varepsilon.$ 

Il faut déterminer  $\varepsilon$  tel que :

$$
\mathbb{P}(p \in [\hat{p} \Leftrightarrow \varepsilon, \hat{p} + \varepsilon]) \ge (1 \Leftrightarrow \alpha).
$$

où  $1 \Leftrightarrow \alpha$  est le niveau de confiance. Dans le cas où une variable aléatoire ne peut prendre

que deux valeurs (population binomiale)  $[67]$ , l'intervalle de confiance p est donné par :

$$
\hat{p} \pm z_c \sigma_{\hat{p}} \text{ avec } \sigma_{\hat{p}} = \sqrt{\frac{\hat{p}(1 \Leftrightarrow \hat{p})}{n}}
$$

où *n* est la taille de l'échantillon et  $z_c$  est le *coefficient de confiance*. La valeur de  $z_c$  se détermine à partir du niveau de confiance choisi et de la table de la loi normale réduite [67]. Lorsque l'on fixe le niveau de confiance à 99% ( $(1 \Leftrightarrow \alpha) = 0.99$ ), on obtient  $z_c = 2.58$ .

#### Analyse des données produites par Lutess

Soient  $X_0...X_9$  les variables aléatoires booléennes représentant les entrées du programme requête[0]..appel\_montée[3]. On étudie la valeur de  $\hat{p}$  uniquement pour les valeurs extrêmes, c'est-à-dire appel\_montée[1] (X<sub>5</sub>) dans la séquence S1 et requête[2] (X<sub>2</sub>) dans S5. Par ailleurs, nous avons augmenté la taille des échantillons S1 et S5 en réexécutant Lutess sur 5 000 pas de test :

- ${\rm -}$  la population :  $X_i$  une variable booléenne,
- ${\rm -}$  l'échantillon : 500 ou 5 000 valeurs tirées,
- ${ 2 \text{ classes} : c_1 = \text{vrai} \text{ et } c_2 = \text{faux}, }$
- ${\rm -}$  hypothèse de test :  ${\cal H}_0$  :  $X_i$  a une probabilité de 0.5,
- $-$  niveau de confiance : 99%.

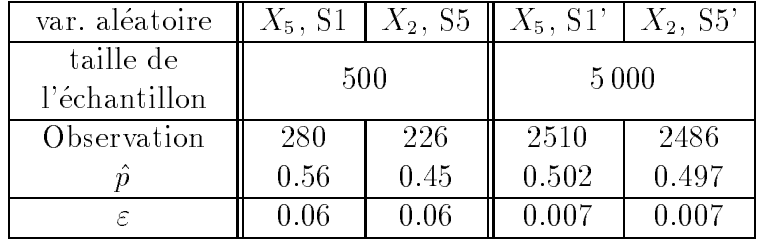

Ces résultats nous permettent accepter l'hypothèse  $\mathcal{H}_0$  avec un niveau de confiance de 99%.

## 4.3.2 Test de l'hypothese d'uniformite de la distribution d'une variable par la méthode du  $\chi^2$

#### methode du  $\chi$  : resume

On s'intéresse ici à l'étude de la distribution d'un échantillon par rapport à des ensembles de valeurs dits *classes*. La méthode du khi-deux  $(\chi^2)$  permet de déterminer si distribution observée de l'échantillon sur ces classes correspond à celle attendue.

Soit N le nombre de classes dans lesquelles sont réparties les valeurs de l'échantillon. L'hypothèse d'une certaine distribution de l'échantillon sur les classes définies nous permet de calculer l'effectif attendu  $x_i$  pour chaque classe i. Soit  $X_i$ , l'effectif observé pour chaque classe. Pour chacune des classes, on peut calculer l'écart quadratique réduit. Par définition, c'est la quantite :

 $\sigma$ <sup>1</sup> Chapitre 4. Validation des methodes de generation des methodes de generation des methodes de generation des m

| Niveau de<br>confiance | $50\%$ | $90\%$             |                  | $95\%$ $97.5\%$ $99\%$ $99.5\%$ |       |       | $-99.9\%$ |
|------------------------|--------|--------------------|------------------|---------------------------------|-------|-------|-----------|
| $\alpha$               | 0.5    |                    | $0.1 \quad 0.05$ | 0.025                           | 0.01  | 0.005 | 0.001     |
| $\lambda_{\nu=1}$      |        | $0.455$ 2.706 3.84 |                  | 5.02                            | 6.63  | 7.88  | 10.83     |
| $\cdot$ 2<br>$U = 3$   | -2.37  | 6.25               | 7.81             | 9.35                            | 11.34 | 12.84 | 16 27     |

TAB. 4.3 - Extrait de la table du  $\chi^2$ 

$$
\frac{(X_i \Leftrightarrow x_i)^2}{x_i}
$$

Khi-deux observé  $(\chi^2_{\rm obs})$  ou *l'indicateur d'écart* est par définition, la somme des écarts quadratiques reduits.

$$
\chi_{\rm obs}^2 = \sum_{i=1}^N \frac{(X_i \Leftrightarrow x_i)^2}{x_i}
$$

Pour la variable requête[0], il y a deux classes  $c_1$  (requête[0]=vrai) et  $c_2$  (requête[0] = faux). Pour chacune des classes, l'effectif attendu est  $x_i = 250$ , (hypothèse: la loi de distribution est uniforme). Si les effectifs observés sont  $X_1 = 296$  et  $X_2 = 204$ , on obtient une valeur de  $\chi_{\rm obs} > 10.9$ .

Une fois l'indicateur d'écart calculé, on utilise une table pour évaluer la validité de l'hypothèse. Pour un *degré de liberté* fixé ( $\nu = N \Leftrightarrow 1$ ), la table donne la valeur maximum c de  $\chi^2$ en fonction du niveau de confiance. Si la valeur observée du  $\chi^2$  est supérieure à c, on rejette l'hypothese [63, 67].

La probabilité de faire l'erreur "décider que le générateur est mauvais alors qu'il est bon" est alors égale à la probabilité qu'une variable aléatoire de loi du  $\chi^2$  à  $\nu$  degrés de liberté prenne une valeur supérieure à c. Un extrait de cette table pour un  $\chi^2$  à 1 et à 3 degrés de liberté est donné table 4.3.

Pour requête[0], le degré de liberté ( $\nu$ ) est égal à 1. La table du khi-deux indique que la probabilité d'obtenir une séquence avec un khi-deux supérieur 16.9 est de moins de 0.001.

$$
\mathbb{P}(\chi_{\nu=1}^2 \ge 16.9) \le 0.0000390
$$

On constate que cette expérience ne permet pas d'accepter l'hypothèse "requête[0] est produit avec la probabilité 0.5" avec un niveau de confiance supérieur à 99.9%.

Notons que pour les cas où les valeurs de l'échantillon sont réparties en deux classes (comme c'est le cas dans cet exemple), la technique du  $\chi^2$  est équivalente à l'estimation de la probabilité d'appartenance à une de ces classes.

#### Analyse des données produites par Lutess

Soient  $X_0...X_9$  les variables aléatoires booléennes représentant les entrées du programme  $requ\hat{\epsilon}te[0]$ . appel montee[3].

 ${\rm -}$  la population :  $X_i$  une variable booleenne.

- ${\rm -}$  l'échantillon : 500 ou 5 000 valeurs tirées,
- ${ 2 \text{ classes} : c_1 = \text{vrai et } c_2 = \text{faux}, }$
- $-$  nombre de degrés de liberté :  $v = 2-1=1$ ,
- hypothèse  $\mathcal{H}_0: X_i$  a une probabilité de 0.5,
- $-$  niveau de confiance: 99%.

Comme précédemment, on étudie uniquement les valeurs extrêmes, c'est-à-dire  $ap$ pel\_montée[1]  $(X_5)$  pour la séquence S1 et requête[2]  $(X_2)$  pour S5.

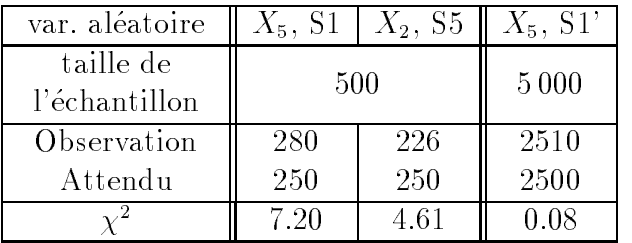

Ce tableau indique que l'hypothèse  $\mathcal{H}_0$  serait rejetée si l'on ne considère que le test S1. Nous avons augmenté la taille de cet échantillon. Soit S1' la séquences obtenues pour 5 000 pas de tests. S1' et S5 nous permettent d'accepter  $\mathcal{H}_0$  avec un niveau de confiance supérieur  $a.99\%$ .

## 4.3.3 Test d'indépendance des valeurs affectées pour une chaque variable

On cherche à montrer que les données engendrées successivement par Lutess pour chaque variable d'entrée du système sous test sont indépendantes les unes des autres, lorsque la variable n'est pas contrainte par des propriétés de l'environnement.

#### Démarche

On procède en analysant la suite des paires consécutives de valeurs. Dans le cas d'une variable booléenne, il existe quatre paires  $({(0,0), (0,1), (1,0), (1,1)}$  et chacune à la probabilité  $\frac{1}{4}$  d'apparaître si les tirages successifs sont indépendants les uns des autres. Il s'agit ici d'un test de 2-uniformité. Ce test se généralise pour tester la k-uniformité [67]. Dans l'absolu, pour montrer l'indépendance, il faudrait effectuer tous les tests de k-uniformité. Ce n'est evidement pas possible. Dans cette partie, nous nous contenterons de montrer la 2-uniformité, à l'aide d'un test du  $\chi^2$ .

#### Analyse des données produites par Lutess

Soient  $X_0...X_9$  les variables aléatoires booléennes représentant les entrées du programme  $requ\hat{\epsilon}te[0]$ ..appel\_mont $\hat{\epsilon}e[3]$ .

- ${\rm -}$  la population : couple de valeurs consécutives d'une variable booléenne  $X_i$ ,
- ${\rm -}$  l'échantillon : 250 couples de valeurs tirés,

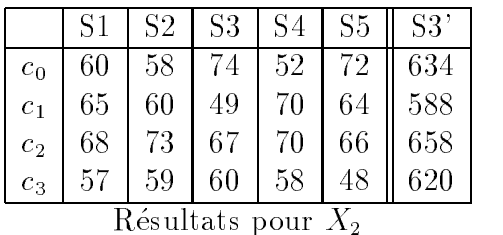

|                                      | 81 | S2 <sub>1</sub> | S3 | S4 | S <sub>5</sub> | S1' |  |  |
|--------------------------------------|----|-----------------|----|----|----------------|-----|--|--|
| c <sub>0</sub>                       | 52 | 48              | 62 | 64 | 60             | 606 |  |  |
| $c_1$                                | 58 | 76              | 50 | 63 | 55             | 661 |  |  |
| c <sub>2</sub>                       | 58 | 61              | 65 | 61 | 72             | 617 |  |  |
| 65<br>73<br>62<br>63<br>616<br>$c_3$ |    |                 |    |    |                |     |  |  |
| Résultats pour $X_5$                 |    |                 |    |    |                |     |  |  |

TAB. 4.4 – Effectifs observés pour  $X_2$  et  $X_5$ 

|                            |      |      | S3                       | 85   |
|----------------------------|------|------|--------------------------|------|
| taille de<br>l'échantillon |      |      | 250                      |      |
| $\chi^2$ pour $X_2$        | 1.20 |      | $2.42 \pm 5.52 \pm 3.93$ | 5.10 |
| pour $X_5$                 | 8.58 | 6.48 | 4.42                     | 2.48 |

TAB.  $4.5 - \chi^2$  pour les paires de valeur des variables  $X_2$  et  $X_5$ 

- $-4 \text{ classes}: c_0 = (0,0), c_1 = (0,1), c_2 = (1,0) \text{ et } c_3 = (1,1),$
- $-$  nombre de degrés de liberté :  $v = 4-1=3$ ,
- ${\rm -}$  hypothèse  ${\cal H}_0$ : les valeurs de  $X_i$  sont 2-uniformes
- $-$  niveau de confiance:  $99\%$ .

On choisit d'illustrer le test de  $\mathcal{H}_0$  avec les variables  $X_2$  et  $X_5$ . La table 4.4 représente la répartition des échantillons pour ces variables pour les séquences S1 à S5. La table 4.5 donne la valeur de  $\chi^2$  pour ces cas là. Cette dernière table nous permet de conclure que l'hypothèse  $\mathcal{H}_0$  est vérifiée, c'est-à-dire que les valeurs successives d'une variable d'entrée sont produites de facon independantes.

## 4.3.4 Test d'independance des variables entre elles

A chaque pas de test, Lutess produit un ensemble de données. Ces données sont produites les unes après les autres. Nous savons qu'elles respectent les contraintes d'environnement explicites (données par l'utilisateur). Mais, on souhaite s'assurer que des variables indépendantes (c'est-à-dire non liées par des contraintes d'environnement), le sont effectivement.

On procede comme dans le paragraphe precedent : on fait un test du  $\chi^2$ , mais sur des paires de variables. Les variables étudiées sont requêtes[0..3], appel montée[0..2] et ap $pel\_descentel[1..3]$ . Ces variables sont indépendantes comme on peut le constater sur la des-

| Taille de l'échantillon : 500                                                                 |       |       |       |       |       |       |       |       |       |  |
|-----------------------------------------------------------------------------------------------|-------|-------|-------|-------|-------|-------|-------|-------|-------|--|
| $(X_0, X_i)$<br>$X_1$<br>$X_2$<br>$X_3$<br>$X_9$<br>$X_6$<br>$X_7$<br>$X_8$<br>$X_4$<br>$X_5$ |       |       |       |       |       |       |       |       |       |  |
| $c_0$                                                                                         | 124   | 122   | 124   | 119   | 105   | 103   | 109   | 123   | 126   |  |
| $c_{1}$                                                                                       | 118   | 120   | 118   | 123   | 137   | 139   | 133   | 119   | 137   |  |
| $c_{2}$                                                                                       | 126   | 131   | 131   | 117   | 115   | 139   | 122   | 129   | 116   |  |
| $c_3$                                                                                         | 132   | 127   | 127   | 141   | 143   | 119   | 136   | 129   | 121   |  |
|                                                                                               | 0.800 | 0.592 | 0.720 | 2.880 | 7.744 | 7.296 | 3.600 | 0.576 | 1.936 |  |
|                                                                                               |       |       |       |       |       |       |       |       |       |  |

TAB. 4.6 - Effectifs et  $\chi^2$  pour la séquence S1

cription de l'environnement donnee section 4.1.2, page 48.

- ${ }$  = la population :  $(X_i, X_j)$  un couple de variables booléennes,
- { taille de l'echantillon : 500 couples,
- ${\bf -4 \text{ classes : }} c_0 = (0,0), \, c_1 = (1,0), \, c_2 = (0,1) \text{ et } c_3 = (1,1),$
- $-$  nombre de degrés de liberté :  $v = 4-1=3$ ,
- hypothèse  $\mathcal{H}_0: X_i$  et  $X_j$  sont indépendantes
- $-$  niveau de confiance: 99%.

On choisit d'illustrer le test de  $\mathcal{H}_0$  avec les 9 paires  $(X_0, X_{i,1\leq i\leq 9})$  pour la séquence S1 avec 500 échantillons. La table 4.6 nous indique que l'on peut accepter hypothèse  $\mathcal{H}_0$ . Ainsi, on peut considérer que l'affectation des valeurs de variables indépendantes se fait de facon independante.

### Analyse des données produites par la méthode gui- $4.4$ dée par des propriétés

Une des propriétés que l'on souhaite assurer est que l'ascenseur ne reste pas bloqué. Il existe plusieurs phases pendant lesquels un ascenseur peut se bloquer. On etudie en particulier le cas où l'ascenseur est à un étage, portes ouvertes, et qu'il n'y a aucune demande pour cet étage. Le comportement attendu de l'ascenseur est qu'il ferme ses portes. Cette propriété s'ecrit

 $P(i)$  = pre étage[i] and portes ouvertes and not (appel descente[i] or requête[i] or appel montée[i])  $\Rightarrow$  fermer porte  $P = V_{i=0}^{\circ} P(i)$ 

On utilise deux oracles consistant respectivement en la conjonction des propriétés  $O(i)$  et Q(i) suivantes :

 $Q(i)$  = pre étage[i] and portes\_ouvertes  $\mathsf{Q} = \vee_{i=0}^{\circ} \mathsf{Q}(\mathsf{I})$  $O(i) = Q(i)$  and not (appel descente[i] or requête[i] or appel montée[i])

| Séquence (germe) $\rightarrow$  |        | S <sub>2</sub> | S <sub>3</sub> | S4      | S <sub>5</sub> |
|---------------------------------|--------|----------------|----------------|---------|----------------|
| $\downarrow$ Nb d'occurences de | 11111) | (47347)        | (92375)        | (48603) | (10256)        |
| O(i)                            | 229    | 261            | 277            | 229     | 251            |
| Q(i)                            | 1593   | 1638           | 1597           | 1548    | 1573           |
|                                 |        | Méthode 1      |                |         |                |
| 0(i)                            | 1206   | 1236           | 1219           | 1242    | 1233           |
| $\mathsf{Q}(\cdot)$             | 1315   | 1331           | 1321           | 1346    | 1334           |
|                                 |        | Méthode 2      |                |         |                |

TAB.  $4.7 - R$ ésultats pour les 5 séquences produites

 $\mathsf{O} = \vee_{i=0}^{\circ} \mathsf{O}(\mathsf{I})$ 

La propriété Q est vraie lorsqu'il existe une donnée d'entrée pertinente pour le test de la propriété P. Le propriété O est vraie lorsqu'une donnée d'entrée pertinente a été choisie pour le test de P.

Pour comparer les méthodes de génération, on produit deux nœuds testeurs. Le premier ne décrit que les contraintes d'environnement. Le second décrit ces contraintes et les propriétés de guidage (une par étage).

Ces nœuds testeurs ont été utilisés pour générer des données. Pour chacun on a produit 5 sequences de 5 000 pas. Les resultats sont donnes table 4.7. En premiere approximation, on peut constater que la seconde methode permet d'augmenter considerablement le nombre de fois où une donnée pertinente est choisie.

## 4.4.1 Estimation de la probabilite du choix d'une donnee pertinente

Dans le chapitre précédent, nous avons indiqué que l'instanciation d'un vecteur se faisait en deux étapes. La première consiste à choisir entre  $\phi_{env}$  ou  $\phi_{per}$  pour calculer l'instanciation. La deuxième étape consiste à appliquer la méthode de sélection équiprobable sur la fonction choisie. Nous avons indiqué que la fonction  $\phi_{per}$  est choisie avec la probabilité 0.9 lorsqu'une donnée pertinente existe. Dans ce paragraphe, on cherche à mesurer avec quelle probabilité réelle une donnée pertinente est choisie.

Parmi les données générées, on choisit d'étudier les cas de test où Q est vraie. Ces cas représentent les états de l'environnement pour lesquels il existe une donnée pertinente pour le test de P.

Soit  $Tr(j)$  la sous-trace de Sj  $(1 \leq j \leq 5,$  table 4.7) où ne figure que les cas de test où Q est vraie. Les  $Tr(j)$  représentent les expériences que nous allons étudier.

Pour chacun des  $Tr(j)$ , on observe si O est vraie. O est notre variable aléatoire. En utilisant la méthode des intervalles de confiance (cf.  $\S 4.3.1$ ), on estime la probabilité  $\hat{p}$  pour laquelle une donnée pertinente est choisie (i.e. O est vraie).

Soient  $X_1...X_5$  les variables aléatoires booléennes représentant O pour les 5 échantillons  $Tr(j)$ .

- ${\rm -}$  la population :  $X_k$  une variable booleenne,
- $=$  taille de l'échantillon : selon k, entre 1315 et 1346.
- ${ 2 \text{ classes} : c_1 = \text{vrai et } c_2 = \text{faux}, }$
- $-$  niveau de confiance : 99%.

On étudie la valeur de  $\hat{p}$  pour toutes les séquences.

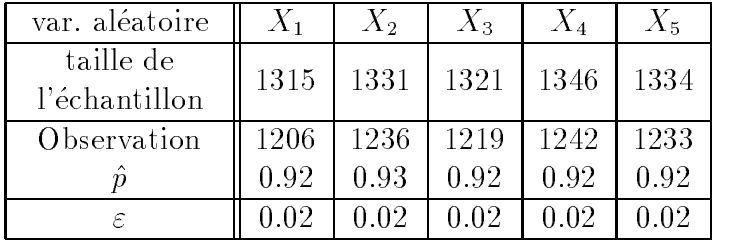

A première vue, ces résultats obtenus ci-dessus pourraient surprendre. En effet, on s'attend à une probabilité de  $\hat{p}=0.9$ , or on obtient une valeur de  $\hat{p}$  supérieure. Ceci s'explique par le fait que choisir  $\phi_{env}$  (en moyenne, une fois sur 10) n'empêche pas de produire une donnée pertinente.

## 4.4.2 Equidistribution d'une variable aleatoire

Quelle que soit la fonction  $\phi_{env}$  ou  $\phi_{per}$  choisie, la méthode de sélection des données s'appuie sur une génération équiprobable. Le but de ce paragraphe est de s'assurer que les données sont effectivement uniformément distribuée.

Nous avons produit 5 séquences de données (S1, S2, ..., S5) de 50 000 pas. La table 4.8 presente les valeurs obtenues. En particulier, ce tableau comptabilise le nombre de fois ou les propriétés  $Q(i)$  sont vraies et la répartition des entrées requête[i] par rapport aux  $Q(i)$ .

Dans cette section, on souhaite vérifier deux points. Tout d'abord, lorsqu'une variable n'est pas contrainte et que sa valeur n'est pas pertinente, elle est instanciée à vrai de facon équiprobable (i.e. avec la probabilité 0.5). C'est le cas par exemple, des variables (re $qu\hat{\epsilon}te[1..3]$  lorsque Q(0) est vraie.

Dans un deuxième temps, on souhaite montrer que la probabilité qu'une variable non contrainte soit instanciée à vraie est modifiée lorsque sa valeur est pertinente.

### Distribution d'une variable jugée non pertinente

Soient  $X_1...X_3$  les variables aléatoires booléennes représentant requête[i] sachant que  $\mathsf{Q}(0)$ est vraie. Les hypotheses du test sont :

- ${\rm -}$  la population :  $X_i$  une variable booleenne,
- ${\sf -}$  taille de l'échantillon : nombre d'instance où  ${\sf Q}(0)$  est vraie,
- $-2 \text{ classes}: c_1 = X_i = \text{vrai et } c_2 = X_i = \text{faux},$

| Séquence (germe) $\rightarrow$            | S1      | S <sub>2</sub> | S <sub>3</sub> | S4      | S5      |
|-------------------------------------------|---------|----------------|----------------|---------|---------|
| $\downarrow$ Nb d'occurences de           | (11111) | (47347)        | (92375)        | (48603) | (10256) |
| $\overline{Q(0)}$                         | 2080    | 2220           | 2231           | 2403    | 2266    |
| Q(1)                                      | 4564    | 4564           | 4337           | 4226    | 4355    |
| Q(2)                                      | 4315    | 4242           | 4434           | 4507    | 4489    |
| Q(3)                                      | 2304    | 2399           | 2167           | 2123    | 2144    |
| $Q(0)$ and requête[1]                     | 1021    | 1095           | 1167           | 1186    | 1158    |
| $Q(0)$ and requête[2]                     | 1051    | 1117           | 1151           | 1169    | 1151    |
| $Q(0)$ and requête[3]                     | 1038    | 1105           | 1119           | 1175    | 1124    |
| $Q(1)$ and $requ \hat{\epsilon}te[0]$     | 2302    | 2288           | 2182           | 2198    | 2236    |
| $Q(1)$ and requête[2]                     | 2300    | 2297           | 2206           | 2122    | 2182    |
| $Q(1)$ and $requ \hat{e}te[3]$            | 2280    | 2267           | 2267           | 2057    | 2184    |
| $\overline{Q(2)}$ and $requ \hat{e}te[0]$ | 2209    | 2157           | 2220           | 2330    | 2211    |
| $Q(2)$ and requête[1]                     | 2188    | 2140           | 2253           | 2280    | 2275    |
| $Q(2)$ and requête[3]                     | 2172    | 2107           | 2216           | 2263    | 2283    |
| $Q(3)$ and requête[0]                     | 1181    | 1201           | 1073           | 1064    | 1091    |
| $Q(3)$ and requête[1]                     | 1181    | 1215           | 1072           | 1085    | 1096    |
| $Q(3)$ and $requ \hat{e}te[2]$            | 1148    | 1205           | 1079           | 1080    | 1081    |
| $Q(0)$ and requête[0]                     | 724     | 782            | 776            | 859     | 771     |
| $Q(1)$ and requête[1]                     | 1562    | 1515           | 1508           | 1478    | 1557    |
| $Q(2)$ and requête[2]                     | 1510    | 1556           | 1609           | 1568    | 1569    |
| $Q(3)$ and $requ \hat{e}te[3]$            | 816     | 830            | 788            | 771     | 751     |

TAB.  $4.8$  – Effectifs des séquences S1 à S5 de 50 000 pas

- $-$  nombre de degré de liberté :  $v = 2-1=1$ ,
- hypothèse  $\mathcal{H}_0$ :  $X_i$  a une probabilité de 0.5,
- $-$  niveau de confiance:  $99\%$ .

La table 4.9 donne les résultats du calcul du  $\chi^2$  pour  $X_1...X_3$ . De cette table, on peut accepter l'hypothèse  $\mathcal{H}_0$ . Ainsi, lorsque qu'une variable n'est pas contrainte et que sa valeur n'est pas pertinente, elle est instanciée à vrai de façon équiprobable (i.e. avec la probabilité  $(0.5)$ .

| Séquence                            | S1.   | S2    | -S3             | 84     | -85   |
|-------------------------------------|-------|-------|-----------------|--------|-------|
| Echantillon                         | 2080  | 2220  | 2231            | 2403   | 2266  |
| $X_i$ attendu                       | 1040  |       | 1115            | 1201   | 1133  |
| $\chi^2$ observé pour $X_1$   0.694 |       |       | $0.405$   4.850 | 10.374 | 1.103 |
| $\chi^2$ observé pour $X_2$         | 0.232 | 0.088 | 2.324           | 1.705  | 0.571 |
| $\chi^2$ observé pour $X_3$   0.007 |       | 0.045 |                 | 1.125  |       |

TAB.  $4.9 - \chi^2$  observé pour requête[1..3] sachant que Q(0) est vraie

| Séquence |                                                                                                    | 89. | -S3- | 84 | -95 |
|----------|----------------------------------------------------------------------------------------------------|-----|------|----|-----|
| $X_0$    | $(0.35 \pm 0.03 \pm 0.35 \pm 0.03 \pm 0.35 \pm 0.03 \pm 0.36 \pm 0.03 \pm 0.34 \pm 0.03)$             |     |      |    |     |
| $X_{1}$  | $\mid 0.34 \pm 0.02 \mid 0.33 \pm 0.02 \mid 0.35 \pm 0.02 \mid 0.34 \pm 0.02 \mid 0.36 \pm 0.02$      |     |      |    |     |
| $X_2$    | $\vert 0.35 \pm 0.02 \vert 0.37 \pm 0.02 \vert 0.36 \pm 0.02 \vert 0.35 \pm 0.02 \vert 0.35 \pm 0.02$ |     |      |    |     |
| $X_{3}$  | $\mid 0.35 \pm 0.03 \mid 0.37 \pm 0.03 \mid 0.36 \pm 0.03 \mid 0.36 \pm 0.03 \mid 0.35 \pm 0.03$      |     |      |    |     |

TAB. 4.10 – Estimation de la probabilité que "requête[i] soit vraie sachant que  $Q(i)$  est vraie"

#### Distribution d'une variable jugée pertinente

La valeur requête[i] = faux est pertinente lorsque  $Q(i)$  est vraie. On s'attend à ce que la probabilité qu'une variable "requête[i] soit vraie sachant  $Q(i)$  vraie" soit strictement inférieure a 0.5. Pour chaque variable, on estime cette probabilite avec la methode des intervalles de confiance (cf. figure  $4.10$ ).

Soient  $X_0...X_3$  les variables aléatoires booléennes représentant  $\mathit{requ\acute{e}te}[0..1]$  sachant que Q(0)...Q(3) sont vraies respectivement. Les hypotheses du test sont :

- ${\rm -}$  la population :  $X_i$  une variable booleenne.
- ${\sf -}$  taille de l'échantillon : nombre d'instance où  $Q(i)$  est vraie,
- $-2 \text{ classes}: c_1 = X_i = \text{vrai} \text{ et } c_2 = X_i = \text{faux},$
- $-$  nombre de degré de liberté :  $v = 2-1=1$ ,
- hypothèse  $\mathcal{H}_0$ : " $X_i$  sachant Q(i) vraie" a une probabilité inférieure à 0.5,
- $-$  niveau de confiance:  $99\%$ .

Les résultats obtenus table 4.10 nous permettent d'accepter l'hypothèse  $\mathcal{H}_0$ . Ainsi, la distribution d'une variable jugée pertinente est modifiée par la méthode de génération basée sur les propriétés, de telle sorte que les valeurs pertinentes soient plus probables.

## 4.5 Bilan et conclusion

Les deux sections précédentes nous ont permis de constater que les deux méthodes de générations de Lutess sont conformes à leurs spécifications. Nous avons montré que, sur l'exemple de l'ascenseur, les échantillons générés vérifient empiriquement les propriétés d'uniformité et d'indépendance, avec les restrictions liées aux tests statistiques utilisés [63].

Dans la pratique des tests statistiques, les valeurs les plus courantes pour le niveau de confiance sont 90%, 95% et 99%. Choisir un niveau de confiance élevé aboutit à n'abandonner  $\mathcal{H}_0$  que dans des cas rarissimes et à accepter  $\mathcal{H}_0$  alors qu'elle est fausse (*risque de*  $deuxi\hat{e}me$  espèce) avec une probabilité élévée [67]. Pour la validation par le test consistant en la recherche d'erreurs, nous avons estimé qu'un niveau de confiance de 99% était suffisant. Si Lutess est utilisé pour évaluer la fiabilité du système sous test, le niveau de confiance doit être a justé pour diminuer le risque de deuxième espèce.

Au cours de nos tests, nous avons aussi voulu nous assurer que le générateur aléatoire contraint produisait des valeurs de "façon aléatoire". Knuth note à ce sujet que lorsqu'un générateur produit des effectifs ayant une faible probabilité, il est possible qu'il ne soit pas aléatoire. Or, la probabilité que les effectifs observés soient exactement ceux attendus est

faible. C'est pourquoi, on peut être amené à rejeter un générateur s'il produit ce type d'éffectif (i.e. s'il est \trop bon", il n'est peut ^etre pas aleatoire). Par exemple, pour un test de  $\chi^2$  avec un risque  $\alpha = 0.01$ , il est suggéré de rejeter l'hypothèse "le générateur est aléatoire" pour des valeurs de  $\chi^2$  telle  $\mathbb{P}(\chi^2 \leq v) \leq \alpha$ . Pour un test dont le degré de liberté est égal à 1 (resp. 3), on a  $v < 0.001$  (resp.  $v = 0.072$ ). Au cours des tests précédents, les valeurs de  $\chi^2$  ont toujours été supérieures à ces valeurs limites. Nous considérons donc que notre générateur est très probablement aléatoire.

Au cours de ce chapitre, nous avons utilisé un exemple de spécification d'un ascenseur. Cet exemple a été largement utilisé pour illustrer l'utilisation de méthodes formelles telles que B [2],  $Z$  [38], SMV [83]. Pourtant, les approches sont difficilement comparables sur cet exemple: les spécifications développées sont différentes et les estimations des efforts sont rarement données sous forme quantitative. Ainsi, la spécification de l'ascenseur en SMV proposée dans [83] est plus abstraite que celle que nous avons developpee, mais comporte plusieurs fonctionnalités supplémentaires (spécification du comportement de l'ascenseur lorsqu'il est vide, a = plein ou en surcharge). Cette specification (de 120 lignes de SMV) a ete validee par un vérificateur de modèles, mais le temps nécessaire à la vérification n'est pas indiqué.

Nous n'avons pas estime les temps de developpement de notre specication (350 lignes de Lustre), de son environnement et des propriétés. Par contre, nous avons effectué des mesures de temps d'exécution des tests avec Lutess. Ainsi, sur une station Sparc Ultra-1 avec 128 Mo de RAM, la construction du générateur pour la méthode de génération aléatoire, pour cet exemple, a été estimé à moins d'une minute (environ 40 secondes CPU). La seule production de 10 000 pas de test prend un peu plus d'une minute (environ 80 secondes CPU). La génération de 50 000 pas de test (incluant la construction du générateur) s'effectue en moins de 7mn.

Pour la méthode guidée par les propriétés, le temps de construction du générateur dépend du nombre et de la complexite des proprietes. Pour la production des sequences utilisees pour les études statistiques ci-dessus, le temps de construction du générateur est de 15mn (900 secondes CPU). Le temps de génération des données de test n'est pas modifié.

La méthode de génération de base présente un gros avantage : grâce à l'hypothèse d'uniformité, tous les vecteurs valides dans un état sont accessibles au bout d'un certain temps. On garantit ainsi l'équité de la simulation de l'environnement que l'on définit comme: "si un état q de la machine génératrice est accédé un nombre infini de fois, alors toute entrée  $i$ satisfaisant  $env(q, i)$  sera exhibée un nombre infini de fois" [79]. Cette définition s'inspire de la propriété d'équité énoncée par Pnueli pour les systèmes réactifs [84].

Les deux méthodes présentent un inconvénient : la distribution des données d'entrées n'est pas paramétrable. Ainsi, il n'est pas possible de la modifier afin de favoriser des événements rares (au sens probabilistique). De plus, il est difficile d'introduire des corrélations entre des variables définies comme indépendantes dans les contraintes de l'environnement. Par exemple, avec la méthode de génération aléatoire, il n'est pas possible d'imposer que la probabilité d'appuyer sur le bouton requête[i] dépend de l'étage auquel se trouve l'ascenseur. La méthode de génération guidée par des propriétés permet d'établir une telle corrélation, mais il faut l'exprimer par une propriété comme par exemple pre étage[i] => not requête[i].

# Deuxième partie

# Lutess: vers une méthode de génération statistique

# Chapitre 5

# Notion de profil opérationnel

## Introduction

Le test fonctionnel (boîte noire) a pour vocation d'augmenter la confiance que l'on peut avoir dans une application. La confiance maximum ne peut être obtenue qu'en pratiquant un test exhaustif. Pour un programme transformationnel, cela consiste à démontrer que toutes les valeurs possibles du domaine d'entrée du programme mènent à une exécution réussie. Le lecteur aura déjà deviné que la tâche n'est pas souvent réalisable. La quantité astronomique de données à tester et le peu de temps en rapport rendent une telle démonstration impossible pour la plupart des cas.

Ce qui est quasiment impossible pour les programmes transformationnels, l'est encore plus pour les systèmes réactifs. En effet, pour un système réactif, un test exhaustif doit montrer que toutes les séquences d'entrée possibles mènent à une exécution réussie.

Dès lors que l'objectif de réaliser un test exhaustif, synonyme de vérification, est abandonné, le test fonctionnel vise à révéler le plus grand nombre de d'erreurs possible du système sous test. Il faut alors choisir un sous ensemble de données de test, représentatif des divers cas à tester, suffisamment riche pour avoir une forte capacité à révéler des erreurs, et suffisamment limité en taille pour être gérable. En l'absence de toute spécification fonctionnelle du systeme sous test, les cas a tester se resument aux divers usages (ou conditions d'utilisation) de ce systeme.

La première méthode que nous avons présentée repose sur une sélection purement aléatoire des données de tests. Bien que cette méthode offre une garantie d'équité et que son efficacité soit reconnue [33, 54], elle peut ne pas satisfaire un testeur. En effet, pour observer des comportements peu probables, on peut être amené à produire une très grande quantité de données.

Pour parvenir a une meilleure detection d'erreur, un utilisateur peut souhaiter s'assurer en priorité que les comportements de son application satisfont une propriété. C'est dans cette optique que I. Parissis a introduit dans Lutess une méthode de génération favorisant la sélection de données significatives pour le test de propriétés jugées intéressantes.

Par ailleurs, un utilisateur peut vouloir réunir en priorité les données de tests correspondant à l'utilisation la plus fréquente (ou à un usage très rare) sans affecter l'efficacité du test

du systeme. Ce souhait correspond a une demarche classique pour la validation des systemes qui consiste à répartir l'effort de test en fonction des modes d'utilisations. Cette information est généralement décrite à l'aide de *profils opérationnels* [74].

Nous avons dans l'idee d'orir aux utilisateurs de Lutess un moyen de favoriser l'apparition de certaines séquences de test, via l'utilisation de profils opérationnels ou de procédés similaires. L'objet de cette deuxième partie est la mise en œuvre et la validation d'une méthode de test correspondant à ces critères. Dans ce chapitre, nous décrivons la notion de profil opérationnel, nous évaluons les modifications à effectuer dans Lutess par rapport aux besoins d'un utilisateur de Lutess.

## 5.1 Profil opérationnel : concept et usages

Un profil opérationnel décrit de façon quantitative le mode d'utilisation d'un système. Selon Musa  $[74]$ , le principal intérêt des profils opérationnels est de s'assurer que les fonctions les plus utilisées auront reçu le maximum d'attention, même si la validation du produit n'est pas terminee au moment de la livraison.

Un profil opérationnel définit des ensembles de vecteurs d'entrées disjoints et une probabilité d'apparition pour chacun de ces vecteurs. Par exemple, pour le convertisseur de clics  $(\sim \equiv)$ , on peut distinguer deux ensembles d'entrées correspondant respectivement à "clic physique" et "aucun clic physique". On peut aussi distinguer quatre ensembles correspondant respectivement à chacune des entrées possibles  $(\equiv \sim)$ .

Une propriété importante d'un profil est que la somme des probabilités fournies est égale à 1. Les profils sont généralement présentés sous forme de table ou de graphe. Un profil peut-être plus ou moins précis en fonction de ce que pour quoi il va être utilisé, et du temps que l'on peut consacrer à son élaboration.

#### Diverses utilisations d'un profil opérationnel

Les profils opérationnels peuvent être utilisés dans différentes phases de l'élaboration du produit logiciel. Ils peuvent suggérer les priorités de développement, permettant ainsi d'offrir aux clients les fonctionnalités les plus utilisées au plus tôt. Ils focalisent aussi la rédaction du manuel d'utilisation sur les parties a developper plus particulierement.

Les profils opérationnels peuvent être vus comme un moyen de communication entre clients et developpeurs car ils permettent de cerner les besoins de facon plus precise.

Ils peuvent enfin servir pour des études de performance. En particulier, on peut analyser le comportement d'un système en augmentant la fréquence des différentes opérations.

#### Construction d'un profil opérationnel

L'élaboration d'un profil opérationnel se fait généralement par une démarche descendante : de l'étude du type de client, aux opérations possibles. A chaque étape, on quantifie combien chaque élément est utilisé. Selon une pratique maintenant admise en analyse des

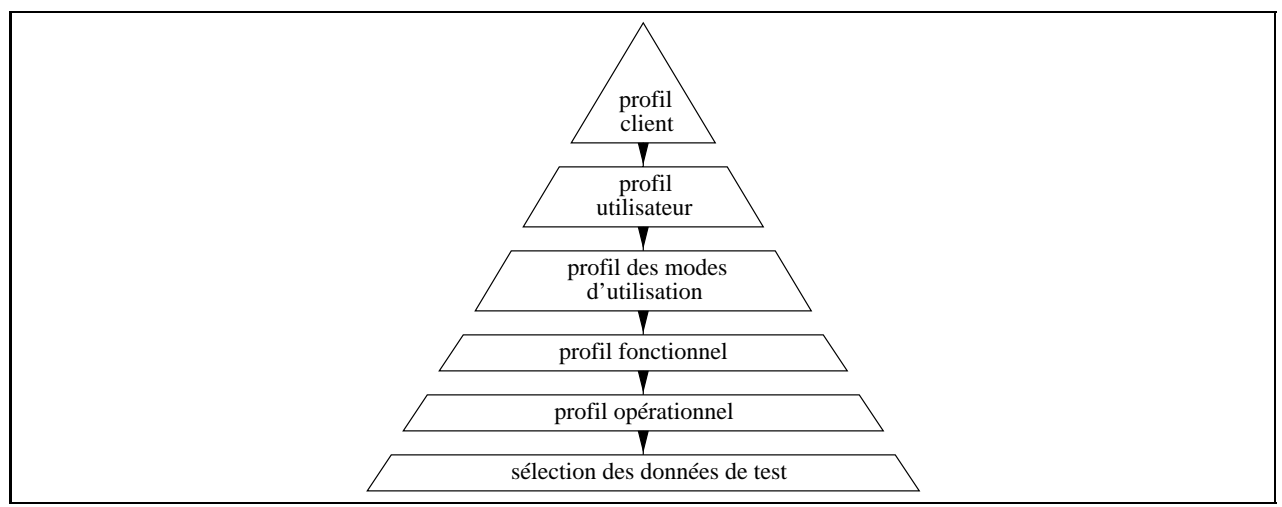

FIG.  $5.1$  – Développement d'un profil opérationnel

besoins (en génie logiciel), Musa distingue plusieurs étapes pour la construction d'un profil operationnel. Les cinq qu'il identie menent a la determination successives des prols des  $(fig. 5.1)$ :

- { clients,
- $-$  utilisateurs.  ${\bf u} = {\bf u} \cdot {\bf u}$  , where  ${\bf u} = {\bf u} \cdot {\bf u}$  , where  ${\bf u} = {\bf u} \cdot {\bf u}$  , where  ${\bf u} = {\bf u} \cdot {\bf u}$
- { modes d'utilisations,
- { fonctionnalites,
- et opérations (profil opérationnel).

Le client est une personne, un groupe, une institution qui fait l'acquisition du logiciel. La façon d'utiliser le produit dépend des activités du client. Par exemple, une calculatrice n'est pas utilisée de la même façon si elle est achetée par une institution ou par un particulier.

Un utilisateur est une personne, un groupe, une institution qui utilise le logiciel. On distingue le client des utilisateurs effectifs du système; le mode d'utilisation ne dépend pas forcément que du type de client. Par exemple, la calculatrice achetée par une mère de famille sera utilisée différemment par ses enfants, selon qu'ils sont au collège ou à l'université.

Un mode d'exécution est un ensemble de fonctions ou d'opérations qui ont été regroupees pour des facilites d'execution. Une calculatrice type possede souvent un mode de calcul basic  $(+,-,*,/),$  un mode mathématique avancé (fonctions exp, log...), un mode statistique (fonctions calculant la moyenne, l'ecart type...).

Pour chacune des étapes, on peut construire un "profil" adapté. Par exemple, on peut estimer la répartition des différents types de clients.

La construction d'un profil opérationnel s'appuie alors sur les profils intermédiaires. La probabilité de l'opération '+' est déterminée à partir de la probabilité des modes d'exécutions. Elle même est calculée à partir de la répartition des types d'utilisateurs, etc...

#### Méthode de description des profils

L'etape suivante consiste a decomposer chaque mode en un ensemble de fonctions. Pour la calculatrice, il s'agit des fonctions mathématiques citées ci-dessus.

Enfin, il convient d'élaborer les profils opérationnels. On peut exprimer les profils de facon explicite ou implicite. Expliciter un profil consiste à décrire tous les vecteurs d'entrées possibles. Un profil implicite consiste à ne décrire que l'ensemble des valeurs de chaque variable. Le prol implicite n'a vraiment de sens que dans le cas ou les variables de la fonction sont independantes, bien que cette facon de faire soit courante dans l'industrie.

Soit, par exemple, une fonction à deux entrées  $x$  et  $y$ , qui ont respectivement 3 et 2 valeurs indépendantes  $(x \in \{x_1, x_2, x_3\}$  et  $y \in \{y_1, y_2\})$ . On peut alors produire un profil operationnel explicite, comme par exemple :

 $\mathbb{P}(x_1, y_1) = 0.2, \ \mathbb{P}(x_1, y_2) = 0.3, \ \mathbb{P}(x_2, y_1) = 0.12, \ \mathbb{P}(x_2, y_2) = 0.18, \ \mathbb{P}(x_3, y_1) = 0.08, \ \mathbb{P}(x_3, y_2) = 0.12,$ ou implicite, comme :

 $\mathbb{P}(x_1)=0.5, \ \mathbb{P}(x_2)=0.3, \ \mathbb{P}(x_3)=0.2, \ \mathbb{P}(y_1)=0.6, \ \mathbb{P}(y_2)=0.4.$ 

## 5.2 Profils opérationnels et Lutess

Offrir aux utilisateurs de Lutess l'emploi de profils opérationnels nous a amené à proposer une définition formelle des profils opérationnels pour les systèmes réactifs, et à évaluer les modications a apporter a Lutess pour l'implantation d'une methode de test basee sur ces profils.

### 5.2.1 Définition formelle des profils opérationnels

Intuitivement, un profil opérationnel est une fonction de distribution qui attribue une probabilite d'occurrence a chaque vecteur d'entree. La fonction de distribution est telle que la somme des probabilités d'occurrence des vecteurs d'entrée est égale à 1.

**Définition 7** Soit  $\mathcal{M}_{env} = (Q, q_{init}, O, I, env, t_{env}, \phi_{env})$  une machine génératrice. On appene prom operationnel at  $m_{env}$ , and fonction  $P \cup \{Q \wedge V\} \rightarrow [0..1]$  tend que :

 $-\forall q \in Q, \forall i \in V_I, (env(q, i) = vrai \Rightarrow PO(q, i) \in [0..1])$  $- \forall q \in Q, \forall i \in V_I, (env(q, i) = \text{faux} \Rightarrow PO(q, i) = 0)$  $-\forall q \in Q, \sum_{i \in V_I} PO(q, i)=1$ 

Il existe un type de profils opérationnels remarquable : celui qui définit une distribution equiprobable.

**Propriété 1** Un profil opérationnel PO d'une machine génératrice  $\mathcal{M}_{env} = (Q, q_{init}, O, I, env, t_{env}, \phi_{env})$  définit une distribution équiprobable si et seulement si:  $\forall q \in Q, \forall i, i' \in V_I, ((env(q, i) = vrai \land env(q, i') = vrai) \Rightarrow (PO(q, i) = PO(q, i'))$ 

On note que par défaut, Lutess utilise un profil opérationnel équiprobable.

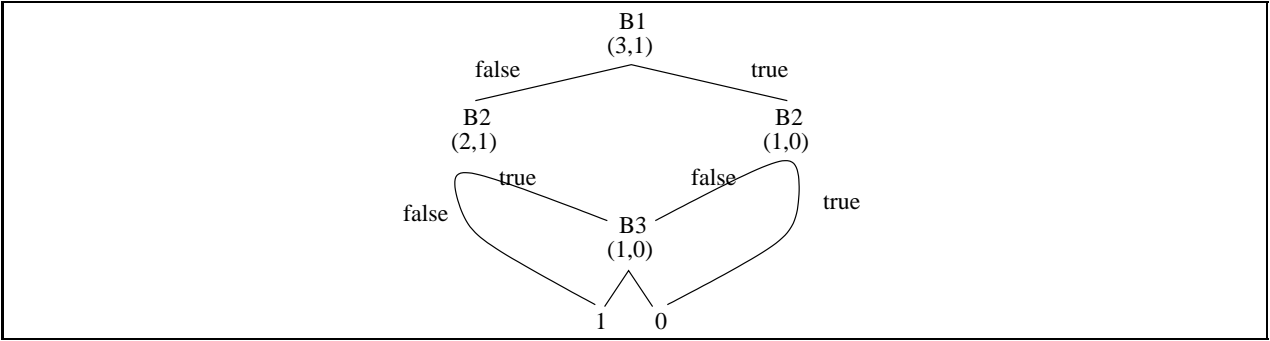

FIG.  $5.2 - BDD$  étiqueté représentant l'environnement du convertisseur de clic : ECC

## 5.2.2 Description d'un profil

La définition d'un profil opérationnel s'appuie soit sur la description des domaines des variables (profil implicite), soit sur la définition de l'ensemble des vecteurs d'entrées possibles (profil explicite). La description la plus pratique pour l'utilisateur est évidemment la description implicite, puisque plus synthétique. Mais l'utilisation des profils implicites n'est possible que si les variables d'entrées sont indépendantes les unes des autres. Si l'on offre la possibilité de définir des profils aux utilisateurs de Lutess, il faut pouvoir offrir les deux modes de descriptions.

#### Définir un profil opérationnel explicite

Pour définir un profil opérationnel explicite, il faut connaître l'ensemble des vecteurs d'entrée valides. Pour Lutess, cet ensemble est représenté de façon synthétique à l'aide d'un BDD. Le travail de l'utilisateur consiste donc a parcourir tout le BDD, et donner une probabilité à chaque vecteur d'entrée. Lutess doit alors s'assurer que pour chaque état, la somme des probabilités des vecteurs d'entrée possibles est égale à 1 (par définition du profil) et signaler toute anomalie a l'utilisateur. On peut noter des a present que le travail demande a l'utilisateur n'est pas réaliste a priori.

#### $\sim \equiv$  Exemple

Reprenons l'exemple du convertisseur de clic d'une souris, introduit chapitre 3. L'environnement du convertisseur est décrit par la fonction  $\#(B1,B2,B3)$ ; de ce fait l'ensemble des vecteurs d'entrées possibles est  $\{(0,0,0), (0,0,1), (0,1,0), (1,0,0)\}.$ 

Le BDD représentant cette contrainte d'environnement est décrit par la figure 5.2. Sur cette figure, l'étiquetage permet d'assurer une génération de donnée équiprobable. Lors d'un parcours de la racine vers une feuille, pour chaque variable (no ud), l'étiquetage  $(v_0, v_1)$  indique le nombre de chemins valides selon que la variable est instanciee a faux ou a vrai. La probabilité d'affecter la variable à vraie est  $v_1/(v_0+v_1)$ . Par exemple, la probabilité d'affecter  $B1$  a vrai est  $\frac{1}{3+1} = \frac{1}{4}$ .

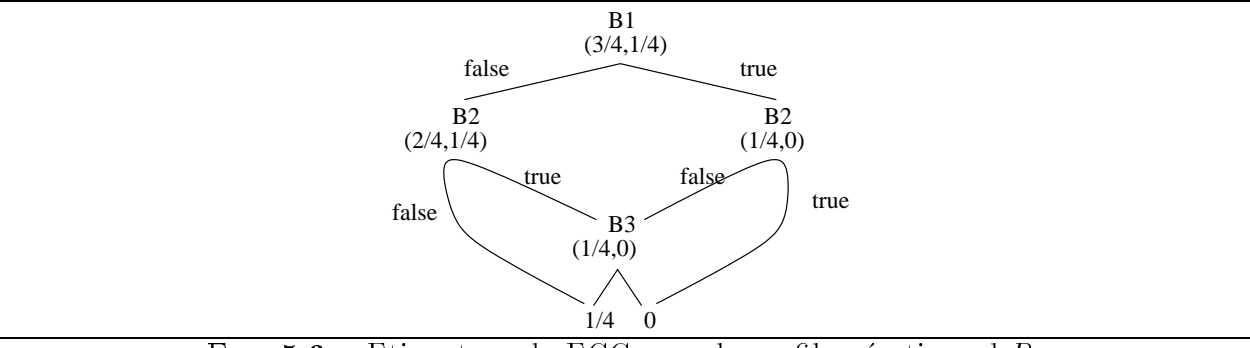

FIG.  $5.3$  – Etiquetage de ECC pour le profil opérationnel  $P_1$ 

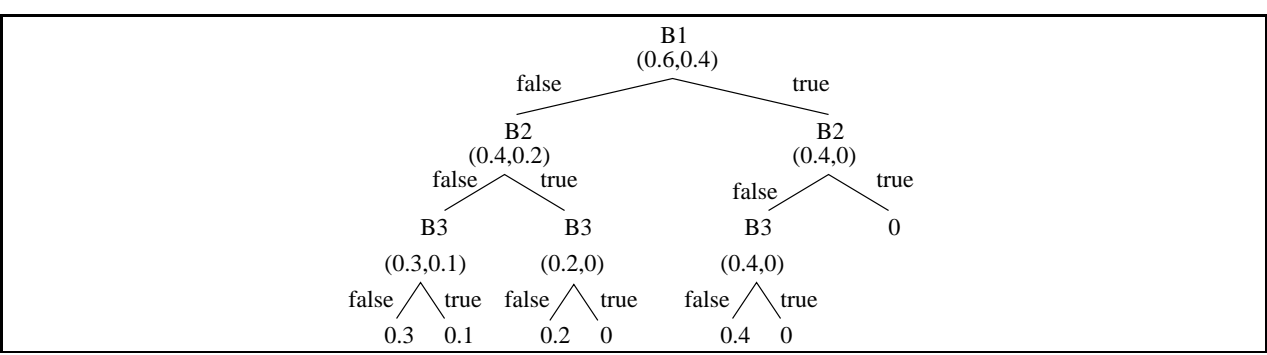

FIG.  $5.4$  – Etiquetage de ECC pour le profil opérationnel  $P_2$ 

On souhaite guider la génération en fonction de ces profils opérationnels. Une idée simple consiste à redéfinir la notion d'étiquetage sur le modèle de la génération équiprobable. Aux feuilles valides, on fait apparaître la probabilité attendue du vecteur d'entrée correspondant. Puis pour chaque nœud interne, on définit un étiquetage  $(v_0, v_1)$  qui représente la distribution attendue des vecteurs "accessibles" selon que la variable est instanciée à faux ou à vrai. La probabilité d'affecter la variable à faux se calcule comme précédemment :  $v_0'/(v_0' + v_1')$ .

Soit un profil opérationnel P1 définissant une distribution équiprobable pour l'exemple :  $\mathbb{P}(1,0,0) = \mathbb{P}(0,1,0) = \mathbb{P}(0,0,1) = \mathbb{P}(0,0,0) = \frac{1}{2}$ . L'étiquetage attendu pour ce profil est donné par la figure 5.3. Avec cet étiquetage, on note que la probabilité d'affecter B1 à vrai est  $\frac{\frac{4}{4}}{\frac{3}{4}+\frac{1}{4}}=\frac{1}{4}$ , résultat qui concorde avec celui obtenu pour l'étiquetage de base.

Cette solution est simple mais malheureusement parfois inapplicable. En effet, soit un second profil opérationnel  $(P2)$ :  $\mathbb{P}(1,0,0)=0.4$ ,  $\mathbb{P}(0,1,0)=0.2$ ,  $\mathbb{P}(0,0,1)=0.1$ ,  $\mathbb{P}(0,0,1)=0.3$ . Pour obtenir ce profil opérationnel, nous devons utiliser l'étiquetage donné par la figure 5.4. Comme le lecteur peut le constater, ce nouvel étiquetage a demandé une expansion du BDD pour différencier l'étiquetage des vecteurs.  $\equiv \sim$ 

### 5.2.3 Solution technique

#### Faut-il expanser des BDD ?

Cette question est relativement delicate. La structure de BDD est une structure tres compacte et efficace. Casser cette structure peut aboutir à une perte importante en terme de concision de representation. On peut donc se demander si cette approche est a retenir. La question peut alors se reformuler comme suit :

- { peut-on imaginer une autre solution pour representer le prol operationnel ?
- { est-ce que cette methode correspond bien aux besoins de l'utilisateur ?

#### $\text{Quelle}(s)$  autre(s) solution(s)?

Parmi les autres solutions, on peut imaginer d'effectuer une étape de compression du BDD, s'appuyant sur les étiquettes définies par le profil opérationnel.

On peut aussi imaginer qu'à chaque nœud du BDD, on fait correspondre une liste d'étiquette. A chaque étiquette, on associe une condition définissant dans quels cas une étiquette doit être utilisée. A partir de la définition d'un profil opérationnel, il semble possible d'automatiser la construction des etiquettes et de leurs conditions associees. Notons que lorsqu'un prol operationnel n'impose pas d'expansion de BDD, on retrouve l'etiquetage utilise pour la methode de base.

Il existe probablement d'autres methodes. Mais avant de choisir, on souhaite evaluer dans quelle mesure la méthode des profils opérationnels peut satisfaire les utilisateurs de Lutess. Définir un profil opérationnel est un travail assez long, si l'on suit scrupuleusement la méthode décrite par Musa dans [74]. Pour chaque vecteur d'entrée possible, i.e. pour chaque feuille étiquetée *vrai* du BDD, il faut affecter une probabilité. Pour l'étude de cas de l'ascenseur, la description de l'environnement propose plus de  $2^{35}$  vecteurs d'entrée valides. Cela demande donc un gros travail pour définir un profil opérationnel pour cet exemple, qui est pourtant un exemple simple.

# 5.3 Notion de probabilité conditionnelle

On s'est interrogé sur les besoins réels d'un utilisateur de Lutess, lorsque celui-ci cherche à valider des spécifications selon un estimation de la fréquence d'utilisation du futur système.

Un utilisateur peut vouloir decrire des comportements realistes de l'environnement, mais, il ne souhaite pas forcément décrire *tous* les comportements réalistes. De même, il ne souhaite pas forcément décrire exactement et précisément ces comportements. La durée de test du logiciel (comprenant la spécification des comportements réalistes) doit être largement inférieure au temps nécessaire pour prouver le programme. En effet, à effort égal, la preuve d'une propriété apporte une confiance plus grande que le test, et il devient plus judicieux de l'utiliser.

Par ailleurs, dans un contexte de test de spécification, on ne peut pas demander à l'utilisateur de decrire de facon precise, quelque chose de potentiellement incomplet.
$C$ 'est pourquoi, il me semble que l'utilisation des profils opérationnels tels qu'ils ont été définis par Musa, ne convient pas pour les utilisateurs de Lutess. Nous proposons donc une autre methode de description des comportements de l'environnement fondee sur l'utilisation de probabilités conditionnelles.

Lutess construit automatiquement un profil opérationnel qui assure l'équiprobabilité des vecteurs d'entrées. Nous pensons que pour un utilisateur, il est pratique de s'appuyer sur ce profil pour définir une nouvelle distribution. Nous lui proposons un méthode qui consiste à permettre des modifications *ponctuelles* de cette distribution de base.

Par ailleurs, définir une probabilité pour chaque vecteur possible dans un état est difficile. L'utilisateur ne connaît a priori ni les différents états de l'environnement, ni l'ensemble des vecteurs associés à ces états. Bien sûr, il est possible de lui fournir cette information : il suffit par exemple d'afficher le BDD d'environnement. Mais la quantité d'information alors proposee est potentiellement enorme et donc inexploitable (cf. les 235 vecteurs valides du BDD d'environnement de l'ascenseur).

Par contre, l'utilisateur connaît bien l'ensemble des variables d'entrée du programme et les contraintes existant entre ces variables. De plus, le nombre des variables d'entrée est généralement restreint. Le choix que nous avons fait consiste à offrir à l'utilisateur la possibilite d'associer aux variables d'entree dierentes probabilites d'occurrences de la valeur *vrai* selon les états de l'environnement spécifiés par des prédicats (*conditions*). Les données d'entrée seront ensuite produites en fonction de ces probabilités conditionnelles.

Dans le chapitre suivant, on décrit la méthode de génération des données basée sur les probabilites conditionnelles et les algorithmes de traduction des probabilites conditionnelles en profils opérationnels, et vice versa.

# Chapitre 6

# Méthode de génération basée sur des probabilités conditionnelles

Ce chapitre est consacré à la présentation de la méthode de génération guidée par des probabilités conditionnelles, que nous avons implantée dans Lutess. Elle est accompagnée de méthodes de traduction des profils opérationnels en probabilités conditionnelles et vice et versa. Ces moyens systematiques de passage d'un mode d'expression a l'autre sont rendus nécessaires par le fait que les profils opérationnels sont un moyen d'expression plus fréquemment utilisé que les probabilités conditionnelles.

#### $6.1$ Guidage par des probabilités conditionnelles

#### Motivations et principe général  $6.1.1$

Cette méthode de génération a été mise en œuvre pour permettre à l'utilisateur de modifier localement la distribution statistique équiprobable de l'environnement. Par exemple, pour le convertisseur de clics ( $\Leftarrow \equiv$ ), il est possible d'augmenter la probabilité de cliquer sur le premier bouton de la souris, ce qui correspond à une utilisation fréquente de ce type de périphérique  $(\equiv \sim)$ .

Pour modifier la distribution des entrées, l'utilisateur doit fournir une liste de *probabilités* conditionnelles associées aux variables d'entrées. Cette liste est utilisée par Lutess pour déterminer les données de test.

**Définition 8** Soit  $M_{env} = (Q, q_{init}, O, I, env, t_{env}, \phi_{env})$  une machine génératrice. Une liste de probabilité conditionnelle associée à  $M_{env}$  est une liste de triplets  $[t_0, t_1, ..., t_n]$ . Pour chaque triplet  $t_i = \langle e, p, f_{pc} \rangle$ , e est une variable d'entrée  $(e \in I)$ , p est une probabilité  $(p \in [0..1])$ , et fpc est un predicat (une condition) tel que (fpc : <sup>Q</sup> - VO - VI ! fvrai ; faux g). <sup>p</sup> denote la probabilité que la variable e prenne la valeur vrai lorsque la condition  $f_{cp}$  est vraie.

On rappelle que dans Lutess le processus de génération des données est cyclique. A chaque cycle, le générateur exhibe une instanciation du vecteur d'entrée et la fournit au système sous test. Cette instanciation est construite en determinant successivement une valeur pour chaque variable du vecteur d'entrée.

Pour chaque variable, soit l'etat de l'environnement impose une valeur a la variable, soit il la laisse libre. Dans le deuxième cas, le générateur choisit une valeur en deux étapes. Tout d'abord, il calcule la probabilité avec laquelle cette variable doit être affectée à vrai. Puis, il effectue un tirage aléatoire en fonction de la probabilité précédemment calculée. Dans le cas de la méthode de base, la probabilité avec laquelle une variable est affectée à vraie est calculee en s'appuyant sur l'etiquetage de base.

Pour la methode que nous proposons, Lutess calcule cette valeur selon l'algorithme suivant :

Soit  $C$  une liste de probabilités conditionnelles Soit  $\mathcal{C}(e_i)$  la liste de probabilités conditionnelles associées à la variable  $e_i$  $\mathcal{C}(e_i) = \{ \langle e, p, c \rangle \in \mathcal{C} | e = e_i \} = \{ \langle e_i, p_1, ce_1 \rangle, \langle e_i, p_2, ce_2 \rangle, ..., \langle e_i, p_r, ce_r \rangle \}$  $\mathbb{P}(e_i = vrai) = \mathfrak{s}$ i ce<sub>1</sub> alors  $p_1$  sinon si  $ce_2$  alors  $p_2$  sinon si  $ce_r$  alors  $p_r$  sinon  $\frac{1}{\sqrt{1-\frac{1}{2}}\sqrt{1-\frac{1}{2}}}$  $\emph{avec v}_1$  et  $v_0$  étiquetage de base  $\blacksquare$  (i)  $\blacksquare$  ) ) is  $\blacksquare$   $\blacksquare$ 

Le lecteur notera que les triplets sont évalués dans l'ordre d'occurrence de leur déclaration dans C. Cela n'a pas d'influence si les conditions pour une variable sont exclusives. Par ailleurs, si l'utilisateur ne définit pas de probabilité conditionnelle, on retrouve l'algorithme de base. Le paragraphe suivant detaille cet algorithme.

### 6.1.2 Algorithme de selection des valeurs

Cet algorithme s'appuie sur l'algorithme de selection de base.

ProbaCond : Le type :  $\langle$  nom variable, réel  $\in [0..1]$ , expression booléenne  $\rangle$ 

```
tirage: un réel \in [0..1] \rightarrow un booléen
    \{ \; image(i) \; product \; la \; valeur \; 'vrai' \; avec \; la \; probabilité \; i \; \}CalculVariable : un entier, une liste de ProbaCond, un réel, 2 vecteurs de booléen
       \rightarrow un booléen
\{CalculVariable(i, L, p, E, v): retourne l'instanciation de la variable i, calculée à partir
    de L et p. Les conditions de L sont évaluées à partir de la valeur des variables
    d'état et des valeurs de v[0..i-1].
CalculVariable(i, L, p, E, v) =Parcourir la liste de probabilitées conditionnelles L du premier au dernier élément
       s'il existe un triplet \langle i, q, c \rangle, tel que EvalCond(c,E,v) = vraialors tirage (q)
       sinon tirage (p)
```
EvalCond : une expression booléenne, 2 vecteurs de booléens  $\rightarrow$  un booléen

 $\{EvalCond(c, E, v)$  est la valeur de c compte tenu de la valeur des variables  $d$ 'état E et des variable d'entrée courantes v {

```
CalculVE3 : un BDD étiqueté non vide, un vecteur de booléens, 2 entiers, une liste
       de ProbaCond, un vecteur de booléens \rightarrow un vecteur de booléens ou "erreur"
\{CalculVE3(A, v, i, N, L, E) calcule une instanciation de v pour le BDD A; N est le
   nombre de variables d'entrée de A, et i est l'indice de la variable courante à
   instancier. L est la liste de probabilités conditionnelles. E est l'état courant de
   l'environnement}
CalculVE3(A,v,i,N,L,E) =si A est une feuille alors
       si A = \text{faux} alors "erreur"
       sinon pour chaque variable abstraite d'indice k=i à N-1,
          v[k] = CalculVariable(k, L, 0.5, E, v)
   sinon \{ A \text{ } n'est \text{ } pas \text{ } une \text{ } feuille \}soit \langlelg,ld\rangle l'étiquette de la racine de A
            j l'indice de la variable portée par la racine de {\sf A}dans
           pour chaque variable abstraite d'indice k=i à j-1,
                  v[k] = CalculVariable(k, L, 0.5, E, v)
           si lg = 0alors si \mathsf{Id}=0alors "erreur"
                 sinon \{ v[i] = vrai; CalculVE3(D,v,i+1,N,L,E) }
           sinon si Id = 0alors \{v[i] = \text{faux}; CalculVE3(G, v, i+1, N, L, E) \}sinon \{ v[i] = CalculVariable(k, L, (ld/lg+ld), E,v) };
                          si (v[i] = vrai)alors CalculVE3(D,v,i+1,N,L,E)
                          sinon CalculVE3(G, v, i+1, N, L, E)
```
Le lecteur aura remarqué le problème de l'interprétation des conditions (dans l'expression  $EvalCond(c, E, v)$ . Pour évaluer une condition il faut pouvoir évaluer les différentes variables. Cela a deux conséquences. Tout d'abord, chacune de ces variables, utilisée autre qu'une variable d'entrée, doit figurer dans l'ensemble des variables d'état de l'environnement (notée E ci-dessus). De plus, comme il n'est pas possible d'evaluer la valeur des toutes les variables du vecteur d'entrée courant, on impose des restrictions, qui sont formalisées dans le paragraphe suivant. On illustre ce problème avec l'exemple du convertisseur de clics  $(\sim\equiv)$ . Le programme comporte 3 variables d'entree dont l'ordre est (B1,B2,B3). Le vecteur d'entree est produit en instanciant une valeur pour chacune des variables dans l'ordre impose par le programme : on affectera  $B1$ , puis  $B2$ , puis  $B3$ . Par conséquent, une condition associée à  $B1$ ne doit pas porter sur la valeur de B2 ou B3 au pas courant, puisque ces variables ne sont pas encore affectées.

La méthode de génération basée sur les probabilités conditionnelles est compatible avec celle basée sur les propriétés. En effet, même si cette dernière construit deux BDD d'environnement pour représenter les fonctions  $\phi_{env}$  et  $\phi_{per}$ , le générateur choisit l'un des deux et applique la méthode de sélection équiprobable. Or la méthode de génération basée sur les probabilités conditionnelles est applicable sur n'importe quel BDD. La compatibilité des deux méthodes a donc été facilement assurée, en appliquant l'algorithme de sélection présenté ci-dessus, sur le BDD choisi par la méthode basée sur les propriétés.

L' algorithme général de sélection des données prenant en compte la compatibilité des methodes est le suivant :

#### Lexique

 $M_p=(M_{env}, P)$  une machine éventuellement guidée par des propriétés.  $\{M_{env}=(Q,q_{init},S,E,env,t_{env},\phi_{env})\}$  $\phi_{per}: Q \times E \times \{ \textit{vrai}, \textit{faux} \}$  : la fonction décrivant les données pertinentes.  $\{ \phi_{per}$  est représenté par un BDD et  $\forall q \in Q, \phi_{per}(q)$  détermine un BDD d'entrée }  $\mathcal L$  une liste de probabilités conditionnelles q : un état de  $M_{env}$ vs : une instanciation de S ( $v \in V_S$ ) ve : une instanciation de E ( $v \in V_E$ ) A : un BDD N : un entier tmp : un booléen Génération3 :  $N = |E|$  nombre de variable d'entrée  $q = q_{init}$ pour chaque pas de test faire :  $\mathsf{A} = \phi_{\text{per}}(q);$ si  $((A = \text{faux})$  ou  $(\text{triangle}(0.1) = \text{faux}))$  pas de données pertinentes ou choix  $\phi_{env}$ alors  $A = \phi_{env}(q)$ ; selection du BDD d'entrée  $vs =$  CalculVE3(A, vs, 0, N, L, q); envoyer(vs);  $vers \, le \, system \, e \, sous \, test$ récupérer(ve);<br>produit par le système sous test  $q = t_{env}(q, vs, ve);$  calcul du nouvel état

#### Contraintes sur les probabilités conditionnelles

**Définition 9** Soit  $M_{env} = (Q, q_{init}, O, I, env, t_{env}, \phi_{env})$  une machine génératrice (resp.  $M_p =$  $(M_{env}, P)$  une machine génératrice guidée par des propriétés), avec  $I=(i_0, i_1, ..., i_n)$ . Une probabilité conditionnelle  $\langle x, p, f \rangle$  associée à  $M_{env}$  (resp.  $M_p$ ) est bien formée si

 $-x \in I$ ,  $-0 \le p \le 1$  $- si x = i_0$  alors  $f : Q \rightarrow \{vrai, faux\}$ { si <sup>x</sup> <sup>=</sup> ij ;j > <sup>0</sup> alors <sup>f</sup> :Q - i0 - ::: - ij1 ! fvrai ; faux <sup>g</sup>

#### Générateur associé à cette méthode

Il s'agit d'un couple associant une machine generatrice et un algorithme de selection des données. On a choisi de définir une machine génératrice assurant la compatibilité entre les méthodes de génération.

**Définition 10** Soit  $M_p = (M_{env}, P)$  une machine génératrice guidée par des propriétés. Une machine génératrice guidée par des probabilités conditionnelles est définie par le tuple suivant :  $M_d = (M_p, \mathcal{L})$  où  $\mathcal{L} = (pc_0, pc_1, ..., pc_k)$  est une liste de probabilités conditionnelles bien formées associée à  $M_{env}$ .

Le générateur  $\mathcal{G}_d$  associé à cette méthode est donc  $\mathcal{G}_d = (M_d, G$ énération3) où  $M_d$  est une machine d'entrée-sortie guidée par des probabilités conditionnelles, et Génération3 est l'algorithme défini précédemment.

#### Analyse de l'algorithme

Pour un BDD bien étiqueté, représentant une fonction de  $n$  variables et définissant au moins un vecteur valide, et une liste  $\mathcal L$  quelconque de probabilités conditionnelles, on veut montrer que  $\mathcal{P}(n)$ : l'algorithme de sélection des données associé à un générateur  $\mathcal{G}_d$  s'appuie sur un profil opérationnel,

Montrer que l'algorithme de sélection de  $G_d$  produit un profil opérationnel revient à montrer que

- { tous les vecteurs valides ont une probabilite,
- $=$  pour chaque état de l'environnement, la somme des probabilités des vecteurs est égale a 1.

Deux cas se présentent pour les propriétés désignées par  $P$ . Si  $P$  est vrai, on est ramené à analyser  $\mathcal{P}(n)$  sur  $\mathcal{G} = (M_{env}, G$ énération). Dans le second cas, il faut analyser  $\mathcal{P}(n)$  sur le BDD représentant  $\phi_{env}$  et  $\phi_{per}$ . Dans les deux cas, on est ramené à l'analyse de la propriété sur un BDD quelconque.

Lorsque  $\mathcal L$  est vide, on est ramené à l'analyse menée en §3.3.3.

Lorsque  $\mathcal L$  est non vide, on procède par récurrence. Analysons  $\mathcal P(1)$ Soit une fonction à un paramètre  $f(x)$ . Il existe trois possibilités pour f.

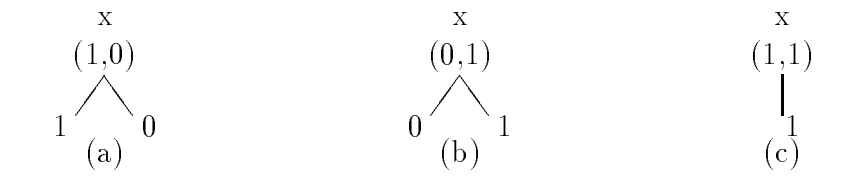

- ${P}$  Pour (a), (resp. (b)), la liste de probabilités conditionnelles n'est pas consultée, du fait des contraintes d'environnement. L'algorithme de sélection produit  $x = false$  (resp.  $x = true$ ) avec une probabilité égale à 1. Pour ces deux cas, le domaine de f est réduit a un vecteur, <sup>P</sup> est trivialement vraie.
- ${P}$  Pour (c),  ${\cal L}$  est consultée. Soit p la probabilité utilisée pour l'instanciation de la variable  $x$ .  $p$  est extraite de  ${\mathcal L}$  ou de l'étiquetage de base. CalculVariable établit la valeur  $x\!=\!true$

avec une probabilité égale p. La valeur  $x=false$  est établie avec la probabilité  $(1 \Leftrightarrow p)$ . La somme des probabilités des deux instanciations possibles de x est égale à 1.  $\mathcal{P}(1)$ est vraie.

On suppose maintenant  $\mathcal{P}(n)$ , et on montre  $\mathcal{P}(n+1)$ . Soient  $(x_0, x_1, \ldots, x_n)$  les paramètres de f. Soit A le BDD canonique représentant  $f(x_0, x_1..., x_n)$ . Deux cas se présentent : (1) A a pour racine  $x_0$ , (2) A a pour racine  $x_i, i>0$ .

**Cas** (1): soient G et D les sous-arbres gauche et droit de A, et (lgg, ldg) et (lgd, ldd) l'etiquette de leur racine respective.

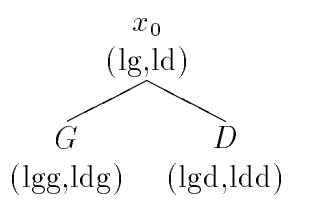

G et D représentent chacun une fonction de n paramètres :  $f(0, x_1, ..., x_n)$  et  $f(1, x_1, ..., x_n)$ . Sachant que  $\mathcal{P}(n)$  est vraie, on peut en conclure que :

- ${ l}g = lgg + ldg$  est le nombre de vecteurs valides pour G. Chaque vecteur valide i a une probabilité  $p(i)$  d'être choisi, et la somme des probabilités de ces vecteurs est égale à 1.
- ${ \ell} = \ell d = \ell d + \ell d$  est le nombre de vecteurs valides pour D. Chaque vecteur valide i a une probabilité  $p(i)$  d'être choisi, et la somme des probabilités de ces vecteurs est égale à 1.

Comme pour le cas de base, on peut distinguer trois cas.

 $-lg = 0$  et  $ld \neq 0$ 

L'algorithme de sélection produit  $x=true$  avec la probabilité 1, sans avoir à consulter  $\mathcal{L}$ . A définit lg vecteurs valides. Chaque vecteur valide i a la probabilité  $1^*p(i)=p(i)$ d'être choisi. Comme  $\mathcal{P}(n)$  est vraie, on obtient que  $\mathcal{P}(n+1)$  est vraie.

 $\ell - \lg \neq 0$  et  $ld = 0$ 

L'algorithme de sélection produit  $x = false$  avec la probabilité 1, sans avoir à consulter  $\mathcal{L}$ . A définit ld vecteurs valides. Chaque vecteur valide i a la probabilité  $1^*p(i)=p(i)$ d'être choisi. Comme  $\mathcal{P}(n)$  est vraie, on obtient que  $\mathcal{P}(n+1)$  est vraie.

 $-lg \neq 0$  et  $ld \neq 0$ 

 $\mathcal L$  est consultée. Soit q la probabilité utilisée pour l'instanciation de la variable. q est extraite de  $\mathcal L$  ou de l'étiquetage de base. CalculVariable établit la valeur  $x=true$  avec une probabilité égale q. La valeur  $x = false$  est établie avec la probabilité  $(1 \Leftrightarrow q)$ .

- $-$  A définit  $lg + ld$  instanciations possibles.
- Chacune des lg instanciations possibles pour lesquelles  $x_0 = false$  ont la probabilité  $p(i) * (1 \Leftrightarrow q)$  d'apparaître. La somme des probabilités des vecteurs pour ce sous-arbre est  $\sum_i(p(i)*(1 \Leftrightarrow q)) = (1 \Leftrightarrow q)*\sum_i p(i) = (1 \Leftrightarrow q)$ , car  $\mathcal{P}(n)$  est vraie.
- De même, les *ld* instanciations possibles pour lesquelles  $x_0 = true$  ont la probabilité  $p(j) * q$  d'apparaître. La somme des probabilités des vecteurs pour ce sous-arbre est  $\sum_{i} (p(j) * q) = q * \sum_{i} p(j) = q$ , car  $\mathcal{P}(n)$  est vraie.
- ${\rm -On}$  obtient que la somme des probabilités des instanciations possibles est  $q + (1 \Leftrightarrow$  $q) = 1.$

 $\mathcal{P}(n+1)$  est vraie.

Dans le cas  $(2)$ , la variable  $x_0$  est abstraite. Cela signifie que les BDD représentant  $f(0, x_1, ..., x_n)$  et  $f(1, x_1, ..., x_n)$  sont isomorphes.

L'algorithme de sélection choisit l'instanciation  $x_0 = true$  (resp.  $x_0 = false$ ) avec la probabilité q (resp. 1-q) à l'aide de la fonction CalculVariable. Comme  $\mathcal{P}(n)$  est vraie,

- $=$  pour chaque vecteur i défini par  $f(1, x_1, ..., x_n)$ , on obtient une probabilité d'instanciation égale à  $q * p(i)$  et  $\sum_i p(i) * q = q$ , et
- $=$  pour chaque vecteur j défini par  $f(0, x_1, ..., x_n)$ , on obtient une probabilité égale à  $q * p(j)$  et  $\sum_{i} p(j) * (1 \Leftrightarrow q) = (1 \Leftrightarrow q).$
- ${\rm -L}$ a somme des probabilités des vecteurs valides définis par  $f(x_0, x_1, ..., x_n)$  et  $f(0, x_1, ..., x_n)$  est donc  $q + (1 \Leftrightarrow q) = 1$

En conclusion,  $\mathcal{P}(n+1)$  est vraie.

#### 6.1.4 Aspects techniques

Les conditions associées aux probabilités conditionnelles sont compilées en même temps que la description des contraintes d'environnement. Ainsi, toutes les variables necessaires a l'évaluation des conditions sont présentes dans le BDD d'environnement. Pour se faire, nous avons introduit des sorties fictives dans le nœud de test, pendant l'étape de transformation du noeud testeur en noeud Lustre (voir page 33). A chaque condition, nous avons associe une sortie fictive. Les variables d'état nécessaires à l'évaluation d'une condition sont alors presentes dans le BDD representant l'environnement.

### 6.2 D'un profil opérationnel à des probabilités conditionnelles

La définition de distributions spécifiques pour les entrées d'un logiciel relève de l'activité connue de construction de prols operationnels. Sur le plan pratique, comme les utilisateurs de Lutess ne peuvent pas utiliser directement des profils, nous proposons une méthode pour traduire un profil opérationnel en des probabilités (in)conditionnelles [26]. On illustre tout d'abord la methode avec deux exemples concernant le convertisseur de clics. On etablit ensuite l'algorithme général.

### 6.2.1 Exemple avec un profil opérationnel simple

L'algorithme de génération présenté ci-dessus utilise les probabilités conditionnelles à la place de l'evaluation des etiquettes pour determiner la probabilite d'instancier une variable à vrai ou à faux. Ainsi, il faut (1) caractériser les nœuds du BDD et (2) associer une valeur aux nœuds ainsi caractérisés.

 $\sim \equiv$  Reprenons l'exemple du convertisseur de clics. L'environnement du programme est défini par la contrainte "au plus un clic à chaque instant". Cette contrainte s'exprime par l'arbre de Shannon présenté figure 6.1. Chaque nœud de l'arbre identifie une variable et une condition caractérisant le chemin aboutissant à ce novel depuis la racine.

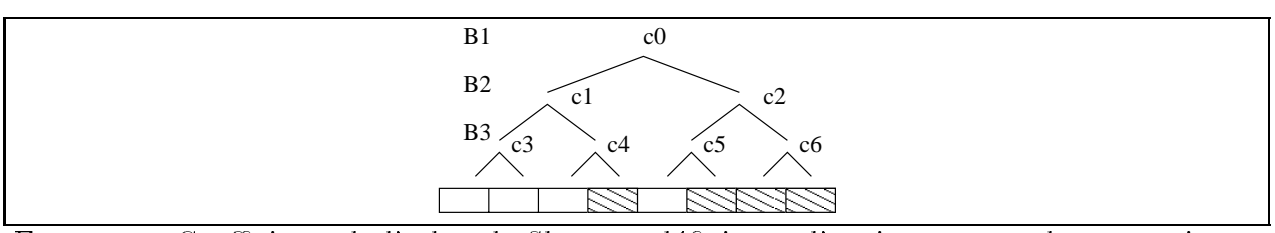

FIG.  $6.1$  – Coefficients de l'arbre de Shannon définissant l'environnement du convertisseur de clics

Sur la figure 6.1, un coefficient  $c_i, 0 \leq i \leq 6$  a été associé à chacun des nœuds de l'arbre. On suppose que  $c_i$  est la probabilité d'instancier à vrai la variable portée par le nœud correspondant du BDD. On peut alors construire la liste de probabilites conditionnelles abstraites suivante :

 $[\langle B1, c_0, \text{true}\rangle, \langle B2, c_1, \text{not } B1 \rangle, \langle B2, c_2, B1 \rangle, \langle B3, c_3, \text{not } B1 \text{ and not } B2 \rangle,$  $\langle$  B3,  $c_4$ , not B1 and B2  $\rangle$ ,  $\langle$  B3,  $c_5$ , B1 and not B2  $\rangle$ ,  $\langle$  B3,  $c_6$ , B1 and B2  $\rangle$ ]

Le problème consiste alors à déterminer la valeur des coefficients  $c_i$  selon le profil opérationnel choisi. Pour ce faire, il suffit de résoudre le système d'équations suivant.

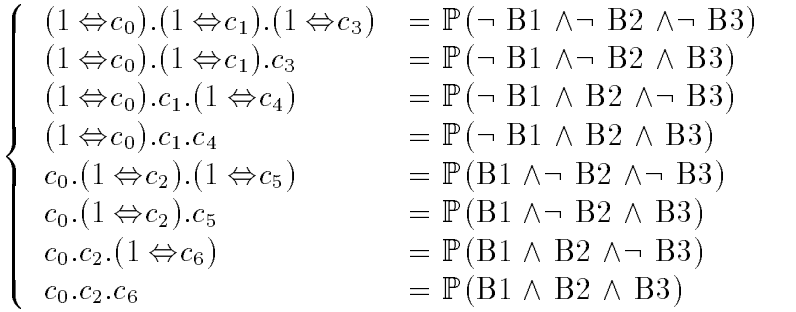

S'il l'on considère le profil opérationnel suivant,

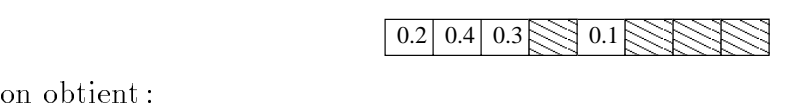

$$
\left\{\n\begin{array}{l}\n(1 \Leftrightarrow c_0) \cdot (1 \Leftrightarrow c_1) \cdot (1 \Leftrightarrow c_3) = 0.2 \\
(1 \Leftrightarrow c_0) \cdot (1 \Leftrightarrow c_1) \cdot c_3 = 0.4 \\
(1 \Leftrightarrow c_0) \cdot c1 \cdot (1 \Leftrightarrow c_4) = 0.3 \\
(1 \Leftrightarrow c_0) \cdot c1 \cdot c_4 = 0 \\
(c_0 \cdot (1 \Leftrightarrow c_2) \cdot (1 \Leftrightarrow c_5) = 0.1 \\
(c_0 \cdot c_1 \Leftrightarrow c_2) \cdot c_5 = 0 \\
(c_0 \cdot c_2 \cdot (1 \Leftrightarrow c_6) = 0 \\
(c_0 \cdot c_2 \cdot c_6 = 0\n\end{array}\n\right\}\n\Rightarrow\n\left\{\n\begin{array}{l}\nc_0 = 0.1 \\
c_1 = 1/3 \\
c_2 = 0 \\
c_3 = 2/3 \\
c_4 = 0 \\
c_5 = 0 \\
c_6 = -\n\end{array}\n\right.
$$

On note que le système équationnel ne définit pas de valeur unique ou significative pour  $c_6$ . Comme on peut le constater figure 6.1,  $c_6$  est associé à un sous-BDD pour lequel il n'y a aucun vecteur d'entrée valide.

On propose une seconde méthode pour établir la valeur des coefficients  $c_i$ . Intuitivement, on utilise un algorithme d'étiquetage similaire à la première méthode de génération. Ici, on utilise un couple de réels  $(f_0, f_1)$  qui représente la proportion de chemins valides (plutôt que le nombre) si la variable est instanciée à faux ou à vrai. L'algorithme de calcul de l'étiquette (donné page 34) permet d'établir  $f_0$  et  $f_1$  et  $c_i = f_1/(f_0 + f_1)$ . La figure 6.2 illustre le résultat apres l'application de l'algorithme d'etiquetage.

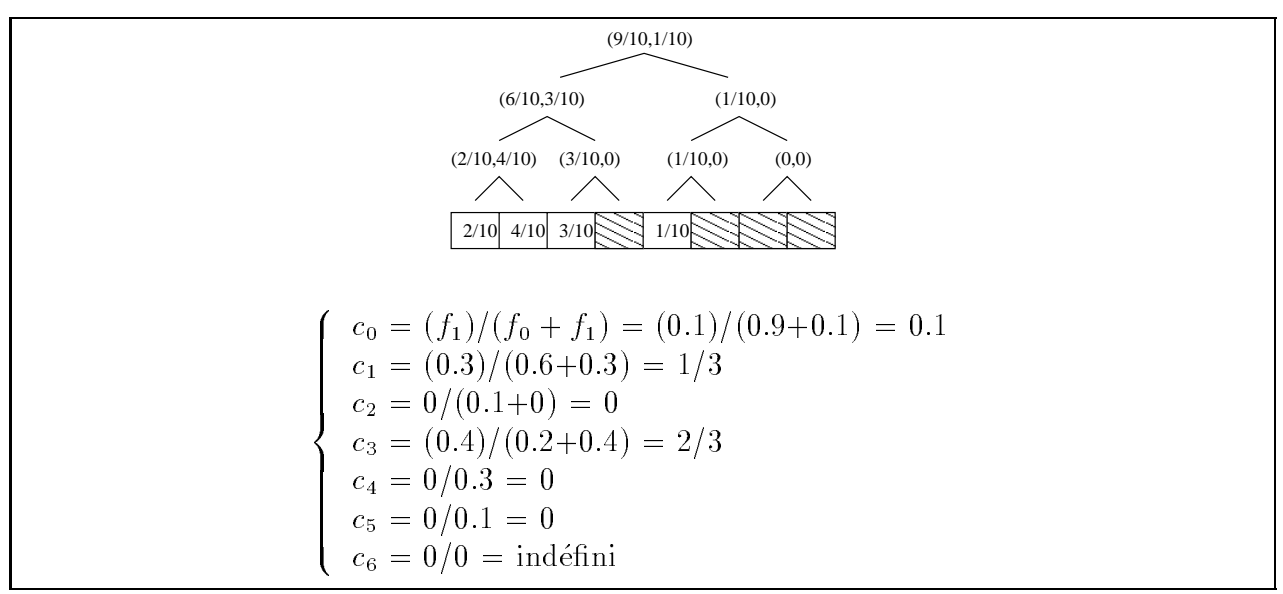

FIG.  $6.2$  – Illustration de l'algorithme de calcul des coefficients  $c_i$ 

Apres application de l'algorithme d'etiquetage, on peut construire la liste suivante :  $\mathcal{K} = [\langle B1, 0.1, \text{true}\rangle, \langle B2, 1/3, \text{not } B1 \rangle, \langle B2, 0, B1 \rangle, \langle B3, 2/3, \text{not } B1 \text{ and not } B2 \rangle,$  $\langle$  B3, 0, not B1 and B2  $\rangle$ ,  $\langle$  B3, 0, B1 and not B2  $\rangle$ ,  $\langle$  B3, 0, B1 and B2  $\rangle$ ]

Cette liste peut être simplifiée en examinant les contraintes d'environnement. Tout d'abord, il est inutile de conserver la probabilité conditionnelle associée à  $c_6$  pour les raisons invoquées ci-dessus (aucun vecteur d'entrée valide).

De même, on peut éliminer les triplets associés à  $c_2$  et  $c_5$ . En effet, l'environnement impose  $B2=faux$  et  $B3=faux$  lorsque  $B1=vrai$ . Or, lorsque l'environnement impose une valeur, la liste des probabilités conditionnelles n'est pas consultée. Le même raisonnement peut être fait pour  $c_4$ .

Enfin, les conditions des triplets associés à  $c_1$  et  $c_3$  peuvent être simplifiées. Prenons l'exemple du triplet associé à  $c_1$ . Compte tenu des contraintes d'environnement et des remarques précédentes, le seul moment où l'on évalue une probabilité conditionnelle pour B2 est lorsque B1 a été affectée à faux. Or, dans ce cas, la condition "not B1" est vraie. On peut donc réduire la condition associée à  $c_1$  à true.

L'ensemble des simplications permettent d'obtenir la liste suivante :  $\mathcal{K}' = [\langle B1, 0.1, true \rangle, \langle B2, 1/3, true \rangle, \langle B3, 2/3, true \rangle]$  $\Longleftrightarrow$ 

### 6.2.2 Exemple avec un profil opérationnel multiple

Dans [94], Whittaker a remarqué combien il était utile de définir une distribution multiple pour chacun des modes d'utilisation du programme. Nous allons montrer comment on peut etablir un ensemble de probabilités conditionnelles pour définir une distribution multiple.

 $\sim \equiv$  Prenons un nouvel exemple pour le convertisseur de clics. Nous voulons faire varier la probabilite de cliquer selon qu'un clic logique est en cours ou non. Par exemple, on souhaite exprimer le fait que "lorsque l'on vient de cliquer sur un bouton de la souris, la probabilité de cliquer sur ce bouton une nouvelle fois (et faire un double ou un triple clic) est plus grande que la probabilité de cliquer sur un autre bouton".

Soit M une variable mémorisant le dernier bouton cliqué pendant la durée de construction d'un clic logique. M est égale à zéro lorsque le programme n'est pas dans une période de construction de clic logique. Ci-dessous, on propose un profil opérationnel multiple, en fonction de la valeur de M (au top précédent).

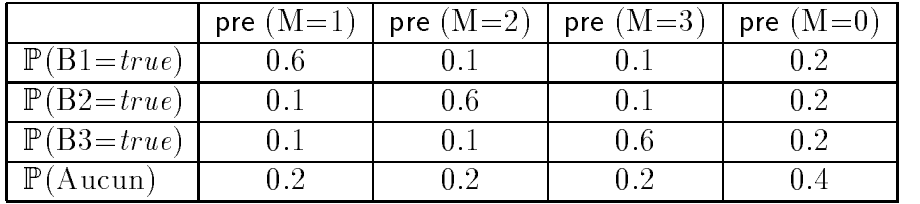

Pour élaboration de la liste de probabilités conditionnelles, on procède en deux temps. Tout d'abord, on applique l'algorithme de calcul des coefficients, basé sur l'étiquetage de l'arbre de Shannon des entrées. L'étiquetage obtenu est présenté dans la figure 6.3. Dans cette figure, les triangles symbolisent l'arbre de Shannon supérieur et caractérisent les sous-arbres des entrées. Dans ces triangles, seule la valeur de M apparaît, puisqu'elle seule intervient dans la caractérisation des sous arbres.

Ensuite, on cherche a construire la liste de probabilites conditionnelles. Pour chaque coef ficient, on établit la condition le caractérisant dans le sous-arbre des entrées. Puis, on l'étend pour prendre en compte la condition sur M. On obtient alors,

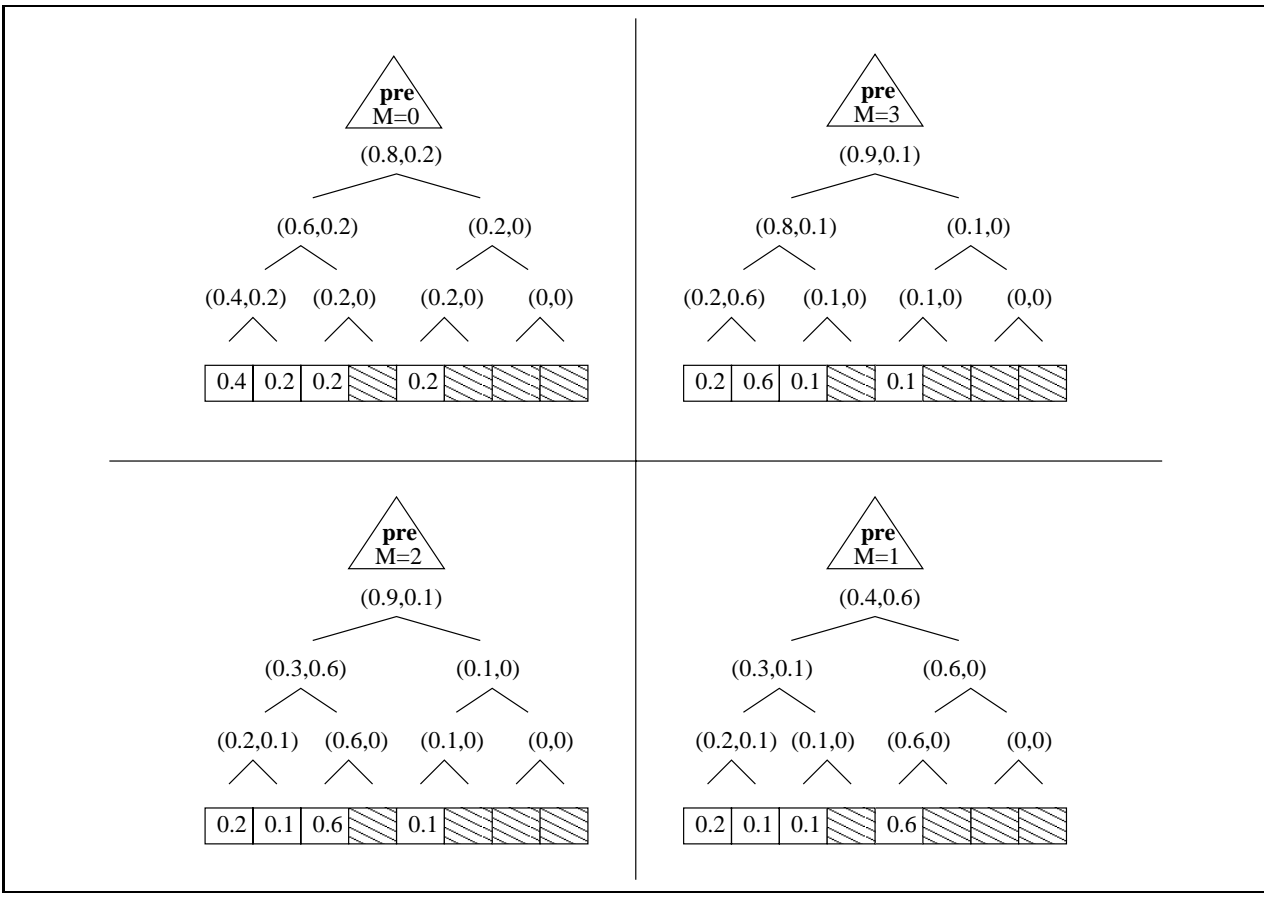

FIG.  $6.3$  – Profil opérationnel multiple

 $[\langle B1, 0.2, \text{pre } (M=0) \rangle, \langle B1, 0.6, \text{pre } (M=1) \rangle, \langle B1, 0.1, \text{pre } (M=2) \text{ or pre } (M=3) \rangle,$  $\langle$  B2, 1/4, not B1 and pre  $(M=0)$   $\rangle$ ,  $\langle$  B2, 1/4, not B1 and pre  $(M=1)$   $\rangle$ ,  $\langle$  B2, 2/3, not B1 and pre  $(M=2)$   $\rangle$ ,  $\langle$  B2, 1/9, not B1 and pre  $(M=3)$   $\rangle$ ,  $\langle$  B3, 1/3, not B1 and not B2 and not pre  $(M=3)$   $\rangle$ ,  $\langle$  B3, 3/4, not B1 and not B2 and pre  $(M=3)\rangle$ 

On peut simplifier les conditions des triplets de la liste ci-dessus, de la même manière que précédemment. On obtient alors :  $\mathcal{L} = [\langle B1, 0.2, \text{pre } (M=0) \rangle, \langle B1, 0.6, \text{pre } (M=1) \rangle, \langle B1, 0.1, \text{pre } ((M=2) \text{ or } (M=3)) \rangle,$  $\langle$  B2, 1/4, pre  $(M=0)$   $\rangle$ ,  $\langle$  B2, 1/4, pre  $(M=1)$   $\rangle$ ,  $\langle$  B2, 2/3, pre  $(M=2)$   $\rangle$ ,  $\langle$  B2, 1/9, pre  $(M=3)$   $\rangle$ ,  $\langle$  B3, 1/3, not pre  $(M=3)$   $\rangle$ ,  $\langle$  B3, 3/4, pre  $(M=3)\rangle$ ]  $\Longleftrightarrow$ 

### 6.2.3 Algorithme général

Algorithme de construction des probabilités conditionnelles :

Construire l'arbre de Shannon correspondant aux contraintes d'environnement Etablir le profil opérationnel (simple ou multiple)

Instancier les feuilles de l'arbre avec la probabilité de chaque vecteur

Appliquer l'algorithme d'étiquetage  $(cf. page 35)$ Pour chaque noeud significatif, constuire un triplet  $\langle x, p, f \rangle$ (i.e. ici, un noeud signicatif est un noeud permettant 2 instanciations de la variable) Déterminer la variable associée au noeud : on obtient  $x$ Calculer le coefficient à partir de l'étiquette, on obtient  $p$ Etablir la condition associée : on obtient  $f$ Eventuellement, effectuer des simplifications de conditions

#### 6.3 De probabilités conditionnelles à un profil opérationnel

La possibilité d'associer des probabilités conditionnelles aux variables d'entrées est bien utile pour un utilisateur qui ne veut que partiellement décrire un profil opérationnel ou qui doit décrire un profil opérationnel implicite. Cette possibilité est aussi utile pour celui qui prefere manipuler les variables separement.

La visualisation du profil opérationnel obtenu à partir de probabilités conditionnelles est alors indispensable pour celui qui souhaite s'assurer que ce qu'il a défini correspond à ce qu'il avait espéré.

Pour répondre à ce besoin, nous avons construit un programme d'affichage d'un profil opérationnel défini par une liste de probabilités conditionnelles. Le principe de ce programme consiste en un parcours BDD d'environnement, pendant lequel la probabilite de chaque instanciation est calculée, en se basant sur l'étiquetage de base et la liste de probabilités conditionnelles. Lorsqu'une feuille valide est atteinte, on affiche l'instanciation des variables d'etat, du vecteur d'entree et la probabilite d'instanciation associee a ce dernier.

Le principe de l'algorithme ci-dessus est simple mais ne peut être mis en pratique directement. En effet, si la taille du BDD d'environnement est très importante, l'affichage naïf de chaque vecteur peut s'averer illisible. Par exemple, le programme de l'ascenseur comporte 26 variables d'entrées dont 10 au moins ne sont pas contraintes. Ainsi, pour chaque état de l'environnement, il faudrait afficher au moins  $2^{10} = 1024$  vecteurs correspondant aux variables non contraintes. La quantité d'information proposée à l'utilisateur dans de telles situation est bien trop importante pour ^etre pertinente.

Nous avons donc recherché un affichage concis. Cette concision réside en deux points. Tout d'abord, pour chaque état, on regroupe les vecteurs d'entrée associés. Le vecteur d'état est alors affiché une seule fois pour l'ensemble des vecteurs.

Ensuite, nous avons applique le principe de simplication utilises pour les BDD. Dans un BDD, les nœuds redondants sont éliminés, *i.e.* les variables qui n'influencent pas la définition de la fonction booléenne, ne figurent pas explicitement dans le BDD. On dit que ces variables sont abstraites. De la même manière, on choisit de présenter les vecteurs de façon synthétique. Les variables d'états abstraites n'apparaissent pas pour l'affichage des conditions et les variables d'entrées abstraites sont figurées par une étoile (\*\*) lors de l'affichage du vecteur d'entrée.

Remarquons qu'il n'est pas toujours possible d'effectuer ces simplifications. En effet, si une variable est abstraite, c'est qu'elle peut prendre indifféremment la valeur vraie ou fausse. Or, pour évaluer une condition portant sur cette variable, il faut fixer une valeur à cette variable. C'est pourquoi, on a choisi de n'abstraire que les variables non utilisées pour exprimer les conditions des triplets.

 $\infty$  Cet algorithme a été implanté dans Lutess. Ici, on illustre son application sur l'exemple du convertisseur de clics.

. Tout d'abord, on observe le resultat de l'algorithme d'achage sans probabilites conditionnelles, i.e. on s'attend a obtenir une distribution equiprobable des vecteurs d'entrees. La contrainte d'environnement "au plus un bouton" définit 4 vecteurs d'entrées valides, et donc, comme attendu, la table 6.1 donne le profil opérationnel où chaque vecteur a une probabilité de 0.25.

| (B1B2B3) | p(i) |
|----------|------|
| 100      | 0.25 |
| 010      | 0.25 |
| በበ*      | A 25 |

 $TAB, 6.1 - Profil$  opérationnel calculé par Lutess sans probabilités conditionnelles

 $\triangleright$  Avec le profil opérationnel inconditionnel donné précédemment (§ 6.2.1), l'application de l'algorithme de traduction des prols operationnels nous a permis d'etablir la liste de probabilités conditionnelles suivantes:  $\mathcal{K}' = [\langle B1, 0.1, true \rangle, \langle B2, 1/3, true \rangle, \langle B2, 2/3, true \rangle]$ 

La table 6.2 donne le résultat obtenu par Lutess conformes au résultat attendu.

| (B1 B2 B3) | p(i) |
|------------|------|
| 100        | 0.1  |
| 010        | 0.3  |
| 001        | 0.4  |
| 000        | 0.2  |

TAB.  $6.2$  – Profil opérationnel calculé par Lutess avec K'

 $\triangleright$  Enfin, nous avons utilisé le profil opérationnel multiple défini section 6.2.2 et de sa traduction en probabilités conditionnelles  $(\mathcal{L}')$ . Pour traduire les conditions portant sur M, nous avons introduit 3 variables d'état, qui correspondent respectivement à  $(\text{pre } M=1)$ ,  $(\text{pre } M=1)$  $M=2$ ) et (pre  $M=3$ ).

La table 6.3 reproduit les résultats fournis pas Lutess. On pouvait s'attendre à ce que Lutess explore seulement 4 états de l'environnement. En fait, Lutess explore 8 états, qui correspondent aux différentes instanciations des variables d'états. Intuitivement, certains de ces états ne seront jamais atteints, puisque a priori, les conditions (pre  $M=1$ ), (pre  $M=2$ ) et (pre  $M=3$ ) sont exclusives, Mais Lutess ne peut le savoir.

 $\mathrm{Si}$  l'on observe les 4 états que l'on avait initialement prévus, on retrouve exactement le profil opérationnel multiple initialement défini.  $\mathrel{\boxplus\sim}$ 

| $\frac{1}{\mathrm{condition}}$  | (B1B2B3) | p(i)    |                        |
|---------------------------------|----------|---------|------------------------|
| sv0 and sv1 and sv2             |          |         |                        |
|                                 | 100      | 0.6     |                        |
|                                 | 010      | 0.1     |                        |
|                                 | 001      | 0.225   |                        |
|                                 | 000      | 0.075   |                        |
| sv0 and sv1 and not sv2         |          |         |                        |
|                                 | 100      | 0.6     |                        |
|                                 | 010      | 0.1     |                        |
|                                 | 001      | 0.225   |                        |
|                                 | 000      | 0.075   |                        |
| sv0 and not sv1 and sv2         |          |         |                        |
|                                 | 100      | 0.1     |                        |
|                                 | 010      | 0.6     |                        |
|                                 | 001      | 0.225   |                        |
|                                 | 000      | 0.075   |                        |
| sv0 and not sv1 and not sv2     |          |         |                        |
|                                 | 100      | 0.1     |                        |
|                                 | 010      | 0.1     |                        |
|                                 | 001      | 0.6     | $sv0 = ((pre M) = 3);$ |
|                                 | 000      | 0.2     | $sv1 = ((pre M) = 1);$ |
| not sv0 and sv1 and sv2         |          |         | $sv2 = ((pre M) = 2);$ |
|                                 | 100      | 0.6     |                        |
|                                 | 010      | 0.1     |                        |
|                                 | 001      | 0.1     |                        |
|                                 | 000      | $0.2\,$ |                        |
| not sv0 and sv1 and not sv2     |          |         |                        |
|                                 | 100      | 0.6     |                        |
|                                 | 010      | 0.1     |                        |
|                                 | 001      | 0.1     |                        |
|                                 | 000      | 0.2     |                        |
| not sv0 and not sv1 and sv2     |          |         |                        |
|                                 | 100      | 0.1     |                        |
|                                 | 010      | 0.6     |                        |
|                                 | 001      | 0.1     |                        |
|                                 | 000      | 0.2     |                        |
| not sv0 and not sv1 and not sv2 |          |         |                        |
|                                 | 100      | 0.2     |                        |
|                                 | 010      | 0.2     |                        |
|                                 | 001      | 0.2     |                        |
|                                 | 000      | 0.4     |                        |

TAB.  $6.3$  – Profil opérationnel calculé par Lutess avec  $\mathcal{L}'$ 

Chapitre 6. Methode de generation basee sur des probabilites conditionnelles

## Chapitre 7

# Validation de la méthode de génération basée sur des probabilités conditionnelles

Dans le chapitre précédent, nous avons proposé une méthode de génération de Lutess, basée sur les probabilités conditionnelles. Nous avons alors présenté une analyse de l'algorithme de génération qui nous a permis de nous assurer que les aspects fonctionnels attendus etaient bien remplis.

Dans ce chapitre, on propose de valider, de maniere experimentale, le fait que l'algorithme fournit des données respectant les répartitions statistiques attendues. Pour cela, on s'appuie sur les methodes utilisees dans le chapitre 4.

#### $7.1$ Algorithme de génération

### 7.1.1 Utilisation de probabilités inconditionnelles

Pour montrer que Lutess génère les données de tests conformément à une distribution inconditionnelle définie par l'utilisateur, on reprend l'exemple de l'ascenseur et on produit une liste de triplets incluant différentes valeurs de probabilités. On rappelle que l'interface du programme de l'ascenseur est :

```
testnode Environment( allumer_interieur : bool^NBETAGES;
                        ouvrir_portes, fermer_portes : bool;
                        monter, descendre, stop : bool;
                        allumer_haut, allumer_bas : bool^NBETAGES)
returns( portes_ouvertes, portes_fermees : bool;
           etage, dessus, dessous : bool^NBETAGES;
           requete : bool^NBETAGES;
           appel_montee, appel_descente : bool^NBETAGES );
```
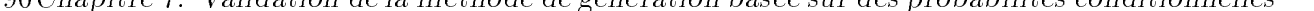

| Séquence $\rightarrow$           | S <sub>1</sub> | S <sub>2</sub> | S <sub>3</sub> | S4    | S5    | résultats |
|----------------------------------|----------------|----------------|----------------|-------|-------|-----------|
| $\downarrow$ Nb d'occurences de  | 11111          | 47347          | 92375          | 48603 | 10256 | attendus  |
| appel_montée[0] $(X_0)$          | 9024           | 8998           | 8993           | 9037  | 9078  | 9000      |
| <i>appel_montée[1]</i> $(X_1)$   | 7058           | 7087           | 7113           | 7049  | 7081  | 7000      |
| $appel{\_}mont{\'e}e[2] (X_2)$   | 5041           | 5061           | 5111           | 5051  | 5035  | 5000      |
| <i>appel_descente[1]</i> $(X_3)$ | 4982           | 4969           | 5022           | 5180  | 4941  | 5000      |
| $appel\_descente[2]$ $(X_4)$     | 3141           | 3021           | 3038           | 3019  | 3117  | 3000      |
| $appel\_descente[3]$ $(X_5)$     | 958            | 1015           | 1009           | 1087  | 1002  | 1000      |
| requête[0] $(X_6)$               | 835            | 777            | 797            | 791   | 791   | 800       |
| requête[1] $(X_7)$               | 621            | 586            | 642            | 630   | 604   | 600       |
| requête[2] $(X_8)$               | 317            | 329            | 329            | 318   | 319   | 300       |
| requête[3] $(X_9)$               | 111            | 114            | 131            | 114   | 117   | 100       |

TAB. 7.1 – Effectifs observés pour 5 séquences de longueur 10000 pas générées avec  $\mathcal{Q}$ 

On choisit la liste de probabilités suivantes :

 $\mathcal{Q} = [\langle appel\_mont\acute{e}e[0], 0.9, \, \mathit{true}\rangle, \, \langle appel\_mont\acute{e}e[1], 0.7, \, \mathit{true}\rangle,$  $\langle appel\_descentel[1], 0.5, true \rangle$ ,  $\langle appel\_descentel[2], 0.3, true \rangle$ ,  $\langle appel\_descentel[1], 0.1, true \rangle$ ,  $\langle \text{require} [0],0.08, \text{ true} \rangle, \langle \text{require} [1],0.06, \text{ true} \rangle, \langle \text{require} [2],0.03, \text{ true} \rangle, \langle \text{require} [3],0.01, \text{ true} \rangle$ 

Nous avons utilisé Lutess pour générer cinq séquences de 10 000 pas de tests. La table 7.1 dresse un décompte des occurrences de la valeur vrai de chacune des variables d'entrée figurant dans  $Q$ . Pour chaque variable et chaque séquence, nous avons effectué un test du  $\chi$ .

- ${\rm -}$  la population :  $X_i$  une variable booleenne,
- $-$  l'échantillon : 10 000 valeurs tirées,
- ${ 2 \text{ classes} : c_1 = \text{vrai et } c_2 = \text{faux}, }$
- $-$  nombre de degré de liberté :  $v = 2-1=1$ ,
- hypothèse  $\mathcal{H}_0: X_i$  a une probabilité fixée par les probabilités conditionnelles,
- $-$  niveau de confiance:  $99\%$ .

Les résultats sont donnés dans la table 7.2. Sur les 50 tests de  $\chi^2$  effectués, 45 permettent d'accepter  $\mathcal{H}_0$  avec un niveau de confiance égal à 99%.

Les 5 cas problématiques sont appel descente [2] pour la séquence 1, requête [3] pour la séquence 3, appel descente [1] et appel descente [3] pour la séquence 4, et appel montée [0] pour la sequence 5.

En augmentant la taille de l'echantillon observe pour les sequences 1, 3, 4 et 5, on a obtenu respectivement :

- $\chi^2 = 0.08$  pour appel descente[2] pour S1 sur 20000 pas,
- $\chi^2 = 7.28$  pour requête[3] pour S3 sur 50 000 pas,
- $\lambda^2 = 2.64$  pour appel descente 1 et  $\chi^2 = 4.48$  pour appel descente 3 pour S4 sur 50 000 pas, et

|       | S1    | S2    | S3    | S4     | S5    |
|-------|-------|-------|-------|--------|-------|
| $X_0$ | 0.640 | 0.004 | 0.054 | 1.521  | 6.760 |
| $X_1$ | 1.601 | 3.604 | 6.080 | 1.143  | 3.124 |
| $X_2$ | 0.672 | 1.488 | 4.928 | 1.040  | 0.490 |
| $X_3$ | 0.129 | 0.384 | 0.193 | 12.960 | 1.392 |
| $X_4$ | 9.467 | 0.210 | 0.687 | 0.171  | 6.518 |
| $X_5$ | 1.960 | 0.250 | 0.090 | 8.410  | 0.004 |
| $X_6$ | 1.664 | 0.718 | 0.012 | 0.110  | 0.110 |
| $X_7$ | 0.781 | 0.347 | 3.127 | 1.595  | 0.021 |
| $X_8$ | 0.993 | 2.890 | 2.890 | 1.113  | 1.240 |
| $X_9$ | 1.222 | 1.979 | 9.707 | 1.222  | 2.919 |

TAB. 7.2 -  $\chi^2$  pour les variables  $X_i$  des séquences S1 à S5

 $=\chi^2=0.18$  pour requête[0] pour S5 sur 20 000 pas.

On observe une diminution du  $\chi^2$ , mais qui n'est pas suffisante pour accepter  $\mathcal{H}_0$  pour  $requ\hat{e}te[3]$  de S3.

On rappelle que choisir un niveau de confiance de 99% signifie que si l'on analyse 100 échantillons, alors un des échantillons peut conduire à rejeter  $\mathcal{H}_0$  alors qu'elle est vraie. C'est pourquoi ici, bien qu'il existe un échantillon ne permettant pas d'accepter  $\mathcal{H}_0$ , on accepte "globalement"  $\mathcal{H}_0$  en se basant sur les 49 autres tests.

### 7.1.2 Utilisation de probabilités conditionnelles

Le but de ce paragraphe est de s'assurer que Lutess génère des données de tests conformément à une distribution multiple définie par l'utilisateur. On étudie deux exemples : l'ascenseur et le convertisseur de clics. Dans le premier cas, on observe directement la probabilité effective des données d'entrées et on la compare à celle attendue. Dans le second cas, on observe la probabilité effective des données de sorties.

#### Exemple de l'ascenseur

Soit  $R$  la liste de probabilités conditionnelles suivantes :

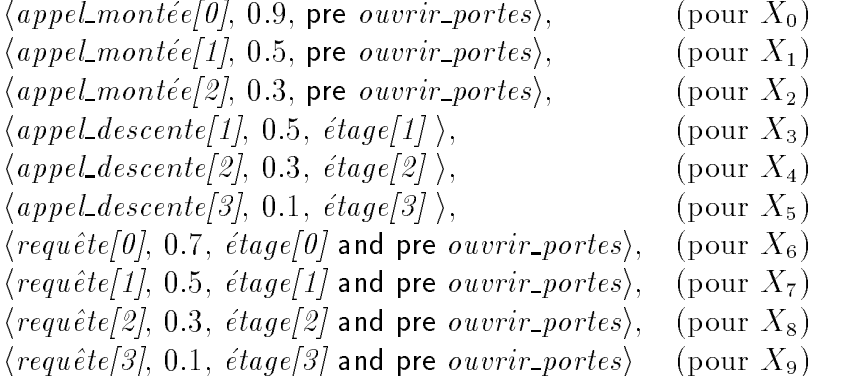

Cette liste a été établie afin d'étudier plusieurs types de probabilités conditionnelles. Les conditions associées aux signaux *appel montée*[i] sont exprimées en fonction d'une sortie du programme à l'instant précédent. Celles associées aux signaux *appel\_descente[i]* dépendent d'une entrée du programme. Les conditions portant sur les probabilités des signaux requête[i] sont exprimées en fonction d'une entrée et d'une sortie du programme.

Nous avons utilisé Lutess pour générer cinq séquences de 50 000 pas de tests. La table 7.3 dresse un décompte des occurrences de la valeur vrai de chacune des variables d'entrée ngurant dans  $\kappa$ . Pour chaque variable et chaque test, nous avons effectue un test du  $\chi$  .

- ${\rm -}$  la population :  $X_i$  une variable booléenne,
- $\sim$  l'échantillon : fonction de la variable et de la séquence,
- ${ 2 \text{ classes} : c_1 = \text{vrai et } c_2 = \text{faux}, }$
- $-$  nombre de degré de liberté :  $v = 2-1=1$ ,
- hypothèse  $\mathcal{H}_0: X_i$  a une probabilité fixée par les probabilités conditionnelles,
- $-$  niveau de confiance:  $99\%$ .

Les résultats sont donnés dans la table 7.4. Les 50 tests effectués permettent d'accepter  $\mathcal{H}_0$  avec un niveau de confiance égal à 99%.

#### $\sim \equiv$  Le convertisseur de clics

On reprend l'exemple du programme de conversion de clics. On rappelle qu'il existe un entier  $T$  définissant la vitesse du triple clic, exprimé en nombre de top d'horloge. Un triple clic logique doit être détecté lorsqu'un même bouton est cliqué trois fois de suite en moins de T tops. On étudie le cas où  $T = 4$ . Le délai entre un clic physique et le clic logique correspondant est appelé phase de construction d'un clic.

Dans cet exemple, on reprend la distribution définie fig. 6.3, page 83. Afin de rendre l'observation plus facile, on suppose que le programme de conversion est correct.

On cherche à analyser la distribution des clics logiques. Cette distribution peut être calculée en utilisant la théorie des chaînes de Markov [6, 76]. La probabilité de cliquer sur un bouton depend de l'histoire du programme. Trois informations sont necessaires : il faut savoir

 $=$  si un clic logique est en construction ou non  $(M\neq 0$  ou  $M=0)$ ;

| Séquence $\rightarrow$                            | S1    | S <sub>2</sub> | S3    | S4    | S5    |
|---------------------------------------------------|-------|----------------|-------|-------|-------|
| $\downarrow$ Nb d'occurences de                   | 11111 | 47347          | 92375 | 48603 | 10256 |
| $pre$ $OV$                                        | 19506 | 19532          | 19464 | 19516 | 19491 |
| étage[0]                                          | 8121  | 8296           | 8358  | 8146  | 8250  |
| $\epsilon$ tage[1]                                | 17113 | 16529          | 16620 | 16825 | 16618 |
| étage[2]                                          | 14416 | 14744          | 14382 | 14572 | 14722 |
| étage [3]                                         | 4856  | 4963           | 5105  | 4974  | 4902  |
| pre OP and étage[0]                               | 3603  | 3692           | 3718  | 3616  | 3665  |
| pre OP and étage[1]                               | 7641  | 7353           | 7387  | 7499  | 7391  |
| pre OP and étage[2]                               | 6292  | 6461           | 6268  | 6371  | 6443  |
| pre OP and étage[3]                               | 1970  | 2026           | 2091  | 2030  | 1992  |
| $M[0]$ and pre $OV(X_0)$                          | 17567 | 17605          | 17491 | 17632 | 17465 |
| $M[1]$ and pre $OV(X_1)$                          | 9852  | 9811           | 9757  | 9880  | 9804  |
| $M[2]$ and pre $OV(X_2)$                          | 5855  | 5855           | 5888  | 5928  | 5925  |
| $\overline{D/1}$ and $\acute{e}tage[1]$ $(X_3)$   | 8614  | 8285           | 8331  | 8485  | 8335  |
| $D[2]$ and <i>étage</i> [2] $(X_4)$               | 4338  | 4413           | 4440  | 4480  | 4478  |
| $D[3]$ and $\acute{e}tage[3]$ $(X_5)$             | 451   | 524            | 541   | 490   | 500   |
| $R[0]$ and pre OP and $\acute{e}tage[0]$ $(X_6)$  | 2535  | 2610           | 2600  | 2545  | 2593  |
| $R[1]$ and pre OP and $\acute{e}tage[1]$ $(X_7)$  | 2309  | 2190           | 2172  | 2264  | 2212  |
| $R[2]$ and pre OP and $\acute{e}tage[2]$ $(X_8)$  | 630   | 672            | 675   | 661   | 651   |
| $R[3]$ and pre OP and $\acute{e}tage [3]$ $(X_9)$ | 975   | 984            | 1059  | 1058  | 1013  |

 $OP$ : ouvrir\_portes, M : appel\_montée, D : appel\_descente, R : requête

TAB. 7.3 – Effectifs observés pour les 5 séquences de 50000 pas générées avec  $\mathcal R$ 

|       | S1    | S <sub>2</sub> | S3    | S4    | S5    |
|-------|-------|----------------|-------|-------|-------|
| $X_0$ | 0.082 | 0.094          | 0.403 | 2.601 | 3.371 |
| $X_1$ | 2.009 | 0.414          | 0.128 | 3.050 | 0.702 |
| $X_2$ | 0.003 | 0.005          | 0.582 | 1.307 | 1.474 |
| $X_3$ | 0.786 | 0.101          | 0.106 | 1.249 | 0.162 |
| $X_4$ | 0.064 | 0.033          | 5.206 | 3.839 | 1.219 |
| $X_5$ | 2.648 | 1.717          | 2.024 | 0.122 | 0.217 |
| $X_6$ | 0.223 | 0.845          | 0.008 | 0.250 | 0.982 |
| $X_7$ | 0.180 | 0.163          | 1.253 | 0.129 | 0.018 |
| $X_8$ | 0.001 | 1.153          | 0.018 | 0.996 | 0.077 |
| $X_9$ | 0.203 | 1.660          | 0.348 | 3.643 | 0.580 |

TAB. 7.4 –  $\chi^2$  obtenus pour les variables  $X_i$  des séquences S1 à S5

94Chapitre 7. Validation de la methode de generation basee sur des probabilites conditionnelles

- ${}^{\circ}$  le nombre de tops écoulés depuis le début de la phase de construction du clic logique courant (t=1, t=2, t=3);
- ${\rm -}$  le nombre de clics physiques déjà effectués pendant la phase de construction courant.

La distribution définie fig. 6.3. est symétrique : le numéro des boutons n'est pas significatif. Ainsi, on ne différencie pas les cas où  $M\neq 0$ . La figure 7.1 décrit la chaîne de Markov correspondant au profil opérationnel étudié. Une méthode de construction de cette chaîne est donnée dans [94] et utilisée dans [26].

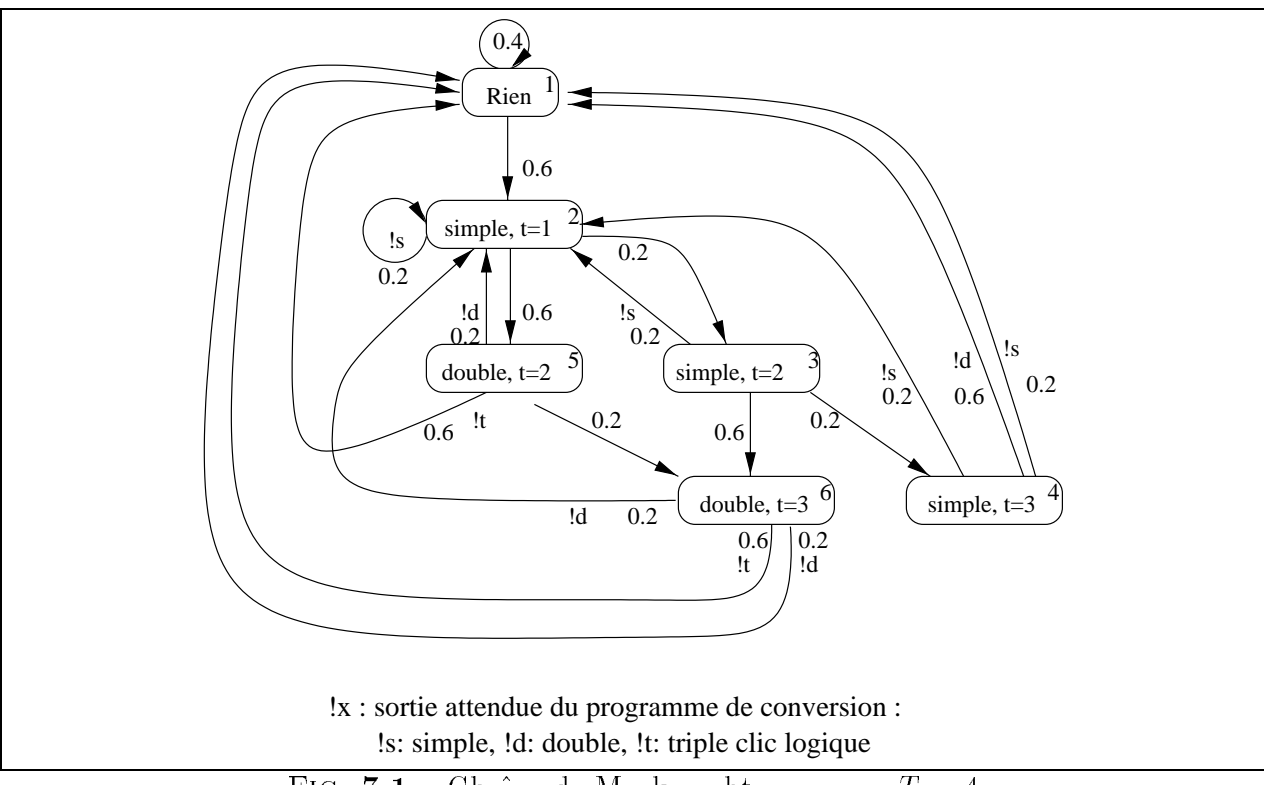

FIG. 7.1 – Chaîne de Markov obtenue pour  $T = 4$ 

La chaîne de Markov de la figure 7.1 est homogène car la probabilité de transition d'un état à un autre ne dépend pas du temps. Par conséquent, elle peut être représentée par la matrice de transition  $\mathcal T$  ci-dessous. Cette matrice indique la probabilité d'effectuer une transition d'un etat a un autre en un pas de test.

$$
\mathcal{T} = \left(\begin{array}{cccccc} 0.4 & 0.6 & 0 & 0 & 0 & 0 \\ 0 & 0.2 & 0.2 & 0 & 0.6 & 0 \\ 0 & 0.2 & 0 & 0.2 & 0 & 0.6 \\ 0.8 & 0.2 & 0 & 0 & 0 & 0 \\ 0.6 & 0.2 & 0 & 0 & 0 & 0.2 \\ 0.8 & 0.2 & 0 & 0 & 0 & 0 \end{array}\right)
$$

|               | valeurs                         | S1     | S2      | S3      | S4      | S5      |
|---------------|---------------------------------|--------|---------|---------|---------|---------|
|               | attendues                       | 11111` | (47347) | (92374) | (48603) | (10256) |
| SIMPLE        | 840                             | 804    | 840     | 767     | 857     | 819     |
| <b>DOUBLE</b> | 780                             | 818    | 809     | 755     | 811     | 778     |
| TRIPLE        | $1\,650$                        | 1686   | 1642    | 1708    | 1653    | 1663    |
| <b>RIEN</b>   | 6730                            | 6692   | 1642    | 6770    | 6679    | 6740    |
|               | Résultats des tests du $\chi^2$ | 3.63   | 0.76    | 9.56    | 1.55    | 0.64    |

TAB. 7.5 - Effectifs observés et  $\chi^2$  pour S1 à S5

Comme cette chaîne est aperiodique <sup>-</sup> et irreductible <sup>-</sup>, elle va converger vers un etat stationnaire (au sens des probabilités) [6, 76]. Soit  $\pi = (\pi_1, \pi_2, ..., \pi_6)$  la distribution statistique des états du système.  $\pi_i$  représente la probabilité d'être dans l'état i du système.  $\pi$  est l'unique solution du système linéaire  $\pi.\mathcal{T} = \pi$ , avec  $\sum_{i=1}^{6} \pi_i = 1$ .

 $\pi = (0.319, 0.328, 0.066, 0.013, 0.197, 0.077)$ 

A partir de  $\pi$ , on peut calculer la probabilité de chaque clic logique de la façon suivante :

$$
\begin{cases}\n\mathbb{P}(\text{SIMPLE}) = 0.2^*\mathbb{P}(\text{state=2}) + 0.2^*\mathbb{P}(\text{state=3}) + 2^*0.2^*\mathbb{P}(\text{state=4}) = \\
0.2^*\pi_2 + 0.2^*\pi_3 + 2^*0.2^*\pi_4 = 0.084 \\
\mathbb{P}(\text{DOUBL}) = 0.6^*\mathbb{P}(\text{state=4}) + 0.2^*\mathbb{P}(\text{state=5}) + 2^*0.2^*\mathbb{P}(\text{state=6}) = \\
0.6^*\pi_4 + 0.2^*\pi_5 + 2^*0.2^*\pi_6 = 0.078 \\
\mathbb{P}(\text{TRIPLE}) = 0.6^*\mathbb{P}(\text{state=5}) + 0.6^*\mathbb{P}(\text{state=6}) = \\
0.6^*\pi_5 + 0.6^*\pi_6 = 0.165\n\end{cases}
$$

Nous avons produit 5 sequences 10 000 pas. La table 7.5 indique la distribution des clics logiques attendue et celle obtenue pour les 5 séquences. Nous avons utilisé un test du  $\chi^2$  (cf. chapitre 4) pour comparer ces résultats.

- ${\rm -}$  la population :  $X_i$  le type de clic logique produit par le programme de conversion,
- ${\rm -}$  l'échantillon : 10 000 valeurs tirées,
- ${4}$  classes:  $c_0$  pas de clic logique,  $c_1$  simple clic,  $c_2$  double clic et  $c_3$  triple clic,
- $-$  nombre de degré de liberté :  $v = 4$ -1=3,
- ${\rm -}$  hypothèse  ${\cal H}_0$ : la distribution des clics logiques correspond à celle extraite de la chaîne de Markov donnée figure 7.1,
- niveau de confiance:  $99\%$  ( $\chi^2 \le 11.34$ ).

La table 7.5 indique les résultats des tests de  $\chi^2$ . L'hypothèse  $\mathcal{H}_0$  est acceptée avec un niveau de confiance égal à  $99\%$ .

<sup>1.</sup> Une chaîne est périodique s'il existe un entier  $d > 1$  tel que tout chemin d'un état i à un état j est de longueur  $k * d$ , où  $k$  est un entier. Elle est apériodique sinon.

<sup>2.</sup> Une cha^ne est irreductible s'il existe un chemin de tous les etats vers tous les autres.

96Chapitre 7. Validation de la methode de generation basee sur des probabilites conditionnelles

| $_{0}$ | $\pmb{v}$ , | étaae[03] | dessus[03] | dessous[03] | R/03<br>$\mathcal{Q}$ | M'<br>[0.3] | D[03] | probabilité       |
|--------|-------------|-----------|------------|-------------|-----------------------|-------------|-------|-------------------|
|        |             | 1000      | $0000\,$   | 0000        | ****                  | $***0$      | ∩***  | 0.000244141       |
|        |             | $0100\,$  | $0000\,$   | 0000        | ****                  | $***0$      | ∩***  | $\,0.000244141\,$ |
|        |             | $0010\,$  | $0000\,$   | 0000        | ****                  | $***0$      | ∩***  | 0.000244141       |
|        |             | $0001\,$  | $0000\,$   | 0000        | ****                  | $***0$      | ∩***  | 0.000244141       |

`0' et `1' represent les booleens `faux' et `vrai'.

po et pf représentent les entrées portes ouvertes et portes fermées.

 $R$ ,  $M$  et  $D$  représentent requête, appel montée et appel descente.

 $TAB. 7.6$  – Profil opérationnel de l'état initial avec la méthode de génération aléatoire equiprobable.

### 7.2 De probabilités conditionnelles à un profil opérationnel

Dans cette partie, nous examinons les resultats de l'algorithme permettant de traduire les probabilités conditionnelles en profils opérationnels (présenté section 6.3). Pour ce faire, on reprend l'exemple de l'ascenseur et on etudie plusieurs distributions : la distribution equiprobable de la methode de base, une distribution basee sur des probabilites inconditionnelles et une distribution basée sur des probabilités conditionnelles. Pour chaque cas, on étudie l'état initial du profil opérationnel calculé par l'algorithme de traduction.

Lorsque NBETAGES = 4, le générateur de test doit produire des valeurs pour les 26 variables d'entrées du programme, qui respectent les contraintes d'environnement. Examinons l'etat initial de l'environnement. Les contraintes d'environnement indiquent que dans cet etat :

- $=$  appel montee[3] et appel descente[0] sont toujours faux.
- { Il n'y a pas de contraintes sur les autres boutons de l'interface homme-machine : requête[0..3], appel\_montee[0..2], et appel\_descente[1..3].
- { Dans l'etat initial, les portes sont ouvertes,
- $=$  et la cabine se trouve à l'un des étages.
- ${\rm -}$  Les variables *dessus[i]* et *dessous[i]* sont fausses (l'ascenseur ne peut être qu'à un seul endroit à la fois).

#### Methode de generation de base

On observe tout d'abord le profil opérationnel pour l'état initial, dans le cas de la méthode de génération de base. Le résultat du programme de calcul du profil opérationnel est donné par la table 7.6. Chaque ligne de ce profil correspond à une position particulière de la cabine à l'instant initial. Pour chacun des cas, il y a  $2^{10}$  vecteurs d'entrée possibles. Chaque vecteur a la probabilité 0.000244141 d'être choisi. La somme des probabilités des vecteurs est égale a 1 a 10 ° pres. (0.000244141 \* 2° \* 4 = 1.000001530 et 0.00024414 \* 2° \* 4 = 0.99999744).

#### Probabilités inconditionnelles

Soit une liste de probabilités inconditionnelles  $\mathcal L$  très simple, consistant en la modification de la probabilité des signaux *appel\_montée[i]*:

> $appel{\_}mont{\'e}e[0], 0.01, \ true),$ h and  $\overline{1}$ , or  $\overline{1}$ , the interval monte is a set of  $\overline{1}$ <sup>h</sup> appel montee[2], 0.01, true <sup>i</sup>

On observe le prol operationnel obtenu pour l'etat initial (table 7.7). On peut constater que les probabilités inconditionnelles n'ont pas modifié le domaine des entrées.

On se propose de vérifier que la probabilité de chaque vecteur d'entrée correspond aux probabilités définies ci-dessus. Pour chaque étage, on peut énumérer les combinaisons possibles des valeurs des signaux *appel montée[i]*. Il y a 8 combinaisons possibles car *appel montée*[3] est toujours faux. On rappelle que ces signaux sont independants.

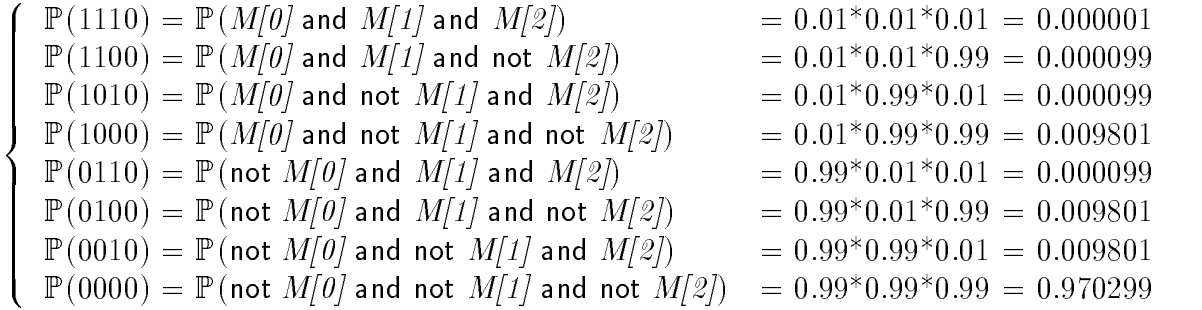

On calcule la probabilité attendue pour chaque instanciation possible du vecteur d'entrée lorsque  $\epsilon \frac{t}{q}$  est vrai :

 $\left( \mathbb{P}(1010000000000^{****}11100^{***} \right) = 1/4 * 1/2^7 * 0.000001 = 1.953 * 10^{-9}$  $\left[\begin{array}{c}\mathbb{P}\left(101\right)\\ \mathbb{P}\left(101\right)\\ \mathbb{P}\left(101\right)\end{array}\right]$  $\left[ \begin{array}{c} \mathbb{P}(1010000000000^{***}\ast \mathbf{01000}^{***}) = 1/4 * 1/2^7 * 0.009801 = 1.9142 * 10^{-5} \\ \mathbb{P}(1010000000000^{***}\ast \mathbf{00100}^{***}) = 1/4 * 1/2^7 * 0.009801 = 1.9142 * 10^{-5} \\ \mathbb{P}(1010000000000^{***}\ast \mathbf{00100}^{***}) = 1/4 * 1/2^7 * 0.009801 = 1.$ P(10100000000000\*\*\*\*11000\*\*\*) = 1=4 1=27 0:000099 = 1:933 107  $\mathbb{P}(1010000000000*****10100***) = 1/4*1/2^7*0.000099 = 1.933*10^{-7}$  $\mathbb{P}(1010000000000*^{****}10000^{***}) = 1/4 * 1/2^7 * 0.009801 = 1.9142 * 10^{-5}$  $\mathbb{P}(1010000000000^{****}\text{O}1100^{***}) = 1/4*1/2^7*0.000099 = 1.933*10^{-7}$  $\mathbb{P}(1010000000000*^{***}01000*^{**}) = 1/4 * 1/2^7 * 0.009801 = 1.9142 * 10^{-5}$  $\mathbb{P}(\text{101000000000} \dots \text{00000} \dots) = 1/4 * 1/2 * 0.970299 = 0.00189$ 

On constate que les probabilités obtenues table 7.7 sont bien celles qui sont attendues.

### Probabilités conditionnelles

Soit une liste de probabilités conditionnelles  $M$  consistant en la modification de la probabilité des signaux requête[i]:  $\mathcal{M} = [\langle \mathit{require}[\mathit{0}], \mathit{0.1}, \mathit{\'etage}[\mathit{0}]\rangle, \langle \mathit{require}[\mathit{1}], \mathit{0.1}, \mathit{\'etage}[\mathit{1}]\rangle, \langle \mathit{require}[\mathit{2}], \mathit{0.1}, \mathit{\'etage}[\mathit{2}]\rangle, \langle \mathit{require}[\mathit{3}],$ 0.1,  $\epsilon$ tage[3])]

La table 7.8 est le résultat donné par Lutess pour l'état initial. On peut constater que cela correspond bien à un profil opérationnel. La somme des probabilités des vecteurs est

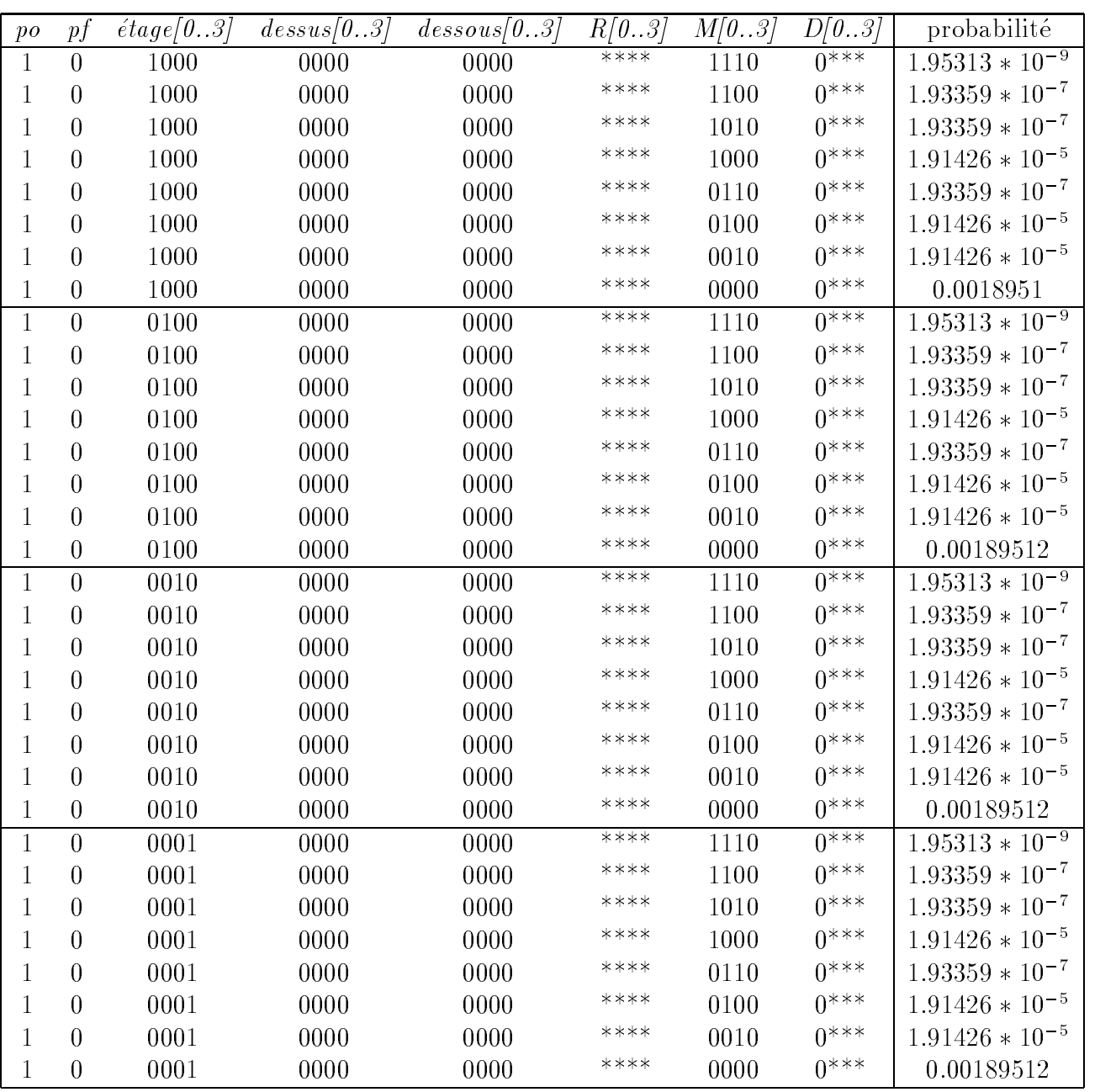

'0' et '1' représent les booléens 'faux' et 'vrai'.

po et pf représentent les entrées portes\_ouvertes et portes\_fermées.

 $R, M$  et  $D$  représentent requête, appel\_montée et appel\_descente.

TAB. 7.7 - Profil opérationnel donné pour l'état initial obtenu pour  $\mathcal L$ 

| pо | рİ | étage | dessus | dessous | R[0.3] | AM[03] | AD[0.3] | probabilité         |
|----|----|-------|--------|---------|--------|--------|---------|---------------------|
|    |    | 1000  | 0000   | 0000    | $1***$ | $***0$ | $0***$  | $4.88281 * 10^{-5}$ |
|    |    | 1000  | 0000   | 0000    | $0***$ | $***0$ | $0***$  | 0.000439453         |
|    |    | 0100  | 0000   | 0000    | $*1**$ | $***0$ | $0***$  | $4.88281 * 10^{-5}$ |
|    |    | 0100  | 0000   | 0000    | *∩**   | $***0$ | $0***$  | 0.000439453         |
|    |    | 0010  | 0000   | 0000    | **1*   | $***0$ | $0***$  | $4.88281 * 10^{-5}$ |
|    |    | 0010  | 0000   | 0000    | **0*   | $***0$ | $0***$  | 0.000439453         |
|    |    | 0001  | 0000   | 0000    | ***1   | ***0∶  | $0***$  | $4.88281 * 10^{-5}$ |
|    |    | 0001  | 0000   | 0000    | $***0$ | $***0$ | $0***$  | 0.000439453         |

TAB. 7.8 – Profil opérationnel donné pour l'état initial obtenu pour  $\mathcal M$ 

egale à 1, à  $10^{-6}$  près.  $(4.88281 * 10^{-5} + 0.000439453) * 4 * 2^9 = 0.9999996$  et  $(4.88281 * 10^{-5} +$  $0.0004394331$  |  $* 4 * 2^{\circ} = 1.0000001$ .

De plus, les résultats donnés sont cohérents. A l'état initial, l'ascenseur a la probabilité 0.25 d'être à un étage. Etudions le cas où l'ascenseur est à l'étage 0. Il y a alors 2<sup>10</sup> vecteurs possibles  $(1010000000000*******00***).$  La probabilité que chacun des signaux appel montée[0..2], appel descente[1..3] et requête[1..3] soit vrai est de 0.5 dans ce cas là. La probabilité de requête[0] est de 0.1. Ainsi, on obtient :

 $\left( \begin{array}{c} P(10100000000001^{******}00^{***}) = 0.25^{*} 0.1^{*} (0.5^{9}) = 4.88281 * 10^{-5} \end{array} \right)$  $P(101000000000000 \rightarrow 00 \rightarrow) = 0.25 \rightarrow 0.9 \rightarrow 0.57 = 0.0004394331$ 

Ce qui correspond aux résultats produits par Lutess. Nous attirons l'attention du lecteur sur le fait que nous avons realise ces calculs avec une calculatrice Unix simple precision et n'avons pas pratique d'arrondis. Toutefois, si l'on s'attache a interpreter les probabilité proposées par l'outil au sens probabilistique du terme, seul les ordres de grandeurs sont signicatifs. Ainsi dans la table 7.7, on peut lire que la probabilite du vecteur  $100001\,0000\,0000$   $11100$  est de 1.95313  $*10$ . La longueur des sequences considérées est telle que seul l'approximation  $2 * 10^{-9}$  est significative.

#### $7.3$ Bilan et conclusion

Dans ce chapitre, nous avons souhaité valider la méthode de génération basée sur les probabilités conditionnelles, que nous avons proposée. Pour cela, nous avons utilisé deux programmes : l'ascenseur et le convertisseur de clics.

Nous avons effectué des mesures de performance pour ces deux exemples, avec et sans probabilites conditionnelles, sur une station Sparc Ultra-1 avec 128 Mo de RAM. Pour le convertisseur de clics (exemple avec un prol operationnel multiple donne pages 80 ou 92), la construction du générateur prends environ 2 secondes avec et sans les probabilités conditionnelles. Sans les probabilités conditionnelles, il faut environ 35 secondes pour produire 10 000 pas de test; la production de 50 000 pas de test (avec la construction du generateur) prend moins de 3 minutes. Avec les probabilites conditionnelles, il faut 40 secondes pour la seule production de 10 000 pas de tests, et moins de 4 minutes pour produire 50 000 pas de test (dont la construction du générateur).

Pour l'ascenseur, on rappelle que sans probabilité conditionnelles, il faut moins d'une minute (environ 40 secondes CPU), (environ 80 secondes CPU) pour la construction du genérateur, un peu plus d'une minute pour la génération de 10 000 pas de test et moins de 7mn pour produire 50 000 pas de test (construction du générateur inclue). Avec les probabilités conditionelles correspondant au profil opérationnel  $Q$ , il faut environ 20 mn pour produire les 50 000 pas de test, dont 15mn pour la construction du générateur.

Dans ce chapitre, nous avons mis un soin tout particulier à étudier chaque programme propose d'un point de vue statistique. Nous n'avons presente ici que les resultats naux, qui sont tous satisfaisants. Toutefois, au cours de notre etude, ces resultats n'ont pas toujours ete aussi bons. Dans cette conclusion, nous nous attardons sur trois exemples de problemes révélés au cours de cette étude statistique.

Lorsque nous avons voulu valider la méthode de génération avec des probabilités conditionnelles (cf. page 91), nous avons essaye plusieurs types de conditions : des conditions dépendant des entrées, des sorties à l'instant précédent... Les calculs de  $\chi^2$  se sont alors révélés mauvais pour des triplets comme  $\langle \text{require}[0],p,\text{etage}[0]\rangle$ . Après avoir constaté que cela correspondaient à des conditions portant sur des variables d'entrées non contraintes, nous avons identifié un problème d'implantation de l'algorithme. Nous avons corrigé le problème et refait l'ensemble des calculs, qui cette fois ont été satisfaisants. L'étude statistique aura permis de corriger un probleme residuel.

Lorsque nous avons étudié le convertisseur de clics avec la distribution multiple (fig. 6.3, page 83), nous avons commis une erreur pendant la traduction du profil opérationnel en probabilites conditionnelles. L'etude statistique des donnees produites a montre une divergence entre la distribution des données attendue et celle obtenue. Nous avons alors utilisé la méthode d'affichage des profils opérationnels et avons détecté le problème de traduction.

Cette expérience nous a conforté dans l'idée que l'automatisation des traductions est utile. Pour l'instant, seule la traduction des probabilités conditionnelles vers les profils opérationnels a été entièrement automatisée. Mais les résultats proposés par le programme d'affichage ne sont pas toujours exploitables. Par exemple, pour le convertisseur de clics, Lutess propose 8 etats au lieu de 4 dans l'exemple donne page 87. Pour l'ascenseur, nous n'avons jamais eu la patience d'explorer l'ensemble des états proposés (plus de  $2^{35}$  vecteurs d'entrées valides). L'utilisateur gagnerait à ce qu'il puisse sélectionner par avance les états qu'il souhaite explorer.

Enfin, nous avons rencontré un autre problème pendant l'étude du convertisseur de clics, en comparant la distribution des sorties (type de clic logique) obtenue avec celle attendue. Le calcul de la distribution théorique repose sur l'élaboration de la chaîne de Markov correspondant au comportement probabiliste du programme et de son environnement (cf. page 94). La comparaison des distributions des sorties attendues et obtenues est suggérée par Whittaker dans sa thèse [94] pour détecter d'éventuelles erreurs de programmation.

#### 7.3. Bilan et conclusion 101

Nous avons utilisé cette technique pour valider le générateur et avons supposé le programme correct. La première étude statistique a révélé un problème. Nous avons alors remis en cause successivement le modèle de l'environnement, la traduction du profil opérationnel, le modèle de la souris (fig. 7.1) et le calcul de la chaîne de Markov, sans résultat. Et c'est alors que nous avons remis en cause le programme et decouvert une erreur, ainsi que l'avait predit Whittaker dans sa thèse! Après correction de l'erreur du programme, nous avons facilement pu valider les hypotheses statistiques faites.

Il est clair que l'étude de la distribution statistique des sorties serait profitable pour l'utilisateur. Ainsi, celui-ci pourrait aisement detecter des erreurs grossieres dans son programme. Malheureusement, comme l'a remarqué Whittaker, cette méthode demande l'établissement de la distribution theorique des sorties, ce qui est rarement possible lorsque les programmes sont de taille conséquente.

102Chapitre 7. Validation de la methode de generation basee sur des probabilites conditionnelles

# Troisieme partie

# Validation de spécifications de services téléphoniques

# Chapitre 8

# Problématique relative à la validation de services téléphoniques

Nous abordons ici l'application de Lutess, en particulier des extensions que nous avons introduites, a un domaine en plein essor : la creation de services telephoniques.

Nous avons retenu ce domaine pour plusieurs de ses caractéristiques. Les spécifications formelles y sont très largement employées, en particulier les logiques temporelles. Plusieurs des méthodes de validation des spécifications de services fondées sur des outils de preuve (souvent par evaluation des modeles) ont montre leurs limites dans le traitement de cas de taille importante (cf. chapitre 10). La validation avant l'implantation est essentielle car l'interaction entre services telephoniques peut avoir des consequences desastreuses.

Cette partie est structurée en trois chapitres. Dans celui-ci, nous présentons les services téléphoniques et les enjeux relatifs à leur validation. Dans les chapitres suivants, nous présentons deux études de cas qui nous ont permis de montrer l'intérêt et l'efficacité de Lutess, pour la validation de spécifications de services téléphoniques.

#### 8.1 **Introduction**

#### Evolution et compatibilite

Au cours des années, les réseaux téléphoniques ont beaucoup évolué, bénéficiant des progres techniques. Les connexions entre abonnes ont d'abord ete faites manuellement (par "les demoiselles du téléphone" en France). Puis, les commutateurs électroniques ont été introduits. Ils sont désormais progressivement remplacés par des réseaux numériques, appelés  $R$ éseaux Intelligents.

L'un des soucis majeurs lorsqu'on fait évoluer une technique est conserver une compatibilite, ce qui autorise de remplacer une partie du systeme en continuant d'utiliser une autre partie. En téléphonie, ce principe a été suivi dès le début : les téléphones du début du siècle sont ainsi encore compatibles avec le réseau actuel (moyennant quelques "règles" de branchement).

Parallelement à l'évolution des réseaux, des services ont peu à peu été proposés aux clients que nous sommes. Le premier service offert aux usagers est le service de base dit POTS (Plain Old Telephone Service). Ce service permet d'établir, de maintenir, de clôturer et de facturer une communication téléphonique. Les autres services proposés sont appelés des services supplémentaires, car ils s'appuient généralement sur le service de base. Un service supplémentaire peut a jouter des fonctionnalités au service de base ou en modifier son comportement. Par exemple, un service de filtrage permet d'interdire l'établissement d'une communication sous certaines conditions.

#### Validation des services téléphoniques

Aujourd'hui, la plupart des services s'appuient sur les réseaux numériques et la réalisation d'un service est avant tout logicielle. La criticité du système impose des impératifs de sûreté sur les nouveaux services : leur introduction ne doit pas perturber le fonctionnement général du réseau téléphonique ou celui des autres services.

Le problème de l'introduction de services téléphoniques dans un réseau est un problème d'evolution et de maintenance d'un systeme informatique de grande taille. Aussi, la conception, l'implantation et la validation de services téléphoniques sont considérées dans le cadre de méthodes de génie logiciel classiques, comme par exemple des méthodes orientées objet [42, 62, 91] et des méthodes formelles.

L'application de méthodes formelles à ce domaine est particulièrement explorée du fait de l'usage et du succes assez anciens de ces methodes aux protocoles de communication. Diverses logiques temporelles [9, 41, 23], SDL [23] et LOTOS [39] sont ainsi utilisés pour modéliser et spécifier un réseau et des services téléphoniques.

Pour toutes ces approches la validation s'effectue par des méthodes également classiques : animation [23], vérification de modèles [23], preuves déductives [41, 72] ou test [44]

Les niveaux de validation les plus courants (pour les équipes de recherche) se situent très tôt dans le cycle de développement du logiciel, c'est-à-dire au niveau de la spécification. En effet, se placer à un tel niveau permet de raisonner sur des modèles abstraits de tailles raisonnables pour l'application de méthodes formelles. De plus, valider les spécifications est une étape essentielle avant le développement d'un service, car plus tôt des erreurs seront détectées dans le cycle de développement, moins elles seront coûteuses à corriger.

#### Interactions entre les services téléphoniques

Parmi les problemes intrinseques de validation de services, un probleme particulier a attiré l'attention de la communauté des chercheurs. Il s'agit du problème de l'interaction entre services téléphoniques.

Certains services sont concus pour interagir avec d'autres. Par exemple, le service de transfert d'appel explicite utilise le service de mise en attente. Le service de transfert explicite (ECT) permet à un usager de mettre en communication ses deux correspondants. Ce service fonctionne de la façon suivante. Soit une secrétaire  $(\mathcal{A})$  qui reçoit un appel d'un client  $(\mathcal{B})$  qui souhaite parler au directeur de  $\mathcal{A}(\mathcal{C})$ . Pour transférer l'appel,  $\mathcal{A}$  doit mettre  $\mathcal{B}$  en attente, puis doit composer le numéro de  $\mathcal{C}$ . La communication entre  $\mathcal{B}$  et  $\mathcal{C}$  peut ensuite être établie en invoquant le service ECT. L'interaction entre le service de transfert d'appel explicite et le service de mise en attente d'un usager est voulue. Elle est spécifiée dans le document [37].

D'autres services ont parfois des comportements contradictoires. Par exemple, un service de transfert d'appel peut devoir établir une connexion alors qu'un service de filtrage peut devoir interdire cette m^eme connexion. Il peut arriver que plusieurs services proposent simultanément des actions contradictoires pour un même appel. Le conflit qui en résulte est une interaction de service. On parle parfois d'interaction  $n \epsilon$  faste [47].

Les interactions néfastes de services font l'objet de beaucoup d'attention pour deux raisons. Tout d'abord, une interaction non prévue entre deux services peut perturber fortement un réseau téléphonique et aboutir à une panne. L'indisponibilité, même momentanée, du réseau téléphonique est à proscrire. Trop de services critiques, tels que les services d'urgences, dependent du telephone. De plus, lorsqu'un service est propose au client, il doit accomplir les fonctionnalités pour lesquelles il a été vendu. L'introduction d'un nouveau service ne doit pas modifier les services existants, faute de quoi les clients manifestent leur mécontentement. Dans la suite, l'expression interactions de services designera les interactions nefastes de services.

Les interactions entre les services sont connues pour constituer un des obstacles les plus  $s$ érieux au développement du domaine [14]. En effet, ce sont des centaines d'interactions potentielles qu'il faut pouvoir analyser pour tout nouveau service. Il est donc devenu critique de proceder a l'analyse des interactions a la creation aussi bien que lors de l'execution des services. L'importance du probleme a donne lieu a de nombreuses publications, en particulier dans le cadre d'une conférence qui lui est consacrée  $[12, 22, 61]$ .

Les travaux sur les interactions portent à la fois sur leur analyse et sur leur prise en compte.

L'analyse des différentes interactions connues permet de mieux les caractériser. Dans [19], les auteurs proposent une classication des interactions selon deux dimensions : la nature et les causes de l'interaction. Par exemple, on peut distinguer les interactions selon qu'elles impliquent un ou plusieurs utilisateurs, plusieurs instances du même service ou de différents services. Par ailleurs, l'architecture du réseau ou le nombre de composants du réseau mis en uvre pour executer les services peut in
uer sur la presence d'une interaction.

La prise en compte des interactions relève de trois types de travaux dont les objectifs sont respectivement d'éviter les interactions, de les détecter, et de résoudre les conflits qui peuvent en résulter [12].

Certaines approches pour éviter l'introduction des interactions ont pour but de développer des environnements permettant de concevoir, de developper et d'implanter des services en minimisant les risques d'interactions [92, 21]. Par exemple, [92] propose d'appliquer des concepts simples utilises pour le developpement de systemes distribues. D'autres approches proposent une aide a la creation et au developpement de services sous forme de guides ou de processus de developpement de services [12].

Une phase de détection d'interaction est souvent nécessaire, car il est presque impossible d'empêcher l'introduction d'interaction. Une interaction peut être introduite à différents moments du développement : par exemple, pendant la spécification, le développement ou le
déploiement. On peut chercher à détecter les interactions à chaque étape de développement (chaque etape du cycle de vie du logiciel). On distingue deux grands types de methodes de détection selon qu'elles sont utilisées avant ou après le déploiement (méthodes *off-line* et méthodes on-line). Les mécanismes de détection off-line peuvent se présenter sous la forme d'outils de validation, de verication [66, 23] ou de simulation. Les mecanismes de detection on-line peuvent se presenter sous la forme d'outils d'analyse de traces [12].

Une fois qu'une interaction est détectée, il faut pouvoir la résoudre. De facon similaire à la détection, la résolution peut s'effectuer de façon statique, i.e. pendant la conception ou le développement (résolution *off-line*) [60], ou de façon dynamique, i.e. pendant l'exécution (résolution *on-line*) [46].

L'ensemble des approches de prise en compte des interactions peut être résumé dans le tableau ci-dessous [12].

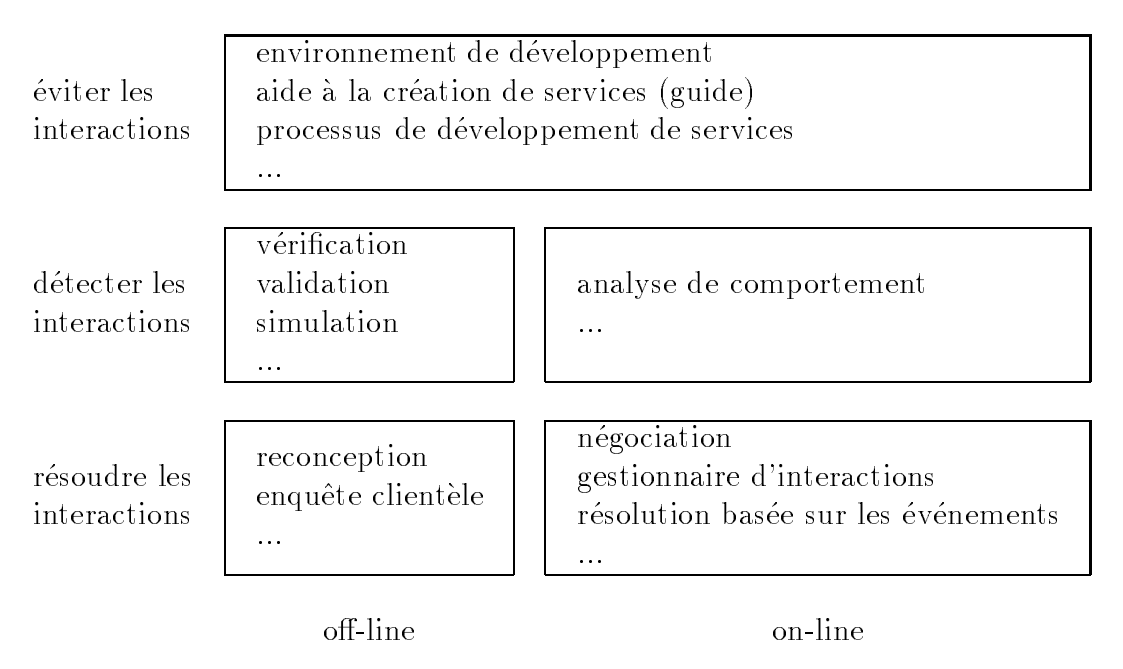

# 8.2 Notre approche pour la validation de services

Nous avons choisi d'utiliser Lutess pour la validation de specications et la detection d'interactions de façon off-line. Pour nous, valider une spécification de service consiste à s'assurer que cette spécification satisfait un ensemble de propriétés attendues du systèmes. Nous avons exprimé les spécifications sous une forme exécutable à l'aide d'un modèle synchrone, et nous avons opté pour une validation des modèles par des méthodes de test de type fonctionnel. Nous pensons que ces deux choix sont bien adaptés.

L'utilisation d'un modèle synchrone nous paraît bien adapté dans ce contexte. En effet, l'application d'une approche synchrone permet d'exprimer le modele avec un haut niveau d'abstraction en ne considérant que des événements significatifs.

De même, il nous a semblé que le test était très bien adapté car il a pour vocation de rechercher les defaut d'une implantation [75]. Or la validation de services et en particulier la détection d'interactions peut être assimilée à une recherche de défauts. De plus, le test est fort utile quand la validation des spécifications peut être pratiquée par des méthodes d'animation. Le spécifieur dispose alors d'un moyen pour se convaincre que les spécifications qu'il observe se comportent comme il le pressentait.

La détection d'interaction nous paraît être un cas particulier de la validation d'un service. Bien que la notion d'interaction de services ne soit pas complètement caractérisée dans la plupart des approches développées pour la spécification des services, il existe un certain nombre de définition formelles. Nous avons utilisé celle proposée par P. Combes, souvent référencée [23]. Elle indique qu'il existe une interaction lorsque, pris séparément, deux services (ou instances de services) satisfont leurs propriétés respectives, et qu'au moins une propriété n'est plus satisfaite lorsque les services sont considérés ensemble.

Nous avons etudie le probleme de la validation de services par le test au cours de deux etudes de cas. Chronologiquement, la premiere etude de cas fut celle proposee par le CNET. Elle avait pour but d'étudier plusieurs spécifications ETSI de services [35, 37], de les modéliser et de les valider avec Lutess. L'aspect recherche d'interaction n'a pas été abordé.

La deuxième étude de cas a été menée dans le cadre d'un concours organisé en marge de la conférence Feature Interaction Workshop 1998 (FIW98) [61]. Ce concours a été organisé avec le soutient de Bell Labs et visait à évaluer la capacité de différents outils et méthodes a detecter des interactions [45].

Les deux prochains chapitres sont dédiés à ces deux études de cas. L'étude de cas proposée par le CNET pose les bases d'une methode de validation de services supplementaires. Cette methode repose sur les points suivants :

- { etablissement de modeles (executables) du service de base et de services a joutes et de leurs propriétés,
- $=$  définition d'une opération de composition.
- { utilisation de Lutess pour valider les services.

L'étude de cas de FIW98 aborde de façon relativement complète le problème de la détection d'interaction. En effet, cette étude de cas consiste en l'étude de l'interaction potentielle de 12 services supplémentaires. Le modèle utilisé pour cette étude ainsi que l'opération de composition se situe à un plus haut niveau d'abstraction que celle demandée par le CNET. En particulier, pour l'etude de cas FIW98, les communications (au sein d'un commutateur) sont considérées comme instantanées et on ne considère que le cas où les services sont souscrits et activés, contrairement à l'étude de cas du CNET, pour laquelle les temps de communications sont modelises et les notions d'activation et de desactivation des services sont prises en compte.

Dans le chapitre 9, nous décrirons donc une partie de l'étude de cas réalisée pour le CNET, consacrée à la validation de spécifications services. Puis, dans le chapitre 10, nous aborderons le probleme de la detection d'interaction au travers de l'etude de cas FIW. Enn, Le chapitre 12 présente une réflexion générale, a posteriori, sur les modèles et la méthode de validation qui ont été utilisés et développés pour ces études de cas.

# Chapitre 9

# Validation incrémentale de services téléphoniques (sur une étude de cas fournie par le CNET)

#### **Introduction**  $9.1$

Dans ce chapitre, nous étudions le problème de la validation de la spécification d'un service supplémentaire introduit dans un réseau en complément au service de base. Nous avons adopté une démarche qui consiste à

- { etablir un modele executable des specications d'un systeme comprenant le service de base et le service supplémentaire étudié,
- $=$  établir un modèle d'environnement et un ensemble de propriétés de ces spécifications,
- { valider le service par le test en simulant le comportement de l'environnement pour déterminer la "validité" du service "par rapport à un ensemble de propriétés". La simulation de l'environnement est construite de façon à invoquer le service "suffisamment" souvent. La validation est opérée de manière incrémentale car les services sont introduits les uns après les autres et la définition de certains services est fonction de caractéristiques d'autres services.

L'étude de la validation d'un service supplémentaire est basée sur une partie de l'étude de cas que nous a propose le UNET <sup>-</sup>. Elle concernait plusieurs specifications de services normalisés par l'ETSI<sup>2</sup>: transfert d'appel sur non réponse (CFNR: *Call Forwarding No Reply*) [35], transfert d'appel explicite (ECT : *Explicit Call Transfert*) [37], et service de complétion d'appel (CCBS: Completion of Calls to Busy Subscriber [36]. On présente ici le travail que nous avons effectué pour le service de base et le service CFNR, sachant que la prise en compte d'autres services a confirmé le bien-fondé de l'approche [27].

<sup>1.</sup> dans le cadre du contrat n° 957B043 entre le CNET-France Télécom et l'Université Joseph Fourier.

<sup>2.</sup> Institut européen des normes de télécommunication, qui a pour mission d'élaborer des normes europeennes de telecommunication pour permettre d'interconnecter les reseaux et les services nationaux.

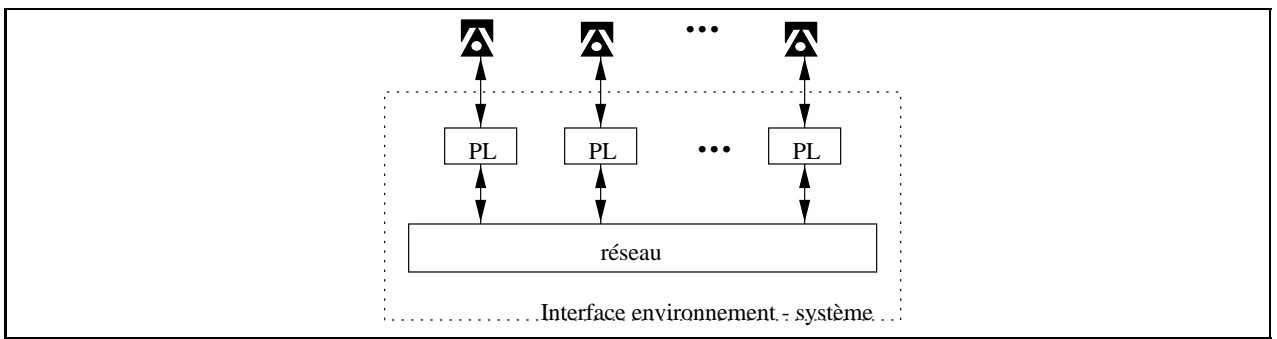

FIG.  $9.1 -$ Architecture du modèle exécutable du système téléphonique

On présente le principe du modèle exécutable utilisé pour cette étude de cas en section 9.2. Puis, dans les sections 9.3 et 9.4, on etudie le service de base et le service de transfert d'appel sur non réponse (CFNR). On dresse enfin un bilan de cette étude de cas (section 9.5).

Cette étude de cas a constitué la première utilisation de la méthode de génération basée sur des probabilités conditionnelles (pages  $120$  et  $129$ ). Ce point particulier nous oblige à une description complete de l'interface du programme sous test, des contraintes d'environnement et des propriétés d'oracle utilisées. Cette présentation est fastidieuse. Nous nous en excusons d'avance auprès de nos lecteurs.

# 9.2 Conception d'un modèle exécutable

Pour un service supplémentaire, une norme ETSI décrit, par trois documents, du plus général au plus précis :

- { le service du point de vue de l'utilisateur,
- les capacités fonctionnelles et les flots d'information nécessaires pour le service décrit dans le premier document, et
- ${}_{-}$  les protocoles de communication et les fonctions de commutation nécessaires à l'implantation du service.

Les descriptions des services du point de vue utilisateur sont la base de notre travail. Chacune d'entre elles comprend des indications sur des procédures d'abonnement, de désabonnement, d'activation, de désactivation et d'invocation du service dans le cas général et dans des cas "exceptionnels" (tels que les tentatives de fraudes). Elles précisent aussi les interactions attendues avec certains services. Ces descriptions constituent des specications informelles.

## 9.2.1 Architecture du modèle du système exécutable

Nous avons construit un modele selon le point de vue d'un utilisateur. L'environnement du systeme est constitue d'un nombre parametrable d'appareils telephoniques classiques. Chaque téléphone physique est commandé par une unité logicielle qui lui est propre : un poste logique (PL), qui gère les services proposés aux usagers.

Un poste logique a un comportement synchrone : il réagit instantanément aux sollicitations externes et internes. Un poste logique n'a pas connaissance de l'etat des autres postes; il communique avec les autres à l'aide de messages, qui transitent par un réseau (fig. 9.1). La communication entre les postes logiques n'est donc pas instantanée. Un message émis sur le réseau au cycle t sera délivré à son destinataire au cycle  $t + 1$ . Ce point de vue est proche des travaux de F. Boniol autour de la notion de synchronisme faible [11].

D'une facon plus precise, a chaque cycle, chaque poste logique lit ses entrees. Celles-ci proviennent de l'environnement (actions de l'utilisateur) et du réseau (messages de communication entre les postes logiques). Les postes logiques calculent ensuite leurs sorties vers l'environnement (contrôle du téléphone physique) et vers le réseau (message). Les messages sont pris en charge par le réseau, qui ne les délivre qu'au cycle suivant.

Il y a quatre types d'événements dans ce modèle $^3$ :

- ${\rm -}$  Les entrées externes sont les actions des utilisateurs sur leurs téléphones.
- { Les sorties externes sont les commandes produites par les postes logiques vers les téléphones. Ces commandes correspondent essentiellement à des tonalités.
- ${\rm -}$  Les entrées et les sorties internes sont les messages produits par les postes logiques pour d'autres postes logiques. Ils transitent par le reseau. Ils ne sont pas visibles par les utilisateurs.

## 9.2.2 Structure d'un poste logique

Dans [15], les services sont modélisés par une pile  $M$  de machines à transitions d'états. La machine de plus bas niveau représente le service de base (nommé POTS). Les machines de niveaux supérieurs sont associées aux services supplémentaires (fig. 9.2). Les entrées de  $\mathcal M$  sont aussi les entrées de la machine en sommet de pile. Ces entrées sont propagées de "haut en bas" en direction du POTS. A chaque niveau, la machine correspondante peut agir de trois façons différentes :

- elle peut transmettre l'entrée sans la modifier à la machine de niveau inférieur;
- { elle peut la transmettre en la modiant;
- { elle peut la consommer et proposer une sortie.

Une sortie transite à travers les machines de "bas en haut". Une machine peut modifier une sortie proposée à un niveau inférieur.

On propose une représentation d'une pile de machines à transition d'états en Lustre (fig. 9.3) : à chaque machine de cet ensemble, on associe un nœud Lustre. Les nœuds représentant les services supplémentaires sont structurés en trois parties:

- { calcul des entrees a fournir a la machine de niveau inferieur,
- $=$  appel du nœud représentant la machine de niveau inférieur,
- { calcul des sorties a fournir a la machine de niveau superieur.

Le nœud représentant le POTS n'effectue que le calcul des sorties à fournir à la machine de niveau supérieur.

<sup>3.</sup> Le nom des evenements ont ete choisis en adoptant le point de vue d'un poste logique.

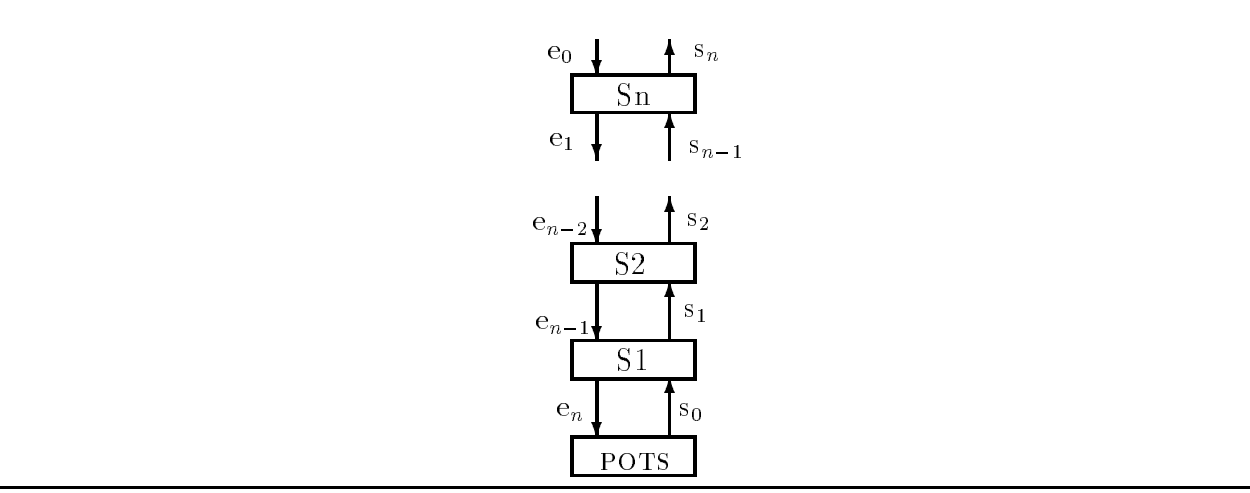

FIG.  $9.2$  – Composition des services

Tous les postes logiques sont identiques. Ainsi, un usager à un accès potentiel à tous les services. La liste des services auxquels un usager est abonné est une donnée interne de son poste logique. Cette liste est fixée statiquement, mais il serait possible de la modifier de façon dynamique.

## 9.2.3 Codage de l'information

A chaque type de messages, on associe un tableau structure en sous-tableaux. Le nombre de sous-tableaux est egal au nombre maximum de parametres qu'un message peut contenir. Prenons l'exemple de l'entrée externe  $Dial(x, y)$ . Cette entrée se décompose en trois soustableaux : le type du message  $Dial$ , l'émetteur x et une adresse y. Sachant qu'un téléphone physique et son poste logique communique directement, le sous-tableau codant le nom de l'émetteur du message est inutile. Il y a donc deux sous-tableaux pour les entrées externes.

La taille d'un sous-tableau dépend de la quantité d'information à coder. Par exemple, pour les messages de type "action utilisateur", la première partie (adresse de l'émetteur) doit pouvoir coder l'adresse de tous les utilisateurs. Nous avons choisi un codage \un parmi  $n^{\prime\prime}$  qui consiste à utiliser un booléen pour chaque utilisateur. Il nous faut donc 4 booléens pour coder une adresse.

Un tel codage presente deux avantages. Tout d'abord, l'absence d'information est directement codee. Lorsque toutes les variables d'un tableau codant un message sont fausses, cela signie qu'il n'y a pas d'information a echanger. Dans la suite, on appellera ce code particulier "no message". De plus, la cohérence des messages est trivialement testable. (Un message qui contient plus d'un booleen par sous-partie est trivialement incoherent).

Nous détaillons les messages au fur et à mesure de l'étude des services.

```
node ServiceN (eE: entrée_externe; eI: entrée_interne;LS: liste_de_souscription; N: Numéro_d'identification)
returns (sI: sortie\_interne; sE: sortie\_extere)var eE': entrée_externe;
       eI': entrée_interne;
       sE' : sortie externe;
       sI': sortie_interne;
  let
       (eI', eE') = ModificationEntre ParServiceN(eE, eI, LS, N);(sI', sE') = ServiceN_1(eE', eI', LS, N);(sI, sE) = ModificationSortieParServiceN(sE', sI', LS, N);tel
node Service1 (eE: entrée_externe; eI: entrée_interne;
                LS: liste_de_souscription; N: Numéro_d'identification)
returns (sI: sortie\_interne; sE: sortie\_extere)var eE': entrée_externe;
       eI': entrée_interne;
       sE' : sortie externe;
       sI' : sortie interne;
  let
       (eI', eE') = ModificationEntre ParService1(eE, eI, LS, N);(sI', sE') = POSTs(eE', eI', LS, N);(sI, sE) = ModificationSortieParService1(sE', sI', LS, N);tel
node POTS(eE: entrée_eiterne; eI: entrée_interne;LS: liste_de_souscription; N: Numéro_d'identification)
returns (sI: sortie\_interne; sE: sortie\_extere)var State: variable_d'état;
       Party: numéro_du_correspondant;
  let
       (State, Party, sI, sE) = ...tel
```
FIG.  $9.3$  – Implantation du poste logique

# 9.3 Modelisation et validation d'un modele du service de base

Le modèle de base choisi s'inspire de celui proposé par Nicolas Zuanon dans [95].

# 9.3.1 Modele du service de base

# Description des messages

- ${\rm -Un}$  utilisateur peut effectuer trois actions : décrocher  $(\mathit{Off})$ , raccrocher  $(\mathit{On})$ , composer  $(Dial)$ . Avec l'absence d'action, elles constituent les entrées externes.
- ${\rm -U}$  Un poste logique peut effectuer sept opérations de contrôle sur un téléphone physique :
	- $=$  connecter le microphone/haut-parleur ' $OpenAudio' (OA)$ ,
	- $=$  déconnecter le microphone/haut-parleur 'Mute',
	- $=$  déclencher la tonalité invitant à composer 'DialTone' (DTone),
	- ${\rm -}$  déclencher le signal indiquant la recherche du correspondant 'WaitingTone' (WTone),
	- ${\cal A}$  déclencher la sonnerie indiquant l'arrivée d'un appel ' $RingingTone'$  (RTone),
	- { declencher la sonnerie de retour percue chez l'appelant lorsque le poste appele sonne ' $Ring$  BackTone' (RbTone),
	- $-$  déclencher la tonalité "correspondant occupé" 'BusyTone' (BTone).
- ${ -}$  Il y a cinq types messages (entrées et sorties internes) échangés :
	- $=$  le correspondant décroche 'distantOff' (dOff),
	- $=$  le correspondant raccroche 'distantOn' (dOn),
	- $=$  demande de connexion 'distantDial' (dDial),
	- ${ -}$  notification de la réussite de la tentative de connexion 'connectSuccess' (cSucc),
	- $-$  notification de l'échec de la tentative de connexion 'connectFailure' (cFail).

La figure 9.4 détaille le codage des entrées et des sorties externes.

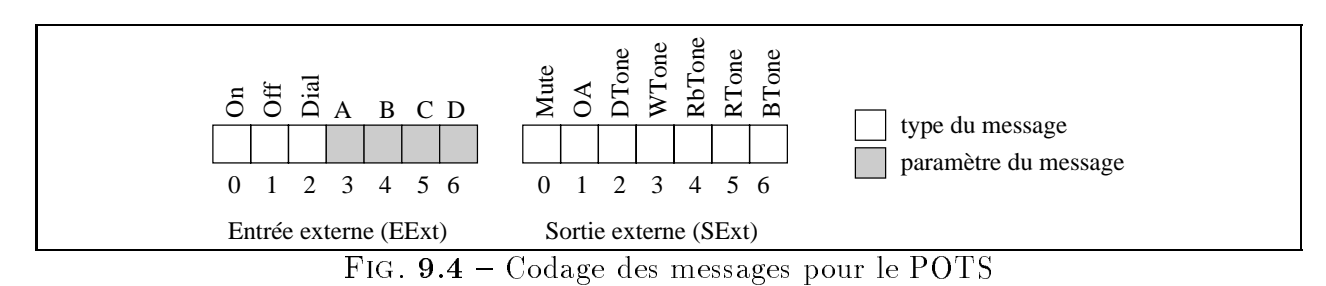

## Comportement du service de base

Ce comportement est représenté schématiquement sous la forme d'un automate (voir figure 9.5). Cet automate a 7 états : Idle, Dialing, Waiting, Alerting, Talking, Ringing, Exception.

Afin de ne pas surcharger ce schéma, nous n'avons pas représenté la production du message  $cFail$ . Ce message est produit dans tous les états autres que Idle lorsque le message interne dDial est recu.

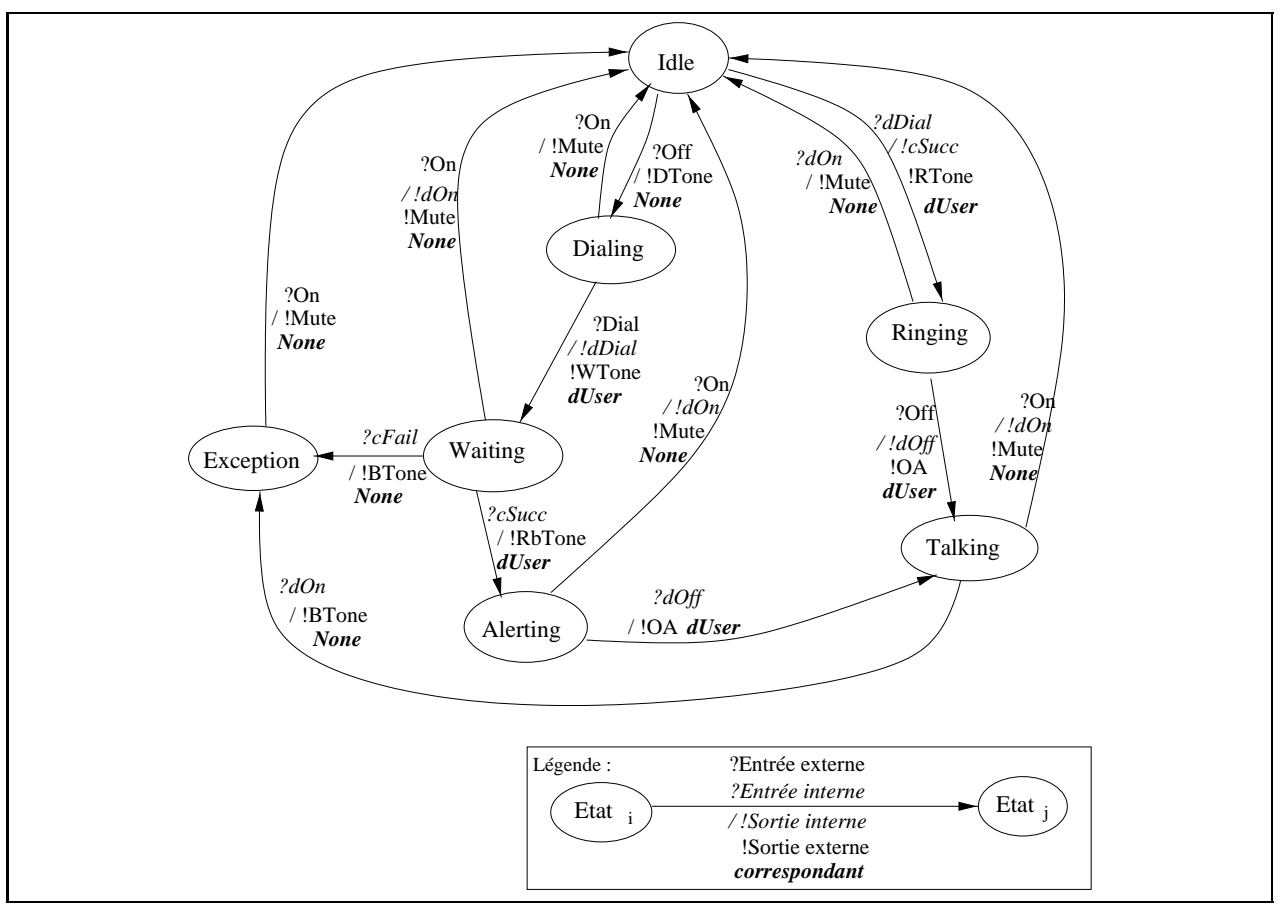

FIG.  $9.5 -$  Automate du service de base

## 9.3.2 Validation du modele du service de base

Pour faciliter la validation avec Lutess du modele du service de base, nous avons rendu possible la consultation de la valeur de deux variables internes a partir de l'environnement. Il s'agit de l'état d'un poste logique  $(Etat[0..6] = \{$  Idle, Dialing, Waiting, Alerting, Tal*king, Ringing, Exception* }), et du numéro de son éventuel correspondant (*Party[0]: pas de* correspondant; Party[i],  $i \neq 0$ : le correspondant est le poste i).

Dans toute notre expérience, nous avons choisi un modèle de système téléphonique contenant quatre postes logiques. Les entrées et sorties externes concernant un poste logique  $i$ , son état et le numéro de son correspondant sont notés respectivement  $EEx_{i}$ ,  $SEx_{i}$ ,  $Etat_{i}$ , et Partyi.

Pour valider le service de base, nous avons choisi de générer trois séquences enchaînées  $(cf. page 28)$  de 10 000 pas de tests (à partir du germe 11111).

#### Oracle

Les principales propriétés du modèle du service du base, que nous avons définies sont :

- 1. la variable Party est bien formee : elle indique un unique correspondant ou pas de correspondant;  $ExactementUn(5, Party_i [0..4])$
- 2. les états d'un poste logique sont exclusifs;  $ExactementUn(7,Etat_i[0..6])$
- 3. un poste logique produit au plus une sortie externe à chaque instant;  $AuPlusUn(7,SExt_i[0..6])$
- 4. les sorties externes produites sont coherentes avec l'etat du poste logique  $(Mute \implies \text{Idle}, \text{DialTone} \implies \text{Dialing} ...).$  $SExt_i[0] \Longrightarrow Etat_i[0], SEx_i[t[2] \Longrightarrow Etat_i[1], ...$

#### Contraintes d'environnement

- 1. Contraintes d'environnement stipulant que les entrées sont bien formées :
	- (a) chaque événement a au plus un type  $(On, Off, Dial)$ :  $AuPlusUn(3, EExt<sub>i</sub>/0..2))$
	- (b) le message  $Dial$  ( $EExt[2]$ ) a un paramètre (une adresse);  $EExt_i[2] \Longrightarrow (Exactement Un(4, EExt_i[3..6]))$
	- (c) les messages On et Off ( $EExt_i[0]$  et  $EExt_i[1]$ ) n'ont pas de paramètres;  $(EExt_i[0]$  or  $EExt_i[1]) \Longrightarrow$  not  $LIN\_OR(4,EExt_i[3..6])$
- 2. Contraintes d'environnement decrivant les comportements valides des utilisateurs :
	- (a) on ne peut jamais effectuer deux fois de suite une action décrocher (resp. raccrocher) sans effectuer entre temps une action raccrocher (resp. décrocher); always\_from\_to( $EExt_i[0]$ , pre  $EExt_i[1]$ ,  $EExt_i[1]$ ), always\_from\_to( $EExt_i[1]$ , pre  $EExt_i[0]$ ,  $EExt_i[0]$ ).
	- (b) un usager ne peut raccrocher qu'après avoir décroché au moins une fois:  $EEx_{i}[0] \Longrightarrow after(EEx_{i}[1])$
	- (c) un usager ne peut composer que lorsqu'il entend le  $DialingTone;$  $EEx_{i}[2] \Longrightarrow$  pre  $SEx_{i}[2]$ .

| Séquence $\rightarrow$               | S <sub>1</sub> | S <sub>2</sub> | S <sub>3</sub> |
|--------------------------------------|----------------|----------------|----------------|
| $\downarrow$ Nombre d'occurrences de |                |                |                |
| On                                   | 8574           | 8463           | 8518           |
| Оff                                  | 8576           | 8467           | 8520           |
| Dial                                 | 6440           | 6363           | 6390           |
| erreurs                              | 1007           | 1042           | 950            |
| cas où un poste est dans             | 9622           | 9392           | 9576           |
| l'état $D$ (tous postes confondus)   |                |                |                |
| cas où un poste est dans             | 486            | 526            | 492            |
| l'état $T$ (tous postes confondus)   |                |                |                |
| où un poste est dans                 | 2388           | 2487           | 2525           |
| l'état $E$ (tous postes confondus)   |                |                |                |

TAB.  $9.1$  – Synthèse des données produites par la méthode de aléatoire pour POTS

#### Génération aléatoire équiprobable

Une première étape de validation consiste à utiliser la méthode de génération aléatoire (cf. chapitre 3). Cette etape permet d'obtenir une premiere validation du modele du service, à l'aide d'une mise en œuvre simple.

La table 9.1 a été obtenue par comptage des actions des utilisateurs et des états des postes logiques pour les 3 sequences de tests. Les erreurs observees correspondent toutes a des pertes de messages consécutives à la saturation du réseau. Celui-ci est saturé lorsque deux messages sont destinés à un poste logique au même instant. La saturation du réseau perturbe le fonctionnement du service de base qui n'a pas été conçu pour être tolérant aux pertes de messages.

Il est possible de diminuer le nombre de message perdus en imposant la contrainte "au plus une action par cycle". On obtient alors 700 occurences d'erreurs pour la sequence S1.

L'étude des traces indique que cette méthode de génération produit des données telles que :

- $-$  un usager compose son numéro une fois sur quatre;
- ${\rm -}$  dans l'état Idle, un usager décroche puis raccroche immédiatement après;
- ${\bf -}$  dans l'état *Exception*, un usager attend lontemps avant de raccrocher;
- $=$  dans l'état *Dialing*, un usager attend lontemps avant de composer.

Ces comportements sont valides et intéressants à observer. Toutefois, la *fréquence* avec laquelle ces cas apparaissent n'est pas justifiée par rapport à la faible diversité des comportements qu'ils representent; on considere en fait implicitement que ces comportements appartiennent à une même de classe d'équivalence. Ainsi, nous allons favoriser les comportements considérés comme les plus intéressants sans interdire les autres, grâce à la méthode de génération poposée dans le chapitre 6.

#### Génération à partir de profils opérationnels

Pour produire les profils opérationnels, on identifie tout d'abord les entrées externes possibles dans chaque etat de l'automate (cf. g. 9.6a).

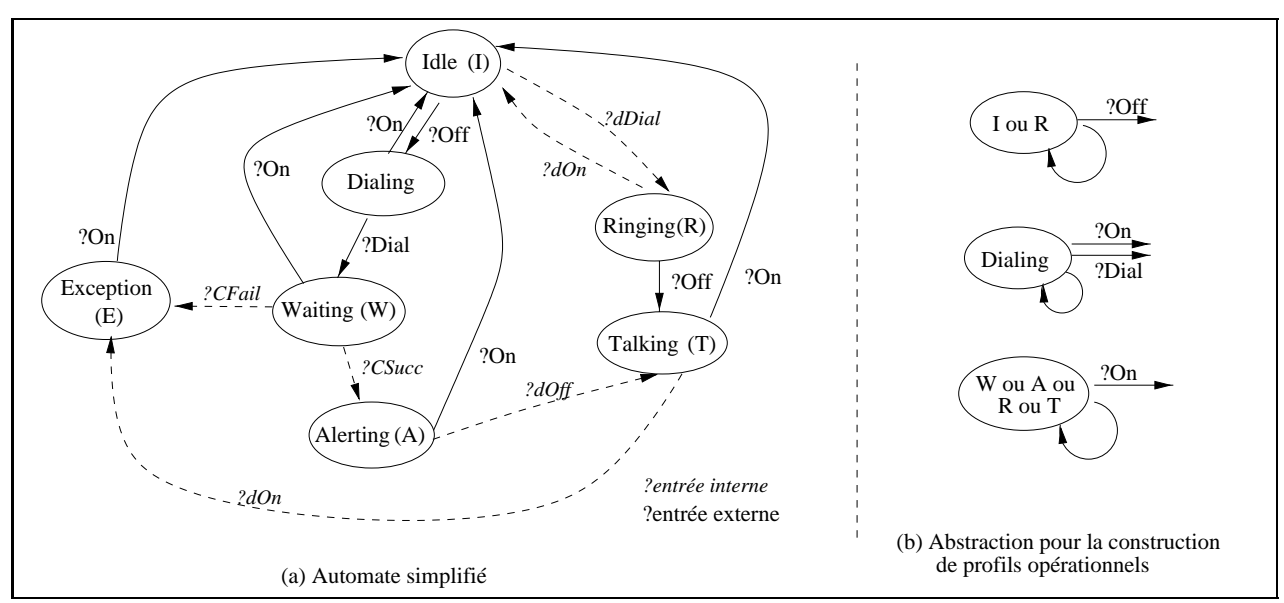

FIG.  $9.6 -$  Détermination des éléments constitutifs des profils opérationnels

Puis, pour chaque état, nous établissons un profil opérationnel. Par exemple, pour les états Idle, Dialing, et Exception, nous avons choisi de façon empirique :

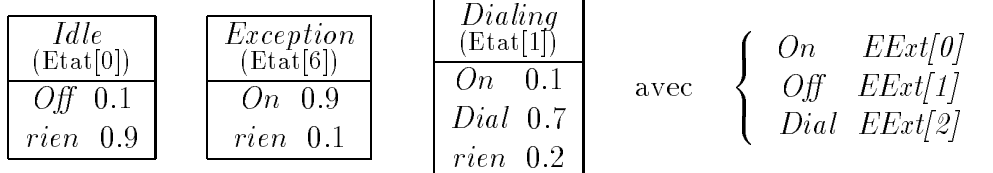

Ces profils opérationnels fournissent une description partielle de l'environnement. Par ailleurs, plusieurs profils opérationnels pourraient être établis pour différents postes, traduisant ainsi des comportements de différents utilisateurs. Par exemple, en diminuant la probabilité de décrocher dans l'état *Idle*, on obtient un utilisateur téléphonant moins que celui decrit ci-dessus.

A partir de ces profils opérationnels, nous avons utilisé l'algorithme présenté section 6.2 pour obtenir des probabilités conditionnelles (figure 9.7). Pour chaque utilisateur  $i$ , nous obtenons alors la liste de probabilités conditionnelles suivante, qui précise la probabilité d'occurence de chaque action :

 $\mathcal{L}_i = [\langle EExt_i [0], 0.9, \text{pre } Etat_i [6] \rangle, \langle EExt_i [1], 0.1, \text{pre } Etat_i [0] \rangle, \langle EExt_i [0], 0.1, \text{pre } Etat_i[1] \rangle,$  $\langle EExt_i [2], 7/9,$  pre  $Etat_i[1]$ 

Nous souhaitons maintenant diminuer la frequence avec laquelle un utilisateur s'appelle. Il faut agir sur le paramètre *adresse* quand *Dial* est émis. La seule contrainte d'environnement concernant *adresse* dans ce cas est "ExactementUn" (cf. contrainte d'environnement

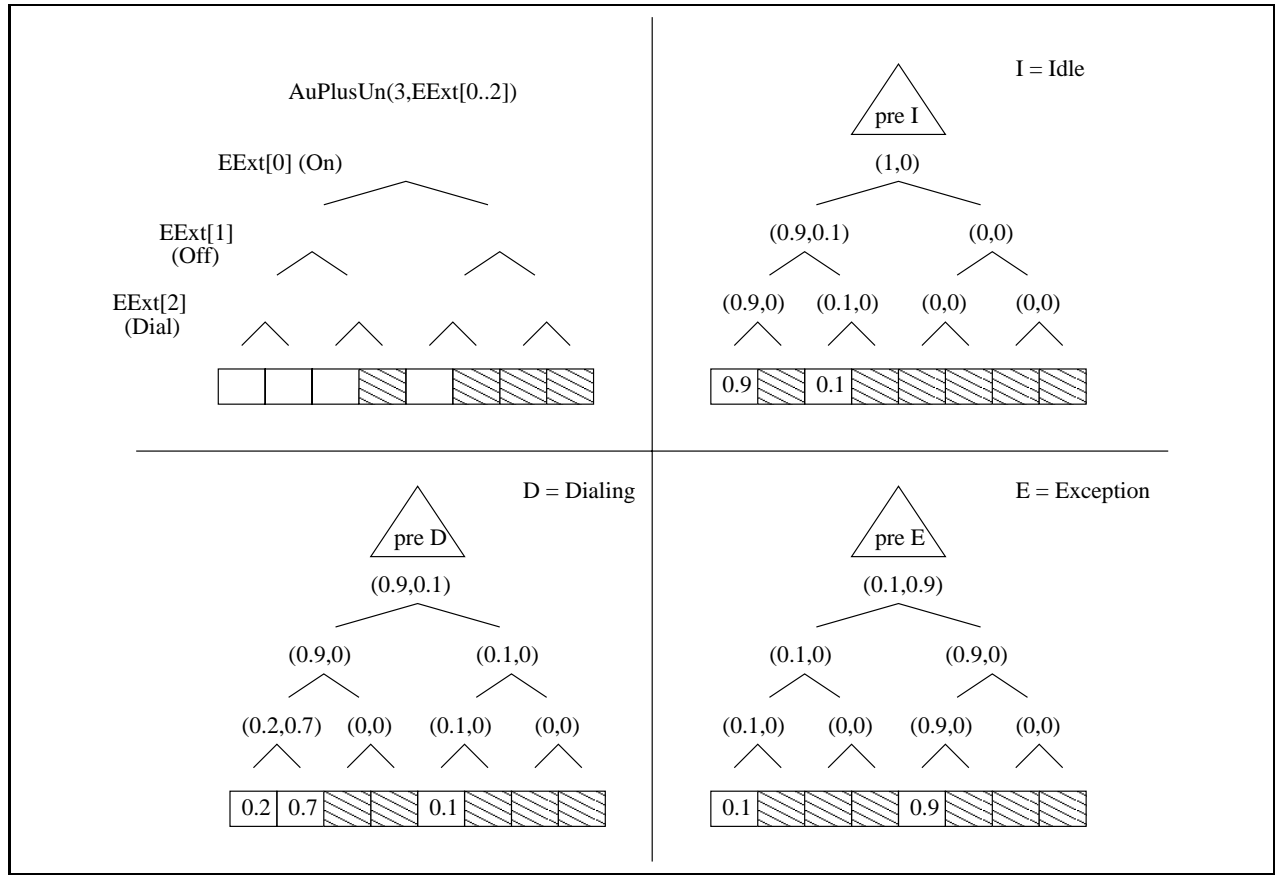

FIG. 9.7 - Détermination de la valeur des probabilités conditionnelles pour  $\mathcal{L}_i$ 

1b). En appliquant l'algorithme donne section 6.2 a cette contrainte, on obtient une liste de probabilités pour chaque poste  $i$ . La figure 9.8 permet d'établir cette liste de façon générique :  $\mathcal{L}_i = [\langle EExti_i[3], \text{c1}, \text{true}\rangle, \langle EExti_i[4], \text{c3}(\langle \text{c2+c3}\rangle, \text{true}\rangle, \langle EExti_i[3], \text{c3}(\langle \text{c4+c3}\rangle, \text{true}\rangle)]$ 

Lorsque l'on propose le profil opérationnel suivant, pour modifier la distribution des adresses :

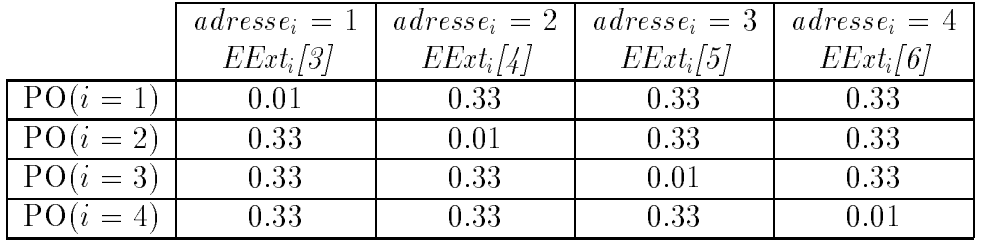

on obtient pour chaque poste, les listes de probabilités conditionnelles suivantes :  $\mathcal{L}_1' = [\ \langle EExt_1[3], 0.01, \ true \rangle, \ \langle EExt_1[4], 33/99=1/3, \ true \rangle, \ \langle EExt_1[5], 33/66=0.5, \ true \rangle ]$  $\mathcal{L}_2' = [\ \langle EExt_2[3],\ 0.33,\ true\rangle,\ \langle EExt_2[4],\ 1/67,\ true\rangle,\ \langle EExt_2[5],\ 33/66=0.5,\ true\rangle \ ]$ 

<sup>4.</sup> avec, pour le poste i, c1 la probabilite de composer le numero du poste 1, c3 la probabilite de composer le numéro du poste 2, c5 la probabilité de composer le numéro du poste 3 et c4 la probablité de composer le numéro du poste 4, comme indiqué figure 9.7.

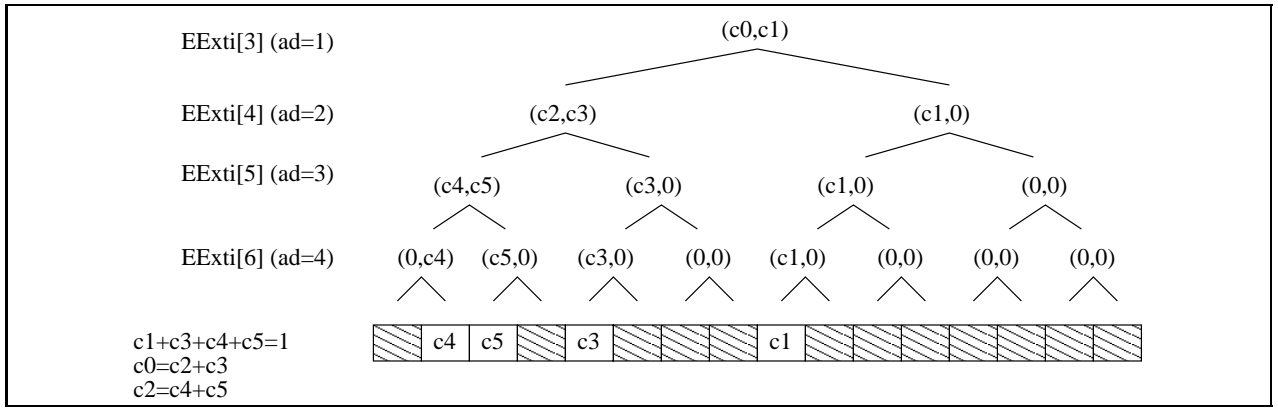

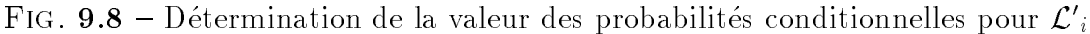

| Séquence $\rightarrow$<br>$\downarrow$ Nombre d'occurrences de | S <sub>1</sub> | S <sub>2</sub> | S <sub>3</sub> |
|----------------------------------------------------------------|----------------|----------------|----------------|
| On                                                             | 3717           | 3759           | 3786           |
| Оff<br>Dial                                                    | 3717<br>2555   | 3759<br>2575   | 3786<br>2593   |
| erreurs                                                        | 186            | 211            | 207            |
| cas où un poste est dans<br>l'état $D$ (tous postes confondus) | 3628           | 3579           | 3677           |
| cas où un poste est dans<br>l'état $T$ (tous postes confondus) | 742            | 708            | 652            |
| où un poste est dans<br>l'état $E$ (tous postes confondus)     | 889            | 936            | 900            |

 $TAB. 9.2-Synth\$ ces des données produites par la méthode guidée par les profils opérationnels pour le POTS

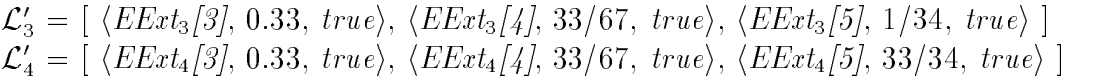

La table 9.2 a été obtenue par comptage des actions des utilisateurs et de l'état des postes logiques pour les trois séquences générées. Les erreurs observées correspondent là encore à des pertes de messages consécutives à la la saturation du réseau. Le nombre d'erreurs est plus faible que précédemment car le nombre d'actions effectuées par les utilisateurs a aussi décru.

## Conclusion

L'utilisation des probabilités conditionnelles a permis la génération de données de test, pour une meilleure analyse du service de base. En effet, par ce biais, nous avons pu diminuer le nombre d'erreurs dues à des pertes de messages (186 erreurs à analyser au lieu de 1007, pour la séquence S1). L'analyse des erreurs restantes a été ainsi facilitée.

L'élaboration des probabilités conditionnelles avait pour but de diminuer la fréquence

d'apparition de certains comportements que l'on peut considerer comme etant de m^eme nature (appartenant à une même classe d'équivalence en quelques sortes). C'est le cas des séquences d'actions *décrocher-raccrocher*, ou les attentes dans les états *Dialing* ou Exception. De ce point de vue, les données générées satisfont pleinement les objectifs fixés. Ainsi, pour la séquence S1, on peut constater que

- $=$  le nombre de cas où les postes sont dans l'état Dialing a diminué de 9 622 à 3 628;
- $-$  le nombre de cas où les postes sont dans l'état Exception a diminué de 2 388 à 889;
- $=$  le nombre d'actions *décrocher* et raccrocher a diminué de 8 574 à 3 717, et parallelement. le nombre de cas où les postes sont dans l'état Talking a augmenté de 486 à 742, ce qui suggere que le nombre de communications ayant abouti a augmente.

Par ailleurs, les mesures de performances effectuées indiquent que sur une station Sparc Ultra-1 avec 128 Mo de RAM, la génération de 10 000 pas de test à l'aide de la première méthode prend 5 minutes environ dont 4 secondes CPU pour la construction du générateur. A l'aide de la méthode guidée par les probabilités conditionnelles (avec 16 triplets), la génération de 10 000 pas de test prend 12 minutes dont 5 secondes CPU pour la construction du générateur. Notons que le temps supplémentaire passé dans la génération des nouvelles séquences a largement été compensé par le gain de temps dans l'analyse des erreurs restantes.

# 9.4 Modelisation et validation d'un modele du service CFNR

## 9.4.1 Description informelle du service

Le service de transfert d'appel sur non réponse (Call Forwarding No Reply (CFNR)) est défini par la norme ETSI [35]. Ce service permet à un abonné de faire transférer ses appels vers un usager de son choix. Un appel doit ^etre transfere lorsqu'il arrive au poste de l'abonné si celui-ci n'a pas répondu à cet appel après un délai fixé. Le laps de temps offert à l'abonné pour sa réponse est fixé par l'opérateur. Dans la suite, on le note ce laps de temps  $\tau$ .

Afin d'éviter l'établissement d'une boucle de transfert, la norme fixe un nombre maximum de transferts pour un même appel. Cette limite est à la discrétion des opérateurs mais ne doit pas depasser 5 transferts (quelsque soient les services de transfert invoques).

Le principe du service est décrit par le schéma 9.9. Lorsqu'il est fourni à l'utilisateur, le service est inactif. L'abonné peut activer le service en composant un numéro de code, suivi du numéro d'un usagé ( $CFNRon(adresse)$ ), où *adresse* est le numéro de l'usager qui recevra les appels de l'abonné. Avant l'activation du service, le numéro *adresse* peut être vérifié. Si ce numéro est jugé invalide, l'activation est refusée ( $CFNR$   $ActivKO$ ); elle est acceptée sinon  $(CFNR \; ActiveOK)$ . Par exemple, lorsqu'un abonné indique son propre numéro pour *adresse*, l'activation est jugée incorrecte. Lorsque le service est actif, un abonné peut modifier le destinataire de son transfert en utilisant la même commande ( $CFNRon(addresse)$ ).

L'usager peut aussi désactiver le service  $(CFNRof)$ . La désactivation peut être acceptée ou non (CFNR DesacOK, CFNR DesacKO).

Le résultat des procédures d'activation et de désactivation doit être notifié à l'abonné.

On dit que le service de transfert d'appel sur non réponse est invoqué *(Invocation)* lorsqu'un appel aboutit chez cet abonné et que le délai de réponse  $\tau$  est expiré. Un service est transféré lorsque l'invocation est acceptée (InvocationOK), c'est-à-dire lorsque le service est actif et que le nombre limite de transfert n'est pas atteint.

En sus de la description de l'utilisation normale du service, la specication ETSI decrit aussi le comportement du service en cas de tentatives d'utilisation "anormale" ou frauduleuse. Par exemple, les usagers non abonnés peuvent utiliser les codes d'activation et de désactivation des services ( $CFNRon$ ,  $CFNRoff$ ). Dans ces cas, le service doit rester inactif. On ne detaillera pas plus le document [35].

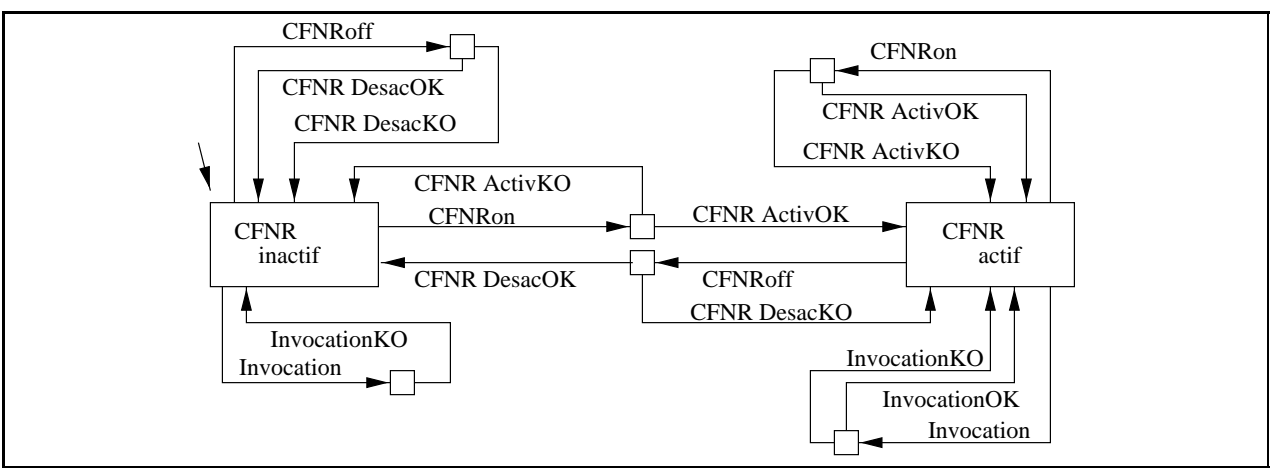

FIG. 9.9 - Principe de fonctionnement du service CFNR

# 9.4.2 Le modele du service

## Description des messages

- ${\rm -Un}$  utilisateur peut effectuer cinq actions : les trois actions de base, activer le service CFNR  $(CFNRon)$  et le désactiver  $(CFNRoff)$ .
- ${\rm -U}$  Un poste logique peut effectuer onze opérations de contrôle sur un téléphone physique :
	- $=$  les sept opérations proposées par le service de base,
	- $=$  notification que l'activation du service est réussie (CFNR ActivOK),
	- $=$  notification que l'activation du service a échoué (CFNR ActivKO),
	- $-$  notification que la désactivation du service est réussie (CFNR  $DescOK$ ),
	- $-$  notification que la désactivation a échoué (CFNR DesacKO).
- ${\rm -}$  Il y a huit types de messages échangés :
	- $=$ les cinq définis par le service de base,
	- $=$  la demande de transfert d'appel (CallForward),
- $=$  notification de la réussite du transfert d'appel (CallForwardSucc),
- $=$  notification de l'échec du transfert d'appel (CallForwardFail).

La figure 9.10 détaille le codage des entrées et des sorties externes.

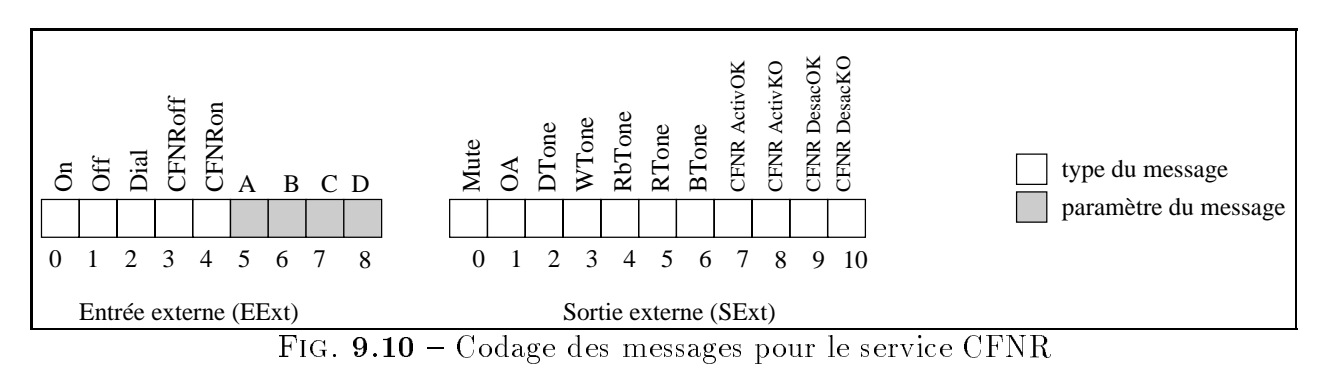

## Description de l'automate du service

Cet automate est une extension de l'automate du service de base en l'enrichissant par de nouvelles transitions (dans la figure 9.11, les transitions représentant le service de base sont figurées en pointillé).

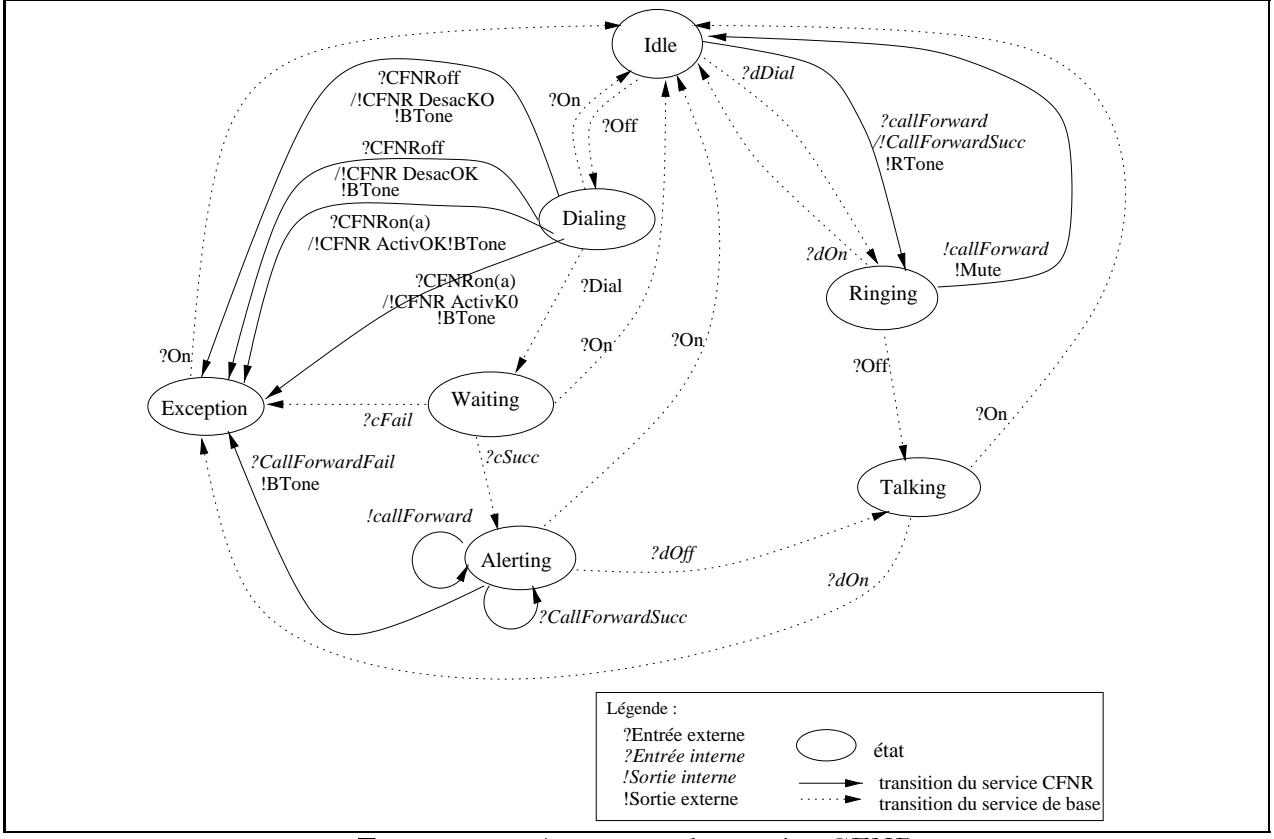

FIG.  $9.11 -$  Automate du service CFNR

L'introduction de CFNR crée deux nouvelles actions  $CFNR$ on et  $CFNR$ off à prendre en compte. Ces actions ne sont autorisées que dans l'état *Dialing*. Chacune de ces actions donne lieu à deux types de réactions de la part du système : une notification d'acceptation ou d'échec. Aussi, dans l'état *Dialing*, il y a deux transistions par action.

Lorsque le service est invoqué (l'abonné est dans l'état *Ringing*) et que le transfert est autorisé, l'appel est transféré. Cela se traduit par l'émission du message interne *l'CallForward*. Le poste de l'abonné revient à l'état Idle.

Le message *CallForward* est envoyé à deux usagers : le destinataire du transfert et l'appelant. Ce message est utilisé par l'appelant pour mettre à jour sa variable *Party* (qui dénote le numéro de son correspondant). Ainsi, l'appelant peut envoyer les messages pour son correspondant directement au destinataire du transfert d'appel.

Lorsque le destinataire du transfert reçoit un message *CallForward*, deux situations se présentent : soit il est dans l'état *Idle* soit il ne l'est pas. Dans le premier cas, il émet le message CallForwardSucc à l'appelant; dans le second, il émet le message CallForwardFail (non figuré sur le schéma 9.11) et l'appelant passe de l'état Alerting à l'état Exception.

Afin de ne pas surcharger ce schéma, nous n'avons pas représenté la production du message CallForwardFail, qui est produit dans tous les états autres que Idle lorsque le message  $CallForward$  est reçu. De plus, nous n'avons pas fait figurer les trois variables suivantes : l'état d'abonnement du service CFNR, l'état du service (actif ou non) et le numéro du correspondant chez qui aboutit le transfert d'appel.

Pour la realisation, nous avons limite le nombre de transferts d'appel possible a trois : il doit donc être impossible d'observer quatre transferts consécutifs pour un même appel. Le nombre de transferts qu'a subi un appel est indiqué dans le message CallForward.

#### 9.4.3 Validation du service

La validation du service CFNR a été effectuée de la même manière que pour le service de base. Comme précédemment, pour faciliter l'étape de validation, nous avons rendu possible la consultation de la valeur de quatre variables internes a partir de l'environnement : l'état d'un poste logique, le numéro de son éventuel correspondant, l'état d'abonnement au service CFNR (abCFNR<sub>i</sub>: le poste i est abonné), et le numéro de l'utilisateur destinataire du transfert  $(CFNR party[0]$ : le service est inactif;  $i\neq 0$ ,  $CFNR party[i]$ : le service est actif et le destinataire du transfert est le poste i).

Comme pour le service de base, pour chaque methode nous avons produit trois sequences enchaînées de 10 000 pas de test. Nous avons utilisé le même germe que précédemment.

#### Oracle

Les propriétés du système sont une extension des propriétés du POTS; on retient :

- $=$  propriétés d'oracle 1, 2 et 4 du POTS
	- 1. la variable  $Party$  est bien formée : elle indique un unique correspondant au plus;  $ExactementUn(5, Party[0..4])$
- 2. les états d'un poste logique sont exclusifs;  $ExactementUn(7,Etat[0..6])$
- 4. les sorties externes produites sont coherentes avec l'etat du poste logique;  $(Mute \implies \text{Idle}, \text{DialTone} \implies \text{Dialing} ...).$  $SExt_i[0] \Longrightarrow Etat_i[0], SEx_i[t[2] \Longrightarrow Etat_i[1], ...$
- $=$  modification de la propriété d'oracle 3 du POTS :
	- 3. un poste logique produit au plus une sortie externe à chaque instant;  $AuPlusUn(11,SExt[0..10])$
- $=$  a jout de propriétés spécifiques à CFNR :
	- 5. la variable  $CFNR$  *party* est bien formée : elle indique un unique destinataire ou pas de destinataire;  $AuPlusUn(5, CFNR party[0..4])$  and  $LIN\_OR(5, CFNR party[0..4])$
	- 6. un non-abonne au service ne peut pas obtenir l'activation du service; not abcharged the contractive can be contracted as a contracted with the contracted and contract of the contracted and contracted and contracted and contracted and contracted and contracted and contracted and contracted an
	- 7. les notifications et la variable *CFNR party* sont cohérentes;  $(SExt[7..10] = CFNR\_ActivOK, CFNR\_ActivKO, CFNR\_DesacOK, CFNR\_DesacOK)$  $abCFNR$  and  $SExt[7] \implies$  not  $CFNR$  party[0]  $abCFNR$  and  $SExt[8] \Longrightarrow$  (pre CFNR party = CFNR party)  $abCFNR$  and  $SExt[9] \Longrightarrow CFNR$  party[0]  $abCFNR$  and  $SExt[10] \Longrightarrow$  (pre CFNR party = CFNR party)
	- 8. les sorties externes produites par CFNR sont coherentes avec l'etat du poste logique;  $(CFNR\_ActivOK$  or ... or  $CFNR\_DescOK \implies Exception$ :  $LIN\_OR(4,SExt_i[7..10]) \Longrightarrow Etat_i[6]$

## Contraintes d'environnement

- 1. Contraintes d'environnement stipulant que les entrees sont bien formees :
	- $=$  propriétés d'environnement 1a, 1b et 1c de l'environnement du POTS :
		- (a) chaque événement a au plus un type;  $AuPlusUn(5, EExt[0..4])$
		- (b) le message  $Dial$  a un paramètre (une adresse);  $EExt[2] \Longrightarrow Exactement Un(4, EExt[5..8])$
		- (c) les messages On, Off et CFNRoff n'ont pas de paramètres  $(EExt[0]$  or  $EExt[1]$  or  $EExt[3]) \implies$  not  $LIN\_OR(4,EExt[3..7])$
	- $-$  ajout de contraintes spécifiques pour CFNR
		- (d) le message  $CFNR$ off n'a pas de paramètres  $EExt[3] \Longrightarrow$  not  $LIN\_OR(4,EExt[3..7])$

| Séquence $\rightarrow$                                          | S <sub>1</sub> | S <sub>2</sub> | S <sub>3</sub> |
|-----------------------------------------------------------------|----------------|----------------|----------------|
| $\downarrow$ Nombre d'occurrences de                            |                |                |                |
| On                                                              | 2996           | 3009           | 2958           |
| Оff                                                             | 2997           | 3010           | 2958           |
| Dial                                                            | 1016           | 1058           | 1036           |
| $CFNR$ on                                                       | 1294           | 1267           | 1298           |
| <i>CFNRoff</i>                                                  | 255            | 249            | 245            |
| transferts                                                      | 70             | 50             | 57             |
| triple transferts                                               | 0              | $\Omega$       | $\mathbf{I}$   |
| erreurs                                                         | 384            | 243            | 314            |
| cas où $CFNR\_actif[i]$<br>(tous postes confondus)              | 22778          | 22532          | 22496          |
| cas où les postes sont dans<br>l'état R (tous postes confondus) | 864            | 853            | 813            |

 $TAB. 9.3-Synth\acute{e}se$  des données produites par la méthode de génération aléatoire équiprobable pour CFNR

- (e) le message CFNRon peut ou non avoir un parametre;  $EExt[4] \Longrightarrow AuPlusUn(4, EExt[3..7])$
- 2. Contraintes d'environnement decrivant les comportements valides des utilisateurs :
	- $-$  propriétés d'environnement 2a, 2b et 2c de l'environnement du POTS
		- (a) on ne peut jamais effectuer deux fois de suite une action décrocher (resp. raccrocher) sans effectuer une action raccrocher (resp. décrocher); always\_from\_to( $EExt[0]$ , pre  $EExt[1]$ ,  $EExt[1]$ ), always\_from\_to( $EExt[1]$ , pre  $EExt[0]$ ,  $EExt[0]$ )
		- (b) un usager ne peut raccrocher qu'après avoir décroché une fois;  $EExt[0] \Longrightarrow after(EExt[1])$
		- (c) un usager ne peut composer un numéro que lorsqu'il entend le  $DialingTone;$  $EExt[2] \Longrightarrow$  pre  $SExt[2]$ .
	- ajout de contraintes spécifiques pour CFNR
		- (d) un usager ne peut composer un code CFNR que lorsqu'il entend le Dialing-Tone: Tone;

 $(EExt[3]$  or  $EExt[4]) \implies$  pre  $SExt[2].$ 

### Génération aléatoire équiprobable

Nous avons utilisé un modèle comportant trois abonnés au service de transfert d'appels. La table 9.3 a été obtenue par comptage des actions des utilisateurs et de l'état des postes logiques pour les trois séquences générées.

Les erreurs observées ont été analysées. Elles sont toutes dues à des pertes de messages consecutives a la saturation du reseau. Le nombre d'erreur pour CFNR est plus faible que pour le service de base car le nombre d'actions des utilisateurs ne produisant pas de messages (dont CFNRon et CFNRoff) est plus important pour le service CFNR.

A partir des resultats de la table 9.3, on peut remarquer que le service CFNR est souvent actif, mais le nombre de transferts d'appel observes est faible. De plus, le nombre de triples transferts pour un appel est nul: les données ne permettent donc pas de s'assurer qu'un 4ème transfert n'est pas possible. On peut donc conclure que les données générées ne sont pas pertinentes (cf. page 40) pour tester le service de transfert d'appel sur non reponse.

#### Génération basée sur les profils opérationnels

Pour que le service soit invoqué plus souvent, nous avons spécifié des probabilités conditionnelles. Cela consiste en trois points :

- $=$  pour permettre l'invocation du service, un appelant doit rester suffisamment longtemps dans l'etat Ringing;
- { de m^eme, pour permettre l'invocation du service, un abonne dont le service est actif ne doit pas décrocher souvent son téléphone, en particulier lorsqu'il est appelé;
- $=$ enfin, pour augmenter la probabilité d'un triple transfert d'appel (alors qu'il n'y a que 4 utilisateurs dont 3 abonnes), on peut favoriser l'etablissement de boucles de transferts d'appel. Soit A, B, C les trois abonnés au service. On peut créer une boucle par exemple si A transfere ses appels vers B, et si B les transfere vers C et C les transfere vers A.

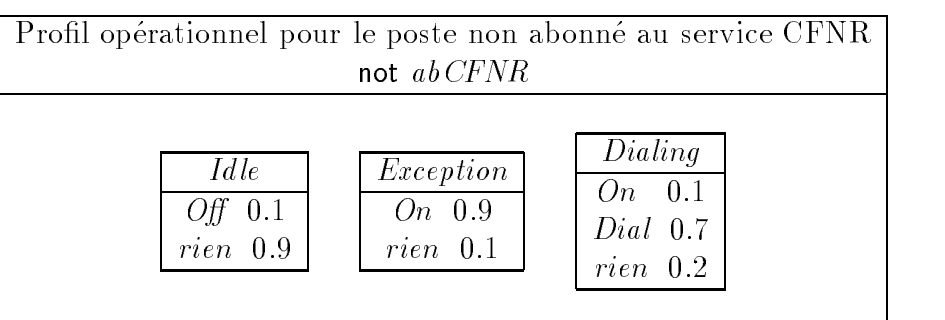

A partir des remarques ci-dessus, on propose les profils opérationnels suivants :

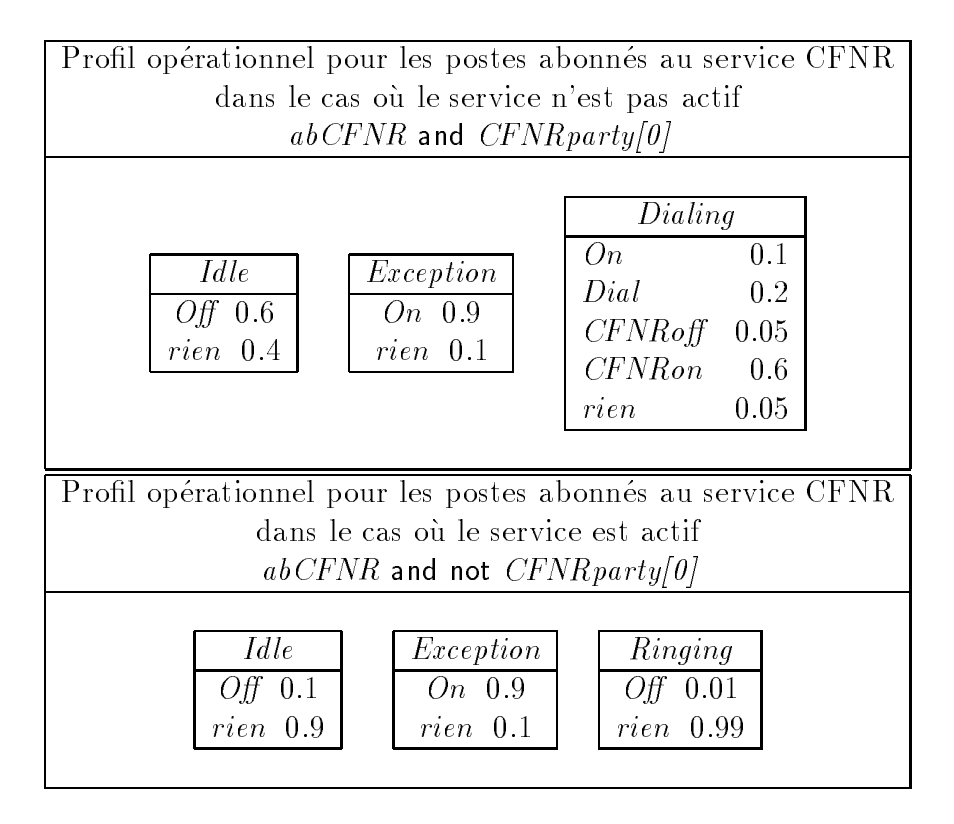

Ces profils opérationnels ont été transformés en un ensemble de probabilités conditionnelles. La table 9.4 dresse un comptage des actions pour les sequences de tests obtenues.

Sur une station Sparc Ultra-1 avec 128 Mo de RAM, la génération de 10 000 pas de test à l'aide de la méthode guidée par les probabilités conditionnelles (avec 42 triplets) prend environ 17 minutes dont 6 secondes CPU pour la production du générateur. Sans probabilité conditionnelles, il faut environ 6 minutes pour produire 10 000 pas de test, dont moins de 6 secondes CPU pour la production du générateur.

#### Conclusion

L'introduction de probabilités conditionnelles dans ce contexte avait pour but de favoriser l'apparition de transferts d'appels consecutifs a l'invocation du service CFNR. Sur ce point, les données obtenues réalisent l'objectif attendu. En effet, on obtient 591 transferts d'appels (pour S1) au lieu de 70 pour la methode de generation equiprobable. Par ailleurs, on peut observer 41 triples transferts contre zero pour la premiere methode. L'augmentation du nombre de transferts est liée au nombre de cas où les postes sont dans l'état Ringing (3 095) au lieu de 864). L'obtention de ces résultats compense largement le temps supplémentaire demandé pour la génération des séquences en utilisant les probabilités conditionnelles.

En revanche, on peut constater que le nombre d'erreurs observees a particulierement augmenté. L'analyse de ces erreurs a montré qu'elles étaient dues aux pertes de messages consécutives à la saturation du réseau, favorisée par l'augmentation du nombre de transferts d'appels.

Les tests effectuées n'ont révelé aucune erreur due à la non satisfaction des propriétés ajoutées pour CFNR.

| Séquence $\rightarrow$<br>$\downarrow$ Nombre d'occurrences de | S1    | S <sub>2</sub> | S <sub>3</sub> |
|----------------------------------------------------------------|-------|----------------|----------------|
| On                                                             | 2862  | 2866           | 2831           |
| Оff                                                            | 2864  | 2868           | 2830           |
| Dial                                                           | 1471  | 1474           | 1474           |
| $CFNR$ on                                                      | 915   | 912            | 868            |
| $CFNR$ off                                                     | 156   | 161            | 176            |
| transferts                                                     | 591   | 636            | 598            |
| triple transferts                                              | 41    | 54             | 43             |
| erreurs                                                        | 1138  | 1447           | 1257           |
| cas où $CFNR\_actif[i]$<br>(tous postes confondus)             | 28780 | 28487          | 28505          |
| cas où un poste est dans<br>l'état R (tous postes confondus)   | 3095  | 3542           | 3291           |

TAB. 9.4 - Synthèse des données produites par la méthode de génération statistique pour CFNR

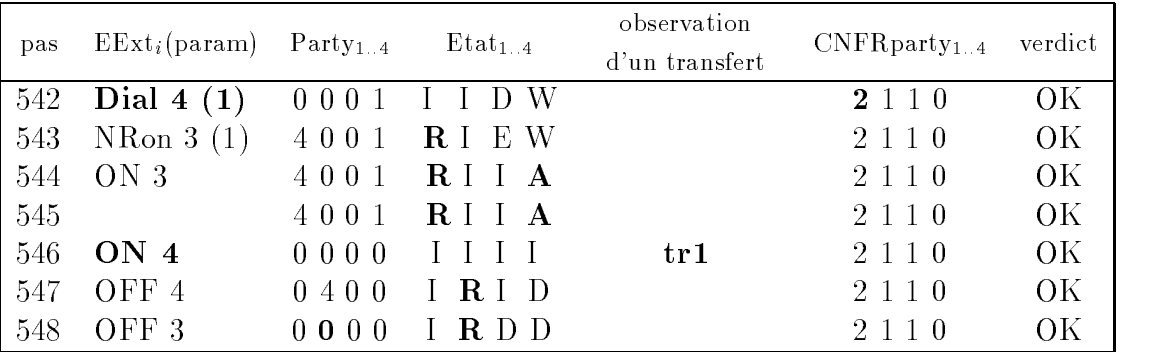

Au pas 542, l'usager 4 compose le numero de l'abonne 1 (colonne 2). L'etat du service de ce dernier est indique colonne 6 : le service est actif et les appels seront transférés vers l'usager 2.

Au pas 546, le service de 1 est invoqué et l'appel est transféré (colonne 5) vers le poste 2. Au même instant, l'usager 4 raccroche.

Au pas 547, le poste 2 reçoit l'appel transféré (son poste passe dans l'état Ringing). Au pas 548, on peut constater un fait etrange : le numero du correspondant du poste 2 est effacé mais le poste logique est toujours dans l'état  $Ringing$ .

Ce scénario illustre un problème de codage de CFNR. Une notification de fin de connexion  $(dOn 4)$  est parvenue au poste 2 au pas 548. Cette notification a été prise en compte pour le calcul du numero du correspondant mais pas pour le calcul de l'etat du poste logique.

TAB.  $9.5 - Commentaires sur un extrait de la séquence S1$ 

# 9.5 Bilan de cette étude de cas

Dans ce chapitre, nous avons étudié le problème de la validation d'un service supplémentaire. Nous avons adopté une démarche *incrémentale* de validation de spécifications de services.

Tout d'abord, les modèles des services sont ajoutés au fur et à mesure à celui du service de base (POTS). L'a jout de services implique des modications d'interfaces, et par consequent des modifications et des extensions de la définition de l'environnement et de l'oracle. La démarche de validation proposée consiste à utiliser la méthode de génération de base de Lutess, puis les méthodes guidées. Lorsqu'un nouveau service est inséré, les profils opérationnels précédemment utilisés sont modifiés pour prendre en compte les phases d'activation, de desactivation et d'invocation du service.

Les profils opérationnels ont ici démontré tout leur intérêt en permettant de focaliser l'analyse de chaque nouveau service sur les situations les plus intéressantes. Pour le service de base, l'utilisation des prols a permis de diminuer les situations de saturation de reseaux et a favorisé une analyse précise des erreurs restantes. Pour le service CFNR, l'observation de triples transferts d'appels a ainsi été possible; ce qui ne l'avait pas été avec la méthode de génération aléatoire.

Indépendemment des qualités respectives des méthodes de génération, cette étude de cas a confirmé que l'utilisateur devait être attentif lors de la construction des oracles. En effet, les services ont été validés par rapport à un ensemble de propriétés extraites d'une spécification informelle et établies "à la main".

A premiere vue, l'analyse des traces nous permet d'^etre satisfaits du modele du service CFNR. En effet, aucune erreur n'est due à la non satisfaction des propriétés de CFNR, et le service est souvent invoque (cf. le nombre de transferts reussis). On pourrait donc estimer le service valide.

Pourtant, certaines propriétés n'ont pas été établies. Par exemple, aucune propriété n'impose une coherence entre le calcul du numero du correspondant et l'etat du poste logique. Une telle propriété pourrait être exprimé par la formule : "tout poste dans un état autre que Idle et Exception doit avoir un numéro de correspondant".

not (Poste[0] or Poste[6]) <sup>=</sup> LIN OR(4,Party[1..4])

La table 9.5 illustre un problème, découvert après une analyse manuelle, qui peut être révélé à l'aide de cette propriété.

Enfin, après un examen a posteriori du travail effectué pour cette étude, nous pensons que ce modèle choisi est utilisable, mais qu'il ne présente pas de bonnes qualités pour un développement incrémental et séparé des services supplémentaires. En effet, notre adaptation Lustre du modèle proposé par Braithwaite et Atlee dans [15] nous a posé un problème majeur : il faut modifier les nœuds existants lorsque de nouvelles sorties sont a joutées. Ainsi, pour chaque sortie externe a joutée (*CFNR Active OK,..., CFNR DesactiKO*), il a fallu exhiber une équation dans le nœud codant le POTS. Cette constatation nous a poussé à choisir un autre mode de composition des services pour l'etude de cas suivante (voir chapitre 10).

# Chapitre 10

# Détection d'interactions entre services téléphoniques (sur une étude de cas fournie dans le cadre de conférence FIW'98)

# $10.1$

En marge de la conférence Feature Interaction Workshop 1998 [61], un concours a été organisé, avec le support de Bell Labs, pour évaluer la capacité de différents outils et méthodes à détecter des interactions de services téléphoniques [45].

Ce concours portait sur l'analyse de douze services téléphoniques. Le concours s'est déroulé en deux phases : une première période de cinq mois (de février à juillet 1998) devait permettre d'analyser dix services et d'adapter eventuellement les methodes au probleme. Une deuxième phase plus courte (15 jours, en juillet 1998) devait permettre d'évaluer plus precisement les performances des outils, par l'analyse de deux nouveaux services a joutes a l'ensemble existant.

L'objectif consistait à trouver le plus grand nombre d'interactions possibles, au niveau des spécifications, en étudiant tour à tour chaque paire de services possible. Une paire pouvait ^etre constituee de deux instances d'un m^eme service, ou d'instances de deux services distincts. Au total, 78 congurations etaient a considerer.

Les résultats à fournir à la fin de chaque phase devaient prendre la forme d'un ensemble de scénarios faisant apparaître chaque interaction. L'ensemble des services avait été préalablement analysé manuellement par le comité organisateur pour déterminer l'ensemble des interactions par rapport auquel les résultats de chaque participant devaient être évalués. Cette évalution prenait en compte le nombre d'interactions non existantes (non reconnues par le jury).

Dans ce chapitre, nous présentons le travail réalisé pour ce concours, en décrivant successivement les instructions du concours, la demarche de conception pour l'obtention d'un modele executable, et l'utilisation de Lutess pour la validation de ce modele et la detection des interactions [28, 30].

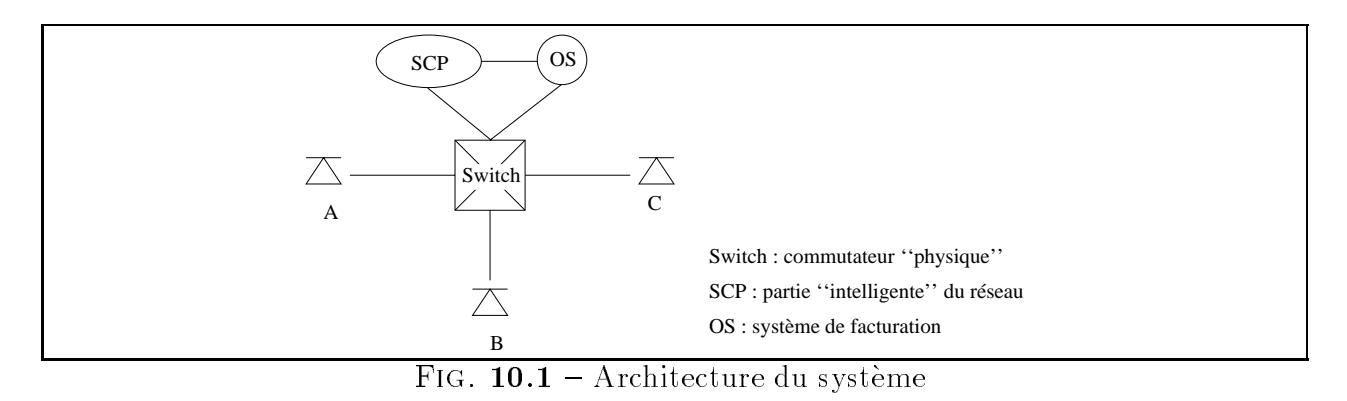

# 10.2 L'énoncé du concours

#### Architecture du systeme

L'architecture du système de communication consiste en 4 éléments : l'ensemble des téléphones physiques des utilisateurs, un commutateur, un module gerant la partie intelligente du système appelé *point de contrôle de service* (SCP : Service Control Point) et un module de gestion de la facturation des communications (OS : Operating System).

Les liens de communication entre ces différents éléments sont représentés par la figure 10.1. Les messages transitant entre ces éléments sont précisément définis dans l'énoncé du concours.

#### Hypotheses simplicatrices

Six hypothèses simplificatrices ont été introduites :

- 1. Il n'existe pas d'autres messages que ceux définis par les instructions.
- 2. Les actions (messages) produites par un utilisateur sont traitées instantanément par le
- 3. Une action On-hook (raccrocher) est immediatement suivie d'un message Disconnect. Il n'y a pas de temps de latence pour prendre en compte la fin de la connexion.
- 4. Le réseau n'est jamais surchargé.
- 5. On ne tient pas compte des phases d'abonnement et de desabonnement, ni des phases d'activation et de désactivation d'un service. Les usagers sont ou non abonnés à un service et cela est défini statiquement.
- 6. Les téléphones sont équipés d'un bouton permettant d'exécuter l'action  $\mathit{flash}$ .

#### Formalisme de Spécification

Chaque service était décrit de manière informelle par quelques phrases en anglais, et plus formellement sous forme de *diagrammes de Chisel* [3], un langage spécialement développé pour la création de spécifications de services de télécommunication.

Un diagramme de Chisel est un graphe orienté, dont les nœuds sont des événements apparaissant aux interfaces. Un diagramme définit l'ensemble des séquences pour un appel. Chaque chemin (de la racine à une feuille) représente une séquence possible d'événements. Les séquences d'événements impliquant plusieurs appels peuvent être interfoliées et définissent alors l'activité du système global. La figure 10.2 illustre la définition formelle du service de base (POTS : Plain Old Telephone Service).

Chaque nœud du diagramme contient un ou plusieurs événements et/ou affectations de variables. Par ailleurs, chaque nœud est identifié par un entier. Les nœuds sont connectés entre eux par des arcs orientés. Lorsque plusieurs événements apparaissent dans un noeud, ils sont séparés par le symbole |||. Un nœud contenant plusieurs événements est équivalent au diagramme représentant toutes les séquences de ces événements  $(A||B \text{ significance } \{AB, BA\}).$ 

## Liste des services proposés

## Phase I

- { Call Forwarding Busy Line (CFBL) : transfert d'appel sur signal occupe. Ce service permet à l'abonné de faire transférer ses appels à un autre numéro lorsqu'il est occupé.
- Calling Number Delivery (CND): présentation du numéro. Le souscripteur voit s'afficher sur son écran l'identité de l'appelant.
- { IN Freephone Billing (FB) : c'est un service \intelligent" (IN), qui permet a l'abonne de payer les appels entrants (Numéro Vert, pour France Télécom) Le souscripteur est facturé en intégralité pour tous les appels lui étant destinés.
- ${\rm -IN}$  Freephone Routing (FR): c'est un service "intelligent" (IN), qui permet à l'abonné de faire transférer ses appels à un autre numéro, en fonction de l'heure ou du numéro de l'appelant.
- ${\rm I-N}$  Teen Line  $(TL)$ : c'est un service "intelligent" (IN), qui permet à l'abonné de bloquer les appels sortants en fonction de l'heure. Pendant les heures "filtrées" ou "interdites", il faut composer un code secret pour se servir du téléphone.
- ${\rm -}$  Terminating Call Screening (TCS) : ce service permet à l'abonné de bloquer les appels entrants émis par les utilisateurs figurant sur une liste noire. La liste est définie par l'abonné. Ce service est un service de filtrage d'appel entrant.
- ${\rm -}$  Three Way Calling (TWC): c'est un service de conférence à trois. Ce service permet à son souscripteur de connecter un troisieme usager a une communication deja existante.
- ${\rm I\!N}$  Call Forwarding (CF): c'est un service "intelligent" (IN), qui permet à l'abonné de faire transférer ses appels à un autre numéro de façon inconditionnelle.
- { Call Waiting (CW) : signal d'appel. Le souscripteur de ce service est averti lors de l'arrivée d'un appel alors qu'il est déjà en communication. Il peut alors passer d'un correspondant à l'autre en utilisant un mécanisme de mise en attente.

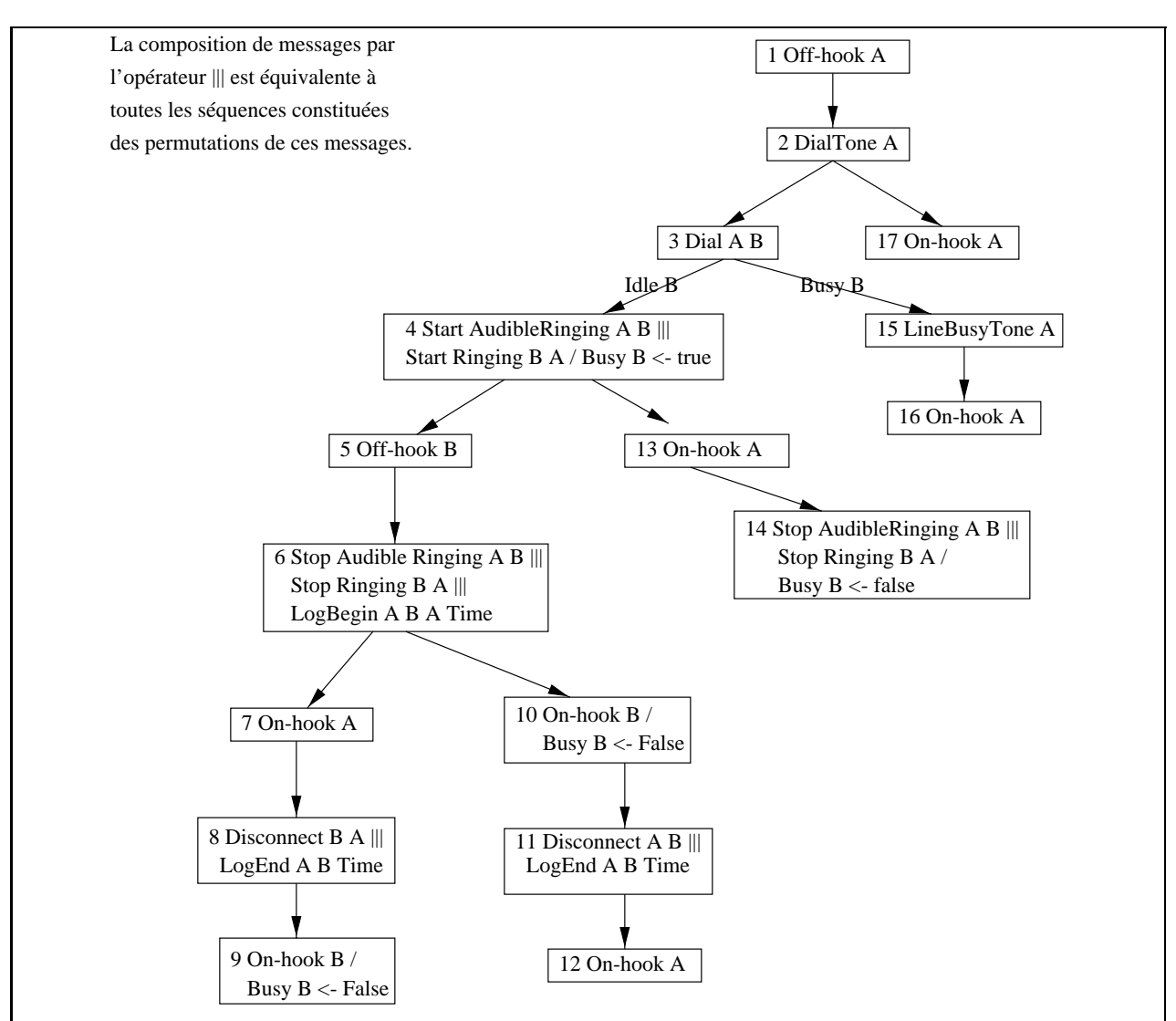

Définition de variables associées au service

Busy A: true between an Off-hook A event and the next On-hook A event; between a Start Ringing A B event and the next Stop Ringing A B event, if no Off-hook A intervenes; or between a Start Ringing A B event and the next On-hook A.

Ringing A B: true between a Start Ringing A B event immediately following a Dial B A event and the next Stop Ringing A B event.

AudibleRinging A B: true between a Start AudibleRinging A B event immediately following a Dial A B event and the next Stop AudibleRinging A B event.

All of the Plain Old Telephone Service (POTS) event sequences start and end with BusyA=False (Idle A  $=$  True).

FIG.  $10.2$  – Exemple de description formelle : le service de base

{ Charge Call (CC) : ce service permet a l'abonne de faire facturer ses appels a un autre abonné. Ce service est similaire à la "carte Pastel" de France Télécom.

#### Phase II

- { Cellular (Cell) : il s'agit d'un service de facturation pour les telephones mobiles. Le possesseur d'un telephone mobile est facture pour le temps passe en communication, qu'il soit a l'origine ou non de l'appel.
- ${\rm -}$  Return Call (RC): ce service permet à son souscripteur de rappeler automatiquement le dernier appelant dont l'appel n'a pas abouti.

Pour la plupart, ces services sont des simplifications de services réels offerts par les opérateurs de télécommunication. Parmi les services proposés, on peut constater 3 formes de transfert d'appel (CFBL, FR, CF), 3 types de refacturation (FB, CC, Cell), et 2 categories  $de\ filterage$  (TL, TCS).

La moitié des services proposés sont des services dits "intelligents" (FB, FR, TL, CF, CC, RC), qui utilisent les fonctionnalités du module SCP.

Chaque service a été développé de manière totalement indépendante des autres. Cette manière volontairement "naïve" de procéder a introduit de nombreuses possibilités d'interactions.

# 10.3 Conception d'un modèle exécutable

La phase de conception du modèle exécutable a comporté trois étapes distinctes. Dans un premier temps, nous avons produit un modele general de systeme. Puis nous elabore les modèles des services. Enfin, nous avons imaginé une méthode de composition des services. Dans cette section, nous décrivons successivement ces trois phases.

# 10.3.1 Modèle général du système sous test

#### Détermination du système sous test

Pour pouvoir appliquer Lutess, il faut déterminer les éléments composant le programme sous test et ceux constituant son environnement (figure  $10.3(a)$ ):

- ${i}$  il est immédiat que le commutateur doit être considéré comme le cœur du système réactif et que les téléphones doivent faire partie de l'environnement,
- $=$ le système de facturation  $(OS)$  a été inclus dans l'environnement. En effet, il n'a aucune influence sur le fonctionnement du système, mais se borne à en recevoir des informations. Le concevoir hors du systeme permet de rendre visibles ces informations,
- ${}$  le contrôleur de services (SCP) est placé dans le système sous test, car ses échanges avec le commutateur relèvent de la mise en oeuvre des communications.

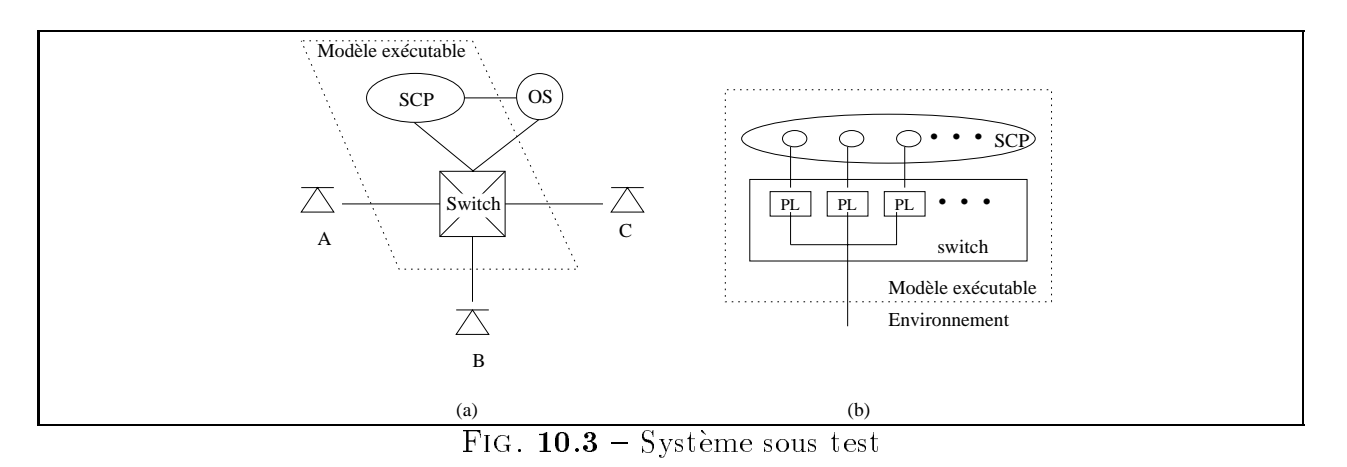

Architecture du modèle exécutable

L'architecture du modèle développé est basée essentiellement sur le commutateur. Comme pour l'étude de cas précédente, nous avons structuré le commutateur en *postes logiques* (fig. 10.3(b)). Ainsi, notre modele de systeme telephonique est facilement extensible (par rapport au nombre d'utilisateurs) et independant des services etudies.

Par contre, nous avons opté pour une gestion "centralisée" du commutateur. Chaque poste logique connaît l'état des autres postes logiques à l'instant précédent, et reçoit tous les messages. Ainsi, les postes peuvent évoluer en parallèle sans communiquer, ce qui permet de produire les sorties instantanement, i.e. dans le cycle correspondant aux entrees.

Illustrons ce principe. Soient trois utilisateurs  $\mathcal{A}, \mathcal{B}, \mathcal{C}$ . Etudions le cas du service de base ou A compose le numéro de B. Le message  $dial(\mathcal{A}, \mathcal{B})$  est reçu par les 3 postes logiques. Le poste logique de  $\mathcal C$  constate que ce message ne le concerne pas, et ne modifie donc pas son etat.

Le poste logique de  $\mathcal A$  se reconnaît comme étant l'appelant. Connaissant l'état du poste  $\mathcal B$ a l'etat precedent (inactif ou occupe), il calcule le nouvel etat du poste logique et produit le message adéquat (Start AudibleRinging( $A, B$ ) ou LineBusyTone( $A$ )).

Parallèlement, B reçoit le message et s'identifie comme étant l'appelé. Selon son état (inactif ou occupé), il effectue les actions adéquates (changement d'état et production du message Start Ringing  $(\mathcal{B}, \mathcal{A})$  ou ne rien faire).

Le SCP et le commutateur échangent parfois des messages. Pour faire en sorte que cet échange soit instantané, nous avons codé le SCP sous la forme d'une fonction. Ainsi, lorsqu'un service fait appel au SCP, un poste logique calcule la reponse du SCP a l'aide de la fonction SCP associee au service. Cette facon de simuler presente l'avantage de ne pas prendre de temps. Ainsi, quel que soit le service, l'echange de messages entre un poste physique et le commutateur est fait dans le m^eme cycle, qu'il y ait ou non appel au SCP.

Cette façon de simuler présente malheureusement l'inconvénient suivant : si le SCP est une ressource critique qui ne peut gérer plusieurs appels simultanément (ce n'est pas précisé dans l'énoncé du concours), nous pourrions alors "manquer" des interactions.

Cette modélisation a semblé acceptable. D'une part, la modélisation respecte les hypo-

thèses simplificatrices proposées par l'énoncé du concours. D'autre part, nous avons avons estime que si notre conception du SCP masquait une interaction, celle-ci se manifesterait probablement d'une autre facon pendant l'appel.

Dans le commutateur, les postes logiques sont identiques. Ils comprennent le service de base et les services supplémentaires (au plus deux). Ces services sont conçus comme des fonctions autonomes et composées au sein du poste logique. Dans les paragraphes suivants, nous décrivons successivement l'obtention d'une fonction "codant" un service, et le mode de composition des services au sein du poste logique.

#### Codage de l'information

Nous avons utilisé le même principe de codage de l'information que pour l'étude de cas précédente (cf.  $\S 9.2.3$ ).

Pour chaque type d'evenements de l'enonce, on associe un tableau. Chaque tableau est structure en sous-parties. Le nombre de sous-parties est egal au nombre maximum de paramètres qu'un message peut contenir. La taille des sous-parties dépend de la quantité d'information a coder. Pour chaque sous-partie, on prevoit un tableau booleen et on utilise un codage "un parmi n': il y a au plus un booléen par sous-partie vraie à chaque instant. L'absence d'information est codée par un message (dit "no message") qui est traduit par un tableau dont tous les éléments sont faux.

Contrairement au modèle proposé au chapitre 9, les messages impliquant les postes logiques contiennent un champ permettant d'identier l'emetteur et le destinataire du message. Dans le cas précédent, ceci était inutile puisque chaque poste logique communiquait directement avec son poste physique (cf. fig. 9.1, page 112) alors que ce n'est plus le cas ici (cf. fig. 10.3, page 138).

## 10.3.2 Modele d'un service

Les diagrammes de Chisel sont directement utilisés pour modéliser les services sous forme d'automates d'entrées/sorties, dont les entrées sont les actions possibles des usagers. Cette traduction se fait en trois etapes de maniere systematique :

- 1. On identie le nombre d'usagers impliques dans le fonctionnement du service. Ce nombre permet de définir le nombre de rôles que peut avoir un poste pour un service donne, et donc le nombre de \modes de fonctionnement" du service. Le service de base permet d'identifier ainsi un rôle appelant et un rôle appelé. Pour un service de transfert d'appel, il existe un troisième rôle : la *cible du transfert*.
- 2. Le diagramme de Chisel du service est ensuite projeté sur chacun de ces rôles, de manière à déterminer quels événements concernent quels rôles. On obtient ainsi un automate par mode de fonctionnement. La figure 10.4 décrit les deux rôles du service de base.
- 3. Tous ces automates sont regroupés dans un même module qui constitue la modélisation du service. Chacun de ces automates evolue de maniere independante. Il est possible

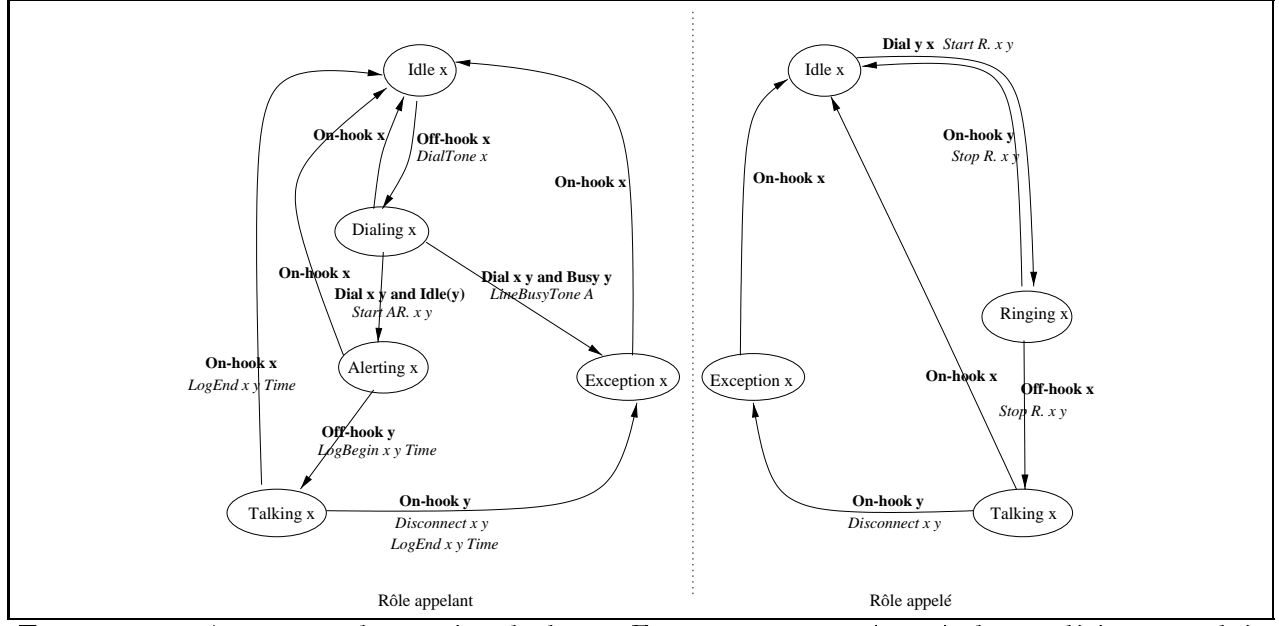

FIG. 10.4  $-$  Automate du service de base En gras est représentée la condition que doit satisfaire l'entrée pour que la transition soit choisie; en *italique* apparaissent les sorties associées à chaque transition.

pour un même usager d'occuper des rôles différents pour plusieurs instances d'un même service. En revanche, et c'est la une des limitations de notre modelisation, il n'est pas possible pour un usager d'avoir plusieurs r^oles identiques pour un m^eme service. Par exemple, un usager transférant un appel ne peut pas transférer d'autres appels tant que celui en cours n'est pas termine.

Il aurait également été possible de ne pas recombiner les automates associés aux divers rôles d'un même service, et de les considérer chacun comme la spécification d'un service différent. Nous avons fait ce choix uniquement pour rendre plus clair le mode de composition des services.

La figure 10.4 décrit le service de base. Les états de cet automate correspondent à ceux du service de base utilisé précédemment (figure 9.5). Seul l'état Waiting n'est plus présent. Cet état correspondait à la phase d'établissement de la communication, qui est désormais instantanée.

## 10.3.3 Composition de services

L'énoncé du concours ne décrit pas précisément l'opération de composition des services. Nous avons donc choisi une composition qui nous a paru "raisonnable". Nous avons abandonné l'opération de composition précédente s'inspirant de [15] car elle ne permet pas vraiment de developper les services independamment des autres.

#### Description Informelle

Intuitivement, le principe de l'operation de composition est le suivant. Soit le service de base et un ou deux services supplémentaires. Ces services sont codés par des automates. L'etat du poste logique est une variable globale du poste logique et chaque automate y a accès. A chaque cycle, chaque automate reçoit les entrées du poste logique et propose un nouvel etat et un ensemble de sorties, en fonction de l'etat courant du poste logique. L'opérateur de composition choisit et envoie l'une des réponses proposées, et modifie l'état du poste logique en conséquence.

Nous avons utilisé deux opérations de composition  $\oplus_1$  et  $\oplus_2$ . La première opération introduit une priorité entre les services supplémentaires. La seconde opération n'en impose pas. Pour chacune des deux opérations, le service de base est moins prioritaire que les services a joutés; i.e. lorsqu'un service a jouté propose une réponse, elle sera choisie quelle que soit la proposition du service de base.

Pour distinguer les cas où les services sont actifs des cas où ils ne le sont pas, chaque fonction codant un service supplémentaire f possède une sortie booléenne  $a_f$ . Cette sortie est vraie lorsque le service propose une sortie. Cette variable a ete introduite pour distinguer les cas où  $(1)$  le service est inactif (et donc propose "no message") des cas où  $(2)$  le service est actif et propose comme réponse "no message".

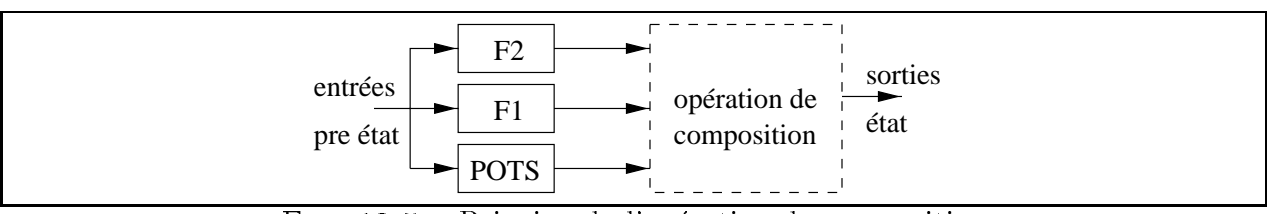

FIG.  $10.5$  – Principe de l'opération de composition

#### Formalisation

Le service de base et les services a joutés sont représentés par des fonctions partielles. Soit  $\sigma_{\textit{pots}}$  la fonction réalisant le service de base. Le profil de  $\sigma_{\textit{pots}}$  est:

$$
\sigma_{\textit{pots}} : V_{SG} \times V_E \rightarrow V_{SP} \times V_S
$$

ou:

- ${E}$  est l'ensemble des messages entrants (produits par l'environnement)<sup>1</sup>,
- ${ S}$  est l'ensemble des messages sortants (émis vers l'environnement),
- $-SG$  est l'ensemble des variables globales  $SG = SP_1 \times SP_2 \times ... \times SP_m$  où m est le nombre de poste logiques et  $SP_i$  est l'ensemble des variables globales du poste logique i. SG est l'état global du Switch.

Cette définition appelle trois commentaires :

- Le comportement du service de base  $(\sigma_{\text{pots}})$  est le même pour tous les utilisateurs.

<sup>1.</sup> On rappelle que si X représente un ensemble de variables,  $V_X$  représente l'ensemble des instanciations possibles de ces variables.

- ${\rm -}$  Pour un poste logique donné,  $SP$  est l'ensemble des variables communes au service de base et aux services ajoutés.
- { Cette fonction prend en compte l'aspect centralise du modele executable.

Soit  $\sigma_f$  un modèle exécutable d'un service f. Le profil de  $\sigma_f$  est :

$$
\sigma_f: V_{SG} \times V_{Sf} \times V_E \rightarrow V_{SP} \times V_{Sf} \times a_f \times V_S
$$

où Sf est l'ensemble des variables (locales) associées au service f,  $a_f$  est le booléen indiquant si le service est actif, et  $E, S, SP$  et  $SG$  sont définis comme ci-dessus.

Soit  $\frac{F_1 \oplus 1 \cdots \oplus 1 F_n}{POTS}$  la composition du service de base et de *n* services  $F_1 \ldots F_n$ . L'opération de composition  $\oplus_1$  introduit une priorité entre les services. Ici,  $F_1$  est plus prioritaire que les autres.  $F_n$  est le moins prioritaire. Le modèle exécutable  $\sigma_m$  résultant de cette opération est défini de la façon suivante :

$$
\begin{cases}\n\sigma_m: V_{SG} \times \bigcup_{i=1}^n V_{sf_i} \times V_E \rightarrow V_{SP} \times \bigcup_{i=1}^n V_{sf_i} \times V_S \\
\sigma_m(e_g, e_{f_1}, \dots, e_{f_n}, v_e) = \\
\text{soit} \\
(e'_p, s') = \sigma_{pots}(e_g, v_e) \\
\forall i \in \{1..n\}, (e''_{p_i}, e''_{f_i}, a_{f_i}, s''_i) = \sigma_{f_i}(e_g, e_{f_i}, v_e) \\
\text{dans} \\
\text{s}i \ a_{f_1} \text{ alors } (e''_{p_1}, \bigcup_{i=1}^n e''_{f_i}, s''_1) \text{ sinon} \\
\dots \\
\text{s}i \ a_{f_n} \text{ alors } (e''_{p_n}, \bigcup_{i=1}^n e''_{f_i}, s''_n) \text{ sinon} \\
(e'_p, \bigcup_{i=1}^n e''_{f_i}, s')\n\end{cases}
$$

A l'expérience,  $\oplus_1$  présente deux défauts. D'un point de vue technique, l'introduction d'une priorite entre les services impose la verication de toutes les combinaisons possibles de ces services. Par exemple, lorsque l'on considère les deux services  $F_1$  et  $F_2$ , il faut observer  $\frac{16172}{POSTS}$  et  $\frac{20177}{POSTS}$ 

Le second défaut de  $\oplus_1$  est que si un service est actif, il inhibe les autres qui sont moins prioritaires. Intuitivement et très grossièrement, on obtient que "tout service interagit avec tous les autres". Prenons l'exemple des services CND et CF. Lorsque l'on observe  $\frac{\text{CND}\oplus_1\text{Cr}}{POTS}$ , on constate qu'un abonné aux deux services ne peut transférer ses appels. En effet, à chaque appel, CND est actif (présente le numéro) et empêche donc le transfert; il s'agit d'une interaction qui n'existe pas dans les spécifications du concours.

Lorsque l'on observe  $\frac{CF\oplus_1 CND}{POTS}$ , on constate que CND est inhibé à chaque transfert d'appel. Chez l'abonné le numéro de l'appelant ne s'affichera pas lorsque ses appels sont transférés. A priori, ce comportement para^t normal; mais il s'agit d'une interaction qui existe dans les spécifications du concours et qui devrait donc être observable.

Pour la seconde operation  $\bigoplus_2$ , soit  $\frac{1+2\pi\log n}{POTS}$  la composition du service de base et des n services  $F_1 \ldots F_n$ . Le modèle exécutable  $\sigma_m$  résultant de cette opération est défini de la façon suivante :

$$
\begin{cases}\n\sigma_m: V_{SG} \times \bigcup_{i=1}^n V_{sf_i} \times V_E \rightarrow V_{SP} \times \bigcup_{i=1}^n V_{sf_i} \times V_S \\
\sigma_m(e_g, e_{f_1}, ..., e_{f_n}, ee) = \\
\text{soit} \\
(e'_p, s') = \sigma_{pots}(e_g, ee) \\
\forall i \in \{1..n\}, (e''_{p_i}, e''_{f_i}, a_{f_i}, s''_i) = \sigma_{f_i}(e_g, e_{f_i}, ee) \\
\text{dans} \\
\text{si } \exists i, af_i = true, \text{alors } (\bigvee_{j, af_j = true} e''_{p_j}, \bigcup_{i=1}^n e''_{f_i}, \bigvee_{j, af_j = true} s''_n) \text{ sinon} \\
(e'_p, \bigcup_{i=1}^n e''_{f_i}, s') \\
\text{avec} \\
\text{vec} \\
\bigvee: l'opérateur logic \text{"out-bit-à-bit"}\n\end{cases}
$$

 $\oplus_2$  a été conçu pour pallier les manques de  $\oplus_1$ . Lorsque deux services (ou plus) sont actifs, leurs réponses sont composées à l'aide de l'opérateur logique "ou bit à bit" sur chaque type de message. Par exemple, lorsque deux services produisent "no message", le résultat obtenu est "no message" (fig 10.6a). lorsqu'un service produit "no message" et l'autre un message  $m$ , le message obtenu est  $m$  (fig 10.6b). Enfin, lorsque les services produisent respectivement  $m_1$  et  $m_2$  différents, le résultat obtenu est un message "indéfini".

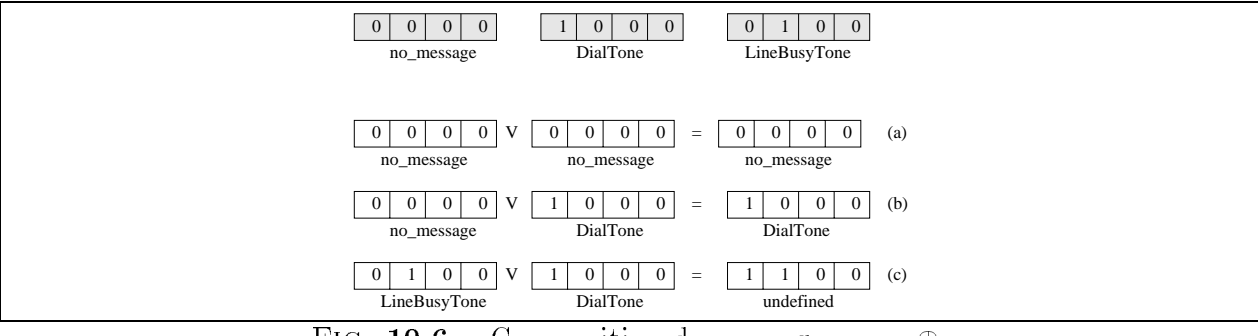

FIG. 10.6 – Composition de messages avec  $\oplus_2$ 

Lorsque l'on utilise  $\oplus_2$ , l'apparition d'un message "indéfini" révèle une incohérence (une interaction) entre deux services. Il est nécessaire de définir précisément quels sont les messages "définis" et les messages "indéfinis". Le codage des messages ("Au plus un bit" par souspartie de message) est bien adapté à l'utilisation de  $\oplus_2$ .

# 10.4 Validation de services et detection d'interactions

Nous avons extrait les propriétés des services à valider à partir de leur description informelle. Par exemple, la phrase suivante décrivant le service TCS "Calls from lines that appear
on a screening list are redirected to a vague but polite message." a été traduite par :

<sup>8</sup>  $\Big|$  où  $\left[\begin{array}{c} \{ \text{ 1sSe} \\ \{ \text{ Anu} \\ \{ \text{ 1sSe} \} \end{array}\right]$ . To see the  $\{y\}$  and  $\{x\}$  is and  $\{y\}$  and  $\{y\}$  and  $\{y\}$  ,  $\{y\}$  ,  $\{y\}$  ,  $\{y\}$  ,  $\{y\}$  ,  $\{y\}$  ,  $\{y\}$  ,  $\{y\}$  ,  $\{y\}$  ,  $\{y\}$  ,  $\{y\}$  ,  $\{y\}$  ,  $\{y\}$  ,  $\{y\}$  ,  $\{y\}$  ,  $\{y\}$  $\text{AnnounceScreenedMsg}(x)$  $f \in \mathcal{F}$  . The set  $\{x,y\}$  , and the service  $\{x,y\}$  and  $\{x,y\}$  are set  $\{x,y\}$  . The set  $\{x,y\}$ <sup>f</sup> IsScreenedBy(x,y) , x appartient a la liste noire de y (Screened(y)). <sup>g</sup> f and an obtient  $\alpha$  obtient  $\alpha$  ,  $\alpha$  ,  $\alpha$  obtient  $\alpha$  and  $\alpha$  or  $\alpha$  and  $\alpha$  is point  $\alpha$  .  $\alpha$ ConnectRequest(x,y)  $\Leftrightarrow$  x demande une connexion vers y. }

## 10.4.1 De la detection d'interaction

#### Notion d'interaction

L'énoncé du concours ne définit pas la notion d'interaction. Informellement, on définit l'interaction de services de la facon suivante. Pour chaque service, on peut exprimer un ensemble de propriétés, décrivant par exemple les attentes des utilisateurs. Lorsqu'un service (ou une instance d'un service) fonctionne seul(e) avec le service de base, ces proprietes sont satisfaites.

Soient deux services  $S_1$  et  $S_2$  et leurs propriétés respectives  $P_1$  et  $P_2$ . On dit qu'il y a une interaction lorsque pris séparément  $S_1$  et  $S_2$  satisfont leurs propriétés respectives et que, une des propriétés (au moins) n'est plus satisfaite lorsqu'ils sont considérés ensemble. Cette définition s'appuie sur les travaux de Combes et al. [23].

De façon formelle, on définit une interaction entre n services de la façon suivante, où  $\oplus$ représente l'une des deux opérations de composition données ci-dessus.

$$
\begin{cases}\n\frac{F_i}{POTS} \models P_i, 1 \le i \le n \\
\frac{F_1 \oplus \dots \oplus F_n}{POTS} \not\models P_1 \land \dots \land P_n\n\end{cases} \tag{1}
$$

La relation de satisfaction  $=$  est celle utilisée pour l'étude de cas précédente, avec toute l'incertitude qu'elle comporte. Ainsi, c'est a l'operateur humain (le testeur ou le client) de decider si un service (ou un ensemble de services) satisfait une propriete.

La définition ci-dessus doit être complètée pour prendre en compte le cas de l'interaction d'un service avec lui-même. En effet, lorsque pour un service donné  $F_j$ , (Ta) n'est pas satisfaite, il est possible que  $F_j$  ou  $P_j$  ne soient pas bien spécifiées ou que  $F_j$  ne satisfait pas  $P_j$ . Dans ce dernier cas, on peut en conclure que le service interagit avec lui-même.

#### Methodologie de detection

La détection s'effectue de façon incrémentale, en deux étapes :

{ Une premiere consiste a valider chaque service separement, comme s'il etait seul disponible en plus du service de base. Cette premiere etape permet de s'assurer que le service satisfait bien les propriétés qu'on en attend. C'est également l'occasion de corriger éventuellement la modélisation ou l'expression des propriétés attendues.

{ La deuxieme phase repose sur l'analyse de chaque paire de services et vise a identier les problemes d'interactions que peut poser leur coexistence. On s'appuie pour cela sur l'ensemble des propriétés attendues de chacun.

Le fait de ne pas trouver de mise en défaut d'un oracle donné ne signifie pourtant pas forcément que la situation soit exempte d'interactions, car il se peut qu'aucune des propriétés ne soit adaptée à révéler le problème.

Pour pallier cet inconvénient, le testeur peut remplacer les propriétés d'oracle par des observateurs, c'est-à-dire des propriétés révélatrices de situation. Grâce à ces dernières, le testeur peut concentrer son analyse sur certaines situations dignes d'intérêt.

Typiquement, une propriété de situation peut être construite à partir des prémisses d'une implication. Par exemple, à partir de la propriété (TCS) on peut construire l'oracle de situation :

 $\mathcal{R}(y,x) = TCSsub(y)$  and ConnectRequest $(x,y)$  and IsScreenedBy $(x,y)$ .

 $\mathcal{R}(y,x)$  permet de détecter les cas où un abonné à TCS est appelé par un usager figurant dans sa liste noire.

Une propriété de situation peut aussi décrire une situation relativement rare ou inattendue. Par exemple, dans le cadre de la modelisation du service de base, il est convenu que tout poste logique designe comme correspondant dans une communication ait lui-m^eme un correspondant; si cette convention n'est pas vérifiée, il se peut que cela ne révèle pas de problème car certains services outrepassent cette regle sans qu'une interaction n'apparaisse. C'est au testeur humain de juger, le révélateur se bornant à localiser et à désigner les différents points d'apparition de la situation dans les traces.

# 10.5 Bilan de l'etude de cas avec Lutess

#### Effort de test

- ${\rm -L' \acute{e}t}$ ude de cas a requis un effort global de 136 hommes\*jours qui peut se détailler comme suit :
	- { 10 hommes\*jours pour produire le modele executable du systeme,
	- $=$  3 hommes\*jours pour produire la spécification exécutable de chaque service, soit  $3*12 = 36$  hommes\*jours,
	- $=1$  homme\*jour pour déterminer les propriétés de chaque service et produire l'oracle correspondant, soit 12 hommes\*jours,
	- $-1$  homme\*jour pour tester chaque paire de services, soit 78 hommes\*jours.
- ${\rm -L}$ 'essentiel de l'effort de programmation a porté sur la réalisation du modèle et a requis la production de 5000 lignes de code Lustre.
- ${\rm -L}$ 'effort de validation quant à lui a consisté en la génération de 10 à 20 séquences de test de 1000 a 10000 pas de longueur par paire de services a tester. Sur l'ensemble, Lutess a été exécuté plus de 1500 fois et a produit en moyenne un million d'entrées par paire de services.

#### Performances de l'outil

La technologie d'implantation choisie (à base d'arbres de décisions binaires [4]) permet de calculer de manière statique l'espace des états de l'environnement. La phase de génération proprement dite est donc considerablement allegee. A titre d'illustration, le calcul de l'espace d'etats requiert jusqu'a 30 minutes sur une station Sparc Ultra-1 avec 128 Mo de RAM, pour les contextes de test les plus complexes. L'exécution de 1000 pas de test (dont la génération de données ne constitue qu'une partie) s'effectue en 2 minutes.

#### Utilisation des methodes de guidage

La méthode de génération de base a toujours été utilisée pour une première étape de validation. Les résultats de cette étape nous ont paru suffisant pour des paires de services simples, telles que  $\text{CND}+\text{CND}$ ,  $\text{CND}+\text{TCS}$ ,  $\text{TCS}+\text{TCS}$  ...

Pour des services plus complexes, les probabilités conditionnelles ont été utilisées, d'une part pour rendre la simulation realiste et d'autre part, pour faciliter l'invocation des services. Par exemple, pour les services TL, CC, Cell, les probabilités conditionnelles ont été choisies de manière à ce que les abonnés cherchent à établir une connexion aussi souvent que possible. Pour les services CFBL, FR, CF, TCS, les probabilités conditionnelles ont été choisies de sorte que les utilisateurs appellent de préférence un abonné au service.

Les probabilités conditionnelles se sont révélées peu pratiques à utiliser pour provoquer l'invocation de services complexes tels que TWC ou CW. En effet, la longue succession d'actions necessaire a leur invocation impliquait un grand nombre de triplets. Par ailleurs, la durée de génération des données en était affectée. Une autre méthode de test a été utilisée [29, 78].

La méthode de génération guidée par des propriétés n'a pas été utilisée. Il lui a été préféré la dernière méthode, plus puissante et plus facile à mettre en œuvre.

#### Résultats

Nous avons decouvert 82 interactions [28, 30]. Ces interactions sont decrites completement dans le rapport technique [31]. La table 10.1 résume les interactions trouvées.

Lutess a été déclaré "meilleur outil", vainqueur de la compétition. Sur l'ensemble des 78 situations de test, notre outil a révélé environ  $75\%$  des interactions recensées par le jury. Un certain nombre d'interactions a detecter sont donc absentes de nos resultats, tandis que plusieurs autres ont été détectés. D'autres enfin se sont manifestées sous une forme différente de celle attendue.

En ce qui concerne les interactions non détectées, la différence de résultats provient d'une compréhension différente de ce qui constitue l'essence du service et l'attente de l'usager. En nous basant sur la seule description informelle des services, nous n'avons pas teste certaines fonctionnalites qui nous ont semble negligeables pour mieux nous consacrer a l'etude de leurs caractéristiques *essentielles*. Le choix du jury a ainsi divergé plusieurs fois du nôtre.

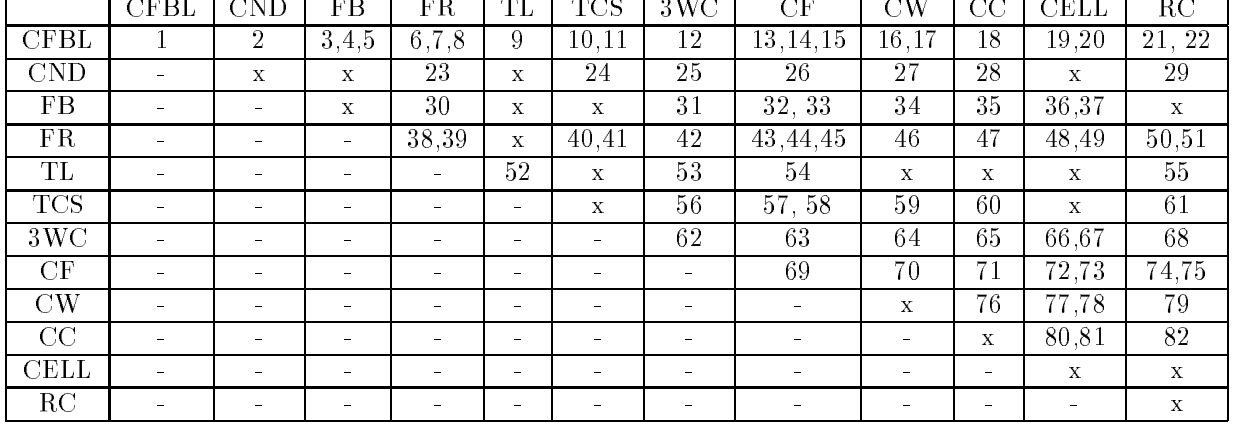

Dans ce tableau, on examine chaque paire de service. On ne considere pas d'ordre de priorite entre les services. Les interactions trouvées sont numérotées de 1 à 82, et 'x' représentent les cas où aucune interaction n'a été trouvée.

TAB.  $10.1 - Synth\acute{e}se$  des interactions trouvées pour le concours

Par exemple, nous n'avons pas juge essentiel de tester la bonne terminaison de chaque appel, alors que le jury a considéré cette notion comme primordiale.

Pour ce qui est des interactions non-recensées par le jury, elles sont de deux natures :

- { Certaines ne peuvent pas se produire dans le modele decrit par l'enonce, mais peuvent exister dans la réalité [10]. Le fait de les avoir détectées avec notre outil résulte d'une interprétation légèrement différente du modèle. Leur détection n'était pas pénalisante pour le résultat du concours, du fait de leur réalisme.
- { D'autres sont tout simplement inexistantes et resultent d'une propriete d'oracle injustifiée. Plus précisément, de telles détections ont résulté de la définition d'attentes de l'usager trop fortes par rapport a la description des services. C'est le cas par exemple pour le service TeenLine (service de restriction d'appel suivant l'heure de la journee). Une propriété attendue du service est d'empêcher que l'usager puisse initier un appel sous certaines conditions. On pourrait supposer que le souhait implicite du souscripteur est de ne pas avoir d'appel facturé sous ces mêmes conditions. Cette dernière propriété, qui a mené à la détection de plusieurs interactions, a été considérée comme trop forte par rapport à la description du service.

Enfin, dans plusieurs cas, nous avons détecté une interaction attendue, mais se manifestant de manière différente de ce que prévoyait le jury. Ceci concerne uniquement des services "intelligents" et s'explique par la simplification que nous avons effectuée relativement au SCP. Cette simplification "décale" l'apparition des interactions censées se produire au niveau du SCP. De telles interactions sont observables au niveau du commutateur, avec un

| Auteurs                                     | Langage d'expression             | Langage d'expression |
|---------------------------------------------|----------------------------------|----------------------|
|                                             | des propriétés                   | des services         |
|                                             | Formules de logique              |                      |
| [66]<br>F.J. Lin et Y.-J. Lin               | temporelle (exprimées   Promella |                      |
|                                             | en Promella)                     |                      |
| P. Combes et S. Pickin [23]   LTL           |                                  | <b>SDL</b>           |
| M. Faci et L. Logrippo [39]   LOTOS         |                                  | LOTOS                |
| B. Mermet et D. Méry [72] $\vert$ B et TLA+ |                                  | B                    |
| M. Plath et M. Ryan [83]                    | <b>CTL</b>                       | <b>SMV</b>           |

TAB.  $10.2 - Q$ uelques approches à deux modèles pour la détection d'interactions

# 10.6

La méthode de détection d'interaction que nous avons développée, repose sur les points suivants:

- { une modelisation executable du systeme de telecommunication et des services qu'il contient, en adoptant un point de vue reactif et synchrone;
- $\frac{1}{\sqrt{2}}$  une recherche automatisée des interactions grâce à Lutess.

## 10.6.1 Détection d'interactions et spécification de services

La détection d'interactions au niveau des spécifications des services est une approche largement étudiée, qui s'appuie en général sur des modèles et des techniques outillées de vérification-validation, sans lesquels la complexité du problème est impossible à maîtriser. Pour entièrement automatiser la détection, de rares travaux ont consisté soit à créer des langages dédiés pour la création et la validation de services  $[52, 90]$ , soit à produire une définition formelle de l'interaction  $(9, 41]$ . Ces derniers ont abouti à un cadre théorique spécifique dans lequel la notion d'interaction est simplifiée; en conséquence de nombreuses interactions ne peuvent être découvertes.

Nous avons choisi une approche de detection d'interaction s'appuyant sur deux niveaux de spécification différents : les propriétés attendues du service et la description de ses fonctions. Cette approche a déjà été mise en œuvre avec succès dans [23, 66, 39, 72, 83]. Ces travaux se différencient les uns des autres surtout les choix de langages d'expression des propriétés et des specications fonctionnelles.

Un autre type d'approche consiste à ne travailler qu'avec un seul niveau de description pour exprimer toute les caractéristiques des services  $[9, 41, 15]$ . La détection d'interaction consiste alors généralement à rechercher des incohérences dans le modèle produit. Par exemple, dans [15], les services sont concus comme des machines a transition d'etats. La composition des services correspond a un empilement des machines. Les interactions sont détectées par analyse du graphe d'états de la machine composée.

Jusqu'a present, aucun travail n'a montre la superiorite de l'une des approches ou de l'un des modeles pour la detection d'interactions. On aurait pu penser que le concours FIW'98 donnerait une indication sur ce point, mais ce ne fut pas le cas. Les interactions trouvees par les compétiteurs étaient similaires  $[10]$ . En fait, le concours était destiné à évaluer la *capacité* des outils à detecter des interactions et c'est la seule information qui peut en être retiré (en terme de performances).

### 10.6.2 Spécification de services et approche synchrone

L'utilisation de l'approche synchrone pour la spécification et l'implantation de services téléphoniques a été relatée dans [73, 56]. Ici, la notion de service téléphonique est prise au sens large. Dans [73], il s'agit du service de base, et dans [56], il s'agit d'une fonctionnalité d'un commutateur d'AT&T.

[73] décrit une expérience qui a consisté à réécrire le programme d'un protocole "terminal". Le programme initial était écrit en C. La spécification a été réécrite en ESTEREL, puis compilée en C à l'aide du compilateur ESTEREL. L'utilisation d'un langage synchrone pour coder un tel protocole ne semble pas avoir pose de probleme particulier.

[56] décrit l'utilisation de ESTEREL pour le codage d'une fonctionnalité d'un commutateur  $d'AT\&T$ . ESTEREL est utilisé comme un langage de description haut niveau. Le code final du programme a été produit automatiquement par le compilateur ESTEREL. En utilisant cette approche, les auteurs ont particulierement apprecie les points suivants :

- 1. la sémantique formelle d'ESTEREL a permis la preuve formelle de certaines propriétés sur le programme,
- 2. il a été possible de raisonner à un haut niveau d'abstraction puis de générer automatiquement le code C du programme,
- 3. il a été possible de structurer, de raffiner et de prototyper le programme de façon simple et pratique.

## 10.6.3 Detection d'interactions et validation par le test

Dans [57], Jagadeesan et al. decrivent leur outil de test et relatent une experience utilisant cet outil dans le cadre des systemes telephoniques. L'outil qui a ete developpe fonctionne sur le même principe que Lutess. Dans un premier temps, l'outil construit un exécutable à partir d'un programme reactif synchrone a tester, de la description des entrees-sorties, des propriétés de sûreté, et d'un oracle. Cet exécutable génére automatiquement des données, qui sont testées.

L'expérience décrite par Jagadeesan et al. dans [57] a consisté à utiliser leur outil de test pour valider plusieurs implémentations d'une fonctionnalitée d'un commutateur d'AT&T. En utilisant cet outil, les auteurs ont particulierement apprecie la facilite d'utilisation de leur outil et son efficacité pour la détection de défaut.

L'approche proposée par J. C. Godskesen dans [44] définit formellement la notion de test permettant de conclure a la presence d'interaction. La demarche de l'auteur se decompose en deux etapes.

Tout d'abord, J. C. Godskesen decrit un cadre formel pour la detection d'interactions. L'auteur considère trois niveaux de description (les besoins, la spécification, l'implantation). A chaque niveau est associée une définition formelle de la notion d'interaction entre deux services.

Puis, l'auteur décrit une approche formelle pour tester la présence d'interaction au niveau implantation, dont le principe est le suivant. Le resultat de l'application d'un test a une implantation est decrite par une fonction booleenne indiquant si le test est reussi ou non. Un test est dit *valide* s'il n'échoue que lorsque l'implantation est défectueuse. Il est alors possible de conclure a la presence d'une interaction entre deux services lorsqu'un test valide echoue pour la combinaison des services.

Dans [59], Kelly et al. decrivent leur methode pour la validation d'implantations. Leur demarche consiste tout d'abord a developper une classe de modeles abstraits, premettant de decrire les services. Puis, l'environnement des services est decrit. Il consiste essentiellement dans la description du modele de base. Chaque nouveau service est ensuite modelise et compose avec les autres. Le comportement du systeme obtenu est ensuite teste. Le test est oriente vers la detection des interactions potentielles.

Les auteurs indiquent que les méthodes de tests utilisées sont de type fonctionnel (boîte noire), mais ne les detaillent pas. En conclusion, il est indique que les resultats obtenus sont encourageants. En particulier, l'approche a permis de découvrir des interactions difficiles à predire avant la simulation. De plus, il est souligne que l'outil d'animation, tres interactif et visuel, a ete particulierement utile pour la phase d'experimentation des modeles et de detection des interactions.

# Quatrième partie Réflexions et Comparaisons

# Chapitre 11

# Travaux comparables

La validation des programmes Lustre a suscité plusieurs travaux sur diverses méthodes de test et sur le recours a la preuve. Dans ce chapitre, nous comparons ces travaux avec le nôtre, et en particulier on compare les mérites respectifs de Lesar (évaluateur de modèles spécifiques à Lustre) et Lutess dans le cadre du concours FIW.

Nous etudions ensuite les travaux relatifs au test de protocoles, car ce domaine reste la référence en matière d'application réussie d'une approche formalisée du test à des logiciels industriels.

# 11.1 Validation de systemes synchrones

#### Test fonctionnel

Comme Lutess, Lurette [50, 87] est un outil de test fonctionnel, qui repose sur le même principe général de fonctionnement (fig. 11.1). Les deux outils nécessitent trois éléments : une description de l'environnement, le programme à valider et des propriétés que doit satisfaire le programme.

Par contre, Lurette permet de tester des programmes dont les entrées-sorties sont de types plus riches puisque les valeurs entières et réelles sont prises en compte.

Lurette ne permet pas à l'utilisateur de guider la sélection des données mais il possède une méthode de test (appelée test épais), qui lui permet a chaque pas de test, de tester plusieurs transitions. Le principe consiste a produire plusieurs vecteurs de donnees pour un etat du programme observer les différentes réactions du programme et à choisir la transition la plus *pertinente*<sup>1</sup>. Cette méthode est réalisée en mémorisant l'état interne du programme

1. Au sens où nous l'avons utilisé pour la méthode de génération guidée par des propriétés.

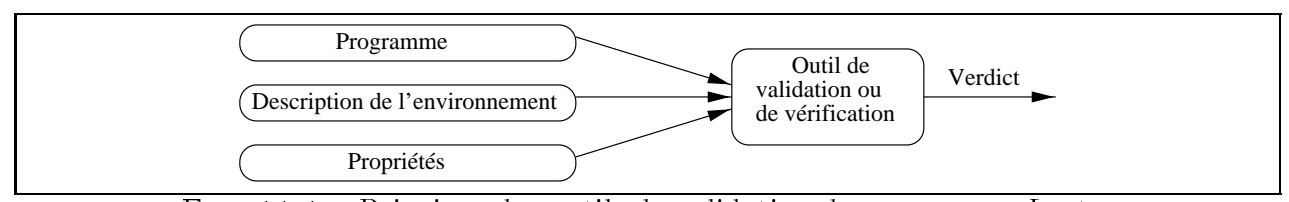

FIG.  $11.1 -$ Principes des outils de validation de programme Lustre

a un pas de test, et a retablir cette etat pour chaque nouvel essai.

Dans [57] est décrit un outil de test fonctionnel pour les programmes écrits en Esterel. Cet outil s'inspire des travaux menés pour Lutess. Un générateur de données est construit à partir d'une description de l'environnement et des propriétés de sûreté données en logique temporelle. La méthode de génération de cet outil est comparable à la méthode de génération guidée par les propriétés de Lutess.

Contrairement à Lutess, cet outil compile le programme, l'oracle et le générateur en une seule entité qui effectue le test. La construction de cette entité s'avère être particulièrement coûteuse de l'avis des concepteurs et limite l'emploi de l'outil aux programmes écrits en Esterel.

#### Test structurel

On présente ici trois approches de test structurel de programmes Lustre. Ces trois approches se distinguent par le type de structure considerees. Le premiere approche presentee [70] opere sur la structure de l'automate produit apres compilation du programme. La seconde [77] prend en compte le reseau d'operateurs associe au programme. La derniere s'appuie directement sur le code Lustre [69].

L'approche de test structurel proposée dans [70] consiste à choisir les données de test de deux façons : d'une part, une sélection manuelle de données de test ayant une probabilité elevee de produire une defaillance, et d'autre part, une selection automatique d'une grande quantite de donnees pour compenser les lacunes de la selection manuelle.

Cette deuxième méthode de sélection des données de test s'appuie sur l'automate Lustre, engendré à la compilation. La sélection des données est faite de façon aléatoire, et repose sur le choix d'une distribution des probabilités d'entrées propre à satisfaire rapidement un critère de couverture choisi (tel que la couverture des transitions de l'automate). Cette approche est intéressante lorsque la compilation du programme Lustre produit des automates non triviaux (i.e. non réduit à un seul état) dont le contrôle est basé sur les mémoires booléennes. Mais ce point est aussi la faiblesse de cette approche puisqu'il n'est pas toujours possible de générer les automates non triviaux. A titre d'exemple, pendant l'expérience du concours FIW, nous n'avons jamais pu générer ces automates, faute de temps et de place mémoire.

Dans [77], F. Ouabdesselam et I. Parissis proposent une méthode de génération de données test basé sur le réseau d'opérateur défini par le programme Lustre.

Prenons l'exemple de l'opérateur Edge. Cet opérateur a une entrée et une sortie booléennes. La sortie est vraie à l'instant t lorsque son entrée était fausse à l'instant  $t \Leftrightarrow 1$  et vraie à l'instant  $t$ . Le code de ce noeud est par exemple :

```
node Edge (X: bool) returns (res: bool)
   let
        res = x \Leftrightarrow (X \text{ and not pre } (X)) ;
   tel
```
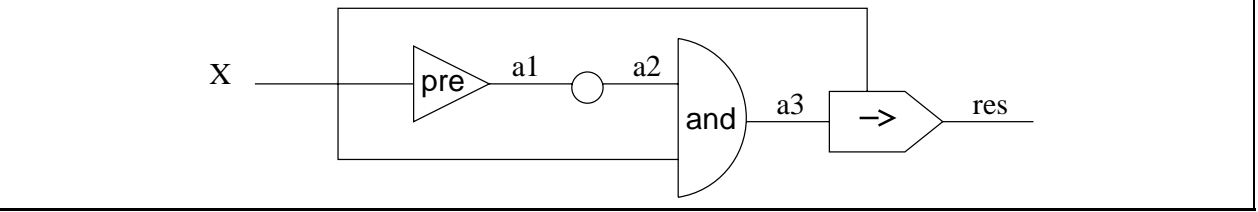

FIG. 11.2 - Réseau d'opérateur du programme Edge

|                   | $s = v_{\text{rad}}$                                 | $s = faux$                  |                                                      |
|-------------------|------------------------------------------------------|-----------------------------|------------------------------------------------------|
| $\left( 2\right)$ | a and pre $b = vrai$                                 | a and pre $b = faux$        |                                                      |
| (3)               | $a = v$ rai                                          | $a = faux$                  | $a = vrai$                                           |
|                   | $pre b = vrai$                                       |                             | pre $b = faux$                                       |
| (4)               | $(\text{top} = i)$ a = vrai                          | $(\text{top} = i)$ a = vrai | $(\text{top} = i)$ a = vrai                          |
|                   | $(\text{top} = i \Leftrightarrow 1)$ <b>b</b> = vrai |                             | $(\text{top} = i \Leftrightarrow 1)$ <b>b</b> = faux |

FIG.  $11.3$  – Principe d'élaboration des cas de test avec GATeL

Le réseau d'opérateur de ce nœud Lustre est donnée figure 11.2.

Le principe du test structurel tel qu'il est décrit dans [77] consiste à choisir des données de test pour couvrir les arcs ou les *chemins* du réseau d'opérateurs. Un chemin est une séquence d'arc successifs dans le réseau d'opérateur, le premier arc étant une entrée du réseau et le dernier une sortie. Pour le nœud Edge, 3 chemins peuvent être définis  $(X, \text{res})$ ,  $(X, a1, a2, a3,$ res) et  $(X, a3, \text{res})$  où a1=pre X, a2=not a1, et a3=a2 and X.

Pour générer les données, Lesar est utilisé. Il s'agit d'un model-checker pour les programmes Lustre (détaillé plus loin), qui exhibe des contre-exemples lorsqu'une propriété est fausse. Intuitivement, si l'on cherche à prouver que la négation de l'expression Lustre associée ce chemin est toujours vrai, Lesar fournit un contre-exemple activant le chemin.

GATeL [69] est un outil de selection de sequences de test a partir de descriptions Lustre. Ces descriptions peuvent être le programme sous test (il s'agit alors de test structurel), ou une specication de programme sous test (il s'agit alors de test fonctionnel). Que la description soit le programme ou sa spécification, les données sont sélectionnées à partir de la structure de la description Lustre, avec l'ob jectif d'avoir le plus petit nombre de pas de test possible.

Le principe général de l'outil est de construire pour chaque variable de sortie un ensemble de cas de test en considérant les différentes façon d'obtenir les valeurs possibles de cette variable. Soit l'expression booléenne  $s = a$  and pre b. Pour tester cette expression, il faut générer des cas de tests amenant  $s$  à vrai et à faux (étape  $(1)$ , figure 11.3). La production des cas de test repose sur l'analyse de l'expression a and pre b (étapes  $(2)$  et  $(3)$ ). Lorsque l'expression est vraie, l'opérateur and requiert que a et pre b soient vraies. Lorsque l'expression est fausse, on peut considerer deux cas possibles <sup>2</sup> . La longueur des tests est ensuite calcule et le cas de test est représenté par rapport à l'instant final (étape 4).

<sup>2.</sup> Si l'on veut générer plus de données, il faut considérer trois cas.

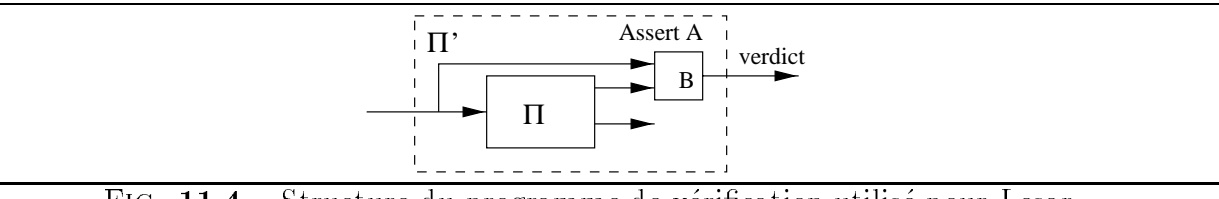

FIG. 11.4 - Structure du programme de vérification utilisé pour Lesar

# 11.2 Lesar : un outil de vérification de programmes Lustre

Les études de cas développées aux chapitres 9 et 10 ont montré, si cela était encore nécessaire, que le test n'offre aucune garantie d'absence de défaut dans un programme. Seule la preuve a cette qualité.

Au cours de cette thèse, nous avons utilisé Lesar (un outil de preuve par évaluation de modèles) pour évaluer la capacité de Lutess à découvrir des erreurs. Cette expérience a été menée sur l'étude de cas FIW [25].

#### Principes de fonctionnement de Lesar

Lesar [51, 85, 43] est un outil pour la vérification de programmes Lustre. Il s'agit d'un vérificateur de modèles (model-checker). Le principe de la vérification de modèle [71] consiste à construire un graphe d'état du programme. Pour chaque propriété  $P$  à vérifier, ce graphe est exploré pour déterminer dans chaque état si  $P$  est vraie.

Lesar fonctionne à partir d'un *programme de vérification* (fig. 11.4). Ce programme particulier rassemble trois éléments : le programme original à prouver  $(\Pi)$ , une description de l'environnement  $(A)$  et la propriété à prouver  $(B)$ . Ainsi, Lesar fonctionne sur le même principe que Lutess et Lurette (fig.  $11.1$ , page  $153$ ).

La vérification est effectuée sur une abstraction booléenne  $\Pi''$  sur programme  $\Pi'$ . Pour construire cette abstraction, les variables entières sont ignorées et les expressions booléennes dépendant de variables numériques telles que les comparaisons sont considérées comme non deterministes.

#### Utilisation de Lesar pour la detection d'interactions

L'idée était d'utiliser Lesar de s'assurer de l'absence effective d'interaction lorsque Lutess n'en trouvait pas.

Nous avons repris les programmes, les proprietes et les description d'environnement utilisés pendant le concours FIW. Nous avons construit les programmes de simulation  $\Pi'$  à partir de ces éléments. Quelques modifications ont dû être faites.

Tout d'abord, il a fallu éliminer les variables entières des programmes sous test. En effet, pour la plupart des services, la seule variable entière représentait état de l'automate. Cette variable était utilisée en fait comme un type énuméré. Il a donc été facile de remplacer un type énuméré codé par un entier, par un type énuméré codé par un booléen.

Puis, nous avons simplifié l'expression de certaines propriétés d'oracle. En particulier, plutôt que de considérer une propriété  $P = A \wedge B$ , nous avons considéré les propriétés A et B, sachant que prouver P est équivalent à prouver A et prouver B.

Nous avons considéré les paires de services  $CND+(CND, TCS, CFBL, CF, CEL)$ ,  $TCS+(TCS,$  $CFBL, CF, CEL), CELL+CELL, CFBL+CFBL, CF+CF. Ces pairs ont été choisies dans cet$ ordre pour augmenter progressivement la taille du programme à prouver (la taille est évaluée à partir du nombre de nœuds de la description des services dans les diagrammes de Chisel).

Lesar a réussi à construire l'abstraction booléenne  $(\Pi'')$ , pour 8 paires sur 12 précitées. Cette abstraction n'a pu être construite pour les 4 paires  $CF+CF$ ,  $CF+CND$ ,  $TCS+CFBL$ . tcs+cf par manque de place memoire ou du fait d'un temps de calcul excessif (depassant 12 heures). C'est pourquoi d'autres paires de services n'ont pas ete prise en compte.

Pour les 12 paires de services considérées, 12 interactions ont été détectées par Lutess. Lesar n'a exhibe que 6 de ces interactions. Les 6 autres interactions concernent les 4 paires pour lesquelles Lesar n'a pu construire l'abstraction booleenne. A chaque fois que Lesar a produit un contre-exemple, il s'agissait d'une interaction decouverte en utilisant Lutess.

Pour les paires de services les plus simples  $(CND+CND)$  and  $CND+TCS$ ) Lesar a exploré plus de 2000 états et 17000 transitions. Lesar a prouvé les propriétés sans même que la liste d'abonnement aux services n'ait été fixée. Dans ce cas, Lesar s'est montré bien plus puissant que Lutess, puisque ce dernier a toujours nécessité que la liste de souscription soit fixée.

#### Bilan de cette expérience

Pour l'étude de cas FIW, l'utilisation de Lesar ne nous a pas permis d'évaluer l'efficacité de Lutess à découvrir des erreurs ou à l'élaboration d'un critère arrêt du test. En effet, les programmes considérés se sont très vite révélés être de tailles trop importantes, et malgré des tentatives de simplication (reduction a 3 utilisateurs, par exemple), Lesar n'a pas toujours produit un verdict.

Toutefois, cette expérience nous a suggéré une démarche de validation combinant le test avec Lutess et la preuve avec Lesar. Cette demarche repose sur le fait que les deux outils utilisent les mêmes éléments et que le passage de l'un à l'autre ne demande pas un effort considerable. Tout d'abord, il faut utiliser Lutess comme outil d'animation, pour s'assurer que la description de l'environnement et des propriétés correspond bien à ce que l'on supposait. La seconde étape consiste en l'utilisation de Lesar pour prouver les propriétés attendues. Enfin, une troisième étape consiste à réemployer Lutess pour valider le programme lorsque la preuve n'a pas été possible ou lorsque le programme sous test contient des entiers.

Justions chaque etape et leur ordre respectif. Il est necessaire de valider la description de l'environnement les proprietes avant leur utilisation dans Lesar. Durant l'experience d'utilisation de Lesar, nous avons introduit une erreur de description de l'environnement dans un programme de simulation. Nous avons alors prouve une propriete, alors que Lutess avait trouvé un contre-exemple pour la propriété et la paire de services considérées. Après avoir corrigé l'erreur introduite dans la description de l'environnement, Lesar a exhibé le même contre-exemple que Lutess. Ainsi, si la description de l'environnement ou les propriétés ne correspondent pas a l'idee que l'on s'en fait, les resultats produit par Lesar peuvent ^etre mal interprétés.

L'utilisation de Lesar apporte une certitude que Lutess ne peut pas apporter. Lesar est de ce point de vue plus puissant que Lutess et il ne faut pas se priver des resultats qu'il peut apporter.

L'utilisation Lutess en dernier lieu permet, d'une part d'obtenir verdict partiel lorsque Lesar n'a pu en apporter, et d'autre part de s'assurer que le comportement du programme correspond bien a celui attendu. En effet, les propriétés que l'on cherche à prouver peuvent ne pas exhiber certaines defaillances.

Il existe evidemment d'autres outils de preuves de programmes synchrones. Dans les articles [58] et [5], les auteurs font référence à des vérificateurs de modèles pour les programmes Esterel .

Notons qu'il existe aussi d'autres approches pour la vérification. Par exemple, une approche de preuve deductive est etudiee pour les programmes Lustre [7]. Ce travail consiste a combiner Lustre et le demonstrateur PVS.

# 11.3 Validation de protocoles

La validation de protocoles repose essentiellement sur le test. Quand l'approche de test retenue est celle du test de conformité, elle s'apparente à de la vérification. Le test de conformité a pour but d'aider à répondre à la question : "une implantation I est-elle conforme à une spécification  $S$ ?".

La conformité, dans ce cadre, est définie formellement comme une relation, dite relation d'implantation, entre les objets modélisant les implantations et ceux modélisant les spécifications [80]. De nombreuses relations de conformité ont été définies selon ce que l'on veut vérifier et ce que l'on est en mesure d'observer [24, 1, 16, 65, 89, 80]. Par exemple, on peut vouloir vérifier qu'une implantation réalise au moins toute une spécification, seulement une partie de la spécification, exactement une spécification, ou encore qu'une implantation ne se bloque pas (pas de boucle de calcul infinie). Il existe des relations d'implantation pour chacune de ces notions.

Dans la majorité des travaux du domaine, les spécifications et les implantations sont définies de façon comportementale et exprimées sous forme d'automate ou de traces. L'expressivite du formalisme utilise pour la description des implantations et des specications a une influence sur la relation d'implantation. Par exemple, il n'est pas possible de détecter un blocage de l'implantation si la notion de blocage n'est pas définie explicitement dans le formalisme utilise.

Formellement, la relation d'implantation ne restreint pas les comportements a observer. Le nombre potentiellement infini de comportements nécessite un choix de données à tester, représenté par des cas de test. Un cas de test correspond à une suite d'échanges entre l'implantation et son environnement, menant explicitement à un verdict "succès" ou "échec", et

par défaut "pas de conclusion possible". Les cas de test sont regroupés dans un automate appelé testeur. Informellement, une implantation est conforme à une spécification si les interactions entre le testeur et l'implantation n'ont jamais conduit le testeur dans son etat "échec".

Pour que quelques diagnostics suffisent à conclure que la relation d'implantation est satisfaite, il faut que les cas sélectionnés offrent la garantie d'être caractéristiques de tous les cas possibles. Cette conviction est bâtie sur l'énoncé d'hypothèses de test et la mise en evidence d'objectifs de test . Les hypothese de test portent sur l'implantation et consiste par exemple :

- { a supposer une limite au nombre d'etats des automates modelisant les implantations (hypothese de regularite),
- $=$  à tirer parti de la connaissance de la structure des cas (hypothèse d'indépendance),
- $-$  à partitionner les domaines d'entrée de l'implantation selon les erreurs à rechercher (hypothese d'uniformite), ...

Les objectifs de test sont utilisés pour décrire des situations particulières que l'on veut observer. Dans [17, 89], un cadre formel est proposé pour définir des classes d'équivalence d'erreurs et de "bons" objectifs de tests, mais il est difficilement applicable. Un algorithme d'extraction de cas de test a partir d'un ob jectif de test formalise est propose dans [40].

En résumé, cette approche partage avec les méthode de test intégrées dans Lutess, plusieurs caractéristiques :

- $=$  il s'agit d'un test fonctionnel (en "boîte noire");
- $-$  les données de test sont produites à partir de spécifications formelles;
- { le verdict de test est enonce a partir de l'examen de specications d'actions observables (typiquement des traces d'echanges entre le systeme sous test et son environnement);
- { l'examen des traces necessite la creation d'observateurs;
- { on dispose d'un moyen pour caracteriser des situations a observer (notion de schemas de comportements dans Lutess [29]).

Lutess se distingue principalement de l'approche mise en place pour le test de conformité par les points suivants :

- ${}$  les cas de tests sont produits de facon dynamique, c'est-à-dire qu'il n'y a pas de "testeur" au sens des protocoles;
- la sélection des données de test pour les protocoles a été formalisée de longue date et standardisée<sup>3</sup> sous la forme d'une démarche. Elle comporte plusieurs étapes et le passage de l'une a l'autre (resp. d'un langage a un autre) est aussi formalise dans le but de garantir la coherence entre ces niveaux, selon une demarche classique dans les méthodes de vérification.

<sup>3.</sup> standard ISO IS-9646

# Chapitre 12

# Bilan et perspectives

Cette thèse représente une contribution à la la validation de systèmes réactifs spécifiés en Lustre. Un système réactif  $\mathcal R$  spécifié en Lustre est caractérisé par deux descriptions: celle de l'environnement  $\mathcal E$  dans lequel s'exécute le système, et les propriétés requises  $\mathcal P$  pour ce systeme. Notre travail a consiste a specier, implanter et valider une technique de test fonctionnelle et statistique permettant de déterminer si  $R$  satisfait  $P$ , à partir de données engendrées aléatoirement selon une distribution spécifiée respectant  $\mathcal{E}$ . Cette technique de test assure une génération automatique de ces données, et s'inspire des profils opérationnels, dont nous avons montré combien l'utilisation pouvait aider le testeur à révéler des erreurs.

Nous avons par ailleurs proposé une alternative de description des profils opérationnels, sous la forme de probabilités conditionnelles. Cette possibilité vise à simplifier le travail de description du testeur, lorsque celui-ci dispose d'un profil opérationnel équiprobable.

Bien que très connus, les profils opérationnels sont peu utilisés pour la génération automatique de données de tests. En ce sens, notre travail semble représenter un apport significatif.

Ce travail a pour cadre Lutess, un environnement de validation developpe par notre equipe d'accueil, et que nous avons etendu.

Au cours des exemples traites, nous avons pu constater que la methode de guidage par les probabilités conditionnelles apportait à Lutess une réelle souplesse d'utilisation. Ainsi, grâce à cette méthode, le testeur peut choisir les comportements qu'il souhaite valider en priorite. Cela a permis par exemple d'invoquer le service de transfert d'appel sur non reponse (CFNR) de telle sorte que les triples transferts d'appels ont pu ^etre mis en evidence, alors que la methode de generation equiprobable n'avait pu mener a leur observation (cf. chapitre  $9$ ). 9).

La validation formelle et empirique que nous avons pratiquée a établi que les propriétés statistiques attendues des methodes de generation de Lutess etaient satisfaites. L'utilisation de tests statistiques a montré par ailleurs son utilité quant à la détection d'erreur. En effet, grâce à ces tests, nous avons pu détecter une erreur dans le programme de conversion de clics  $(\sim \equiv)$ , alors que les propriétés du systèmes n'avaient pas été mises en défaut (cf. chapitre 7).

Enfin, nous avons appliqué la méthode de génération guidée par des probabilités conditionnelles à la validation de spécifications de services téléphoniques, au cours de deux études de cas de taille conséquente. Lutess s'est révélé être un outil performant pour cette tâche, en partie grâce à cette méthode. En effet, Lutess a été déclaré vainqueur du concours d'outils pour la detection d'interaction de services telephoniques, organise en marge de la conference FIW98.

#### Apports de l'outil

Dans une étude de cas aussi complète que celle de FIW98, Lutess a montré ses avantages :

- { La ma jorite des erreurs sont revelees par des sequences relativement courtes.
- { L'automatisation du test a soulage le testeur humain, et lui a permis de se consacrer a des t^aches plus importantes que la mise au point de cas de test. Cet avantage s'est avéré particulièrement intéressant dans le cadre du concours où le temps était limité.
- { Du point de vue du specieur, l'utilisation de Lutess s'est montree protable pour la mise au point des diverses spécifications : oracles, modèles de service et contraintes d'environnement ont bénéficié favorablement d'une validation par l'outil. En effet, la possibilité de visualiser les traces permet à l'observateur humain (remplaçant ainsi l'oracle) d'évaluer l'adéquation des spécifications.
- { La prise en compte de situations pouvant necessiter plusieurs millions de pas de tests ne constitue pas un problème; l'efficacité de l'outil est entièrement déterminée par la complexite des descriptions de l'environnement.

Lutess semble donc bien adapté à la mise au point de services de télécommunication lors de leur définition et de leur spécification. Une perspective de valorisation serait de l'intégrer a un atelier logiciel de conception de services.

#### Outillage de la méthode de génération basée sur les probabilités conditionnelles

La méthode de génération guidée par des probabilités conditionnelles gagnerait à être mieux outillée, d'une part pour aider l'utilisateur à définir des profils opérationnels, et d'autre part, pour rendre l'affichage de ces profils plus exploitable.

Tout d'abord, nous pensons qu'il serait utile d'offrir à l'utilisateur un module automatisant le calcul des probabilités conditionnelles à partir d'un profil opérationnel partiel.

Il ne s'agit pas de demander à l'utilisateur de donner la probabilité de chaque vecteur valide déductible de la description de l'environnement. En effet, le nombre de vecteurs est souvent bien trop important. De notre expérience de spécification sur les études de cas (le convertisseur de clics, l'ascenseur et les modeles de services), nous faisons le constat que l'utilisation de probabilités conditionnelles se restreint souvent à des sous-ensembles de variables sur lesquels s'appliquent des contraintes simples (du type "AuPlusUn", "ExactementUn"). Par exemple, pour le convertisseur de clics, la contrainte est "au plus un bouton cliqué à chaque cycle".

A partir de cette constatation, on peut imaginer qu'une interface

{ propose a l'utilisateur de selectionner un sous-ensemble de variables,

- $\overline{\phantom{a}}$  invite l'utilisateur à définir un profil opérationnel,
- $=$  et en déduise automatiquement les probabilités conditionnelles.

Par ailleurs, nous avons remarqué que l'affichage des profils opérationnels (calculés à partir des probabilités conditionnelles et des contraintes) est inexploitable lorsque le nombre de vecteurs et d'etats est top grand. Il serait sans doute interessant pour l'utilisateur de pouvoir sélectionner les états de l'environnement pour lesquels l'affichage du profil est utile. La sélection des états pourrait être basée sur une propriété Lustre; ne seraient affichés que les vecteurs d'entrée correspondant aux états pour lesquels la propriété est vraie.

#### Extensions de Lutess

Lutess possède déjà trois méthodes de génération de données : aléatoire et équiprobable, guidée par des propriétés et guidée par des probabilités conditionnelles. Les guidages proposés sont de type "instantané", c'est-à-dire qu'ils ne sont pas conçus pour amener le système dans un état qui ne serait accessible qu'après un nombre fini de cycles à partir de l'instant courant. Par exemple, considérons un système ayant pour entrées  $a$  et  $b$  et une sortie  $c$ , et la propriété P: always from to (c, pre a,b). Selon la méthode de guidage par propriétés, les données d'entrée pertinentes pour le test de  $P$  sont celles apparaissant dans l'intervalle entre pre *a* et *b*. Pour obtenir cette situation, il faut que pre *a* soit réalisé, c'est-à-dire qu'il faut produire a et attendre un cycle. Il s'agit la d'un guidage sur deux cycles. Ainsi, la recherche d'une violation instantanée n'est pas toujours satisfaisante pour la violation de propriétés temporelles et c'est pourquoi une méthode permettant la violation d'une propriété après n pas de test doit être envisagée, même si la méthode de génération aléatoire n'exclue pas une violation non instantanee.

Déjà, Nicolas Zuanon a intégré dans Lutess une méthode basée sur des scénarios ou "schémas comportementaux" [29], permettant un guidage sur plusieurs pas de tests. Un schema comportemental est compose d'une succession de conditions portant alternativement sur des instants et des intervalles. Les conditions d'instant caractérisent les entrées que l'on souhaite voir engendrées, tandis que les conditions d'intervalle décrivent les invariants à préserver entre deux entrées successives. La méthode de génération consiste à générer les données de test pour progresser dans le schéma, en satisfaisant les conditions les unes après les autres.

Cette méthode de guidage pourrait apporter une solution au problème soulevé. Pour cela, il faudrait extraire des schemas comportementaux pour la violation d'une propriete directement à partir de la dite propriété. Le processus d'élaboration des schémas doit pouvoir s'appuyer sur les techniques de résolution de contraintes qui sont utilisées dans GATeL [69] pour la generation des sequences de donnees de tests a partir d'une description Lustre (cf. page  $155$ , figure  $11.3$ ).

#### Améliorer l'efficacité de la validation par le test

Nous abordons dans ce paragraphe deux problemes relatifs a la validation que nous avons rencontrés pendant la thèse. Il s'agit des problèmes de l'oracle et de la terminaison du test. Ces problèmes sont le thème d'une littérature abondante. Nous nous appuyons sur quelques uns des travaux publies pour proposer des directions de solution.

La construction d'oracles qui permettent de décider si un résultat est conforme à celui attendu est un problème général de la validation (et de la vérification aussi). Dans les études de cas que nous avons menées, nous avons construit des oracles à partir des propriétés attendues du système. Mais, nous avons noté que la détermination de ces propriétés est rarement complete et des erreurs peuvent passer inapercues.

Il serait bon d'integrer a Lutess d'autres types d'oracle. Par exemple, Whittaker [94] propose a l'utilisateur de denir une distribution attendues des sorties du systeme sous test, et de comparer cette derniere avec celle obtenue apres un test. Une divergence entre les deux peut révéler une erreur dans le système. Nous l'avons d'ailleurs constaté dans l'expérience relative au convertisseur de clics (cf. page 100).

Ces oracles pourraient être simplement décrits avec des probabilités conditionnelles associées aux variables de sortie. Ils pourraient prendre une forme plus élaborée si l'utilisateur peut fournir la cha^ne de Markov decrivant le fonctionnement du systeme sous test.

Décider de la terminaison d'un test pratiqué avec Lutess est une action pour laquelle nous n'offrons aucune aide à l'utilisateur. Ce dernier peut donc à raison s'interroger sur la qualité de son travail de validation, et sur la pertinence des donnees de test, si trop peu d'erreurs ont été révélées. Cette question provient d'abord du fait que pour les applications que nous avons considérées, il n'existe aucun cadre théorique analogue à celui du test de conformité pour les protocoles.

Pour le test de protocoles, la conformité d'un protocole avec sa spécification est déterminée sur un nombre fini de cas de test, produits à partir d'objectifs de tests, considérés comme représentatifs des seules situations à prendre en compte, compte tenu d'hypothèses de test simplicatrices. Les ob jectifs de tests a partir desquels les cas de test sont derives sont construits en tirant parti de l'expérience du testeur humain et de façon à assurer une certaine couverture des automates correspondant aux modeles des specications. Ils s'inspirent aussi parfois de modeles d'erreurs presentes dans les protocoles, caracterises aussi sur les automates. La conformité est assimilée à un test exhaustif, et donc à une opération de vérification.

Dans le cadre de Lutess, plusieurs des points qui viennent d'^etre mentionnes constituent des problemes ouverts, pour lesquels nous n'envisageons pas de solution. Il n'existe pas de caractérisation des erreurs typiques présentes dans les programmes écrits en Lustre; a fortiori, aucun modele d'erreur n'a jamais ete propose. Les comportements des programmes Lustre n'ont pas été analysés en vue d'en définir des abstractions vis à vis des opérations de test; aussi aucune hypothese simplicatrice n'est disponible.

Les axes de recherche qui nous semblent les plus prometteurs dans le cadre de Lutess, pour la terminaison du test, sont l'analyse de couverture et l'analyse de fiabilité.

L'analyse de couverture d'un programme consiste à décrire un critère minimum, basé sur la structure du programme, qui indique si le test effectué est trivialement insuffisant. Par exemple, pendant un test, on peut exiger que toutes les instructions d'un programme soient activées. Beaucoup de critères de couverture ont été établis pour des programmes transformationnels (programmes C, ADA...), mais ces criteres sont souvent peu adaptes pour des programmes synchrones (notamment des programmes Lustre) dont la structure est très pauvre.

Des expériences ont été menées pour l'établissement de critères de couverture sur l'automate produit par le compilateur Lustre [70]. Cette approche necessite d'obtenir un automate non trivial (i.e. non réduit à un état). Au cours des études de cas FIW, nous n'avons pas été en mesure de produire ces automates, faute de temps et de place mémoire.

Actuellement, notre équipe mène une étude sur la possibilité d'établir un critère portant sur la couverture du codomaine des expressions conditionnelles. En effet, des études expérimentales indiquent que, m^eme sur de longues sequences de test, il existe des expressions qui ne prennent pas toutes les valeurs de leur codomaine, ce qui laisse à penser qu'il s'agit d'un critère de couverture intéressant à observer.

La fiabilité consiste à estimer la confiance que l'on peut avoir dans un système à partir de l'observation de son execution (ou de son test). Par exemple, il existe des analyses de fiabilité consistant à étudier le temps écoulé entre les occurrences d'erreurs, à partir de modèles de prédiction. Ce type d'approche nécessite des modèles de prédiction adaptés au langage de développement. Dans le cadre de Lutess, le premier travail consisterait à définir ces modeles, pour des applications typiques developpees en Lustre. A partir d'experiences, plusieurs modeles pourraient ^etre construits, car probablement ils dependront des types d'applications.

# Bibliographie

- [1] S. Abramsky. Observation equivalence as a testing equivalence. Theorical Computer Science, 53:225-241, 1987.
- [2] J.-R. Abrial and L. Mussat. Introducing Dynamic Constraints in B. In Second International B Conference (B'98), LNCS 1393, Montpellier, France, April 1998. Springer-Verlag.
- [3] A. Aho, S. Gallagher, N. Griffeth, C. Schell, and D. Swayne.  $Scf3^{TM}$ sculptor with chisel: Requirements engineering for communications services. In Feature Interactions in Telecommunications Systems V, pages  $45{-}63$ . IOS Press, 1998.
- [4] S.B. Akers. Binary Decision Diagrams. IEEE Transactions on Computers, C-27:509– 516, 1978.
- [5] C. André and H. Boufaïed. Vérification de comportement de machine d'exécution. In 2ème Congrès sur la Modélisation des systèmes réactifs. Hermes, 1999.
- [6] A. Arnold and I. Guessarian. Mathematiques pour l'informatique. Masson, 1993.
- [7] S. Bensalem, P. Caspi, C. Dumas, and C. Parent-Vigouroux. A methodology for proving control programs with Lustre and PVS. In Dependable Computing for Critical Applications, DCCA-7, San Jose. IEEE Computer Society, January 1999.
- [8] A. Benveniste and G. Berry. The Synchronous Approach to Reactive and Real-Time Systems. Proceedings of the IEEE,  $79(9):1270{-}1282$ , 1991.
- [9] J. Blom, B. Jonsson, and L. Kempe. Using temporal logic for modular specication of telephone services. In L.G. Bouma and H. Velthuijsen, editors, Feature Interactions in  $Telecommunications Systems$ , pages 197-216. IOS Press, 1994.
- [10] R. Blumenthal, N. Griffeth, J.-C. Gregoire, and T. Ohta. Feature interaction contest interaction description. Comnet, 1998. to be published.
- [11] F. Boniol. Etude d'une semantique de la reactivite: variations autour du modele synchrone et application aux systemes embarques. These, l'Ecole Nationale Superieure de l'Aéronautique et de l'Espace, France, décembre 1997.
- [12] L.G. Bouma and H. Velthuijsen, editors. Feature Interactions in Telecommunications Systems. IOS Press, 1994.
- [13] F. Boussinot and R. De Simone. The Esterel language. *Proceedings of the IEEE*,  $79(9):1293{-}1304, 1991.$
- [14] T.F. Bowen, F.S. Dworak, C.-H. Chow, N.D. Griffeth, Herman G.E., and Y.-L. Lin. The feature interaction problem in telecommunication systems. In Proceedings of the seventh International Conference on Softwre Engineering for Telecommunication Switching Systems, Bournemouth, United Kingdom, 1989.
- [15] K. H. Braithwaite and J. M. Atlee. Towards automated detection of feature interactions. In L.G. Bouma and H. Velthuijsen, editors, *Feature Interactions in Telecommunications*  $S$ *ustems*, pages 36–59. IOS Press, 1994.
- [16] E. Brinksma. A theory for derivation of tests. In S. Aggrawal and K. Sabnani, editors, Protocol Specification, Testing and Verification VIII, 1988.
- [17] E. Brinksma, J. Tretmans, and L. Verhaard. A framework for test selection. In Protocol Specification, Testing and Verification XI, 1991.
- [18] R.E. Bryant. Graph-based algorithms for boolean functions manipulation. IEEE Transactions on Computers, pages 667-692, 1986.
- [19] E.Jane Cameron and al. A feature interaction banchmark for in and beyond. In L.G. Bouma and H. Velthuijsen, editors, Feature Interactions in Telecommunications Sys $tems$ , pages  $1-23$ . IOS Press, 1994.
- [20] P. Caspi, N. Halbwachs, D. Pilaud, and J. Plaice. LUSTRE, a declarative language for programming synchronous systems. In 14th Symposium on Principles of Programming Languages (POPL 87), Munich, pages 178-188. ACM, 1987.
- [21] D. Cattrall, G. Howard, D. Jordan, and Buj S. An interaction-avoiding call processing model. In K.E. Cheng and T. Ohta, editors, Feature Interactions in Telecommunications  $Systems III$ , pages 173–184. IOS Press, 1995.
- [22] K.E. Cheng and T. Ohta, editors. Feature Interactions in Telecommunications Systems III. IOS Press, 1995.
- [23] P. Combes and S. Pickin. Formalization of a user view of network and services for feature interaction detection. In Feature Interactions in Telecommunications Systems, pages 120–135. IOS Press, 1994.
- [24] R. de Nicola and M.C.B. Hennessy. Testing equivalences for processes. Theorical Computer Science, 34:83-133, 1984.
- [25] L. du Bousquet. Feature interaction detection using testing and model-checking, experience report. In World Congress on Formal Methods, Toulouse, France, September 1999.
- [26] L. du Bousquet, F. Ouabdesselam, and J.-L. Richier. Expressing and implementing operational profiles for reactive software validation. In 9th International Symposium on Software Reliability Engineering, Paderborn, Germany, 1998.
- [27] L. du Bousquet, F. Ouabdesselam, J.-L. Richier, and N. Zuanon. Incremental feature validation : a synchronous point of view. In Feature Interactions in Telecommunications  $Systems\ V, pages\ 262–275.\ IOS Press, 1998.$
- [28] L. du Bousquet, F. Ouabdesselam, J.-L. Richier, and N. Zuanon. Feature interaction detection using synchronous approach and testing. Computer Networks and ISDN Sys $tems$ , à paraître, 1999.
- [29] L. du Bousquet, F. Ouabdesselam, J.-L. Richier, and N. Zuanon. Lutess: a specicationdriven testing environment for synchronous software. In 21st International Conference on Software Engineering. ACM, May 1999.
- [30] L. du Bousquet, F. Ouabdesselam, J.-L. Richier, and N. Zuanon. Test et approche synchrone pour la detection d'interactions de services telephoniques. technical report PFL, IMAG - LSR, Grenoble, France, 1999. a para^tre dans la revue francaise Calculateurs Parallèles, Systèmes Répartis, Réseaux.
- [31] L. du Bousquet and N. Zuanon. Feature interaction detection contest: Lutess testing tool. technical report PFL, IMAG - LSR, Grenoble, France, 1998.
- [32] L. du Bousquet and N. Zuanon. An overview of lutess, a specication-based tool for testing synchronous software. In 14th IEEE International Conference on Automated Software Engineering, volume à paraître. IEEE, Octobre 1999.
- [33] J. Duran and S. Ntafos. An Evaluation of Random Testing. IEEE Transactions on  $Software$  Engineering,  $10(4):438-444, 1984.$
- [34] M. Dyer. The cleanroom approach to quality software development. J. Wiley, 1992.
- [35] ETSI. Integrated Services Digital Network (ISDN); Call Forwarding No Reply, Service description, December 1994. ETS 300 201.
- [36] ETSI. Integrated Services Digital Network (ISDN); Completion of Cal l to Busy Subscriber, Service description, October 1995. ETS 300 357.
- [37] ETSI. Integrated Services Digital Network (ISDN); Explicit Call Transfert, Service description, May 1995. ETS 300 367.
- [38] A. S. Evans. Specifying and Verifying Concurrent Systems Using Z. In Workshop on Formal Methods Europe (FME'94), LNCS 873, Barcelona, Spain, October 1994. Springer-Verlag.
- [39] M. Faci and L. Logrippo. Specifying features and analyzing their interactions in a lotos environment. In L.G. Bouma and H. Velthuijsen, editors, Feature Interactions in Telecommunications Systems, pages 136-151. IOS Press, 1994.
- [40] J.-C. Fernandez, C. Jard, T. Jéron, and C. Viho. Using on-the-fly verification techniques for the generation of test suites. In CAV'96, LNCS 1102. Springer-Verlag, 1996.
- [41] A. Gammelgaard and J. E. Kristensen. Interaction detection, a logical approach. In L.G. Bouma and H. Velthuijsen, editors, Feature Interactions in Telecommunications Systems, pages 178-196. IOS Press, 1994.
- [42] P. Gibson. Towards a feature interaction algebra. In K. Kimbler and L.G. Bouma, editors, Feature Interactions in Telecommunications Systems V, pages  $217-231$ . IOS Press, 1998.
- [43] A-C. Glory. Vérification de propriétés de programmes flots de données synchrones. These, Universite Joseph Fourier, Grenoble, France, decembre 1989.
- [44] J.-C. Godskesen. A formal framework for feature interaction with emphasis on testing. In K.E. Cheng and T. Ohta, editors, Feature Interactions in Telecommunications Systems III, pages  $21-30$ . IOS Press, 1995.
- [45] N. Griffeth, R. Blumenthal, J.-C. Gregoire, and T. Ohta. Feature interaction detection contest. In Feature Interactions in Telecommunications Systems V, pages  $327-359$ . IOS Press, 1998.
- [46] N. Griffeth and H. Velthuijsen. The negotiating agents approach to runtime feature interaction resolution. In L.G. Bouma and H. Velthuijsen, editors, Feature Interactions in Telecommunications Systems, pages 217-235. IOS Press, 1994.
- [47] N. D. Griffeth and Y.-J. Lin. Extending telecommunication systems: The featureinteraction problem. In IEEE Computer, pages  $14-18$ , August 1993.
- [48] N. Halbwachs, P. Caspi, P. Raymond, and D. Pilaud. Programmation et Verication des Systemes Reactifs : le langage LUSTRE. Technique et Science Informatique, 10(2), 1991.
- [49] N. Halbwachs, F. Lagnier, and P. Raymond. Synchronous Observers and the Verication of Reactive Systems. In Third Int. Conf. on Algebraic Methodology and Software Technology, AMAST'93, Twente. Workshops in Computing, Springer Verlag, 1993.
- [50] N. Halbwachs, X. Nicollin, P. Raymond, and D. Weber. Test automatique de systèmes réactifs. In F. Cassez, C. Jard, O. Roux, and B. Rozoy, editors, *Modélisation et vérifi*cation des processus parallèles, 1998.
- [51] N. Halbwachs, D. Pilaud, F. Ouabdesselam, and A-C. Glory. Specifying, Programming and Verifying Real-Time Systems, using a synchronous declarative language. In Workshop on automatic verification methods for finite state systems,  $LNCS$  407, Grenoble, France, 1989. Springer Verlag.
- [52] R.J. Hall. Feature combination and interaction detection via foreground/background models. In K. Kimbler and L.G. Bouma, editors, Feature Interactions in Telecommuni $cations\ Systems\ V,$  pages 232-246. IOS Press, 1998.
- [53] D. Hamlet. Software Quality, Software Process and Software Testing. Advances in Computers, 1995.
- [54] D. Hamlet and R. Taylor. Partition Analysis Does Not Inspire Confidence. IEEE Transactions on Software Engineering, pages 1402–1411, december 1990.
- [55] D. Harel and A. Pnueli. On the Development of Reactive Systems. Logics and Models of Concurrent Systems, NATO ASI Series, F13:477-498, 1985.
- [56] L. Jagadeesan, C. Puchol, and J. Von Olnhausen. A Formal Approach to Reactive System Software: A Telecommunications Application in Esterel. Formal Methods in Systems Design, 8(2), March 1996.
- [57] L.J. Jagadeesan, A. Porter, C. Puchol, J.C. Ramming, and L. Votta. Specication-based Testing of Reactive Software: Tools and Experiments. In 19th International Conference on Software Engineering, 1997.
- [58] L.J. Jagadeesan, C. Puchol, and J.E. Von Olnhausen. Safety Property Verification of Esterel Programs and Applications to Telecommunications Software. In 7th Conference on Computer-Aided Verification, 1995.
- [59] B. Kelly, M. Crowther, J. King, R. Masson, and J. DeLapeyre. Service validation and testing. In K.E. Cheng and T. Ohta, editors, Feature Interactions in Telecommunications Systems III, pages 173–184. IOS Press, 1995.
- [60] A. Khoumsi. Detection and resolution of interactions between telephone services. In Feature Interactions in Telecommunications Systems IV, pages 78-92. IOS Press, 1997.
- [61] K. Kimbler and L.G. Bouma, editors. Feature Interactions in Telecommunications Systems V. IOS Press, 1998.
- [62] K. Kimbler and Sbirk D. Use case driven analysis of feature interactions. In L.G. Bouma and H. Velthuijsen, editors, Feature Interactions in Telecommunications Systems, pages 166–177. IOS Press, 1994.
- [63] D. Knuth. The art of computer programming, chap. 3 : Random Numbers. Addison Wesley, 1969.
- [64] P. Le Guernic, T. Gautier, M. Le Borgne, and C. Le Maire. Programming Real-Time Applications with SIGNAL. *Proceedings of the IEEE*,  $79(9):1321-1336, 1991$ .
- [65] G. Leduc. Conformance relation, associated equivalence and new canonical tester in LOTOS. In Protocol Specification, Testing and Verification XI, 1991.
- [66] F.J. Lin and Y.-J. Lin. A building block approach to detecting and resolving feature interactions. In Feature Interactions in Telecommunications Systems, pages 86–119. IOS Press, 1994.
- [67] Ross S. M. A course in Simulation. Macmillan, 1990.
- [68] F. Maraninchi. The argos language: Graphical representation of automata and description of reactive systems. In IEEE Workshop on Visual Languages, october 1991.
- [69] B. Marre. Selection de tests a partir de descriptions lustre. Seminaire, IMAG LSR, Grenoble, France, juin 1999. http://www-lsr.imag.fr/Les.Seminaires/Resumes/index.html.
- [70] C. Mazuet. Strategies de Test pour des Programmes Synchrones Application au Langage Lustre. These, Institut National Polytechnique de Toulouse, Toulouse, France, decembre 1994.
- [71] K.L. McMillan. An introduction to model-checking. In F. Cassez, C. Jard, O. Roux, and B. Rozoy, editors, *Modélisation et vérification des processus parallèles*, 1998.
- [72] B. Mermet and D. Mery. Detection d'interaction de services : une approche avec b. In Approches Formelles dans l'Assistance au Développement de Logiciels (AFADL'97), Toulouse, France, 1997.
- [73] G. Murakami and R. Sethi. Terminal call processing in Esterel. In Proc. IFIP 92 World Computer Congress, Madrid, Spain, 1992.
- [74] J. Musa. Operational Profiles in Software-Reliability Engineering. IEEE Software, pages 14-32, march 1993.
- [75] G. Myers. The Art Of Software Testing. Wiley-Interscience, 1979.
- [76] R. Nelson. Probability, stochastic processes and queuring theory, chap 8 : Markov processes. Springer-Verlag, 1995.
- [77] F. Ouabdesselam and I. Parissis. Testing Synchronous Critical Software. In 5th International Symposium on Software Reliability Engineering, Monterey, USA, 1994.
- [78] F. Ouabdesselam, J.-L. Richier, and N. Zuanon. Using behavioral patterns for guiding the test of service specication. technical report PFL, IMAG - LSR, Grenoble, France, 1998. soumis a ASE'99.
- [79] I. Parissis. Test de logiciels synchrones spécifiés en Lustre. Thèse, Université Joseph Fourier, Grenoble, France, septembre 1996.
- [80] M. Phalippou. Relations d'implementations et hypotheses de test sur des automates a entrées et sorties. Thèse, Université Bordeaux I, France, septembre 1994.
- [81] D. Pilaud and N. Halbwachs. From a synchronous declarative language to a temporal logic dealing with multiform time. In Symposium on Formal Techniques in Real Time and Fault Tolerant Systems, Warwick, 1988. Springer Verlag.
- [82] E. Pilaud and J-L. Bergerand. SAGA : A software Development Environment for Dependability Automatic Control. In SAFECOMP'88, Fulda, West Germany, 1988. IFAC.
- [83] M. Plath and M. Ryan. Plug-and-play features. In K. Kimbler and L.G. Bouma, editors, Feature Interactions in Telecommunications Systems V, pages  $150-164$ , 1998.
- [84] A. Pnueli. Application of temporal logic to the specication and verication of reactive systems: a survey of current trends. Current Trends in Concurrency, LNCS, Springer- $Verlag, 224:510–584, 1986.$
- [85] C. Ratel. Définition et réalisation d'un outil de vérification formelle de programmes Lustre: Le système Lesar. Thèse, Université Joseph Fourier, Grenoble, France, juin 1992.
- [86] P. Raymond. Compilation efficace d'un langage déclaratif synchrone: le générateur de code LUSTRE-V3. These, Institut National Polytechnique de Grenoble, Grenoble, France, novembre 1991.
- [87] P. Raymond, D. Weber, X. Nicollin, and N. Halbwachs. Automatic testing of reactive systems. In 19th IEEE Real-Time Systems Symposium (RTSS'98). IEEE, 1998.
- [88] C.E. Shannon. A symbolic analysis of relay and switching circuits. Transactions AIEE, 57:305{316, 1938.
- [89] J. Tretmans. A formal approach to conformance testing. PhD thesis, University of Twente, Enschede, The Netherlands, 1992.
- [90] K.J. Turner. An architectural description of intelligent network features and their interactions. Computer Networks and ISDN Systems,  $30(15):1389-1420$ , 1998.
- [91] G. Utas. A pattern language of feature interaction. In K. Kimbler and L.G. Bouma, editors, Feature Interactions in Telecommunications Systems V, pages  $98-114$ . IOS Press, 1998.
- [92] R. van der Linden. Using an architecture to help beat feature interaction. In L.G. Bouma and H. Velthuijsen, editors, *Feature Interactions in Telecommunications Systems*, pages 24-35. IOS Press, 1994.
- [93] E. Weyuker, S. Weiss, and D. Hamlet. Comparison of Program Testing Stategies. In Symposium on Testing, Analysis and Verification (TAV), Victoria, British Columbia, october 1991.
- [94] J. Whittaker. Markov chain techniques for software testing and reliability analysis. PhD thesis, University of Tenessee, 1992.
- [95] N. Zuanon. Modelisation et validation de services telephoniques. Rapport de DEA, INPG - ENSIMAG, Grenoble, France, juin 1996.

# Annexe A

# Description des sémantiques citées

#### Définition formelle de Lustre  $A.1$

### A.1.1 Sémantique basée sur des traces d'exécution finies

La valeur d'une expression Lustre se calcule à partir d'une trace d'exécution finie ou infinie 1. Soit E une expression et  $\mathcal{L} = (\sigma_0, \sigma_1, ..., \sigma_n)$  une trace finie. On note  $\mathcal{L} \in E[v]$ , le fait que l'expression E est évaluée à v après l'exécution de  $\Sigma$ .

La valeur de toute expression Lustre sur une trace  $\Sigma$  est définie par les règles suivantes :

- $=$  Soit K une constante dont la valeur est k.  $\Sigma \vdash K|k$
- $\overline{\phantom{a}}$  Soit x une variable. Sa valeur sur  $\Sigma$  est définie par la "dernière" instanciation décrite par la trace.

$$
\Sigma = (\sigma_0, \ldots \sigma_n) \vdash x | \sigma_n(x)
$$

- Soient  $(E_1, ..., E_m)$  des expressions quelconques du langage, et  $\theta$  un opérateur m-aire arithmétique, booléen ou conditionnel standart. La valeur de l'expression  $\theta(E_1,..,E_m)$ est définie par :

$$
\frac{\Sigma \vdash E_1|v_1,...,\Sigma \vdash E_m|v_m}{\Sigma \vdash \theta(E_1,..,E_m)|\theta(v_1,...,v_m)}
$$

- { Soient E1 et E2 deux expressions quelconques du langage. E1> E2 a pour valeur :  $=$   $\frac{1}{2}$   $\frac{1}{2}$   $\frac{1}{2$  $0$   $1$   $2$   $2$   $1$ = \-\'''*\'*'' = 2  $0$   $1$   $2$   $2$   $2$
- Soit E une expression quelconque et *nil* une valeur indéterminée; on note  $\Sigma \sigma$  la trace d'exécution obtenue par concatéation de la trace  $\Sigma$  et de la mémoire  $\sigma$ . La valeur de l'expression  $pre(E)$  est définie par :

$$
\Sigma = \sigma_0 \vdash \mathsf{pre}(E) | nil \qquad \qquad \frac{\Sigma \vdash E | v}{\Sigma . \sigma \vdash \mathsf{pre}(E) | v}
$$

<sup>1.</sup> Dans sa thèse, C. Ratel détaille la compatibilité entre les traces finies et infinies. Nous n'exposerons ici que la partie de son travail sur les traces finies.

#### A.1.2 Sémantique basée sur deux mémoires

A partir de la semantique sur les traces d'execution, il est possible de construire une semantique plus simple, ne reposant que sur les deux dernieres instanciations des variables. Cette sémantique est appelée sémantique opérationnelle de Lustre.

La démarche consiste à imposer que l'opérateur pre ne soit appliqué qu'à des identificateurs (et non plus a des expressions complexes). Cette hypothese n'est pas restrictive, puisque toute expression de Lustre peut être remplacer par une variable. Grâce à cette hypothèse, il est possible d'evaluer toute expression Lustre sur les deux dernieres memoires de la trace (l'avant dernière étant nécessaire et suffisante pour l'évaluation de toutes les expressions  $pre(x), x$  étant une variable).

La sémantique opérationnelle définit comment, à tout instant, une mémoire compatible avec un programme se déduit de la mémoire du programme à l'instant précédent. Le fait que pour un programme P, la mémoire  $\sigma'$  se déduit de la mémoire  $\sigma$  se note :  $\sigma, \sigma' \vdash P$ 

A l'instant initial, la mémoire est indéfinie. Cette mémoire est dénotée par le symbol  $\perp$ . La valeur de toute expression Lustre E sur une mémoire  $\sigma'$ , sachant que la mémoire précédente est  $\sigma$  est définie par induction sur la structure de E. Le fait que E prend la valeur v est notée :  $\sigma, \sigma' \vdash E|v$ .

Les règles suivantes permettent de définir la valeur de  $E$ .

- ${ -}$  Soit K une constante dont la valeur est k.  $\sigma, \sigma' \vdash K|k$
- $-$  Soit  $x$  une variable.  $\sigma, \sigma' \vdash x | \sigma'(x)$
- Soient  $(E_1, ..., E_m)$  des expressions quelconques du langage, et  $\theta$  un opérateur m-aire arithmétique, booléen ou conditionnel standart. La valeur de l'expression  $\theta(E_1,..,E_m)$ est définie par:

$$
\frac{\sigma, \sigma' \vdash E_1|v_1, ..., \sigma, \sigma' \vdash E_m|v_m}{\sigma, \sigma' \vdash \theta(E_1, ..., E_m)|\theta(v_1, ..., v_m)}
$$

- ${\rm -}$  Soient  $E_1$  et  $E_2$  deux expressions quelconques du langage.  $E_1 \Leftrightarrow E_2$  a pour valeur :  $\perp, \sigma \perp E_1|v_1$  $\perp, \sigma \ \sqsubset E_1 \Leftrightarrow E_2|v_1$  $\sigma, \sigma$   $\Gamma$   $E_2|v_2$  $\sigma, \sigma$   $\Gamma$   $E_1 \Leftrightarrow E_2|v_2$
- $\sim$  Soit x un identificateur quelconque et *nil* une valeur indéterminée; la valeur de l'expression  $pre(x)$  est définie par :  $\perp$ ,  $\sigma' \vdash \mathsf{pre}(x)$ |*nil*  $\sigma$ ,  $\sigma' \vdash \mathsf{pre}(x)|\sigma(x)$

Les règles définissant la compatibilité d'une mémoire  $\sigma'$  avec un programme P, sachant qu'à l'instant précédent la mémoire était  $\sigma$  ( $\sigma$ ,  $\sigma' \vdash P$ ) sont les suivantes :

{ Compatibilite avec les equations :  $\sigma, \sigma \ \sqsubset \ E|v, \sigma \ (x) = v$  $\sigma$ ,  $\sigma$   $\Gamma$   $x = E$ 

- Compatibilité avec la composition :  

$$
\frac{\sigma, \sigma' \vdash P_1; \sigma, \sigma' \vdash P_2}{\sigma, \sigma' \vdash P_1; P_2}
$$

{ Compatibilite avec les assertions :  $\sigma$ ,  $\sigma$   $\Gamma$  Altrue  $\sigma, \sigma$  r assert  $A$ 

# A.2 Définition formelle d'un noeud testeur

## A.2.1 Sémantique opérationnelle pour la méthode 1

- $=$  Soit K une constante dont la valeur est  $k$ .  $\sigma, \sigma' \vdash K|k$
- $=$  Soit  $x$  une variable d'entrée ou locale.  $\sigma, \sigma' \vdash x | \sigma'(x)$
- ${\rm -}$  Soit x une variable de sortie et soit *out* une valeur indéterminée. La valeur *out* a été introduite pour interdire l'utilisation de la valeur courante des variables de sorties pour le calcul dans le nœud testeur.  $\sigma, \sigma' \vdash x$  | out

- Soit E une expression booleanne.  
\n
$$
\frac{\sigma, \sigma' \vdash E \mid true}{\sigma, \sigma' \vdash \text{not } E \mid false} \qquad \frac{\sigma, \sigma' \vdash E \mid false}{\sigma, \sigma' \vdash \text{not } E \mid true}
$$

- Soient  $E_1, E_2, E_3$  trois expressions booléennes, et  $\beta$  une valeur égale à *out* ou nil.  $\sigma, \sigma \ \vdash E_1 \mid true$  $\sigma, \sigma$  if  $E_1$  then  $E_2$  else  $E_3 \mid E_2$  $\sigma, \sigma \ \vdash \ E_1 \mid false$  $\sigma, \sigma$  if then  $E_2$  else  $E_3$   $|E_3|$  $\sigma, \sigma$   $\sqsubset$   $E_1 \mid \rho$  $\sigma, \sigma$  if  $E_1$  then  $E_2$  else  $E_3 \mid \beta$
- ${\rm -}$  Soient  $E_1, E_2$  deux expressions booleennes,  $\sigma, \sigma' \vdash E_1$  or  $E_2$  | if  $E_1$  then  $true$  else  $E_2$  $\sigma, \sigma' \vdash E_1$  and  $E_2$  | if  $E_1$  then  $E_2$  else  $false$
- { Soient E1 et E2 deux expressions quelconques du langage. E1> E2 a pour valeur :  $\perp, \sigma \perp E_1 \mid v_1$  $\bot, \sigma \ \vdash E_1 \Leftrightarrow E_2 \mid v_1$  $\sigma, \sigma$   $\mathsf{\Gamma}$   $E_2 \mid v_2$  $\sigma, \sigma$   $\Gamma$   $E_1 \Leftrightarrow E_2 \mid v_2$
- $S$ oit x un identificateur quelconque et *nil* une valeur indéterminée; la valeur de l'expression  $pre(x)$  est définie par :

$$
\pm, \sigma' \vdash \mathsf{pre}(x) | nil \qquad \sigma, \sigma' \vdash \mathsf{pre}(x) | \sigma(x)
$$

 $\sim$  Compatibilité des équations définissant les variables locales :  $\sigma, \sigma \ \sqsubset \ E|v, \sigma \ (x) = v$  $\sigma$ ,  $\sigma$   $\Gamma$   $x = E$  $\sigma, \sigma$  г  $F_1; \, \sigma, \sigma$  г  $F_2$  $\sigma$ ,  $\sigma$   $\Gamma$   $P_1$ ;  $P_2$ 

- Compatibilité avec l'opérateur environment:  $\sigma, \sigma \ \sqsubset A_1$ | true ; ...,  $\sigma, \sigma \ \sqsubset A_n$ | true  $\sigma, \sigma$   $\sqsubset$  environment( $A_1, ..., A_n$ )

#### A.2.2 Sémantique opérationnelle pour la méthode 2

Il s'agit de la même sémantique que précédemment, à laquelle il faut a jouter la règle de compatibilité avec l'opérateur safety :

 $\sigma, \sigma \ \sqsubset \ \varGamma_1 \mid out, ..., \sigma, \sigma \ \sqsubset \ \varGamma_n \mid out$  $\sigma, \sigma$   $\ \sqsubset \$  satety(  $P_1, ..., P_n$ )

## A.2.3 Sémantique opérationnelle pour la méthode 3

Il s'agit de la même sémantique que précédemment, à laquelle il faut a jouter la règle de compatibilité avec l'opérateur proba.

- Soient  $x_1...x_n$  des variables de sortie,  $p_1...p_n$  des réels (  $0 \leq p_i \leq 1$ ),  $E_1...E_n$  des expressions booléennes. Soit  $\gamma$  une valeur égale à *nil, true* ou *false*. La compatibilité de l'opérateur proba est :  $\sigma, \sigma$   $\sqsubset x_1$  | out  $\ldots$   $\sigma, \sigma$   $\sqsubset x_n$  | out  $\sigma, \sigma$   $\sqsubset$   $E_1$  |  $\gamma$   $\ldots$   $\sigma, \sigma$   $\sqsubset$   $E_n$  |  $\gamma$ 

 $\sigma, \sigma$   $\sqsubset$  probal  $(x_1, p_1, E_1) \dots (x_n, p_n, E_n)$  )

# A.3 Opérateurs Lustre utilisés

On présente ici les opérateurs Lustre utilisés dans ce document. A chaque description, on associe un commentaire donnant la signification de l'opérateur. Dans [85], le lecteur trouvera la sémantique précise par rapport aux traces d'exécutions de certains des opérateurs temporels donnés ci-dessous.

- - - - - - - - - - - - - - Opérateurs pour les tableaux - - - - - - - - - - -- - LIN\_OR : un entier N, un tableau de N booléens  $\rightarrow$  un booléen  $-$  {  $LIN\_OR(n,A)$  est vrai si au moins un élément de A est vrai } node LIN\_UR(const n: int; A: bool `n) returns (UR: bool) let  $OR = with n=1$  then A[0] else  $A[0]$  or  $LIN\_OR(n-1, A[1..n-1])$ ; tel

- - LIN\_AND : un entier N, un tableau de N booléens  $\rightarrow$  un booléen  $- \{ LIN\_AND(n, A) \text{ est } vrai \text{ si tous } les \text{ éléments de } A \text{ sont vrais } \}$ node LIN AND(const n: int; A: bool^ n) returns (AND: bool)

let AND  $=$ with n=1 then A[0] else  $A[0]$  and  $LIN \, AND(n-1, A[1..n-1])$ ; tel - - AuPlusUn : un entier N, un tableau de N booléens  $\rightarrow$  un booléen  $- \{ AuPlus Un est vari si au plus un élément de A est vrais \}$ node AuPlusUn(const n: int; A: bool^ n) returns (APU: bool)  $APU =$  with n=1 then true else  $((A[0]$  and not  $LIN\_OR(n-1, A[1..n-1]))$  or (not  $A[0]$  and  $AuPlusUn(n-1, A[1..n-1]))$ ); tel - - ExactementUn: un entier N, un tableau de N booléens  $\rightarrow$  un booléen  $-$  { Exactement Un est vrai si exactement un élément de A est vrais } node ExactementUn(const n: int; A: bool^ n) returns (EU: bool)  $EU = LIN\_OR(n, A)$  and  $AuPlusUn(n, A)$ ; tel - - - - - - - - - - - - - Opérateurs temporels - - - - - - - - - - - - - -- - always\_from\_to : 3 booléens  $\rightarrow$  un booléen  $-$  { always\_from\_to $(A, B, C)$  est fausse si A a été fausse une fois entre la dernière occurence de B et la première de C suivant celle de B  $\}$ node always\_from\_to(A, B, C: bool) returns (always\_A\_from\_B\_to\_C: bool); let always  $A$  from  $B$  to  $C =$  once since(C,B) or always since(A,B); tel - - once\_from\_to : 3 booléens  $\rightarrow$  un booléen  $-$  { once\_from\_to(A,B,C) est fausse si A n'a jamais été vraie entre la dernière occurence de  $B$  et la première de  $C$  suivant celle de  $B$  } node once\_from\_to(A, B, C : bool) returns (once\_A\_from\_B\_to\_C : bool); let once  $A$  from  $B$  to  $C=C=>$  once since  $(A,B)$ ; tel  $-$  - once\_since : 2 booléens  $\rightarrow$  un booléen  $-$  { once\_since(A,B) est vraie si A a été vraie depuis la dernière occurence de B } node once\_since(A, B : bool) returns (once\_A\_since\_B : bool); let once A since  $B = \text{if } B$  then A else (true  $\Leftrightarrow$  (A or pre (once A since B))); tel

- - always since : deux booléens  $\rightarrow$  un booléen
```
- { always_since(A, B: bool) est faux si A a été faux depuis la dernière occurence de B }
node always_since(A, B: bool) returns (always_A_since_B: bool);
let
    always A since B = if never(B) then true
                          else if B then A
                          else (true \Leftrightarrow A and pre (always_A_since_B));
tel
- - never: un booléen \rightarrow un booléen
- { never(x) est vrai si x n'a jamais été vrai depuis l'instant initial }
node never(A:bool) returns (never A : bool);
letnever A = \text{not } A \Leftrightarrow \text{not } A and pre never A;
tel
- - jafter : un booléen \rightarrow un booléen
- - f jafter(X) vrai si on l'instant courant suit immediatement un instant ou X valait vrai
      (done, \, \text{faux } \text{initialement})node jafter(X : bool) returns (A : bool);
let
   A = false \Leftrightarrow pre X;
tel;
- - after : un booléen \rightarrow un booléen
- { vrai si X a déja été vrai dans le passé strict (donc, faux initialement) }
node after(X : bool) returns (A : bool);
let
   A = jafter(X or A);
tel;
- - once(X): un booléen \rightarrow un booléen
- { once(X) est vrai si X est ou a été vrai (passé non strict) }
node once(X : bool) returns (O : bool);
let
    O = X or jafter(O);
- - edge : un booléen \rightarrow un booléen
- \{ edge(X) : front \, montant \, simple, \, include \, l'instant \, initial \}E = X and not(jafter(X));
```
tel;

```
node edge(X : bool) returns (E : bool);
let
tel;
- - xedge : un booléen \rightarrow un booléen
```
 $-$  {  $xedge(X)$ : front montant strict, exclue l'instant initial } node xedge(X : bool) returns (E : bool);

let  $E = X$  and (jafter(not X)); tel;

```
- - atlast : deux booléens \rightarrow un booléen
```

```
- { atlast(A,B): prends la valeur de A chaque fois que B est vrai,
     sinon conserve sa valeur. Initialement faux. }
node atlast(A, B: bool) returns (Atl: bool);
let
Atl = if B then A else jafter(Atl);
```
tel;

```
- - switch : trois booléens \rightarrow un booléen
```

```
- { switch(past,on,off): interrupteur. Automate à deux états: dans l'état "past"
     à l'origine des temps, activé par "on", et désactivé par "off". }
```

```
node switch(past, on, off : bool) returns (s : bool);
let
```

```
s = \text{if}(\text{not }(\text{past} \Leftrightarrow \text{pre } s)) then (\text{on}) else (\text{not } \text{off});
```
tel;